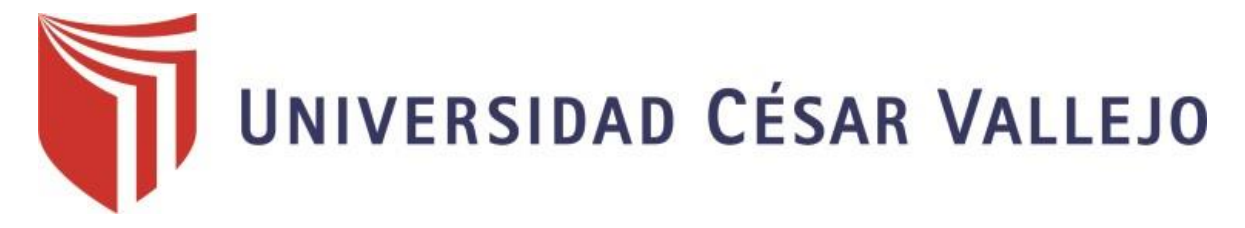

# **FACULTAD DE INGENIERÍA Y ARQUITECTURA**

# **ESCUELA PROFESIONAL DE INGENIERÍA CIVIL**

Diseño de capa rodadura del camino vecinal tramo: emp:3N, Cruz de

La Bendición – Victoria - Choquisonguillo, Huamachuco, La Libertad

2023

# **TESIS PARA OBTENER EL TÍTULO PROFESIONAL DE: Ingeniero Civil**

# **AUTOR:**

Baca Vilchez, Herlis Leider [\(orcid.org/0009-0001-3500-7224\)](https://orcid.org/0009-0001-3500-7224)

# **ASESOR:**

Mg. Sagastegui Vasquez, German [\(orcid.org/0000-0003-3182-3352\)](https://orcid.org/0000-0003-3182-3352)

# **LÍNEA DE INVESTIGACÍÓN:**

Diseño de Infraestructura Vial

# **LÍNEA DE RESPONSABILIDAD SOCIAL UNIVERSITARIA:**

Desarrollo económico, empleo y emprendimiento

**TRUJILLO – PERÚ**

#### **DEDICATORIA**

#### <span id="page-1-0"></span>**A MIS PADRES**

En primera instancia agradecer a Dios por brindarme la salud y fortaleza para poder lograr mi objetivo.

A mis padres Job Baca Rebaza y Eliana Vílchez Salirrosas, por su amor incondicional y su sacrificio día tras día que con el sudor de su frente me brindan su apoyo incondicional, por criarme, respaldarme y apoyarme a lo largo de mi vida, enseñarme que con trabajo y dedicación siempre se sale adelante.

#### **A MIS HERMANOS**

Cirita Baca Vílchez, Jalene Baca Vílchez, Estefany Baca Vílchez y en especial a mi hermano Wilder Baca Vílchez que desde el cielo siempre me guía, a todos ellos va dedicado esta investigación por su apoyo y esfuerzo realizado hacia mi persona para poder llevar a cabo este proyecto.

#### **AGRADECIMIENTOS**

#### <span id="page-2-0"></span>**A MI FAMILIA**

Mi agradecimiento más sincero a mis padres y hermanas, tías, abuelos, por brindarme siempre su apoyo moral y económico, ya que estuvieron allí dándome la mano cuando se les necesitaba, gracias a su apoyo se pude llevar acabo esta investigación para poder alcanzar mis aspiraciones.

#### **A MIS DOCENTES**

A todos los docentes que a lo largo de mi vida de aprendizaje compartieron su sabiduría, gracias a todos ellos he podido adquirir los conocimientos que me han llevado a alcanzar este primer objetivo.

Agradecimiento de manera especial al asesor. Mg. Ing. Sagastegui Vásquez German, y así mismo al Mg. Ing. Farfán Córdova Marlon Gastón, los cuales fueron mis asesores metodológicos por guiarme en el desarrollo de esta investigación, compartiendo su sabiduría y experiencia en el campo para realizar de la mejor manera.

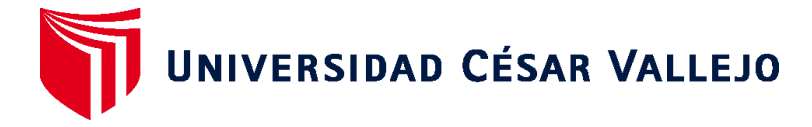

## **FACULTAD DE INGENIERÍA Y ARQUITECTURA ESCUELA PROFESIONAL DE INGENIERÍA CIVIL**

# **Declaratoria de Autenticidad del Asesor**

<span id="page-3-0"></span>Yo, SAGASTEGUI VASQUEZ GERMAN, docente de la FACULTAD DE INGENIERÍA Y ARQUITECTURA de la escuela profesional de INGENIERÍA CIVIL de la UNIVERSIDAD CÉSAR VALLEJO SAC - TRUJILLO, asesor de Tesis titulada: "Diseño de capa rodadura del camino vecinal tramo: emp:3n, Cruz de La Bendición – Victoria - Choquisonguillo, Huamachuco, La Libertad 2023", cuyo autor es BACA VILCHEZ HERLIS LEIDER, constato que la investigación tiene un índice de similitud de 17.00%, verificable en el reporte de originalidad del programa Turnitin, el cual ha sido realizado sin filtros, niexclusiones.

He revisado dicho reporte y concluyo que cada una de las coincidencias detectadas no constituyen plagio. A mi leal saber y entender la Tesis cumple con todas las normas para el uso de citas y referencias establecidas por la Universidad César Vallejo.

En tal sentido, asumo la responsabilidad que corresponda ante cualquier falsedad, ocultamiento u omisión tanto de los documentos como de información aportada, por lo cual me someto a lo dispuesto en las normas académicas vigentes de la Universidad César Vallejo.

TRUJILLO, 08 de Julio del 2023

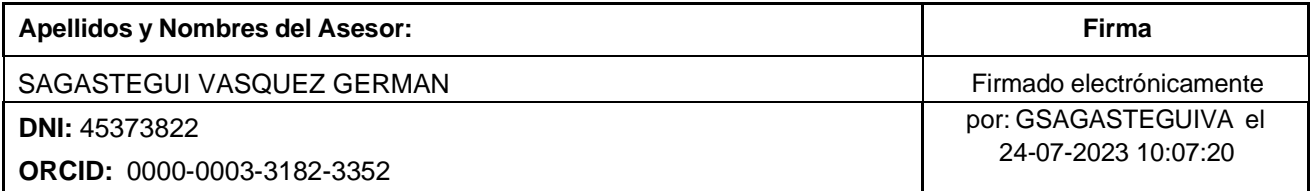

Código documento Trilce: TRI - 0580481

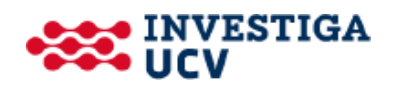

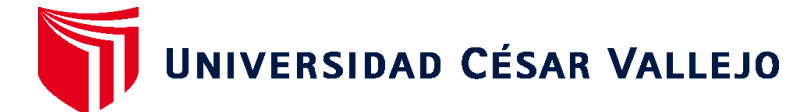

# **FACULTAD DE INGENIERÍA Y ARQUITECTURA ESCUELA PROFESIONAL DE INGENIERÍA CIVIL Declaratoria de Originalidad del Autor**

<span id="page-4-0"></span>Yo, BACA VILCHEZ HERLIS LEIDER estudiante de la FACULTAD DE INGENIERÍA Y ARQUITECTURA de la escuela profesional de INGENIERÍA CIVIL de la UNIVERSIDAD CÉSAR VALLEJO SAC - TRUJILLO, declaro bajo juramento que todos los datos e información que acompañan la Tesis titulada: "Diseño de capa rodadura del caminovecinal tramo: emp:3n, Cruz de La Bendición – Victoria - Choquisonguillo, Huamachuco,La Libertad 2023"", es de mi autoría, por lo tanto, declaro que la Tesis:

1. No ha sido plagiada ni total, ni parcialmente.

2. He mencionado todas las fuentes empleadas, identificando correctamente toda cita textual o de paráfrasis proveniente de otras fuentes.

3. No ha sido publicada, ni presentada anteriormente para la obtención de otro grado académico o título profesional.

4. Los datos presentados en los resultados no han sido falseados, ni duplicados, ni copiados.

En tal sentido asumo la responsabilidad que corresponda ante cualquier falsedad, ocultamiento u omisión tanto de los documentos como de la información aportada, por lo cual me someto a lo dispuesto en las normas académicas vigentes de la Universidad César Vallejo.

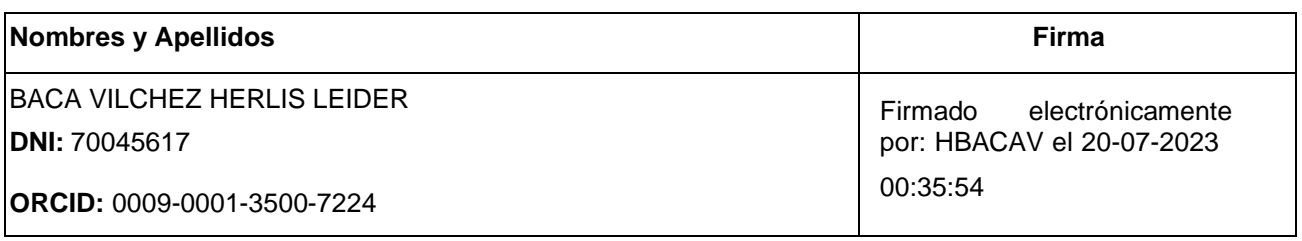

Código documento Trilce: INV - 1243650

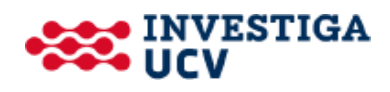

# Índice de contenidos

<span id="page-5-0"></span>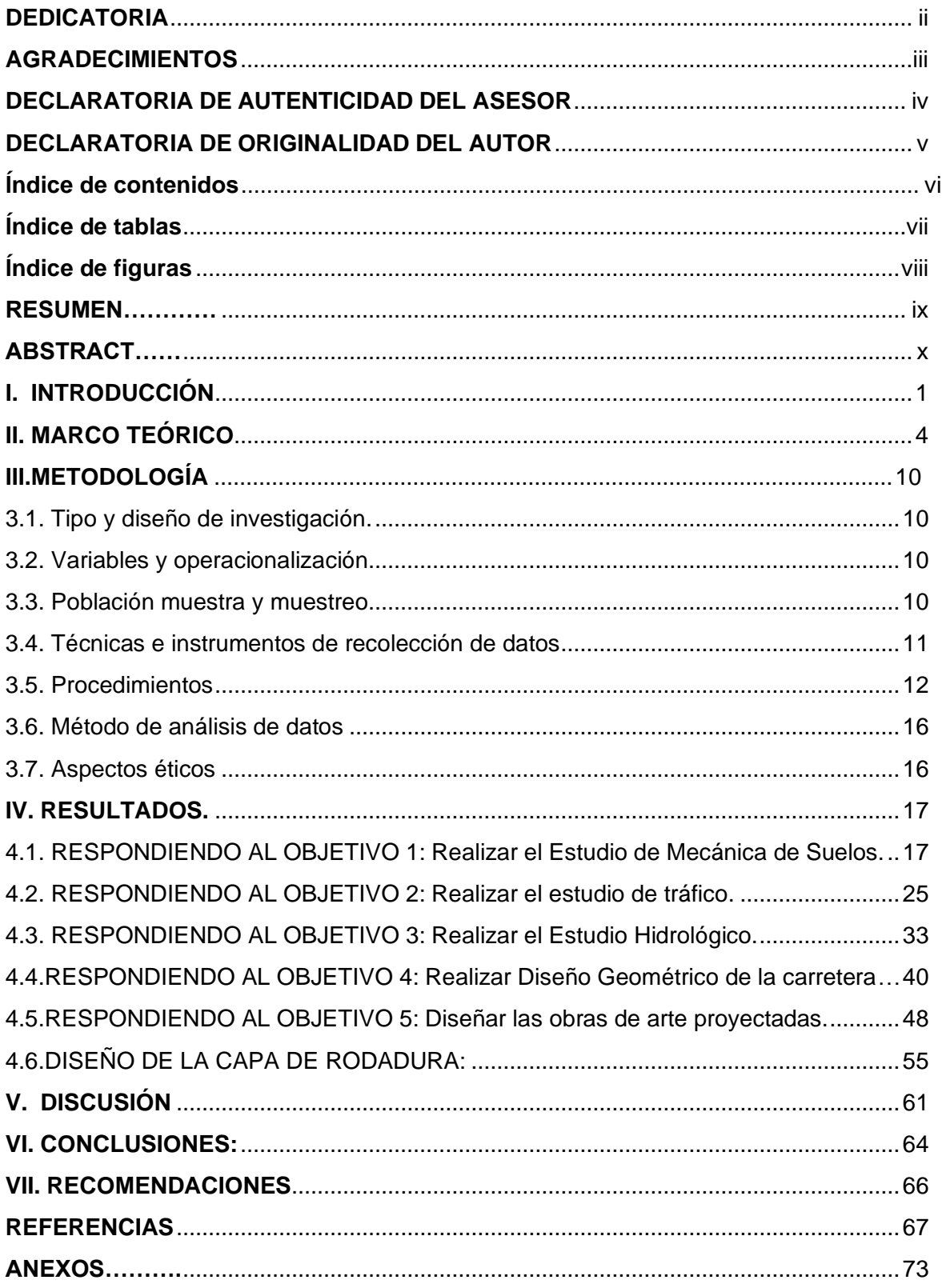

# **Índice de tablas**

<span id="page-6-0"></span>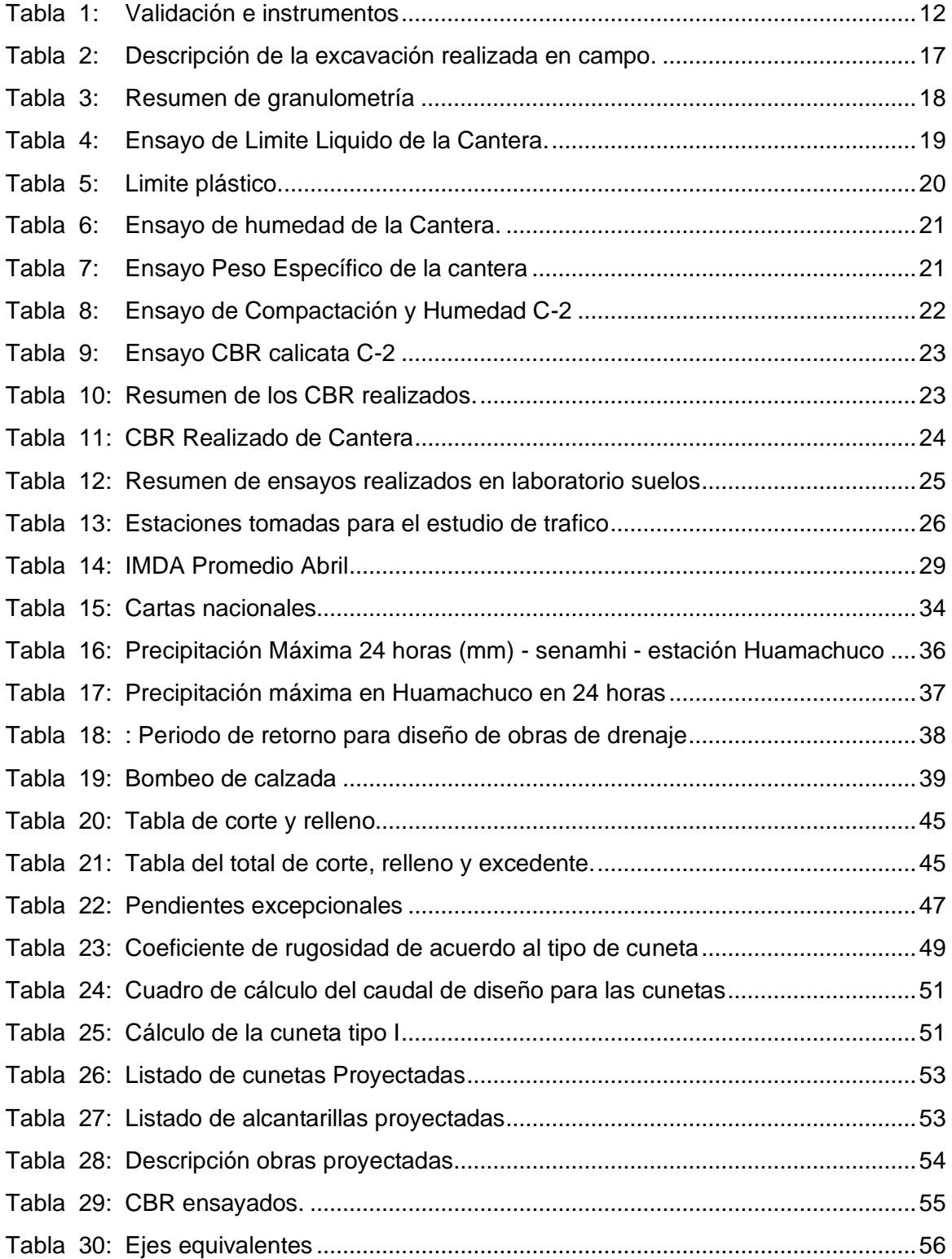

# <span id="page-7-0"></span>**Índice de figuras**

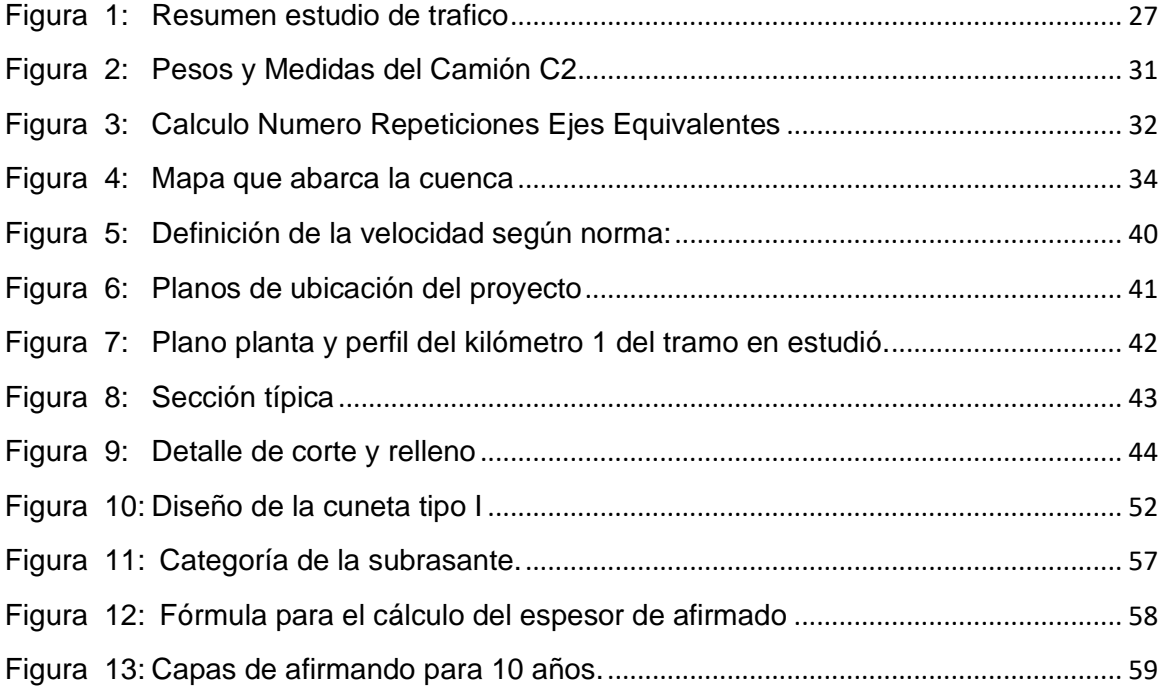

#### **RESUMEN**

<span id="page-8-0"></span> La presente investigación que lleva por título "Diseño de capa de rodadura del camino vecinal PE-3N Cruz la Bendición-La Victoria-Choquisonguillo, Huamachuco, la Libertad 2023" se planteó como objetivo el diseño de la capa de rodadura, esto con fines de dar una mejora a la vía en estudio, ya que esta se encuentra en deplorables condiciones, donde si se analiza con la DG-2018, no cumple con las condiciones del manual, donde empleamos una metodología aplicada concytec, 2018, utilizando un diseño experimental, donde se seleccionó una muestra que fue de 5.485 km de longitud de vía donde se está planteando el diseño de la capa para mejorar el servicio de tránsito de las localidad mencionadas, reducir pendientes altas, ampliar los radios de las curvas, donde se planteó una vía de 1 carril con dos sentidos cada sentido de 2.5m haciendo un total de 5m de calzada, para fines de conocer la clasificación de los suelos del tramo se realizaron siete calicatas, de las cuales se extrajo material de cantera, C2, C4, C7, para realizar los CBR en el laboratorio de suelos, donde arrojaron lo siguiente CBR1= 17% CBR =17% CBR3= 15.7%, estos datos sirven para luego clasificar el suelo, que según el SUCS son suelos areno arcillosos, finalmente se concluye con el diseño de la capa de rodadura el cual será de afirmado, donde se calculó el espesor mediante el método NAASRA arrojando un espesor de diseño de 20cm de espesor, siendo este el diseño final de la capa de rodadura del camino vecinal.

**Palabras clave:** Afirmado, capa de rodadura, diseño

#### **ABSTRACT**

<span id="page-9-0"></span>The present research entitled "Design of the Pavement Layer of the PE-3N Cruz la Bendición-La Victoria-Choquisonguillo Rural Road, Huamachuco, La Libertad 2023" aimed to design the pavement layer with the purpose of improving the road under study. Currently, the road is in deplorable conditions and does not meet the DG-2018 manual requirements. To address this, a methodology based on concytec, 2018, and an experimental design were employed.

A sample section of 5.485 km in length was selected for the pavement design to enhance the traffic service in the mentioned localities. The objectives included reducing steep slopes and increasing curve radii. The proposed road design consisted of a single lane with two lanes for each direction, with each lane having a width of 2.5m, resulting in a total road width of 5m.

To determine the soil classification for the section, seven test pits were excavated, and soil samples were collected from quarry materials C2, C4, and C7. These samples were subjected to laboratory CBR (California Bearing Ratio) tests, resulting in CBR1 = 17%, CBR2 = 17%, and CBR3 = 15.7%. According to the SUCS classification, the soils were found to be sandy clayey.

In conclusion, the pavement layer design will be an unbound pavement with a calculated thickness of 20cm using the NAASRA (National Association of Australian State Road Authorities) method. This represents the final pavement design for the rural road.

Keywords: Gravel layer, road surface, desing

#### **I. INTRODUCCIÓN**

<span id="page-10-0"></span>La infraestructura vial a nivel mundial es de vital trascendencia, es el medio de desarrollo socioeconómico, siendo las carreteras la principal fuente de comunicación terrestre, en nuestro planeta existe gran extensión de kilómetros de vías que carecen de pavimentación, con la construcción de una red vial la cual es la principal forma de transportarse de un punto hacia otro es de gran importancia poder impulsar el desarrollo económico, sino también poder acceder a una vida de mayor calidad y acceder a los servicios de salud, por ende es importante una red vial para nuestra vida cotidiana. (Gutiérrez, 2017, p.15). La capa de rodadura de un camino vecinal es la parte de la carretera que está en contacto directo con los vehículos que transitan por ella, por lo que su diseño y construcción son esenciales y primordiales para un tránsito seguro de todos los usuarios. El diseño de capa de rodadura de un camino vecinal implica la selección de los materiales adecuados y la determinación del espesor óptimo para soportar el tráfico vehicular esperado y las condiciones climáticas locales. Esto incluye la consideración de factores como la resistencia al desgaste, la capacidad de drenaje y la estabilidad del suelo. En este proyecto, se pueden abordar diferentes aspectos, desde el análisis de las características geotécnicas del terreno, hasta la evaluación de las opciones de materiales que tienen disponibilidad para diseñar la conformación de los estratos correspondientes a la rodadura para un camino vecinal, siendo este un tema de gran importancia para salvaguardar los aspectos en cuanto a seguridad y a la comodidad del usuario de la vía, y una tesis sobre este tema puede proporcionar valiosos conocimientos y soluciones para mejorar la infraestructura vial de una comunidad. La Organización Mundial de la Salud (OMS) valora que los accidentes de tránsito forman parte de las principales causales de mortalidad y discapacidad alrededor del planeta, y que la mayoría de estos accidentes ocurren en carreteras rurales y vecinales. En USA, Australia y Canadá, desarrollaron sistemas de gestión de carreteras que incluyen la evaluación periódica del estado de conservación de la capa de rodadura, la identificación de defectos los cuales les permiten dar una solución a los defectos encontrados, mediante mantenimientos de las vías. En Latinoamérica, el diseño de capa de rodadura para caminos vecinales se ve limitado a causa del escaso presupuesto destinado a ello y la falta de personal capacitado en ingeniería vial. En países como Argentina, Brasil y México, se han

desarrollado programas de mejora de infraestructura vial rural que incluyen la construcción y mantenimiento de caminos vecinales, en Colombia, se ha promovido la implementación de programas de mejoramiento de vías secundarias y vecinales, con fines de que la circulación vehicular de un lugar hacia otro sea en condiciones seguras para cada usuario. En el Perú, el desarrollo de infraestructura vial rural ha sido un tema prioritario y en las últimas décadas se ha planteado alcanzar el fin de mejorar la conectividad entre las regiones del país y promover el desarrollo económico local, ya que una de las principales fuentes de ingresos y crecimiento económico es la agricultura, mediante este medio sobrelleva el sustento diario a cada una de sus hogares. Se sabe que en el Perú las vías de tercera clase o caminos vecinales no tienen tanta demanda de mantenimientos, siendo así olvidados en muchos, dejando en abandono total la vía, en la zona de estudio es el caso que para dar mantenimiento a la vía para que este en óptimas condiciones de transpirabilidad es de conocerse que se hace mediante republicas organizadas por los mismos usuarios. En la localidad de Huamachuco, específicamente en el tramo de investigación se aprecia una gran deficiencia de la capa de rodadura, es por ende que se plantea lo siguiente, donde en temporadas de avenidas pluviales, el tráfico por el tramo de estudio se torna difícil y accidentado, generando zozobra y peligro para los pobladores aledaños al momento de transportarse de un punto hacia otro, por ende se formuló el siguiente problema: ¿como será el diseño de capa rodadura del camino vecinal tramo: emp:3n, Cruz de La Bendición – Vitoria - Choquisonguillo, Huamachuco, La Libertad 2023? El cual consta de una extensión de 5.485km. En la actualidad, el desarrollo socio-económico de una población generalmente depende de una infraestructura vial, por tal motivo es de trascendental importancia proceder a elaborar el diseño de capa de rodadura del camino vecinal, que abarca desde Emp,-3N- cruz de la bendición-la victoria- Emp.- 3N: Choquisonguillo, este proyecto de investigación se realiza con fines de una mejora de tránsito eficaz y rápido de los transportistas y peatones del área del estudio, así mismo realizar el diseño de la capa de rodadura del tramo en estudio, contribuirá a que los ciudadanos beneficiados por este proyecto tengan acceso a una mejor la calidad de vida, la realización del proyecto beneficiará a los pobladores en el plano económico, la agricultura, siendo esta la más importante fuente de ingreso monetario, necesitan vender sus productos, para ello es

necesario una vía en condiciones aceptables, para un transporte seguro de sus productos a las zonas de mercados más próximos, locales y regionales donde la puedan comercializar, por ende, tener una vía en óptimas condiciones es trascendental para el desarrollo de las comunidades, como objetivo general el investigador se planteó: Realizar el diseño de capa rodadura del camino vecinal tramo: emp:3n, Cruz de la Bendición -la Victoria-Choquisonguillo, Huamachuco, La Libertad 2023" aplicando las normativas vigentes regidas por el MTC. De tal manera con los objetivos específicos planteados se mencionan continuación: Realizar el estudio de mecánica de suelos, Realizar el estudio de tráfico, realizar el estudio hidrológico, realizar el diseño geométrico de la carretera, y finalmente realizar el diseño de las obras de arte proyectadas, estos objetivos específicos planteados se realizaron como un medio para lograr diseñar la capa de rodadura que se está planteando. Adicionalmente se planteó la siguiente Hipótesis "El diseño de capa de rodadura del camino vecinal tramo: Emp-3N Cruz de la Bendición – la Victoria-Choquizonguillo, Huamachuco, La Libertad, cumplirá la con normativa vigente".

#### **II. MARCO TEÓRICO**

<span id="page-13-0"></span>Para Tuesta (2020), en su investigación la cual fue la de "diseñar una capa de rodadura con complemento de romerillo y con una adición de miel de caña para usarlo en la vía baños sulfurosos - Moyobamba 2020". tiene como objetivo general la determinación el efecto que produce la adición del material denominado romerillo mezclado con miel de caña para el diseño de una capa de rodadura en una vía de baños, se realizó una prueba en 100 metros, con un diseño de investigación de infraestructura vial, diseño experimenta con un enfoque cuantitativo. (p. 29), así mismo se planteó una hipótesis al usar material romerillo y adición de miel, cual es la influencia que tiene en el delineación de la capa de rodadura, así mismo como influye en el diseño de capa de rodadura con la adición de 0%, 1%, 3% y 4.5% de melaza de caña (p. 3), concluyo que mediante los ensayos realizados de CBR y con la añadidura de melaza de caña aplicados con los porcentaje mencionados anteriormente al material de romerillo dan una mejora significativa en comparación con la muestra sin adición de miel de caña, finalmente establecido que la dosificación más aceptable de mezcla de romerillo con miel de caña de azúcar es el 3 % obteniendo que el valor de CBR es el más propicio para la utilización de la capa de rodadura del tramo en estudio. (p. 51).

Para Ruiz (2018), en su proyecto titulada "diseño para el mejoramiento del camino vecinal tramo: PE3N( Shiracmaca) – Isogococha -Pumapampa, distrito Huamachuco, tiene como finalidad la elaboración del diseño para mejorar el camino vecinal desde Shiracamaca – Isogococha – Pumapampa, usando la metodología experimental (p. 42), basándose en la normatividad vigente como son los manuales estipulados por el MTC, concluyó que para realizar mejoras del camino vecinal rigiéndose a la normativa, se realizó los siguientes trabajos, ejecutando los estudios en cuanto a la mecánica de los suelos del tramo el cual arroja que su suelo está conformado por material limo arcilloso con BCR superior de 12 al 95%, finalmente propone su diseño geométrico estableciendo para una carretera de tercera clase se debe de contar con dos carriles de 3.3m con una velocidad de diseño de 40 km/h y pendientes de 6%.

Para Chávez y Ruiz (2021), en su tesis titulada "diseño estructural del pavimento flexible, para la construcción de pistas en la calle real del Centro Poblado Santa

Rosa, Pueblo Nuevo - Chepén, Se planteo como objeto general determinar cuál diseño para el pavimento flexible sería el más propicio para construir la calle de nombre real del centro poblado Santa Rosa" (p. 39). De acuerdo a la metodología de diseño es aplicada descriptiva, ya que para ello selecciono una muestra porción de la calle real del centro poblado Sant Rosa, las cuales fueron 4 (p.11). aplicando una investigación no experimental, ya que en ningún momento hubo la manipulación de variable. (p. 40). Los resultados después de ejecutar los cálculos estructurales para el pavimento flexible, guiándose de la guía AASHTO 93, se obtiene un resultado final, en el que se diseña una capa de rodadura con D1 = 5 Pulgadas con un SN1 = 2.05 y su capa de base granular D2 = 10 Pulgadas con un SN2 = 1.28 lo que al sumar los SN da un total SN = 3.33 mayor que el requerido SN= 3.00, (p. 75). En lo que respecta al cálculo final de diseño del pavimento, mediante la utilización del método AASHTO, se llega a los siguientes resultados mencionados líneas arriba, siendo este el diseño más propicio para el pavimento flexible de la calle Real del C.P. Santa Rosa -Chepén, (p. 78).

Para Torres (2018) en su investigación "Diseño para el mejoramiento de la carretera, tramo Uchubamba – Yaman, se planteó como objetivo general realizar el diseño para mejorar la carretera en Chugay" (p, 41), utilizando un diseño descriptivo simple, concluyendo que la zona de estudio fue un terreno accidentado donde para el mejoramiento de la vía planteo un "pavimento estructural con los siguientes espesores bicapa de 2.5 cm, afirmado de 15 cm, y sub base de hormigón de 27 cm" (p, 262)

Para Allauca y Cherrez (2022)**,** en su investigación titulada, "diseño de capas de rodadura granulares simples con adición de miel de caña, para vías de tercer orden, se planteó como objetivo general la medición de la capacidad portante, realizando la incorporación de melaza de caña a la estructura de la capa de rodadura en su condición básica granular, esto dirigido a vías de tránsito reducido conformadas por subrasantes arenosas lastradas en Ecuador" (p. 18) la metodología es cuantitativa, pues en su investigación hace una comparación de la capacidad portante CBR de una capa de rodadura adicionándole melaza de caña de azúcar, frente a una capa de rodadura con material granular básica simple, aplicando un diseño experimental puro, (p. 32). En su investigación determinó las cantidades por (m3) de material de

afirmado, determinó que para una adición del 2.5% de miel de caña se requiere el uso de 49.5 litros de melaza, mientras que con la añadidura del 5% de miel de caña se requiere el uso de 99.1 litros de este estabilizante, concluyó que al reemplazar el agua por miel de caña resulta perjudicial, ya que los las muestras del 12.5% de melaza añadida se lograron valores reducidos de capacidad portante, resultando en un CBR de 22.99% al 95% MDS y 48.88% al 100% MDS, (p.49).

Para Oyarzun (2018) en su tesis titulada "diseño y construcción de prototipo de pavimentos y superficies drenantes en, Tiene como objetivo principal el de Diseñar y prototipar un pavimento granular alternativo de bajo costo en chile" (p, 3), mediante una investigación aplicada y diseño no experimental utilizando geoelementos y materiales pétreos de plantas de áridos en Chile, llegando a la conclusión de que el uso de geo celdas en la aplicaciones a pavimentos es una herramienta de desarrollo y que puede brindar beneficios técnicos y económicos en lugares recónditos más remotas donde no es posible debido a las condiciones geográficas, la disponibilidad de recursos y condiciones presupuestarias, para adoptar pavimentos de concreto, aplicación de proyectos con tecnologías tradicionales como son los pavimentos de hormigón y pavimentos flexibles. (p. 80). Del Reglamento Nacional de Edificaciones utilizados como base normativa para desarrollar el presente proyecto tenemos, E- 050 Suelos y Cimentaciones. 2017. La presente norma tiene como propósito la de implementar requisitos para realiza el Estudios Mecánica de Suelos (EMS), así mismo estos estudios son realizados en laboratorio con el objetivo de conocer las condiciones físicas y químicas del suelo, verificando que cumplan con lo estipulado en la Norma E.050 (NTP E.050, 2016, p.10), como también OS- 060 Drenaje Pluvial Urbano. 2017, El objetivo de esta norma es la de decretar pautas de diseño que ayuden a una mejor gestión de proyectos de drenaje pluvial en la zona urbana, comprendiendo el acopio, conducción y evacuación hacia el elemento receptor de aguas pluviales precipitadas por la cuenca donde se realiza la intervención. Del Ministerio transportes y comunicaciones**,** los manuales bases requeridos para la presente investigación, Manual de Carreteras: Diseño Geométrico (DG – 2018), El mencionado manual, establecido por el MTC nos brindara la información necesaria que nos permita aplicar Los procedimientos para realizar un diseño vial, normatividad que debemos seguir en nuestro proyecto de investigación. Los datos

recopilados en campo para el diseño geométrico, se seguirá estrictamente en esta normativa para el procesamiento de los datos con fines de dar una mejora a la realidad actual de la vía. También Manual de Carreteras: sección suelos y Pavimentos. 2018, la función de este manual es la de brindar a los ingenieros, así como también a servidores del sector público como privado, pautas en materia de suelos y pavimentos para la recolección de datos, siguiendo los pasos establecidos, en el tramo de estudió se realizó un total de siete calicatas, ubicados estratégicamente de acuerdo a norma, con fines de extraer las muestras requeridas para conocer las características y definir una mejora o diseño de la plataforma. Manual de Hidrología, Hidráulica y Drenaje (2011). Este manual nos permite tener una guía conceptual para poder determinar los parámetros hidrológicos de diseño siendo una parte esencial de una obra vial, para considerar las obras de arte las cuales están diseñadas con fines de conducir las corrientes productos de las lluvias, mediante el reconocimiento de la zona nos encontramos con condiciones de la vía deficientes, en lo que respecta a esta sección, a lo largo de todo el tramo que consta de 5.485 km existe un puente en la progresiva 1.610km del inicio, el puente se encuentra en buen estado de servicio, del mismo modo en el tramo de estudio nos encontramos que no existe ninguna obra de arte, haciendo uso de este manual mencionado, analizaremos los parámetros de ubicación de las obras de arte proyectadas en la investigación. Para el desarrollo del proyecto, se tomará como referencia pautas implantadas por el MTC, en el Manual de Carreteras "Diseño Geométrico" DG-2018, a su vez guías técnicas de sobre carreteras, a continuación, se presentan algunos conceptos básicos que deben ser manejados en la realización del estudio por el actor involucrado. La carretera en estudio "diseño de capa de rodadura del camino vecinal que comprende desde Cruz de la Bendición – la Victoria, Distrito Huamachuco, La Libertad", Se clasifica: Según función: La carretera pertenece a la Ruta 3 de la Red Vial Terciaria del Sistema Vecinal. Trochas carrozables: Es un tipo de infraestructura vial transitable, pero que no alcanzan los parámetros geométricos de una carretera estipulado en la DG-2018 siendo estas vías que comúnmente tienen un indicador de tráfico anual (IMDA) < a 200 veh/día, donde las calzadas de vía tendrán un ancho por encima de 4,00 m, de ser el caso, se construirá tramos más anchos que se denominarán plazoletas de cruce. (DG-2018, p. 13). Alcantarilla: Alcantarilla viene a ser un conducto subterráneo este

generalmente es usado para conducir el agua proveniente de las lluvias, aguas servidas. (RNE, OS-060, Drenaje Pluvial Urbano, p. 136). Berma: Es una franja o zona lateral, la cual puede ser pavimentada o no pavimentada, la cual está presente en toda la extensión adyacente a la calzada de vía, cumpliendo con la función de la cubierta de la superficie de rodadura, como también estacionamiento de ser necesario. (MTC DG, 2018, p. 192). Bombeo: el bombeo viene a ser una pendiente o inclinación transversal, la cual es contada a partir del eje de la vía, simplificando el desfogue de las aguas superficiales que discurren durante las lluvias y se trasladan a las cunetas, con el propósito de evitar acumulamiento del líquido en el pavimento, (MTC DG, 2018, p. 192). Calzada o Superficie de Rodadura: Porción de la vía designada al desplazamiento vehicular, la cual puede estar constituida por uno o más carriles. (MTC DG-2018, p. 208). Camino Vecinal: Es un camino rural destinado para dar acceso de personas y vehículos menores a las zonas rurales. (manual para el diseño de caminos no pavimentados de bajo volumen de tránsito, p. 14). Carretera no pavimentada: viene a ser una vía donde la capa de rodadura está a nivel de afirmado (MTC, 2013, p. 07) Cuneta: estructura hidráulica descubierta y angosta, generalmente triangular rectangular o rectangular ubicado junto de la berma destinada para recolectar y luego drenar el agua que discurre a la carretera proveniente de la lluvia u otras fuentes, con la finalidad de mantener en condiciones óptimas la vía, (MTC DG, 2018, p. 208). Curva horizontal: "Viene a ser una curva generalmente circular, que su función es la de unir los intervalos directos generados en una vía, en un plano horizontal". Curva vertical: son pendientes continuas de rasante, curva con forma de parábola o similar en elevación que conectan las líneas rectas con la pendiente de una carretera en el plano vertical". Derecho de vía: porción de una parcela donde se encontrará la carretera y las obras relacionadas y asociadas, incluidas las zonas de servicio y seguridad, las características paisajistas y ambientales, así como las reservas para futuras ampliaciones o mejoras del camino. (DG-2018, p. 17). Drenaje: mediante este sistema se podrá retirar toda el agua almacenada ya no utilizable, esto con la finalidad de cuidar el prisma de la carretera. (RNE, OS-060, drenaje pluvial y urbano, p. 136). Distancia de visibilidad de cruce: longitud minúscula de perceptibilidad a lo largo de la carretera en ambos lados de trayectoria, que requiere observar quien conduce un vehículo y que pretende cruzar la carretera. (DG-2018,

p. 14) Distancia de visibilidad de parada: extensión mínima requerida para que el que conduzca un vehículo con propósito de detenerse antes de que este alcance un cuerpo estático u otra interferencia ubicada en su carril y así poder evitar el impacto. (DG-2018, p. 14). Distancia de adelantamiento: viene a ser la distancia mínima que el conductor tiene que tener a la vista para poder facultar a sobrepasar a otro vehículo. (diseño de carreteras de bajo volumen de tránsito p. 08). Pendiente: se denomina a la inclinación de perfil longitudinal o transversal en una rasante (MTC DG, 2018, p. 170). Mejoramiento del trazado: tienen como fin el mejoramiento o reconfiguración de la sección en planta y/o en perfil, la cual puede hacerse modificando la vía desde su centro, así mismo puede comprender un nuevo trazado geométrico de la vía MTC DG, 2018, p. 16). Obras de Arte: Son un conjunto de estructuras designadas a atravesar cursos de agua las cuales pueden ser: Puentes, alcantarillas, muros, islas, túneles, etc. Donde se excluyen todas las obras arte realizadas de material natural (tierras). (manual para el diseño de caminos no pavimentados de bajo volumen de tránsito, p. 17). Topografía: "información topográfica obtenida directa o indirectamente de acuerdo a solicitud del investigador. Incluirá la información de cartografía georreferenciada adecuadas a las escalas que se requieren, teniendo en cuenta la zona de levantamiento, longitud de la poligonal, (Manual de Carreteras: DG-2018, p. 279). Suelos, canteras y fuentes de agua: Abarca trabajos manuales desarrollados en campo, en laboratorio y en gabinetes, los cuales posibilitaran evaluar y establecer sus propiedades físicomecánicas de los suelos en estudio, (Manual de Carreteras: DG-2018, p. 279). Subrasante: viene a ser el nivel de terreno o capa superior, sobre la cual se colocará la capa de rodadura (MTC, 2013, p. 19) Trafico: de vital importancia, el cual nos permite definir los parámetros de diseño de ingeniería, (MTC DG-2018, p. 278- 279)., Talud: viene a ser un ladeo dado para las carreteras ubicados en los límites de ellas, ya sea en las secciones donde corresponde corte o terraplenes (MTC DG, 2018, p. 202), Velocidad de diseño: es aspecto de trascendencia, ya que es la velocidad de diseño de la vía, será la máxima permisible que puede alcanzar, garantizando la salud del usuario (MTC DG, 2018, p. 96).

# **III. METODOLOGÍA**

# <span id="page-19-1"></span><span id="page-19-0"></span>**3.1. Tipo y diseño de investigación.**

# **3.1.1. Tipo de investigación.**

El proyecto de investigación se enfoca cuantitativamente por ende es un tipo de investigación aplicada según (Concytec, 2018). Donde el investigador desarrolló un plan o estrategia para la obtención de la información en campo, (Hernández, p. 128), con fines de dar la solución respectiva a los problemas observados.

# **3.1.2. Diseño de investigación.**

Durante la investigación de la zona intervenida se hace mediante el tipo descriptivo.

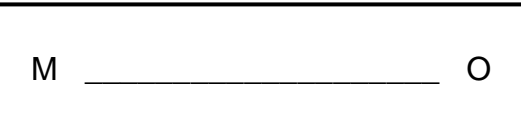

M: zona donde se realiza los estudios, población beneficiada O: información recopilada en el lugar del estudio

# <span id="page-19-2"></span>**3.2. Variables y operacionalización.**

Variable Independiente

Diseño de capa de rodadura

Para mas detalle sobre lo que se realizó en la operacionalización de las variables ver (**anexo 1**), donde se detalló la definición conceptual, la definición operacional, indicadores.

## <span id="page-19-3"></span>**3.3. Población muestra y muestreo.**

## **3.3.1. Población**

En la investigación la población intervenida, fue todo el tramo comprendido, donde se desarrolló el diseño de la capa de rodadura para mejorar las condiciones de transpirabilidad, que abarca. tramo: Emp-3N-Cruz de la Bendición – la Victoria-Choquisonguillo Emp-3N distrito Huamachuco, la carretera constituye una Long. Total, de 5.485 km.

#### **3.3.2. Muestra**

La muestra fue toda la extensión del tramo donde se desarrolló el diseño de la capa de rodadura del camino vecinal, que abarca. tramo: Emp-3N-cruz de la bendición – la victoria- Emp-3N ubicado en Huamachuco", constituyendo una Long. Total, de 5.485 km.

#### **3.3.3. Muestreo.**

El muestreo viene a ser no probabilístico a conveniencia por juicio del investigador, ya que es difícil obtener una muestra concreta del proyecto, le permitió al investigador elegir de manera arbitraria cuántos participantes puede haber en la investigación.

#### **3.3.4. Unidad de análisis**

En este proyecto se tomó como unidad de análisis todo el tramo en estudio que consta de una extensión de Long. Total, de 5.485km.

## <span id="page-20-0"></span>**3.4. Técnicas e instrumentos de recolección de datos**

#### **3.4.1. Técnicas.**

En la elaboración del informe de tesis se utilizó el método de la observación, el cual permitió obtener una recopilación de datos que contengan información concreta de la realidad actual en el tramo el cual es objeto de la investigación: (tramo en estudio).

Según zapata (2006, p. 145), la técnica viene a ser, procedimientos que utiliza el investigador donde presencia directamente insitu la realidad o fenómeno la cual es objeto de estudio.

#### **3.4.2. Instrumentos.**

Estos instrumentos fueron validados por expertos calificados en el área, profesionales acreditados que conocen del tema en estudio, donde la validación mide lo que realmente se pretende con la variable.

Según Sabino (2000, p. 127), los instrumentos son materiales que sirven para recopilar información, las cuales pueden ser: formatos, guías, fichas.

## 1. Estudio Tráfico Vehicular.

El conteo se realizó durante siete días seguidos de lunes a domingo, durante los 7 días de la semana, en el horario de 6 am - 8 pm, con el fin de obtener un IMD para un posterior diseño de capa de rodadura.

- 2. Estudio mecánico del suelo
- 3. Estudio de hidrología para obras proyectadas.

En la tabla 1 se menciona los instrumentos utilizados en la recolección de datos, con los cuales se procedió a el desarrollo de la investigación.

<span id="page-21-1"></span>**Tabla 1: Validación e instrumentos** 

| <b>Dimensión</b>           | <b>Instrumentos</b>      | Validación                 |  |  |
|----------------------------|--------------------------|----------------------------|--|--|
| Tráfico<br>vial<br>conteo) | Ficha de resumen         | Profesional capacitado     |  |  |
| vehicular)                 |                          |                            |  |  |
| Mecánica<br>Estudio<br>de  | -ensayos en laboratorio  | Jefe laboratorio de suelos |  |  |
| <b>Suelos</b>              | -excavación de calicatas |                            |  |  |
|                            |                          |                            |  |  |
| Estudio Hidrología         | Excel, Google Earth.     | Profesional capacitado     |  |  |
|                            | Senamhi, Estación<br>de  |                            |  |  |
|                            | monitoreo hidrológico    |                            |  |  |
|                            | Softwares de hidrología  |                            |  |  |

*Fuente: autoría del investigador 2023.*

## <span id="page-21-0"></span>**3.5. Procedimientos**

Se propuso "diseño capa de rodadura del camino vecinal tramo: emp:3n cruz de la bendición -la victoria, Huamachuco, la libertad, la cual consta de una extensión de 5.68 Km, se realizó de manera correcta la compilación de los datos requeridos para la investigación, el investigador tuvo que apoyarse de tablas, estudios de levantamientos topográficos, estudio mecánico de suelos y mediante el apoyo de laboratorio.

## **1. Estudio topográfico:**

Se realizó este estudio con fines de conocer la realidad del tramo intervenido, la cual nos permitió tener una idea de cómo mejorar o ejecutar el diseño de la capa de rodadura del tramo en estudio.

Mediante este estudio que posteriormente se lleva a softwares de diseño nos permitió tener una idea más concisa de la situación del tramo, donde conoceremos las pendientes máximas y mínimas del camino vecinal, para ver si cumplen con la normatividad vigente (DG-21018).

#### **2. Estudio Mecánica de Suelos.**

Se ejecutó el estudio con fines de conocer y clasificar el suelo natural, entre los cuales tenemos los siguientes ensayos realizados en laboratorio, los cuales nos permitió determinar cada parámetro de diseño para la capa de rodadura.

• **análisis granulométrico por tamizado ASTM – D6913 – N.T.P 339.128 – M.T.C E 107**

Este proceso nos permitió determinar la proporción o tamaño de las partículas existentes en el suelo, las cuales pasan por los tamices (N° 200). El ensayo se trata de pasar la muestra del suelo deshidratado a través de varias mallas con dimensiones de tamaño estándar (tamices) con fines de definir los tamaños de las partículas: grava, arena, material fino, arcilla.

#### • **límite liquido ASTM D-4318-N.T.P.339.129.**

Este ensayo consistió en definir el contenido del agua presente en el estrato, se utiliza el aparato manual de casa grande con contometro.

## • **limite plástico ASTMD-4318-N.T.P.339.129.**

En este ensayo consistió en seleccionar una muestra para formar una masa elipsoidal, luego enrollar la masa del suelo mediante los métodos (a mano o dispositivo rodante), se recomienda enrollar hasta que la masa tenga un diámetro de 3 mm y finalmente se contiene la masa presionando hasta que se agriete.

## • **Índice plasticidad:**

El ensayo esta expresado como una parte fraccional expresada en % respecto al peso de la muestra en su estado totalmente deshidratado (seco) que se define como un indicador del tamaño de variación del contenido de humedad, en el cual el suelo mantiene sus propiedades plásticas, mientras se encuentre un índice más alto de plasticidad mayor será la

comprensibilidad del suelo, se obtiene realizando una resta que involucra al límite líquido y plástico.

## • **Contenido de Humedad ASTM-D 4959DN.P.T.339.127.**

Este ensayo se realizó con la finalidad de conocer la proporción de agua que se contiene en una cantidad dada de suelo en términos de peso seco.

#### • **Determinación del Peso Especifico**

Para determinar el peso específico se tomó la muestra del estrado, considerando el peso de la tara más una porción de muestra para incluir al horno eléctrico durante 24 horas y luego sacarlo para pesarlo nuevamente. Posteriormente el peso de tara más porción de muestras antes de colocar al horno se resta con el peso de tara más muestra posterior a la colocación al horno, dando como resultado el peso específico.

#### • **Clasificación del suelo SUCS.**

Mediante este ensayo que se realizó en laboratorio, después de haber realizado el tamizado de las muestras, se procede a definir a que grupo de clasificación SUCS pertenece el suelo de nuestra investigación.

#### • **Clasificación AASHTO.**

Por medio de este ensayo se procedió a calificar el suelo con fines de conocer sus características, con lo cual nos permitirá comprender su comportamiento.

Mediante este sistema de clasificación AASHTO podemos identificar la clase de suelo que existe en el sector de investigación.

#### • **Valor relativo soporte (CBR) ASTM D-1183.**

Mediante este ensayo se conoció la capacidad de soportar del suelo el cual es producto de investigación.

En el tramo de investigación se realizó 3 CBR

Este ensayo realizado en laboratorio se determinó el soporte (CBR) con su densidad seca máxima y el contenido óptimo de humedad, así mismo con niveles de compactación obteniendo lo siguiente:

Optimo contenido de humedad CBR1: 10.40

Optimo contenido de humedad CBR2: 9.9

Optimo contenido de humedad CBR3: 9.4

Se realizo una muestra con el contenido óptimo de humedad del Proctor modificado.

Seguidamente se realizó la compactación de 3 moldes cada molde con 5 capas de compactación cada uno, los golpes ejecutados en la penetración siendo así, primer molde 56 golpes, segundo molde 25 golpes, tercer molde 12 golpes. Este mismo procedimiento se realizó para los dos CBR.

Después de haber realizado todo este procedimiento se procedió a determinar la densidad seca y contenido óptimo de humedad para cada uno de los CBR realizados en la investigación.

#### • **Densidad seca**

Después de a ver realizado el ensayo de carga penetración CBR se determinó la densidad seca de cada uno de los CBR realizados en la investigación.

#### **3. Estudio de tráfico:**

Mediante este estudio se recopiló información sobre el volumen de tráfico, incluyendo datos de conteo de vehículos, clasificación del tráfico y velocidades promedio, con el fin de calcular la carga y el tipo de vehículos que circulen por el lugar de intervención.

El estudio de tráfico se realizó durante 7 días calendarios en un horario de 6:00 am hasta 8:00 pm, con apoyo de una guía proporcionada por el MTC, donde clasifica los vehículos a contar.

## **4. Estudio hidrológico:**

Con la realización de este estudio se determinó el índice de escorrentía para posteriormente, así como también las precipitaciones diarias en 24 horas, con fines de conoces el caudal de a diseñar cada una de las obras proyectadas en el tramo de investigación, como alcantarillas, y cunetas.

## **5. Diseño de la carretera cumpliendo la normatividad vigente (DG-2018)**

Mediante la guía (DG-2108), y mediante fiel cumplimiento de las normativas se procedió al diseño de la carretera.

#### **6. Diseño de obras de arte proyectadas:**

En esta sección donde después de haber realizado los cálculos previos de las cuencas hidrográficas y las precipitaciones que se suscitan en el tramo de estudio, como parte final de la investigación se procedió a realizar el diseño de las obras de arte proyectadas para el tramo intervenido.

#### <span id="page-25-0"></span>**3.6. Método de análisis de datos**

Después de la recolección de datos mediante guías de observación, se procedió a analizar todo lo acopiado, para esto se utilizó softwares de diseño, hojas de cálculo Excel.

Para el procesamiento de los datos recopilados del tramo intervenido, el investigador lo hizo mediante softwares para el diseño de la carretera estos pueden ser: AutoCAD 2022, AutoCAD civil 3D, para obtener el diseño de curvas de nivel, trazo de la carretera, perfil longitudinal, secciones transversales, el cual nos servirá para un posterior cumplimiento del objetivo principal.

Los datos recopilados en el sitio fueron, topografía, extracción de muestras que luego se realizan los ensayos pertinentes en el laboratorio de suelos, Datos topográficos, O datos detallados sobre la topografía del tramo, incluyendo perfiles longitudinales y transversales. Analiza la pendiente del terreno, curvas horizontales y verticales, así como las características geotécnicas del suelo.

#### <span id="page-25-1"></span>**3.7. Aspectos éticos**

El proyecto se desarrolló la tesis respetando y poniendo en práctica sus valores éticos y morales teniendo siempre en cuenta el respeto por las normativas internacionales ISO 690-1 y 690-2, garantizando la veracidad y transparencia de cada uno de los datos recopilados en la zona de estudio, así mismo con los ensayos que se realicen en el laboratorio de suelos, toda la información será citada, trabajando con esmero y dedicación durante la investigación del proyecto, el cual este tendrá un beneficio a los pobladores aledaños, respetando siempre el medio ambiente, teniendo en cuenta que este proyecto de investigación será de ayuda futura para una ejecución del proyecto, siendo beneficio en los tópicos social y económico para el progreso de los hogares aledaños en la zona intervenida.

#### **IV. RESULTADOS.**

# <span id="page-26-1"></span><span id="page-26-0"></span>**4.1. RESPONDIENDO AL OBJETIVO 1: Realizar el Estudio de Mecánica de Suelos.**

Se realizó el estudio de mecánica de suelos con fines de conocer las propiedades del suelo**,** de acuerdo a la normativa, en la sección suelos recomienda para la exploración de suelos para carreteras de bajo volumen de tránsito, 1 calicata por cada km, en este estudio la extensión del tramo consta de una Long. total, 5.485km, en tal sentido se realizó la excavación de un total de 7 calicatas. Así como también a cada 3 km se extrajeron muestras para el ensayo del CBR, recomendado por la normatividad vigente, en esta sección se realizaron los siguientes trabajos mencionados seguidamente.

#### **4.1.1. Exploración de campo:**

En esta sección y guiándose de la normativa vigente, se procedió a realizar la excavación para extraer las muestras que posteriormente fueron llevadas a laboratorio de suelos para realizar los ensayos correspondientes, según la normativa en la sección suelos y pavimentos recomienda realizar calicatas para caminos de bajo volumen de tránsito 1 calicata por cada kilómetro, ver (**anexo 6**)**.**

Para la excavación y extracción de las muestras siguiendo las pautas implantadas por el manual para carreteras de IMDA < 200 vehículos, cada 3 km se realizó un CBR, mostrados los trabajos realizados en campo sobre la excavación de las calicatas se describe continuación en la tabla 2.

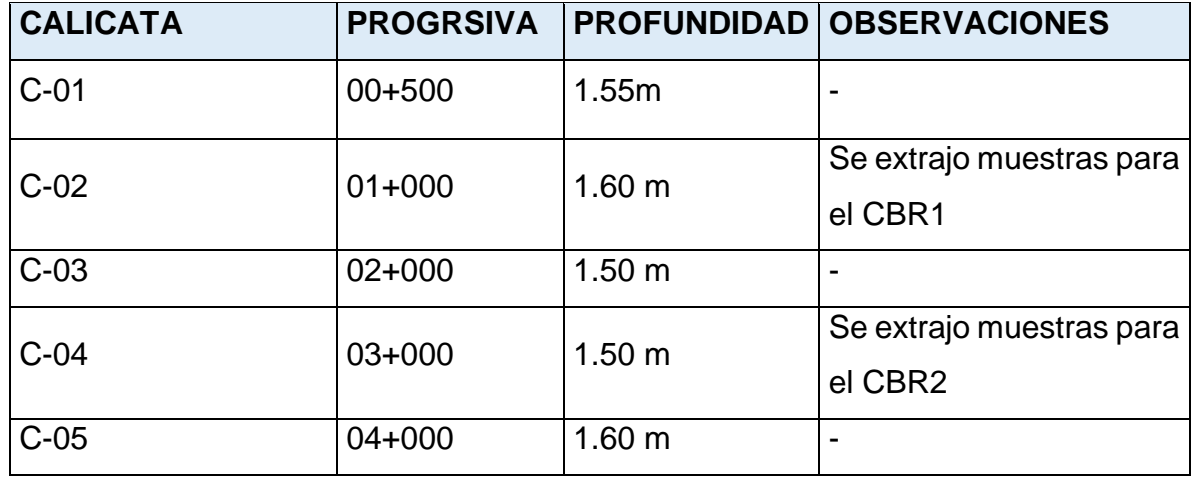

<span id="page-26-2"></span>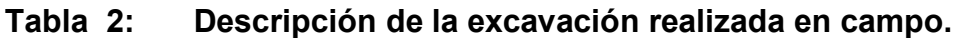

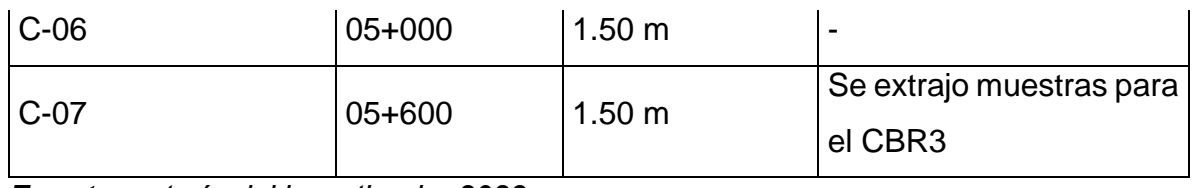

*Fuente: autoría del investigador 2023*

**Interpretación:** Se realizaron un total de 7 calicatas, en el cuadro se puede apreciar las progresivas donde se realizó las excavaciones, con sus respectivas profundidades, así mismo se extrajo muestras para el CBR en la calicata 2, 4, y 7 respectivamente.

# **4.1.2. Análisis Granulométrico Mediante Tamizado ASTM – D6913 – N.T.P 339.128**

Tiene por la finalidad las muestras del ensayo de los tamices estandarizados que finalmente se determinó el tamaño de las partículas en el tramo de la investigación en la tabla 3, se tiene un resumen general del análisis granulométrico de todas las calicatas, realizado en el laboratorio de suelos.

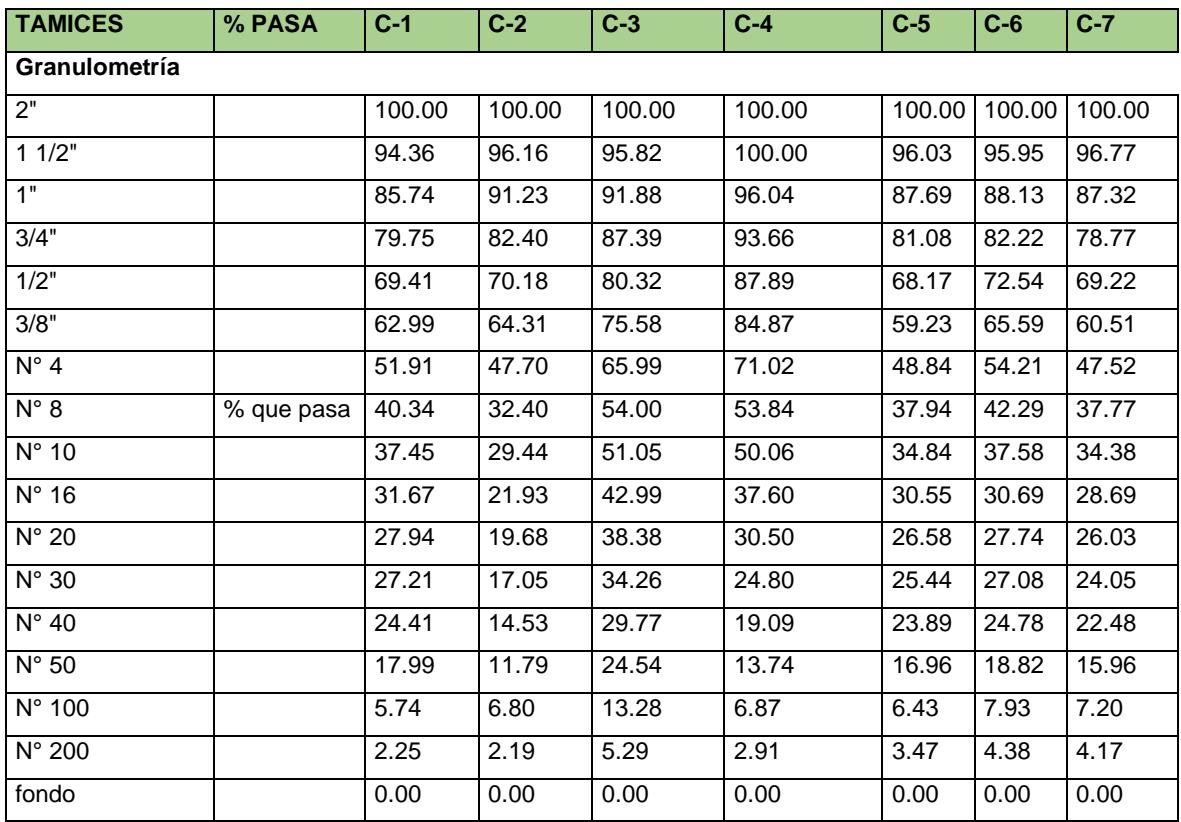

## <span id="page-27-0"></span>**Tabla 3: Resumen de granulometría**

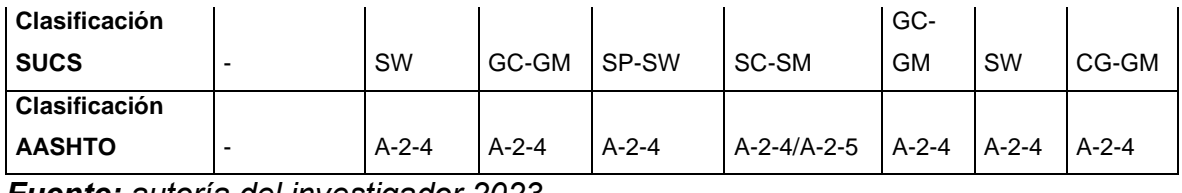

*Fuente: autoría del investigador 2023*

**Interpretación**: En el cuadro mostrado se puede apreciar la granulometría realizada del total de calicatas, con la finalidad de clasificar el suelo mediante SUCS Y AASHTO.

También todas las tablas de Excel sobre el ensayo realizado de granulometría por cada una de las calicatas estarán anexadas en esta investigación; para mayor detalle revisar desde el (**anexo 7 – anexo 13**)**,** los cuales corresponden netamente a la granulometría.

# **4.1.3. Ensayos realizados en laboratorio**

#### **4.1.3.1. Ensayo Limite Líquido**.

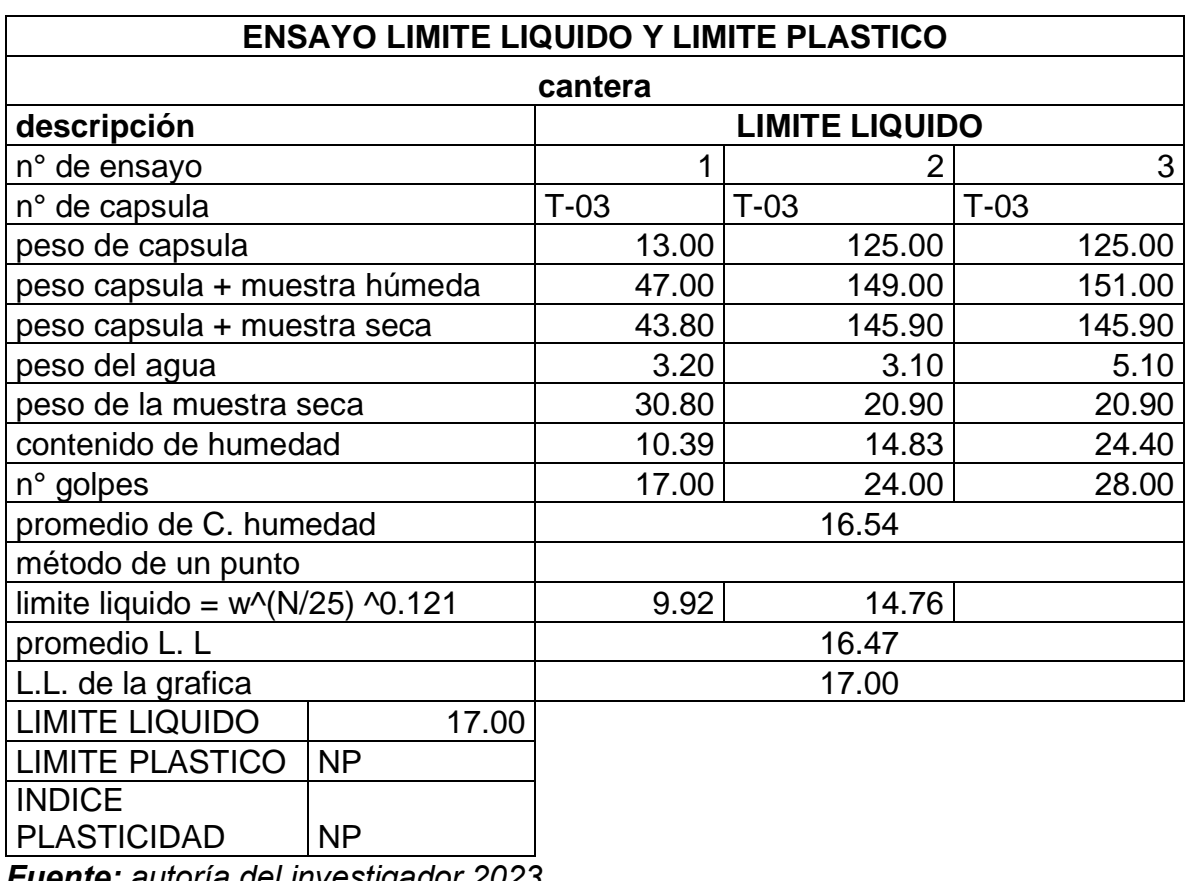

#### <span id="page-28-0"></span>**Tabla 4: Ensayo de Limite Liquido de la Cantera.**

*Fuente: autoría del investigador 2023*

**Interpretación:** Observamos la tabla 4 los trabajos realizados y el procedimiento seguido en laboratorio, y los resultados arrojados. Es necesario recalcar que los pesos están en porcentajes, se evidencia el número de golpes dados con la copa de casa grande dándonos como resultado un límite liquido de 17%

Es necesario mencionar que el mismo procedimiento se realizó para todas las calicatas realizadas, eso se puede evidenciar en anexos donde están todas las tablas que corresponden a este ensayo, desde (**anexo 15 – anexo 21**)**,**  correspondiente al ensayo de Limite Liquido.

#### **4.1.3.2. Ensayo de limite plástico**

<span id="page-29-0"></span>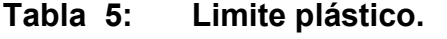

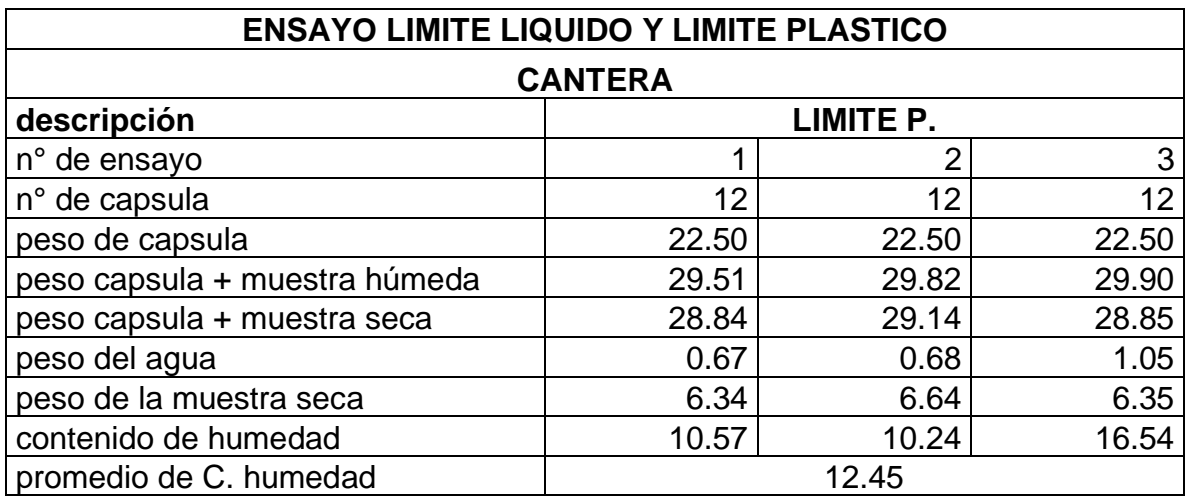

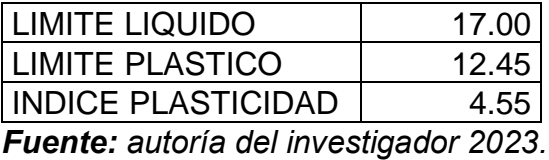

**Interpretación:** Se aprecia los trabajos realizados descritos en la tabla 5, donde los pesos están en porcentajes de humedad, arrojando un límite plástico de 12.45%, así mismo se puede apreciar que el índice de plasticidad obtenido es de 4.55%

Cabe mencionar que el mismo procedimiento se aplicó para las calicatas realizadas en el tramo de estudio, las cuales dichas tablas de Excel están anexadas, para mayor detalle revisar desde el (**anexo 22 – anexo 24**)**.**

#### **4.1.3.3. Ensayo contenido de humedad**

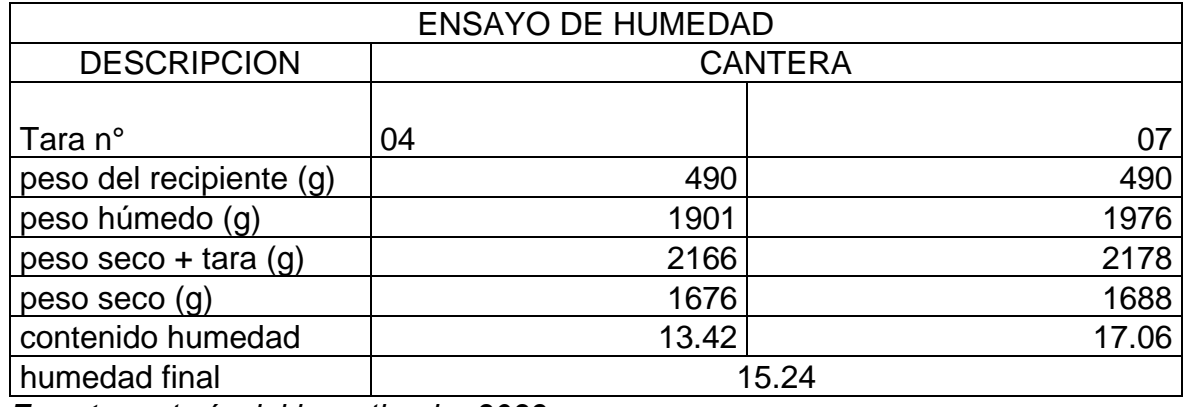

#### <span id="page-30-0"></span>**Tabla 6: Ensayo de humedad de la Cantera.**

*Fuente: autoría del investigador 2023.*

**Interpretación:** Observamos en la tabla 6 lo realizado en laboratorio, donde los resultados arrojados del contenido de humedad de la cantera nos dan 15.24%.

Se menciona también al igual que los límites de atenberg, el procedimiento se repite para todas las calicatas realizadas, para mayor detalle revisar desde el (**anexo 25 – anexo 31**)**,** correspondiente al ensayo de humedad de todas las calicatas realizadas.

## **4.1.3.4. Ensayo peso específico.**

## <span id="page-30-1"></span>**Tabla 7: Ensayo Peso Específico de la cantera**

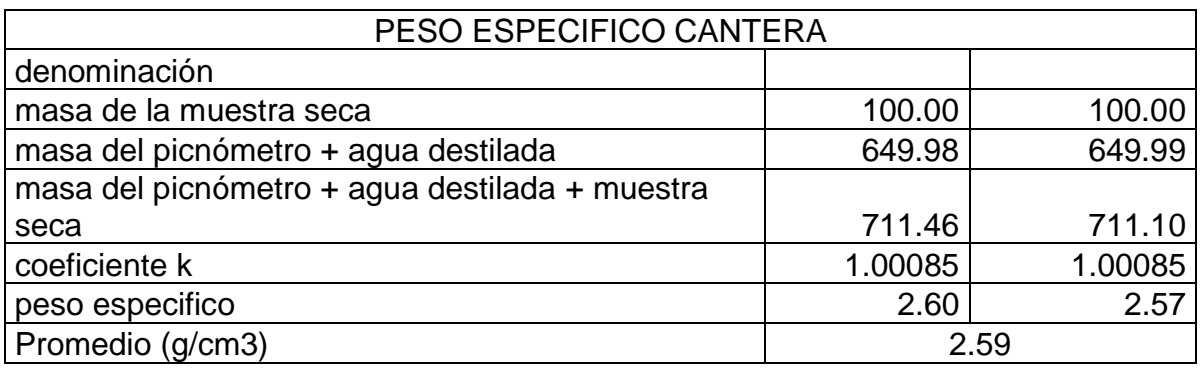

*Fuente: autoría del investigador 2023.*

**Interpretación:** En este ensayo realizado en laboratorio con fines de conocer el peso específico, se evidencia en la tabla 7 después de haber realizado todo el procedimiento nos arrojó un resultado de 2.59%,

Así mismo, mencionamos que el procedimiento que se ejecutó es el mismo para todas las calicatas realizadas, las evidencias de los demás resultados estarán en anexos, como también en la hoja de cálculo Excel, mayor detalle revisar desde el (**anexo 32 – anexo 38**)**,** donde están todas las tablas correspondientes a este ensayo de todas las calicatas.

#### **4.1.3.5. Ensayo Proctor modificado.**

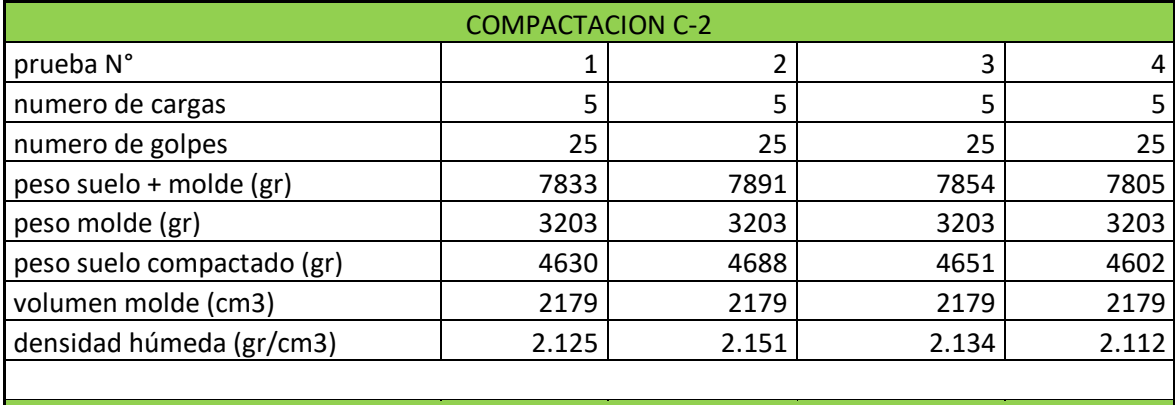

#### <span id="page-31-0"></span>**Tabla 8: Ensayo de Compactación y Humedad C-2**

HUMEDAD C-2 tara N° tara + suelo húmedo (gr)  $\begin{array}{ccc} | & 137.95 & 138.61 & 80.94 & 79.87 \end{array}$ tara + suelo seco (gr)  $\begin{array}{ccc} \vert & 129.00 & 126.7 & \vert & 72.79 \vert & \vert & 70.79 \end{array}$ peso del agua (gr)  $\begin{array}{ccc} | & 8.95 & 11.91 & 8.15 & 9.08 \end{array}$ peso tara (gr) 19.5 (1991) 19.5 (1991) 19.5 (1991) 19.5 (1991) 19.5 (1991) 19.5 (1991) 19.5 (1991) 19.5 (1991) peso suelo seco (gr)  $\begin{array}{ccc} | & 94.00 & 119.92 & 66.29 \\ \end{array}$  61.29 humedad (%)  $9.50$  9.50 9.9 12.3 14.8 densidad seca (gr/cm3)  $1.94$  1.957 1.901 1.839 máxima densidad seca (gr) 1.963 Optimo contenido humedad % 10.400

*Fuente: Autoría del investigador 2023.*

**Interpretación:** En la tabla 8 se observa el procedimiento seguido para realizar le ensayo de Proctor modificado de la calicata C-2, obteniendo como resultado los siguiente: máxima densidad seca 1.963%, optimo contenido de humedad 10.4%, se menciona además que el resultado del ensayo realizado de las calicatas 4 y 7 para su revisión ver (**anexo 40 Y 41**) respectivamente.

# **4.1.3.6. Ensayo CBR**

## <span id="page-32-0"></span>**Tabla 9: Ensayo CBR calicata C-2**

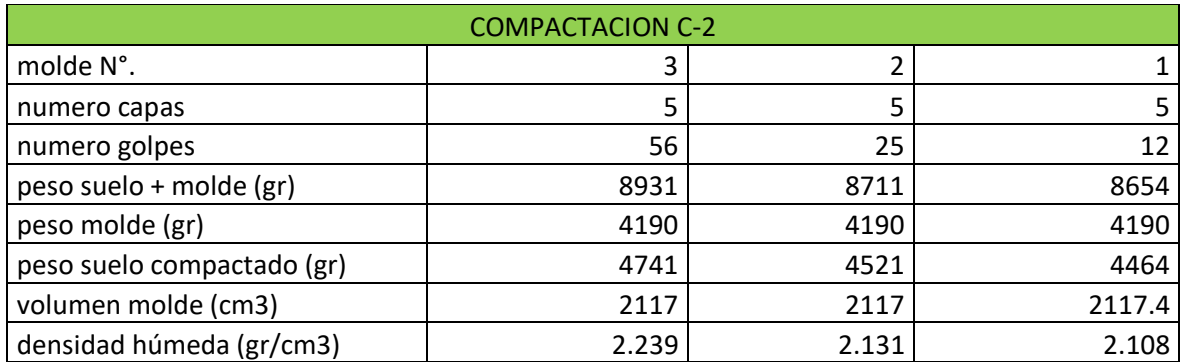

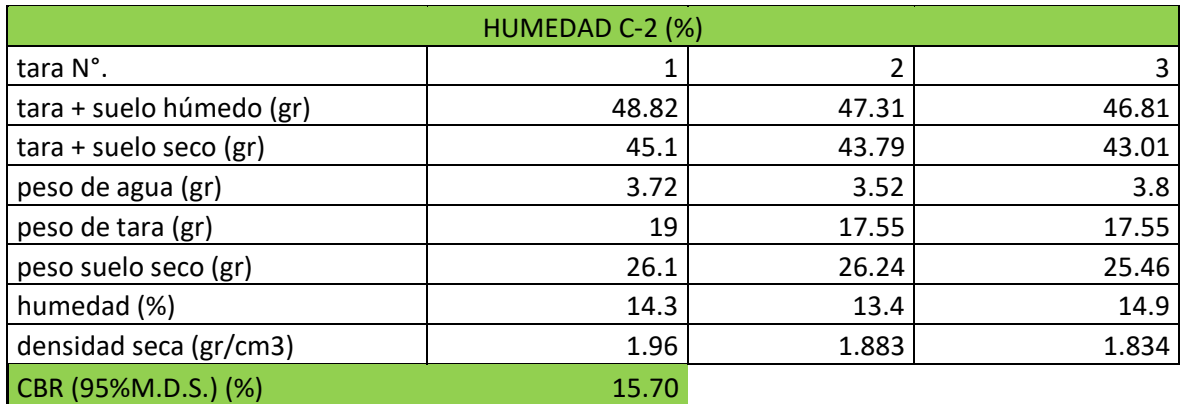

*Fuente: Autoría del investigador 2023.*

**Interpretación:** Se observa en la tabla 9 el procedimiento realizado para el ensayo de CBR, el cual dio un resultado para la calicata C-2 igual a 15.70%, para observar los resultados de las calicatas 4 y 7, ver (**anexo 43 y 44**) respectivamente.

# <span id="page-32-1"></span>**Tabla 10: Resumen de los CBR realizados.**

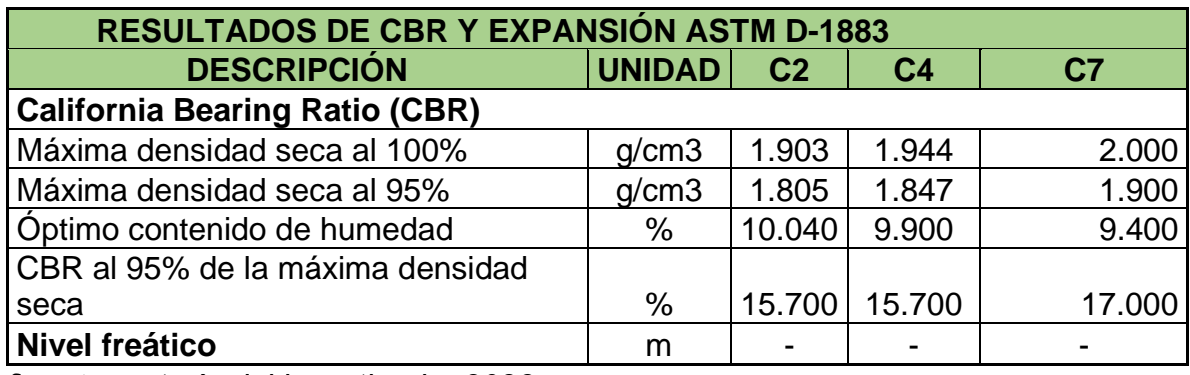

*fuente: autoría del investigador 2023*

**Interpretación:** se observa en la tabla 10 los resultados obtenidos en laboratorio de los ensayos realizados del CBR del suelo, para este proyecto se realizó 3 CBR, dando como resultados los mostrados.

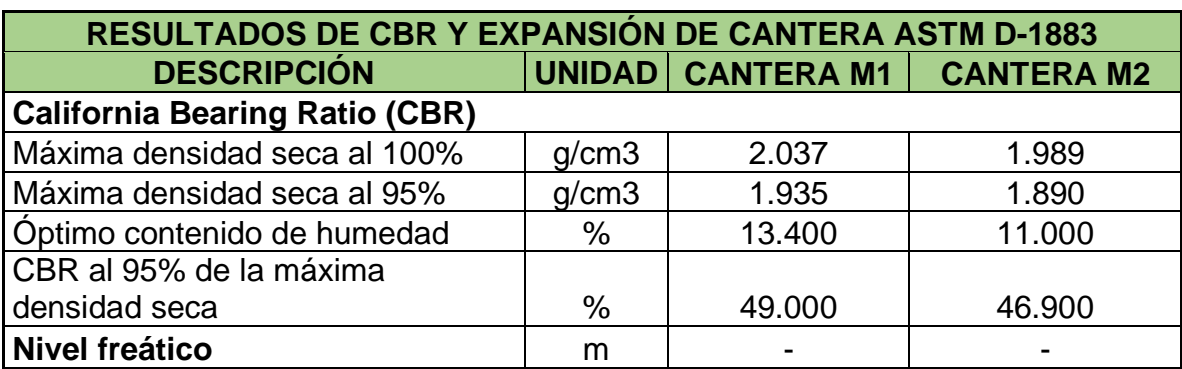

#### <span id="page-33-0"></span>**Tabla 11: CBR Realizado de Cantera**

*Fuente: autoría del investigador 2023*

**Interpretación:** Podemos observar en la tabla 11 los trabajos realizados en el laboratorio, donde se realizó el ensayo de CBR del material de la cantera, de donde se extrajo 2 muestras dando como resultado 49% y 46.9 % respectivamente mostrados en la tabla.

Para un mejor entendimiento de los ensayos realizó de Proctor y CBR, para lograr esta sección se desarrolló el CBR del suelo de las calicatas c-2, c-4, y c-7, después de realizado todos estos ensayos se obtuvo como resultado lo siguiente c2= 15.70, c4= 15.7, c7= 17 todo esto expresado en % y el CBR para material de cantera de donde se extrajo dos muestras M1, M2, de donde se obtuvo M1= 49% y M2= 46.9%. todas las tablas que corresponden a estos ensayos estarán en anexos desde el (**anexo 39 – anexo 44**)**.**

Después de los resultados obtenidos en laboratorio y después de clasificar el suelo mostrado en la tabla anterior nos da el perfil siguiente del suelo.

Resultado de ensayos análisis granulométrico de todas las calicatas se muestra el resumen del % que pasa de material por todos los tamices.

| SW<br>C <sub>1</sub><br>51.91<br>2.25<br>17<br>10.9<br>2.015<br>4.55<br>15.24<br>2.59<br>$A - 2 - 4$              | <b>DESCR</b><br><b>IPCION</b> | <b>CBR</b><br><b>DENSI</b><br><b>DAD</b><br><b>SECA</b> | <b>AASHT</b><br>O | <b>SUCS</b> | <b>PESO</b><br><b>ESPEC</b><br><b>IFICO</b> | <b>OPTIMO</b><br><b>CONTEN</b><br><b>IDO</b><br><b>HUMEDA</b><br>D | <b>CONTEN</b><br><b>IDO</b><br><b>HUMEDA</b><br>D% | LP <sub>96</sub> | $LL$ %         | %PASA<br><b>TAMIZ N°</b><br>200 | %PASA<br><b>TAMIZ N°</b><br>4 |  |
|----------------------------------------------------------------------------------------------------|-------------------------------|---------------------------------------------------------|-------------------|-------------|---------------------------------------------|--------------------------------------------------------------------|----------------------------------------------------|------------------|----------------|---------------------------------|-------------------------------|--|
|                                                                                                    |                               |                                                         |                   |             |                                             |                                                                    |                                                    |                  |                |                                 |                               |  |
|                                                                                                    | C <sub>2</sub>                | 15.7                                                    | $A - 2 - 4$       | GC-GM       | 2.57                                        |                                                                    | 16.63                                              | NP               | N <sub>P</sub> | 2.19                            | 47.7                          |  |
| C <sub>3</sub><br>65.99<br>5.29<br>16.5<br>3.16<br>15.52<br>2.58<br>SP-SW<br>$A - 2 - 4$                          |                               |                                                         |                   |             |                                             |                                                                    |                                                    |                  |                |                                 |                               |  |
| C <sub>4</sub><br>2.91<br>15.7<br>2.25<br>2.71<br>SC-SM<br>$A - 2 - 4$<br>71.01<br>17.65                          |                               | 15.7                                                    |                   |             |                                             |                                                                    |                                                    |                  |                |                                 |                               |  |
| C <sub>5</sub><br>N <sub>P</sub><br>NP<br>48.84<br>3.47<br>11.2<br>2.57<br>GC-GM<br>14.92<br>$A - 2 - 4$<br>1.954 |                               |                                                         |                   |             |                                             |                                                                    |                                                    |                  |                |                                 |                               |  |
| C6<br><b>NP</b><br><b>NP</b><br><b>SW</b><br>54.21<br>4.38<br>2.58<br>$A - 2 - 4$<br>17.04                        |                               |                                                         |                   |             |                                             |                                                                    |                                                    |                  |                |                                 |                               |  |
| C7<br>N <sub>P</sub><br><b>NP</b><br>47.52<br>4.17<br>17.22<br>2.59<br>CG-GM<br>$A - 2 - 4$                       |                               | 17.0                                                    |                   |             |                                             |                                                                    |                                                    |                  |                |                                 |                               |  |

<span id="page-34-1"></span>**Tabla 12: Resumen de ensayos realizados en laboratorio suelos** 

*Fuente: Autoría del investigador 2023*

**Interpretación:** En la zona de estudio se excavaron siete calicatas las cuales fueron a profundidad de 1.5m - 1.6m aproximadamente se realizaron los ensayos observados en la tabla 12:

En la anterior tabla se expresan todos los resultados encontrados, con los cuales serán de apoyo para la realización del diseño de capa de rodadura, de ser necesario se estará planteando una estabilización de suelos, con la finalidad de dar una mejora al diseño de la capa de rodadura que posteriormente será diseñada.

## <span id="page-34-0"></span>**4.2.RESPONDIENDO AL OBJETIVO 2: Realizar el estudio de tráfico.**

## **4.2.1. Conteo vehicular:**

El conteo vehicular se llevó a cabo con fines de hallar el IMDA con lo cual nos permitió calcular nuestro ESSAL de diseño, en el tramo de estudio el tráfico es escaso, para saber la cantidad de tráfico se realiza el conteo vehicular, apoyados de una guía normalizada del MTC.

Tipos de vehículos: mediante la técnica de la observación se determinó los vehículos que más transito tienen en el tramo de estudio.

Vehículos livianos: moto lineal, autos, camionetas, combi.

Vehículo pesado: camión de 2 ejes.

En la siguiente tabla se procedió a describir la forma de recolección de los datos del tráfico en la vía de estudio, en las estacionas tomadas a continuación descritas en la tabla 13.

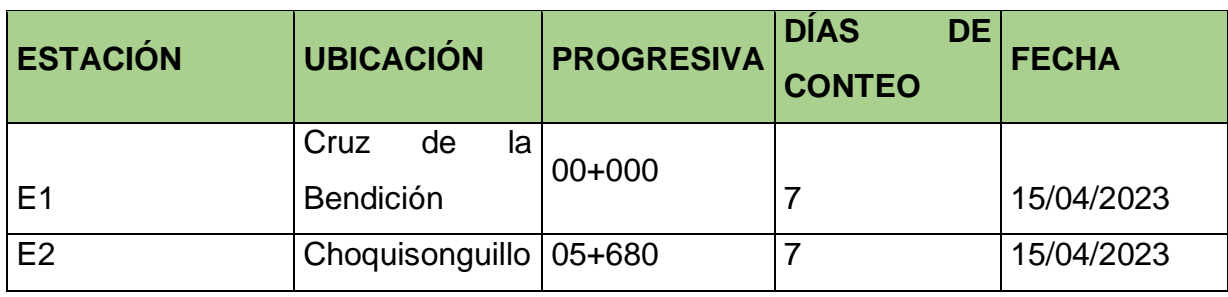

<span id="page-35-0"></span>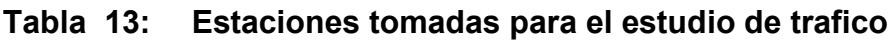

*Fuente: Autoría del investigador 2023.*

**Interpretación:** Se observa los días de conteo del tráfico y las estaciones tomadas en este caso: E1 cruz de la bendición siendo este el punto de partida del tramo de estudio progresiva 00+000, E2 Choquisonguillo donde concluye el tramo progresivo 05+485.

Durante el proceso del desarrollo del conteo de vehículos se colocó las estaciones en puntos de entrada y salida con el objeto de poder contar absolutamente todos los vehículos los cuales circulan por la vía, esta actividad fue realizada por 7 días.

Los datos recopilados fueron procesados de acuerdo a las especificaciones del MTC, en hojas de Excel, clasificados por tipo de vehículo, día y sentido, a continuación, se realizó un cuadro de resumen del estudio de tráfico realizado durante la semana, de acuerdo a estos datos se procedió a realizar los cálculos correspondientes a esta sección,
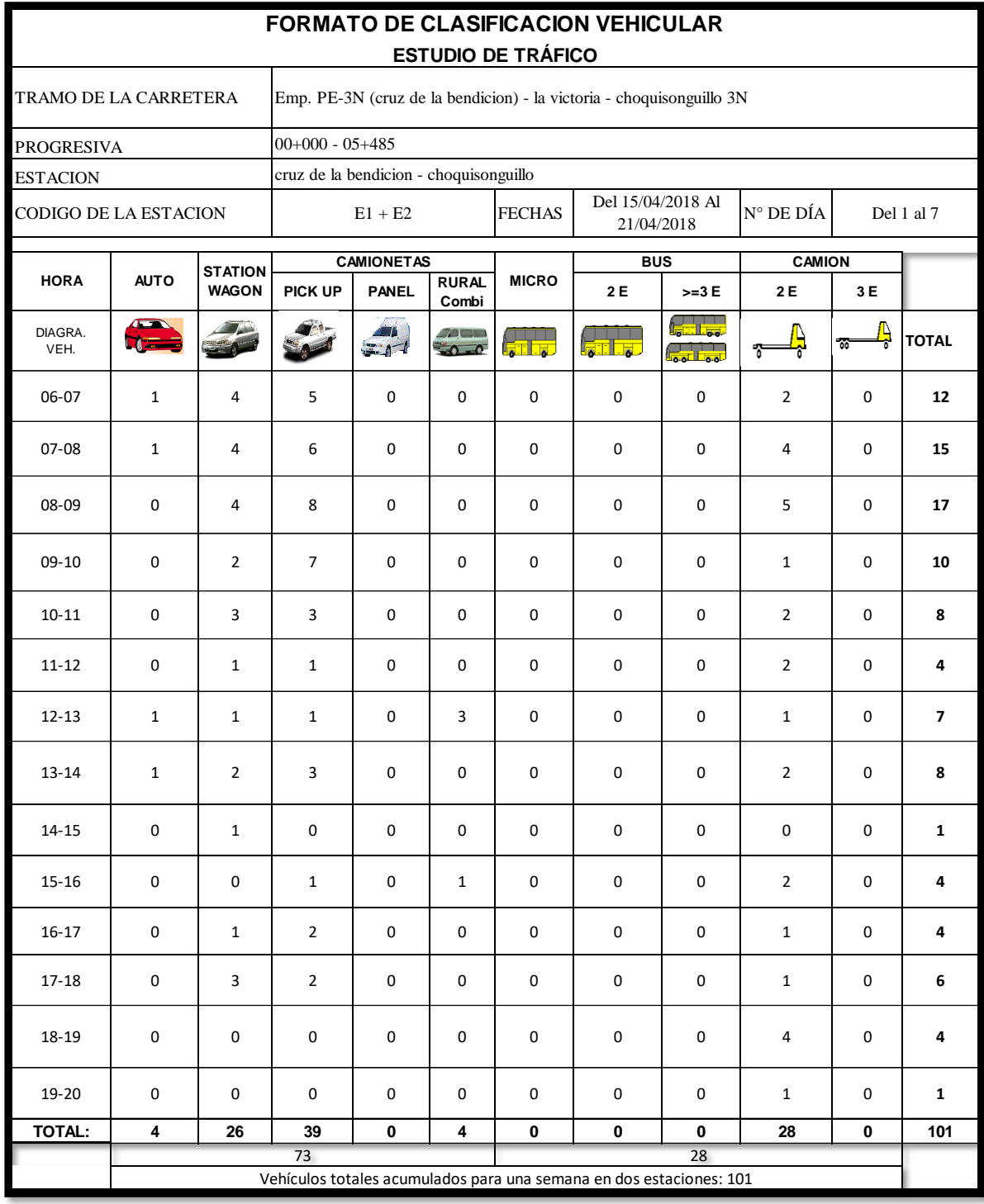

## Figura 1: Resumen estudio de tráfico

*Fuente: autoría del investigador 2023*

**Interpretación**: Se observa en la figura 1 el registro de tráfico realizado durante los 7 días de la semana, en la estación de entrada E1 y salida E2 las cuales obtuvimos un total de 101 vehículos que circularon durante los 7 días.

## **4.2.2. Cálculo índice Medio Diario**

Estos cálculos se realizaron en base a la normatividad vigente, para la cual será necesario su uso la siguiente formula.

$$
IMDA = IMDS * F
$$

Dónde:

 $IMDA = Indice Medio Diario Anual$ 

 $IMDs = Indice Medio Diario Semanal$ 

 $FC = Factor$  Coreccion

Para calcular el IMDS se procede de la siguiente manera:

 $IMDs = ( Tlun + Tmar + Tmie + Tjue + Tvie + Tsab + Tdom)/7$ 

Dónde:

T= Trafico según el día.

#### **4.2.3. Factor de Corrección**

En esta sección el factor varía de acuerdo al mes, esta proporcionado por Provias Nacional, se encontró registros hasta el 2016, la estación de peaje a tomar de base es la estación ubicada en Viru, para mejor detalle de su observación ver (**anexo 47y 48**)**,** los cuales son los factores de corrección para vehículos ligeros y pesados respectivamente.

## **4.2.4. Resultados del estudio de tráfico.**

Después de haber llevado a cabo el registro de vehículos que circulan por la vía en estudio se procesaron los datos en gabinete para su análisis correspondiente y de acuerdo a la normatividad vigente, la información acopiada está representada en cuadros, los cuales están anexados en este proyecto mediante imágenes, para fines del proyecto y mencionado líneas arriba se realizó el conteo en dos estaciones, una de entrada (E) y de salida (S).

#### **4.2.5. IMDA para cada estación.**

Para el cálculo correspondiente del IMDA, se tomó en cuenta el factor de corrección guiándonos de la base de unidad de conteo de Viru para el año 2016.

**Vehículos ligeros**: Para un mejor detalle revisar el (**anexo 50**)**,** donde se detalla el cálculo con el factor de corrección para todos los meses del año, tomando como mes de estudio abril, mes en donde se realizó el estudio de tráfico.

**Vehículos pesados:** Se procedió de la misma manera que para el cálculo realizado para vehículos ligeros, la tabla de cálculo está en anexos, donde están los cálculos de todos los meses del año ya corregidos, tomando como mes de estudio abril. Revisar (**anexo 51**)**.**

#### **4.2.6. Tráfico Total.**

El tráfico total que se tiene después de todos los cálculos correspondientes a partir de los datos acopiados y de los factores de corrección, los cuales son proporcionados por Provias nacional para el mes en que se ejecutó el estudio, los resultados obtenidos se muestran en la tabla 14, especificando el mes de estudio que fue abril y de acuerdo a los vehículos totales obtenido y con el factor de corrección se tiene un total de 112 vehículos que transitaran por la vía de estudio.

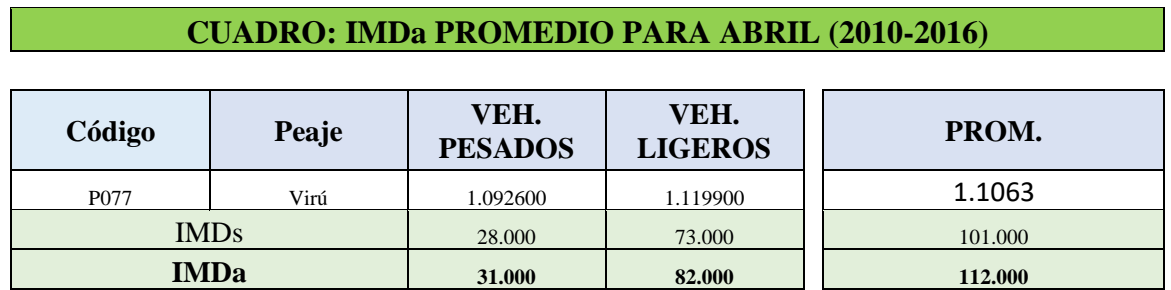

#### **Tabla 14: IMDA Promedio Abril**

*fuente: autoría del investigador 2023.*

**Interpretación:** tráfico total para el mes de diseño (abril), mes donde se realizó el conteo del tráfico, arrojando como resultado después de los cálculos previos, un IMD para el mes de abril de IMDA=112 vehi/día, estos resultados son los corregidos.

#### **4.2.7. Demanda proyectada.**

De acuerdo la demanda que se proyectó en el estudio para un periodo de análisis de 10 años, con la cual se establecerá el número de EE de diseño para la capa de rodadura, la demanda que se proyectó fue para un periodo de servicio de 10 años, en este estudio el cual es el diseño de la capa de rodadura será de afirmado.

#### **4.2.8. Factor direccional carril:**

Este viene a ser la distribución del carril el cual recibe mayor número de EE, en nuestro caso será un solo carril con dos sentidos por las condiciones del terreno y pases, ver (**anexo 49**)**,** donde se presentó un cuadro de la norma DG-2018, de la cual es base esta investigación.

En la investigación se planteó el diseño de la capa de rodadura de una calzada con dos sentidos y un carril de diseño, con base a la normatividad vigente, de donde se sacará los factores para determinar EE de diseño.

## **4.2.9. Calculando la tasa de crecimiento:**

Según normativa la fórmula es la siguiente para el cálculo de la tasa de crecimiento del tránsito en la zona intervenida.

$$
Tn = T0(1+r)^{n-1}
$$

Por tanto:

Tn = transito proyectado para el año (n).

T0 = tránsito actual.

n = periodo de diseño en años.

r = tasa de crecimiento anual.

Por los resultados de búsqueda para encontrar la relación de crecimiento, según las tasas de crecimiento del INEI.

Tasa de crecimiento de la población (2023): 1.32%

Tasa crecimiento económico PIB por departamento, siendo para la libertad 4.4%

Para el respectivo calculo se procedió utilizando el promedio del conteo vehicular, y esto se realizó para un periodo de diseño de 10 años como tiempo de servicio.

Para vehículos ligeros.

$$
Tn = 10(1 + 1.32\%)^{10-1}
$$

$$
Tn = 10(1 + 0.0132)^{10-1}
$$

$$
Tn = 11
$$

Para vehículos pesados.

$$
Tn = 4(1 + 0.044)^{10-1}
$$

$$
Tn = 6.1508
$$

$$
Tn = 7
$$

# **4.2.10. Calculando los ejes equivalentes:**

Según la normativa DG-2018, suelos y pavimentos, en donde se establece los valores de EE, que son los factores de destrucción de cargas por eje que conforma cada vehículo, en esta investigación según el conteo de tráfico realizado el vehículo a tener en cuenta para el diseño se clasifica como C2 que es de 1 eje simple con ruedas simples y 1 eje simple con rueda doble, los cuales están descrito en la siguiente figura 2.

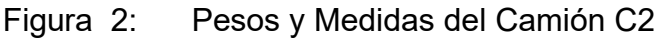

| <b>TABLA DE PESOS Y MEDIDAS</b> |                                                |                                                                    |  |    |                 |                |           |                           |  |
|---------------------------------|------------------------------------------------|--------------------------------------------------------------------|--|----|-----------------|----------------|-----------|---------------------------|--|
|                                 |                                                |                                                                    |  |    | Peso Máximo (t) |                |           |                           |  |
| Configuración<br>Vehicular      | Descripción Gráfica de los<br><b>Vehiculos</b> | Long. Max.<br>Conjunto de ejes Posteriores<br>(m)<br>Eje Delantero |  |    |                 |                |           | Peso<br>Bruto<br>Max. (t) |  |
|                                 |                                                |                                                                    |  | 4º | $2^{\circ}$     | 3 <sup>o</sup> | $4^\circ$ |                           |  |
| C <sub>2</sub>                  |                                                | 12,30                                                              |  | 11 | $\frac{1}{2}$   | $\frac{1}{2}$  | -         | 18                        |  |

*Fuente: DG-2018, SSGP. MTC*

**Interpretación:** mediante este cuadro nos guiamos para el cálculo de EE.

De acuerdo a la norma en el cuadro 6.3 de cargas por eje para el cálculo de los EE para firmados se tiene para eje simple de 2 ruedas el eje equivalente para un tipo de camión C2, EEs2= (P/8.2) ^4, para mayor detalle ver (**anexo 55**)**.**

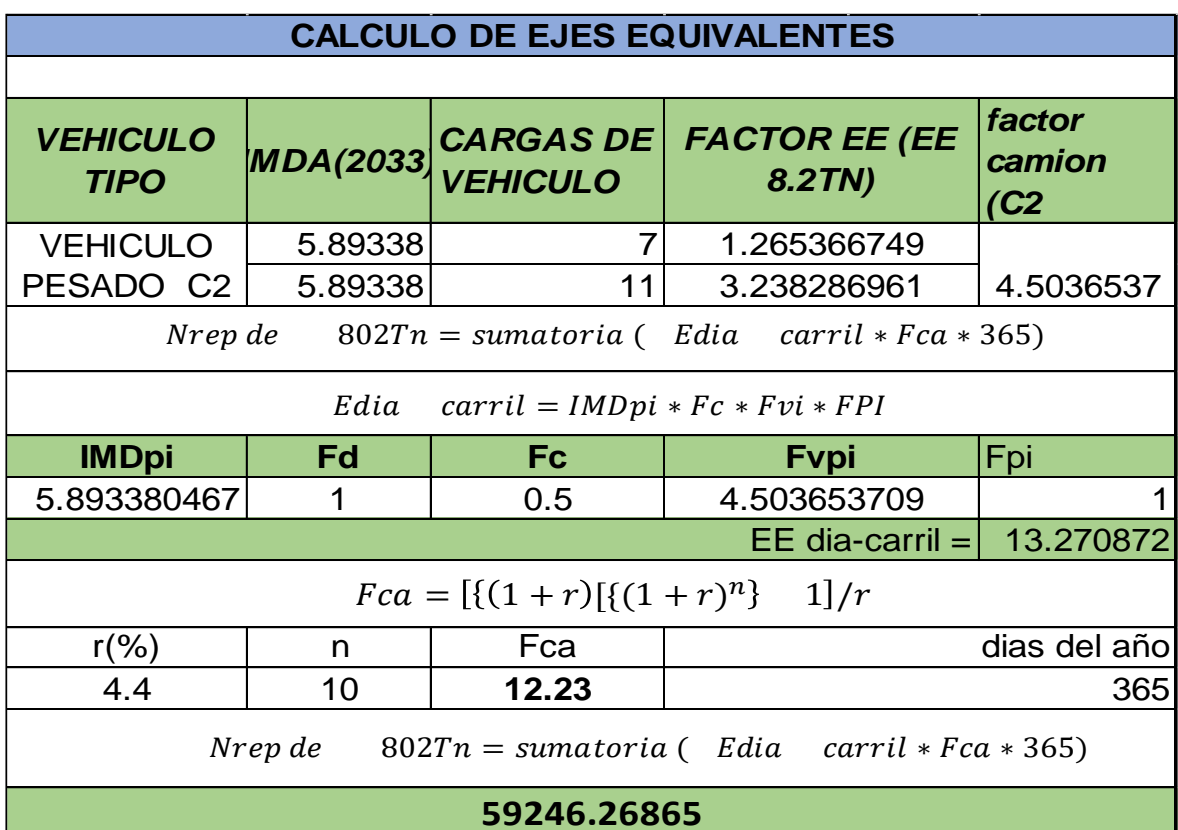

Figura 3: Calculo Numero Repeticiones Ejes Equivalentes

*Fuente: Autoría del Investigador 2023.*

**Interpretación:** Después de haber realizado el conteo de tráfico y considerando las tasas de crecimiento y además basándose en la normatividad vigente, se obtiene los resultados mostrados en la figura de donde mediante este resultado nos indicó la cantidad de ejes equivalentes que circularan por la vía de estudio, la cual está proyectada para un servicio de 10 años lo cual se evidencia en la figura 3.

Después de haber realizado los cálculos de los ejes equivalentes nos da como resultado 59246.268 EE, partiendo de ello y de acuerdo a norma nos da una clasificación para camino no pavimentados, donde procederemos a diseñar la capa de rodadura.

Con los resultados obtenidos de ejes equivalentes, y según la norma clasificamos el tipo de tráfico pesado, encontrándonos en un Tnp2, donde los rangos son >75,000EE ≤ 150,000EE. El resultado obtenido de repeticiones 59246.268EE, ver **anexo 54,** cuadro según norma del cual es base esta investigación.

## **4.2.11. Resumen del Estudio de Tráfico.**

Se realizó el registro de tráfico durante 7 días de la semana, colocando estaciones de conteo al inicio del tramo y al final del tramo, se logró contabilizar un total de 101 vehículos repartidos entre ligeros y pesados con 73veh/día y 28veh/día respectivamente, seguidamente se procedió a calcular las tasas de crecimiento para vehículos ligeros y pesados obteniendo 11veh/día y 7veh/día respectivamente, de acuerdo al conteo de tráfico se clasifica el camión como un C2, con lo cual nos permite determinar los EE que arrojo 59246.268EE proyectado a 10 años de servicio, con este resultado obtenido se procede a diseñar el carril de diseño, que será de una calzada de un carril de dos sentidos, donde cada sentido será de un ancho de 2.5m de acuerdo a la DG-2018, donde estipula que para carreteras de tercera clase en casos excepcionales se realizara el diseño con las dimensiones antes mencionadas, debidamente justificadas.

# **4.3. RESPONDIENDO AL OBJETIVO 3: Realizar el Estudio Hidrológico.**

## **4.3.1. Evaluación de campo:**

De acuerdo con las características de precipitación y altitud, mediante este estudio se determinará la manera en la el agua se distribuye en la cuenca de estudio, es de trascendental importancia conocer como es la manera de comportarse los ríos y quebradas con la finalidad de tener y pode tomar una decisión correcta para la prevención de vulnerabilidad de la zona ante eventos mete reológicos fuertes.

Durante el estudio y guiándose de las estaciones de meteorológicos se identificó las quebradas de estudio, la microcuenca:

Quebrada el diablo: para dar cruce a esta quebrada tenemos que ubicarnos en el km 1+610 partiendo desde el punto de inicio., así mismo la cuenca abarca un área de 9.36m2, abarcando una cobertura de la zona de sembríos de pastos y cultivos, siendo la agricultura y ganadería las principales fuentes de sustento familiar de toda la zona del proyecto.

En la figura 4 mostrada se tiene la cuenca el cual es objeto de estudio de esta investigación abacorando una extensión en área de la cuenca de 9.36km2.

## Figura 4: Mapa que abarca la cuenca

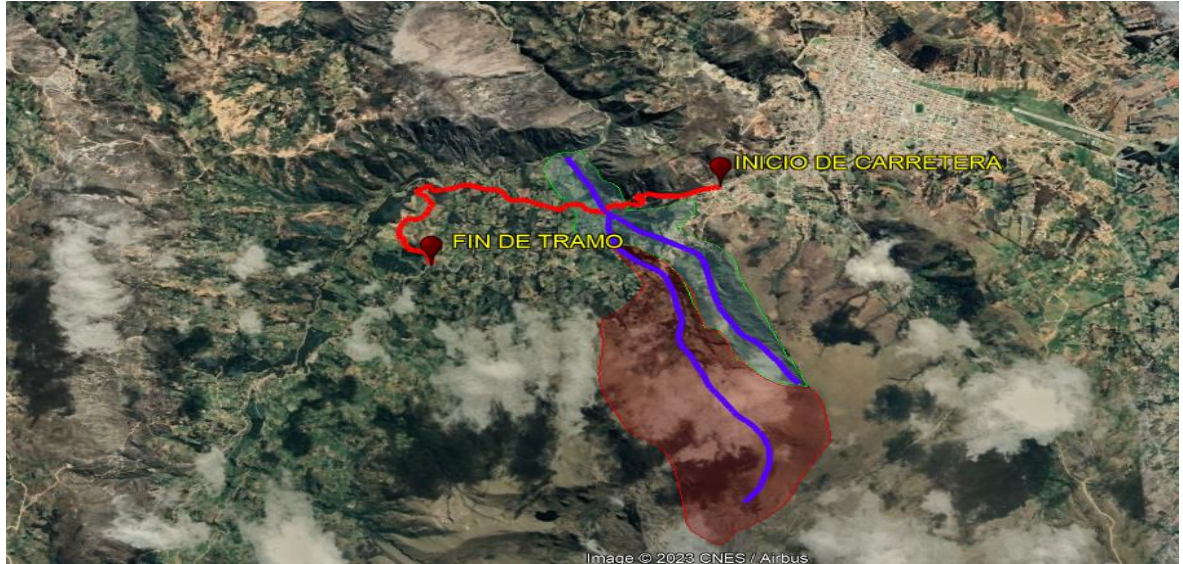

*Fuente: autoría del investigador 2023*

**Interpretación:** se aprecia en la figura 4 las subcuencas las cuales discurren por el tramo en estudio.

# **4.3.2. Información Básica.**

Para el siguiente estudio se ha realizado utilizando las siguientes cartas nacionales del IGN. Después de la identificación de las cuencas, y mediante la visita a campo y con ayuda del programa ArcGIS que permitió delimitar las cuencas en la vía del proyecto, en la tabla 15 se mencio0na las cartas nacionales más cercanas al área de estudio

**Tabla 15: Cartas nacionales**

| Nominación        | Código   | Escala   | Datum-Sistema |
|-------------------|----------|----------|---------------|
|                   |          |          | (WGS 1984)    |
| Cajabamba         | $16 - q$ | 1/100000 | UTM ZONA 17   |
| Pataz             | $16 - h$ | 1/100000 | UTM ZONA 18   |
| Santiago de Chuco | $17 - q$ | 1/100000 | UTM ZONA 17   |

*Fuente: IGN.*

**Interpretación:** las cartas mostradas son específicamente de la región libertad.

#### **4.3.3. Información Pluviométrica.**

En el presente estudio utilizaremos los registros de precipitaciones máxima dentro del tiempo de 24 horas en mm. En las estaciones de la zona de estudio administradas por el SENAMHI.

Clima: en lo que respecta a al clima en el área de estudio es cálido y templado en una altura de 3200 msnm aproximadamente, por ende, los niveles de precipitaciones son medianamente moderados marcadas por las estaciones como inviernos secos, (mayo a octubre), veranos lluviosos (noviembre a abril).

En la tabla 16 se presenta las precipitaciones máximas y mínimas para 24 horas para todos los meses del año, registrado por el senamhi para los últimos 20 años, siendo el máximo el del año 2014 con una precipitación de 53.8mm, con base a esta información se realizó los cálculos para el diseño de las obras proyectadas.

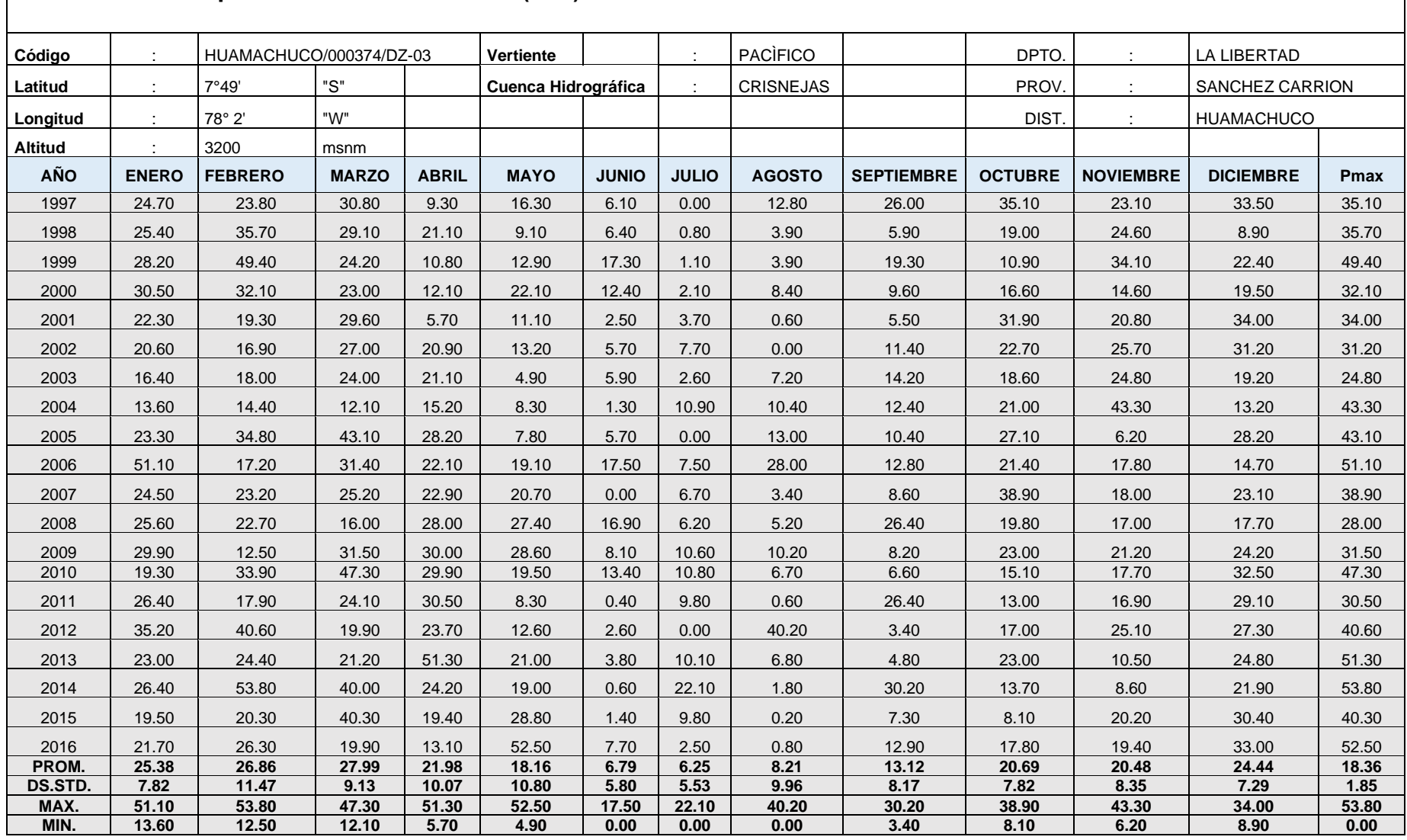

# **Tabla 16: Precipitación Máxima 24 horas (mm) - senamhi - estación Huamachuco**

*Fuente: estación meteorológica Huamachuco. SENAMHI.*

# **4.3.4. Precipitación máxima en 24 horas.**

Las precipitaciones máximas ocurridas en el periodo de 24 horas en la estación de Huamachuco en la tabla 17 se puede observar un resumen de las precipitaciones más altas registradas por año, de acuerdo a los resultados obtenidos, optamos por la precipitación de registrada del 2014 que viene a ser de 53.8mm siendo esta la más alta de los últimos 20 años

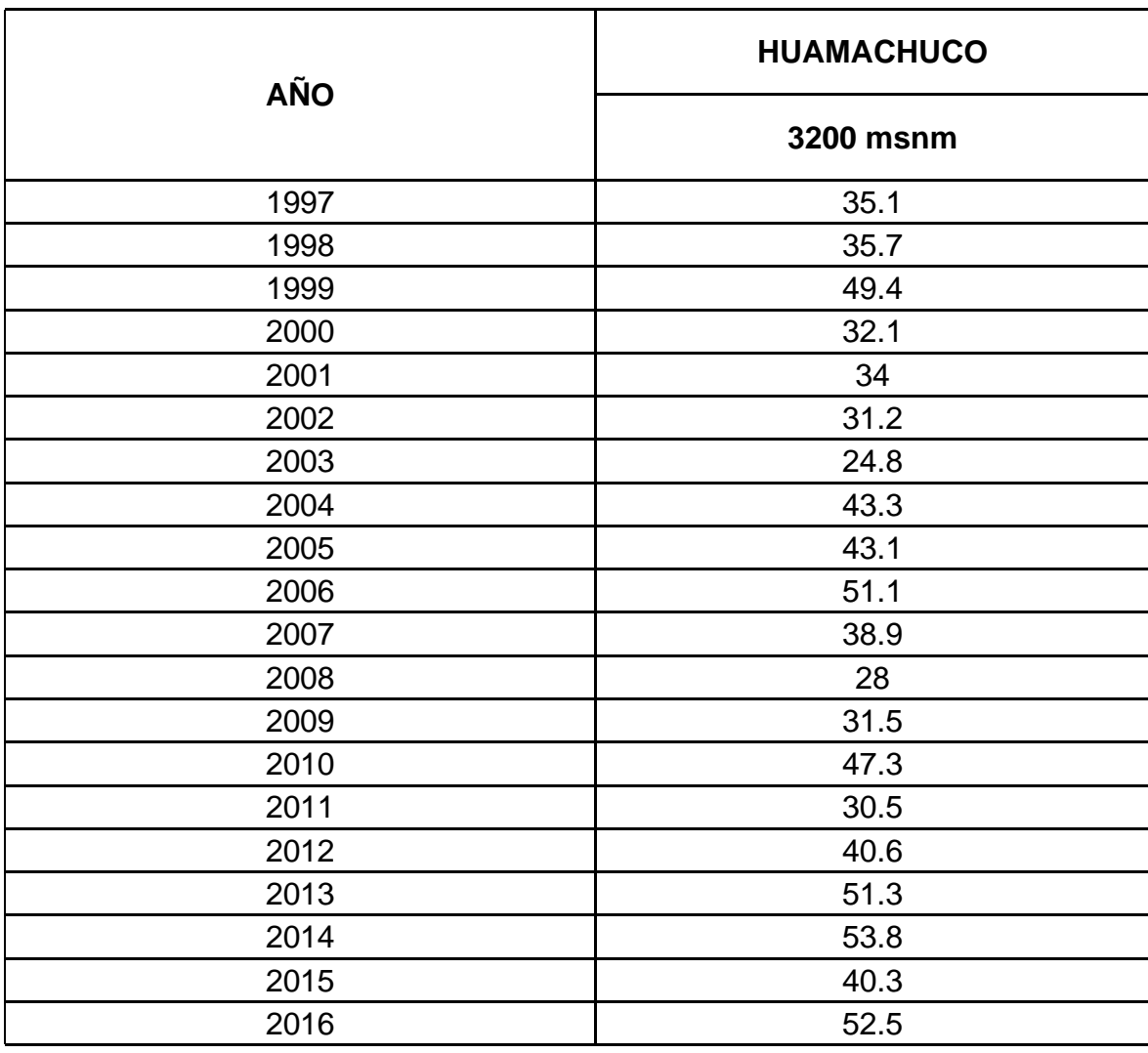

#### **Tabla 17: Precipitación máxima en Huamachuco en 24 horas**

#### *Fuente: SENAMHI*

**Interpretación:** apreciamos que para fines de este estudio se está optando por ver la precipitación máxima del año 2014, el cual es de 53.8mm.

En la sección anexos donde se puede observar hidrogramas de precipitaciones máximas en 24horas en Huamachuco, se puede visualizar desde el (**anexo 72 anexo 74**)**.**

## **4.3.5. Determinando el periodo de retorno:**

Para realizar este análisis es necesario considerar la relación que existe entre la probabilidad de un evento, la vida útil de factores indicados por el manual de hidráulica MTC.

$$
R=1-\left(1-1/T\right)^{n}
$$

R: riesgo falla admisible

T: periodo retorno

N: vida útil de obra.

Seguidamente en la tabla 18 se presentan los valores de periodos de retorno para una vida útil de obra, en el caso de cunetas el periodo de retorno es de 30 años según el manual de hidráulica hidrología y drenaje, y con una vida útil de 15 años, en lo que respecta a las alcantarillas de alivio el periodo de retorno es de 35 años con una vida útil de 15 años

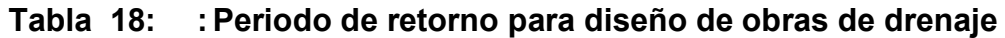

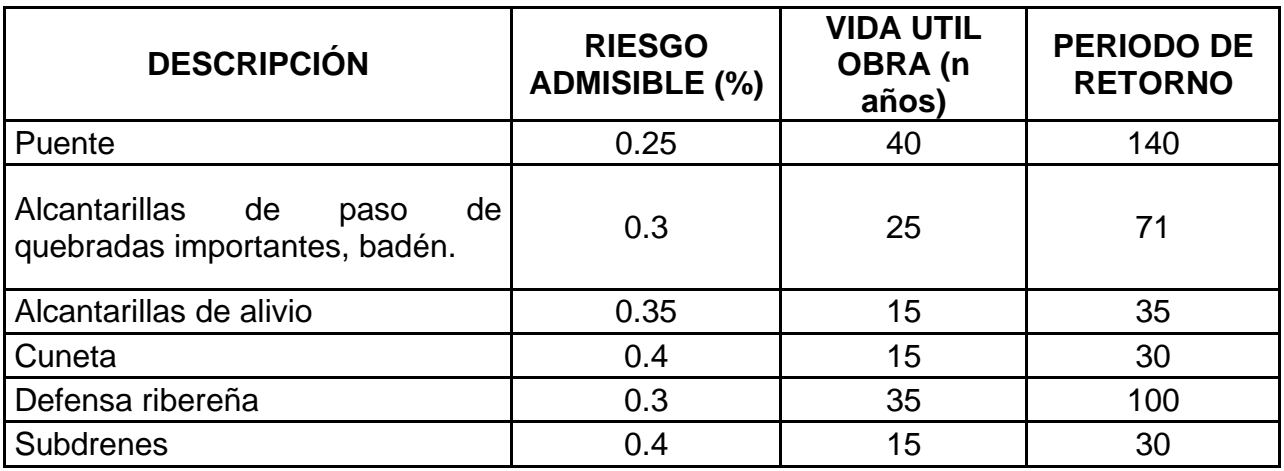

*Fuente: Manual de Hidrología, Hidráulica y Drenaje de Carreteras – MTC*

**Interpretación:** En la tabla 18 observamos los datos de acuerdo norma, para las obras de arte que se proyectó en el tramo de estudio, las cuales fueron alcantarillas y cunetas.

# **4.3.6. Cálculo del Bombeo**

Para determinar el bombe partiendo de las precipitaciones registradas anualmente, y regidos por la DG-2018, se procede a calcular el bombeo de la calzada para el proyecto en estudio. Para mayor detalle ver tabla 19.

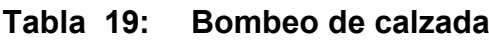

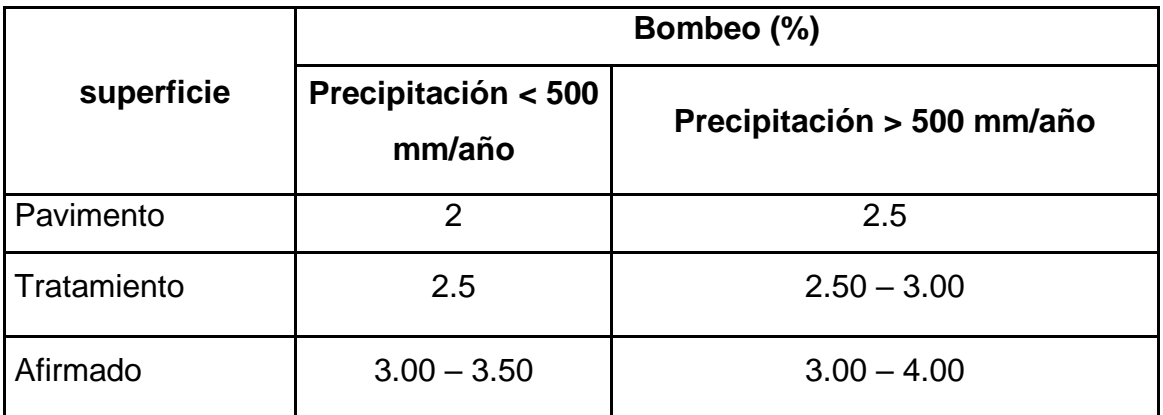

*Fuente: Manual de Hidrología, Hidráulica y Drenaje – MTC*

**Interpretación:** de acuerdo al cuadro y observando de las precipitaciones < 500 mm/año y de acuerdo al tipo de superficie que se desea diseñar que es la capa de rodadura de afirmado el valor del bombeo considerado es de 3%.

## **4.3.7. Caudal Diseño:**

Para la determinación del caudal con el cual se procederá a diseñar las obras de arte, se utilizará el método de precipitación-escorrentía, ya que en la zona no se tiene registro de datos de caudales, determinamos el caudal mediante el método racional.

El caudal obtenido previo calculo en este caso que reinara para el puente es de 2.28m3/seg, estando ubicado el puente en la progresiva 1+610 abarcando una extensión de área de 1.92km2.

# **4.3.8. Resumen del Estudio Hidrológico:**

Para fines del proyecto y en este apartado, el cual con los datos calculado se procederá a realizar el diseño de obras proyectadas para el tramo en estudio, las cuales son 13 alcantarillas en total, previos cálculos realizados en Excel se saben que el caudal de diseño a utilizar para diseñar las cunetas y alcantarillas será de 2.28 m3/s. para mayor de talle de información sobre el estudio hidrológico revisar

en **anexos en informe técnico de estudio hidrológico**, donde está todo detallado acerca de lo realizado en el área de estudio hidrológico.

# **4.4. RESPONDIENDO AL OBJETIVO 4: Realizar Diseño Geométrico de la carretera.**

El presente proyecto está diseñado para proponer mejoras al actual diseño, las cuales estarán basadas de acuerdo a la (DG 2018). Para carreteras de tercera clase donde el IMDA es menor de 400veh/día, para este estudio se consideró el diseño de la carretera para una calzada de 1 carril y dos sentidos donde cada sentido tendrá un cancho de 2.5m haciendo un total de 5m, debidamente justificados.

#### **4.4.1. Velocidad de diseño.**

La cual después de estar definida el tipo de terreno que viene a ser para carreteras de tercera clase en función a la orografía, que es ondulada y demanda, en este caso de estudio el tramo en cuestión se diseñará para una velocidad de 40 km/h, para una vía de 5m de calzada de acuerdo a la sección 101, clasificación por demandad de la DG-2018, donde indica que de ser el caso ese ancho de calzada será debidamente justificado, ver figura 5 donde se resalta la velocidad de diseño.

**Tabla 204.01** 

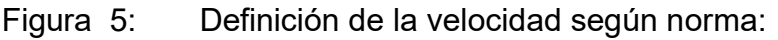

| Rangos de la Velocidad de Diseño en función a la clasificación de la carretera<br>por demanda y orografía. |             |                                                                       |          |  |  |  |  |  |  |                                           |  |
|----------------------------------------------------------------------------------------------------|-------------|-----------------------------------------------------------------------|----------|--|--|--|--|--|--|-------------------------------------------|--|
| <b>CLASIFICACIÓN OROGRAFÍA</b>                                                                             |             | <b>VELOCIDAD DE DISEÑO DE UN TRAMO</b><br><b>HOMOGÉNEO VTR (km/h)</b> |          |  |  |  |  |  |  |                                           |  |
|                                                                                                    |             |                                                                       | 30 40 50 |  |  |  |  |  |  | 60   70   80   90   100   110   120   130 |  |
|                                                                                                    | Plano       |                                                                       |          |  |  |  |  |  |  |                                           |  |
| Autopista de                                                                                               | Ondulado    |                                                                       |          |  |  |  |  |  |  |                                           |  |
| primera clase                                                                                              | Accidentado |                                                                       |          |  |  |  |  |  |  |                                           |  |
|                                                                                                    | Escarpado   |                                                                       |          |  |  |  |  |  |  |                                           |  |
|                                                                                                    | Plano       |                                                                       |          |  |  |  |  |  |  |                                           |  |
| Autopista de                                                                                               | Ondulado    |                                                                       |          |  |  |  |  |  |  |                                           |  |
| segunda clase                                                                                              | Accidentado |                                                                       |          |  |  |  |  |  |  |                                           |  |
|                                                                                                    | Escarpado   |                                                                       |          |  |  |  |  |  |  |                                           |  |
|                                                                                                    | Plano       |                                                                       |          |  |  |  |  |  |  |                                           |  |
| Carretera de                                                                                               | Ondulado    |                                                                       |          |  |  |  |  |  |  |                                           |  |
| primera clase                                                                                              | Accidentado |                                                                       |          |  |  |  |  |  |  |                                           |  |
|                                                                                                    | Escarpado   |                                                                       |          |  |  |  |  |  |  |                                           |  |
|                                                                                                    | Plano       |                                                                       |          |  |  |  |  |  |  |                                           |  |
| Carretera de                                                                                               | Ondulado    |                                                                       |          |  |  |  |  |  |  |                                           |  |
| segunda clase                                                                                              | Accidentado |                                                                       |          |  |  |  |  |  |  |                                           |  |
|                                                                                                    | Escarpado   |                                                                       |          |  |  |  |  |  |  |                                           |  |
|                                                                                                    | Plano       |                                                                       |          |  |  |  |  |  |  |                                           |  |
| Carretera de                                                                                               | Ondulado    |                                                                       |          |  |  |  |  |  |  |                                           |  |
| tercera clase                                                                                              | Accidentado |                                                                       |          |  |  |  |  |  |  |                                           |  |
|                                                                                                    | Escarpado   |                                                                       |          |  |  |  |  |  |  |                                           |  |

*Fuente: DG – 2018*

**Interpretación:** En la figura 5 en el desarrollo de este proyecto de acuerdo al tipo de orografía, la cual es terreno ondulado, donde las pendientes transversales van de 11% y 50%, por ende, se consideró una velocidad de 40 km/h,

# **4.4.2. Pendiente de diseño:**

Para el propósito de esta investigación y guiados de la normatividad diseñamos la carretera con una pendiente máxima del 10%, según la velocidad de diseño y el tipo de carretera que es de tercera clase, habiéndose encontrado pendientes excepcionales de acuerdo a norma estas serán debidamente justificadas, estas pendientes se describen en la tabla 20. Para el caso de este proyecto se diseña a una velocidad de 40 km/h. siendo la pendiente máxima de 10%, para caso excepcionales será 12%, debidamente justificadas como estipula la norma DG-2018.

# **4.4.3. Ubicación del Proyecto:**

La ubicación del tramo de estudio específicamente donde se desarrolla todo el estudio es en la libertad, la provincia de Sánchez cariño, el distrito de Huamachuco, en las localidades beneficiarias con este proyecto que vienen a ser, desde cruz de la bendición pasando por el sector la victoria y culminando finalmente en el sector choquisonguiillo, haciendo una extensión del tramo total de 5.485 km, los planos se muestran en la siguiente figura 6.

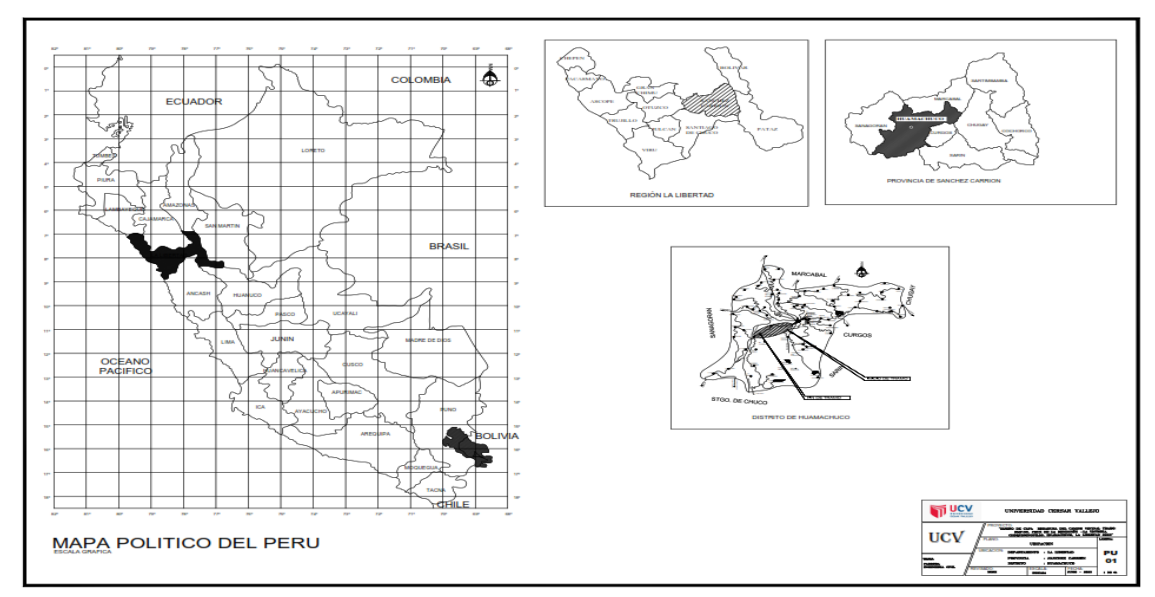

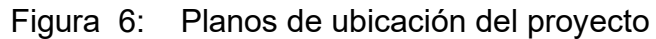

*Fuente: autoría del investigador 2023*

**Interpretación:** esta ubicación proporciona una perspectiva general del proyecto, proyectando mapa del Perú, de la libertad, Sánchez Carrión y la localidad donde se está desarrollando el estudio, para mayor visión del plano se revisar el (**anexo 61**)**,** o como también los planos realizados.

## **4.4.4. Diseño de Planta y Perfil**

En esta sección plantearemos que los alineamientos de la carretera estén de acuerdo a la normativa, así como los tramos en tangente, se diseña teniendo en cuenta las longitudes mínimas y máximas para la velocidad de diseño, las curvas circulares existentes en el tramo de estudio deberán cumplir con lo estipulado por norma ver figura 7.

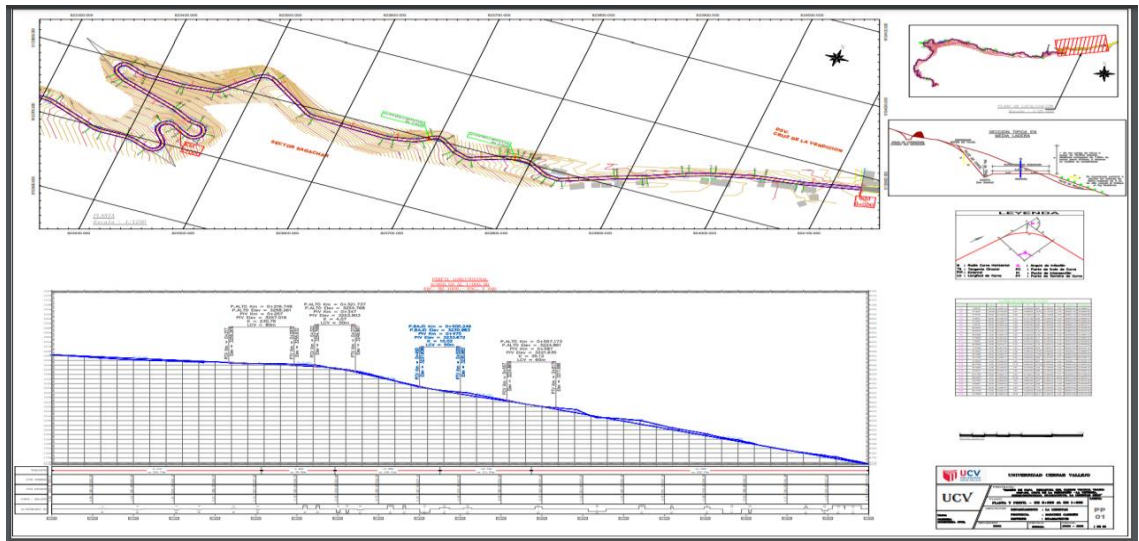

Figura 7: Plano planta y perfil del kilómetro 1 del tramo en estudió.

*Fuente: autoría del investigador 2023. Ver plano en anexo.*

**Interpretación:** En esta sección observamos el plano de planta y perfil del primer kilómetro de la vía, donde se está diseñando un carril con dos sentidos haciendo un ancho total de vía de 5m. para mejor observación ver desde el (**anexo 62** - **67**)**.** Donde están los diseños de la carretera por cada kilómetro.

# **4.4.5. Diseño Transversal**

Parte esencial en infraestructura es la forma y características que se quiere diseñar, vendría a ser un perfil dado al generar un corte transversal a la extensión de la carretera, esta ira variando de acuerdo a las zonas, adoptando una pendiente mínima del 5%. Así mismo para carreteras de tercera clase las pendientes máximas regidas por norma y de acuerdo a este proyecto las pendientes máximas serán del 10%, habiendo encontrado pendientes excepcionales las cuales serán justificadas técnica y económicamente de acuerdo a la normativa, en la figura 8 se tiene una sección típica del tramo.

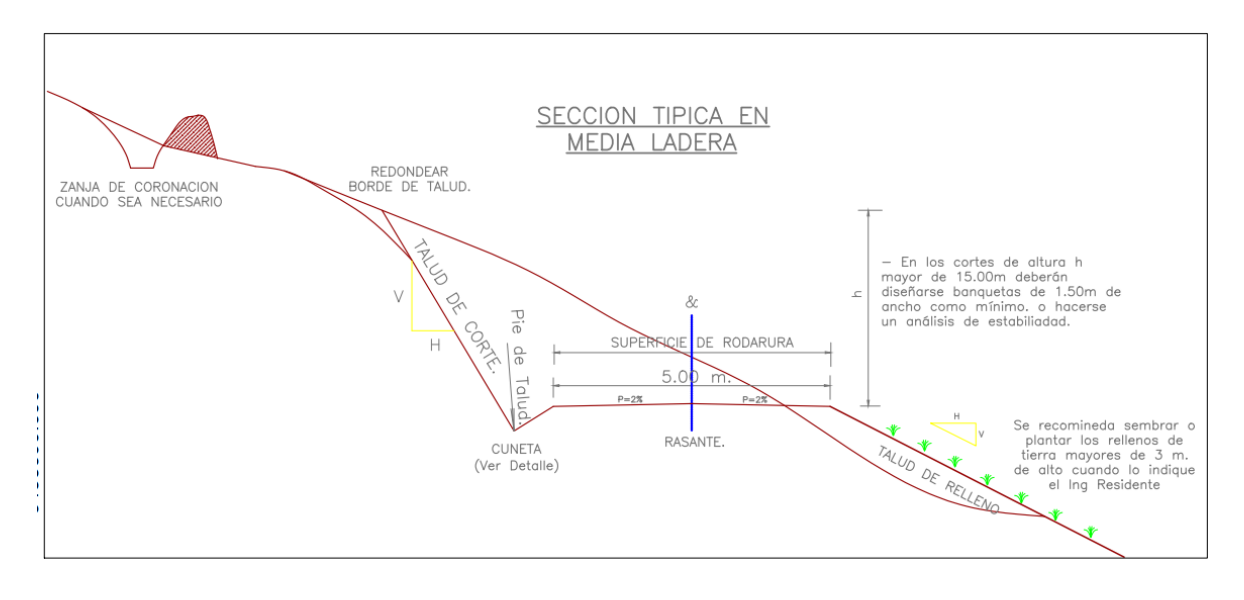

Figura 8: Sección típica

*Fuente: autoría del investigador 2023.*

**Interpretación:** se aprecia en la figura 8 la sección típica las cuales servirán para determinar las áreas de corte y de relleno, para fines de este proyecto se realizaron las secciones transversales a distancias de 50 m, considerando un bombeo del 3% en un ancho de plataforma de 5m, así mismo el talud de corte se recomienda 1:1.5 (V:H) para la estabilidad del talud en zonas de corte.

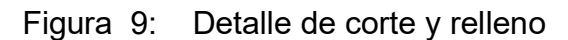

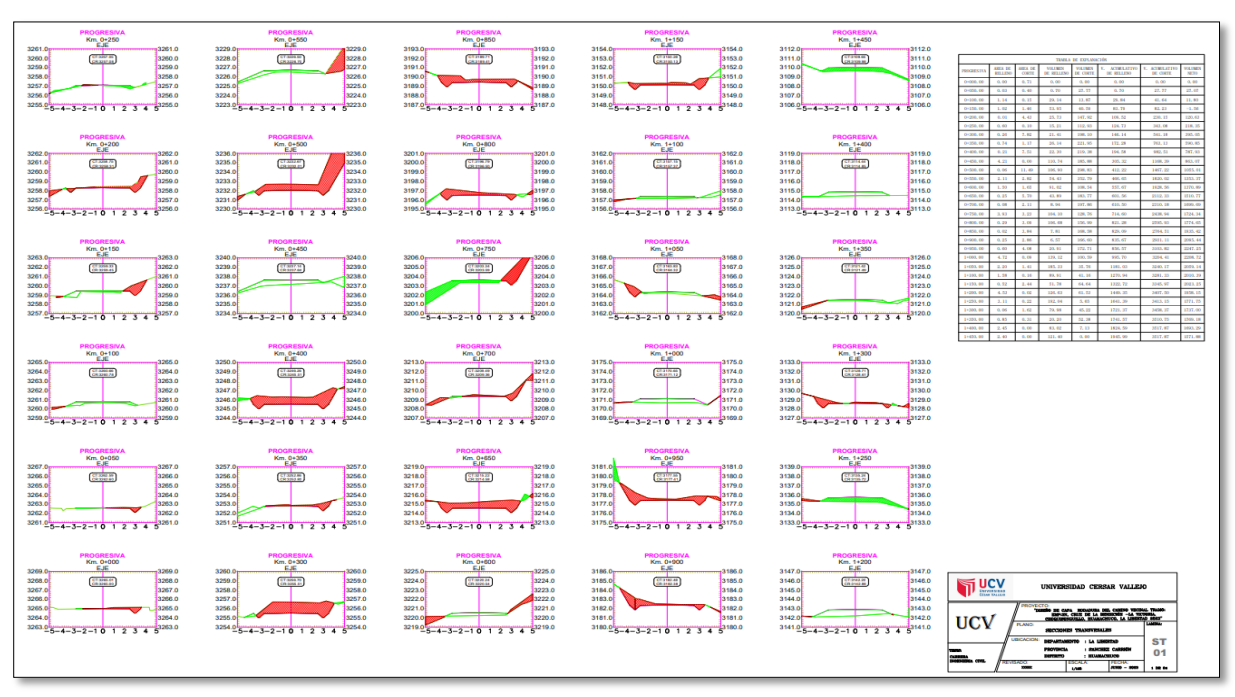

*Fuente: autoría del investigador 2023.*

**Interpretación:** en la figura 9 se observa las secciones del estudio realizado de topografía de esta investigación se obtiene como resultado mejorar la subrasante con corte y relleno para cumplir lo señalado según la DG -2018, a la vez se indica que se aprecia las láminas del diseño en los anexos de esta investigación, específicamente desde el (**anexo 68**) Hasta el (**anexo 71**)**,** lo cual corresponde específicamente a las secciones transversales conjuntamente con los volúmenes de corte y relleno.

## **4.4.6. volumen de corte y relleno**

Después de haber realizado el análisis de datos en el software AutoCAD civil 3D, en el proceso del diseño y por medio de las secciones transversales se calculó en los volúmenes de corte y relleno, para esta investigación se realizó las secciones a cada progresiva de 50m, a continuación, se tiene una tabla del cálculo realizado.

En este apartado los volúmenes de corte nos darán una idea de la cantidad de material que se deberá remover del terreno natural producto en la extensión de la vía, con la finalidad de lograr el perfil deseado, por ende, se tendrá que extraer el suelo mediante excavaciones o cortes para bajar el nivel de terreno en determinadas zonas, este volumen se medirá en m3.

El volumen de relleno viene a ser el material que se necesita para nivelar una determinada área, la cual está por debajo del nivel deseado entonces se utiliza material como tierra, grava o arena con el objeto de elevar el nivel de terreno y lograr tener una superficie deseada y pendientes adecuadas, el volumen de relleno también será medido en m3.

A continuación, presentamos la tabla 20 de volumen de corte y relleno calculados en la vía de estudio, este cálculo estará anexado en la hoja de cálculo Excel.

|                       | EXPLANACIÓN DE ÁREAS DE CORTE Y RELLENO |                                   |                                               |                                       |                                             |                                           |                                |  |  |  |  |  |
|-----------------------|-----------------------------------------|-----------------------------------|-----------------------------------------------|---------------------------------------|---------------------------------------------|-------------------------------------------|--------------------------------|--|--|--|--|--|
| <b>PROGRESIV</b><br>A | ÁREA<br>DE<br><b>RELLEN</b><br>O        | ÁREA<br><b>DE</b><br><b>CORTE</b> | <b>VOLUME</b><br><b>NDE</b><br><b>RELLENO</b> | <b>VOLUME</b><br>N DE<br><b>CORTE</b> | v.<br><b>ACUMULADO</b><br><b>DE RELLENO</b> | v.<br><b>ACUMULADO</b><br><b>DE CORTE</b> | <b>VOLUME</b><br><b>N NETO</b> |  |  |  |  |  |
| 0+000.00              | 0.00                                    | 0.00                              | 0.00                                          | 0.00                                  | 0.00                                        | 0.00                                      | 0.00                           |  |  |  |  |  |
| 0+050.00              | 0.03                                    | 0.40                              | 0.70                                          | 27.77                                 | 0.70                                        | 27.77                                     | 27.07                          |  |  |  |  |  |
| $0+100.00$            | 1.14                                    | 0.15                              | 29.14                                         | 13.87                                 | 29.84                                       | 41.64                                     | 11.80                          |  |  |  |  |  |
| 0+150.00              | 1.02                                    | 1.46                              | 53.95                                         | 40.59                                 | 83.79                                       | 82.23                                     | $-1.56$                        |  |  |  |  |  |
| $0+200.00$            | 0.01                                    | 4.43                              | 25.73                                         | 147.92                                | 109.52                                      | 230.15                                    | 120.63                         |  |  |  |  |  |
| $0+250.00$            | 0.60                                    | 0.10                              | 15.21                                         | 112.93                                | 124.73                                      | 343.08                                    | 218.35                         |  |  |  |  |  |
| $0+300.00$            | 0.26                                    | 7.82                              | 21.41                                         | 198.10                                | 146.14                                      | 541.18                                    | 395.04                         |  |  |  |  |  |
| 0+350.00              | 0.74                                    | 1.17                              | 26.14                                         | 221.95                                | 172.28                                      | 763.13                                    | 590.85                         |  |  |  |  |  |
| $0+400.00$            | 0.21                                    | 7.51                              | 22.30                                         | 219.38                                | 194.58                                      | 982.51                                    | 787.93                         |  |  |  |  |  |
| 0+450.00              | 4.21                                    | 0.00                              | 110.74                                        | 185.88                                | 305.32                                      | 1168.39                                   | 863.07                         |  |  |  |  |  |
| 0+500.00              | 0.06                                    | 11.49                             | 106.90                                        | 298.83                                | 412.22                                      | 1467.22                                   | 1055.00                        |  |  |  |  |  |

**Tabla 20: Tabla de corte y relleno** 

*Fuente: Autoría del investigador 2023.*

**Interpretación:** se puede apreciar en la tabla 20 una porción del cálculo de áreas de corte y relleno, así como también del volumen acumulado de material excedente, para más detalle de todo el cálculo referido a esta sección ver (**anexo 72**)**,** donde se presenta los cuadros de cálculo de todo tramo.

## **Tabla 21: Tabla del total de corte, relleno y excedente.**

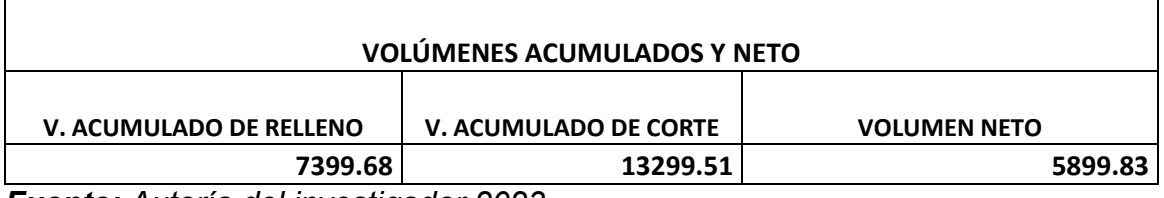

*Fuente: Autoría del investigador 2023.*

**Interpretación:** En la tabla 21 se observa un resumen total del volumen acumulado de relleno y de corte, así como también el volumen excedente a eliminar que es de 5899.83m3, este material excedente es de todo el tramo de estudio.

#### **4.4.7. Calzada o capa de Rodadura:**

La finalidad de esta es la circulación de vehículos en uno o más carriles las cuales dependerán del IMDA, donde el ancho de la calzada se analizará de acuerdo a la clasificación de esta. Para fines de este proyecto será una carretera de tercera clase con un ancho de calzada de 5m.

También en lo que respecta al bombeo de la calzada, la cual dependerá de la superficie de rodadura y zona de ubicación, para tal caso optaremos por una pendiente del 3%, mostrado en la figura que está en el (**anexo 48**), donde nos indica que el bombeo dependerá de las precipitaciones presentadas por año en base al tipo de superficie que se desea diseñar, para fines de este estudio se realizará con una superficie de afirmado.

En las consideraciones a tener en cuenta en cuanto al peralte y siguiendo la normativa en la tabla 304.05 de la DG-2018, el cual está en el (**anexo 49**), donde nos da los valores del peralte el cual será máximo de acuerdo a la zona y tipo de terreno, en el proyecto de estudio nos arroja un terreno ondulado, por lo tanto, se opta por un peralte del 8%.

En lo que respecta al talud de corte, de acuerdo a la DG-2018, en la tabla 304.10, donde nos indica que para terrenos conformados por grava limo arcillosos o arcilla, la altura del corte deberá ser menos a 5m, para mayor detalle verificar en el (**anexo 50**)**,** donde esta remarcado con un cuadro de color rojo las estipulaciones tomadas, para fines de esta investigación se está guiando de la tabla 204.11 de la DG-2018 de acuerdo al tipo de material encontrado en el proyecto. Para mayor detalle ver **anexo 51,** donde en el talud de corte optado es de 1:1.5 (V:H).

## **4.4.8. Pendientes excepcionales:**

Según l DG-2018 para carreteras de tercera clase en la sección 303.03.03 sobre las pendientes excepcionales, las cuales podrán incrementarse hasta en 2% para tales casos se tendrá que justificar técnica y económicamente, a continuación, se presenta una tabla de todas las pendientes excepcionales encontradas en el tramo de estudio.

| progresiva      | longitud | Pendiente % |
|-----------------|----------|-------------|
| $0+350 - 0+480$ | 128      | 11.98       |
| $0+650 - 1+000$ | 496      | 11.05       |
| $1+085 - 1+223$ | 132      | 12.00       |
| $1+223 - 1+400$ | 180      | 11.95       |
| $1+507 - 1+600$ | 93       | 12.05       |
| $2+014 - 2+140$ | 127      | 11.45       |
| $2+593 - 2+660$ | 67       | 11.97       |
| $2+716-2+800$   | 84       | 12.00       |
| $2+890-3+000$   | 118      | 11.85       |
| $3+242-3+325$   | 84       | 11.97       |
| $4+035-4+113$   | 84       | 11.69       |
| $4+245-4+545$   | 300      | 11.69       |
| $5+355-5+485$   | 95       | 11.95       |

**Tabla 22: Pendientes excepcionales** 

*Fuente: autoría del investigador 2023*

**Interpretación:** en la tabla 22 apreciamos las progresivas y longitudes de las pendientes excepcionales, las cuales serán justificadas de acuerdo a norma.

## **4.4.8.1. Justificación técnica:**

en este caso al tener pendientes mayores a 10% y al no cumplir con lo requerido por la norma justificamos la viabilidad técnicamente, en la zona de estudio, al hacer el nuevo trazo según la recomendación de la DG -2018 se puede alterar la pendiente por ende perjudicaría a la plataforma existente y el tránsito vehicular.

## **4.4.8.2. Justificación económica:**

considerando que la normativa nos recomienda tener pendientes excepcionales no se opta por hacer un nuevo trazo de la plataforma, debido a que influye en el elevado costo de su ejecución, así mismo, no se cuenta con la libre disponibilidad de terreno para realizar un mejoramiento de la vía existente, por ende, optar por

mejorar las pendientes se consideraría pagar al propietario de las propiedades afectadas.

# **4.5. RESPONDIENDO AL OBJETIVO 5: Diseñar las obras de arte proyectadas.**

En esta sesión de la investigación donde se procedió a diseñar las obras de arte proyectadas en la extensión del tramo de estudio. Durante la investigación y desarrollo del proyecto se realizará 2 tipos de obras mencionados seguidamente: Diseño de las cunetas y Diseño de las alcantarillas.

Para poder diseñar las obras proyectadas el investigador tuvo que realizar el reconocimiento de la zona, donde mediante la observación verifico y con ayuda del estudio de la topografía se identificó los puntos donde es necesario realizar el diseño de las obras proyectas, que para el caso de esta investigación se deberá diseñar un total de trece alcantarillas.

En el tramo de estudio se cuenta con un puente, el cual está en buen estado de servicio, el puente cuenta con una longitud de 10.30 m de longitud, ver (**anexo 77 y 78**)**,** donde se muestra fotografías del estado de servicio del puente Sagachar.

## **4.5.1. Diseño de cunetas.**

En esta sección se determinó el diseño de cuneta tipo triangular, la cual estará proyectada para todo el tramo de estudio, ubicada al pie del talud de corte de manera contigua a la vía. La inclinación se adoptará de acuerdo a las condiciones de seguridad, velocidad y volumen del diseño.

## **4.5.2. Calculo Hidráulico:**

Determinación del Caudal de Diseño

Los caudales identificados que aportan a la cuneta son:

- Caudal aportado por la superficie del talud (Qp)
- Caudal aportado por la plataforma (Qt)

Donde el caudal de diseño viene a ser Q1+Q2

Para el desarrollo del cálculo se procede mediante el método que permita obtener en el área de aporte que corresponde a la longitud de la cuneta propuesta con A<10km2 se utiliza la siguiente formula:

$$
Q = \frac{C \cdot I \cdot A}{3.6}
$$

 $Q =$  Caudal en m $3/s$ 

C = coeficiente de escurrimiento de la cuenca

I = intensidad de lluvia de diseño en mm/h

A = área aportante en km2.

Para cada caso, para el diseño de estas estructuras se toma en cuenta un borde libre en zonas de riesgo debido a derrumbes de los taludes de corte.

$$
Q_d = \frac{AR^{2/3}S^{1/2}}{n}
$$

Qh = descarga máxima m3/seg, este dato proviene del estudio hidrológico.

Qd = descarga de diseño m3/seg.

Donde se tiene que tener en cuenta que el caudal de diseño debe ser mayor que el caudal proyectado, Qd > Qh

Hidrograficamte el entorno o tramo de la vía está gobernado desde km 00+000 hasta km 5+485. Donde la cuenca que abarca el área de 9.36 km2.

**Tabla 23: Coeficiente de rugosidad de acuerdo al tipo de cuneta**

| Tipo de cuneta                        | Mínimo Normal |       | <b>Máximo</b> |
|---------------------------------------|---------------|-------|---------------|
| Canal revestido en concreto           | 0.014         | 0.017 | 0.02          |
| Canal revestido albañilería de piedra | 0.017         | 0.025 | 0.03          |
| Canal sin revestir en tierra o grava  | 0.018         | 0.027 | 0.03          |
| .                                     |               |       |               |

*Fuente: MTC*

**Interpretación:** en la tabla 23 se aprecia el coeficiente de rugosidad para las cunetas, donde se adoptó para el diseño un valor n = 0.015. de concreto frotachado con una pendiente de 2.58 % evidenciado todo en memorias de cálculo en el Excel.

Caudal hidrológico

$$
Q_h = Q_p + Q_t
$$

Qh = caudal hidrológico

Qp = caudal de influencia de la ladera

Qt = caudal aportado por la plataforma.

$$
Q_d > Q_h
$$

Qd = caudal de diseño obtenido por de cuadro.

$$
L_{max} > L
$$

Para el cálculo de la intensidad se utilizó la siguiente fórmula.

$$
I = K \frac{(T)^m}{(t_c)^n}
$$

Donde:

I = Intensidad máxima (mm/h)

K, m, n = Factores de la zona

T = Periodo retorno en años

t = Duración de la precipitación

De acuerdo a nuestros datos tenemos:

$$
K = 91.01
$$
; m = 0.20; n = 0.53; T = 30años; t = 10

$$
I = 91.01 * 0.2 * 0.53 \frac{(30)^{0.2}}{(10)^{0.53}}
$$

Dando como resultado  $I = 52.76$   $mm/h$ 

El Ancho de la plataforma fue de 5m, esto con fines de calcular el caudal de aporte de la calzada.

En la tabla 24 se aprecia los cálculos correspondientes para el diseño de la cuneta del tramo en estudio, donde se procedió a calcular el caudal hidráulico que fue de base para el diseño de la cuneta triangular tipo I, en el respectivo cálculo de la tabla 24 se utilizaron las fórmulas mencionadas líneas arriba para obtener los resultados

presentes en la tabla 24. así como también en la tabla 26 se observa los cálculos realizados para la sección de la cuneta, dichos cálculos se pueden apreciar en la sección de anexos de cálculos.

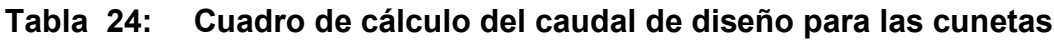

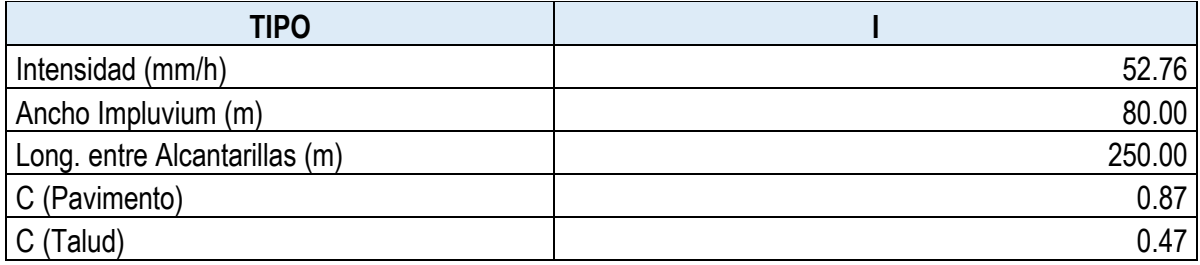

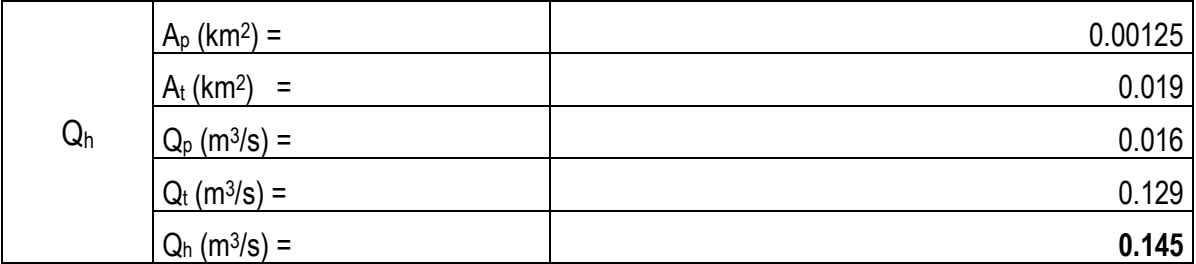

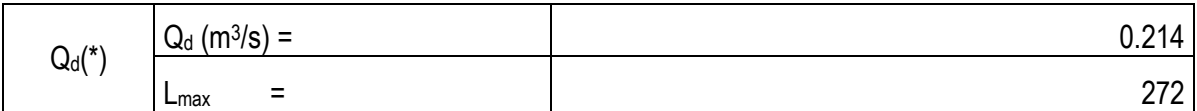

## *Fuente: autoría del investigador 2023*

**Interpretación**: en la tabla 24 observamos que el caudal de diseño es mayor que el caudal hidráulico lo cual es conveniente, donde a partir de ese caudal diseñaremos todas las cunetas correspondientes.

## **Tabla 25: Cálculo de la cuneta tipo I**

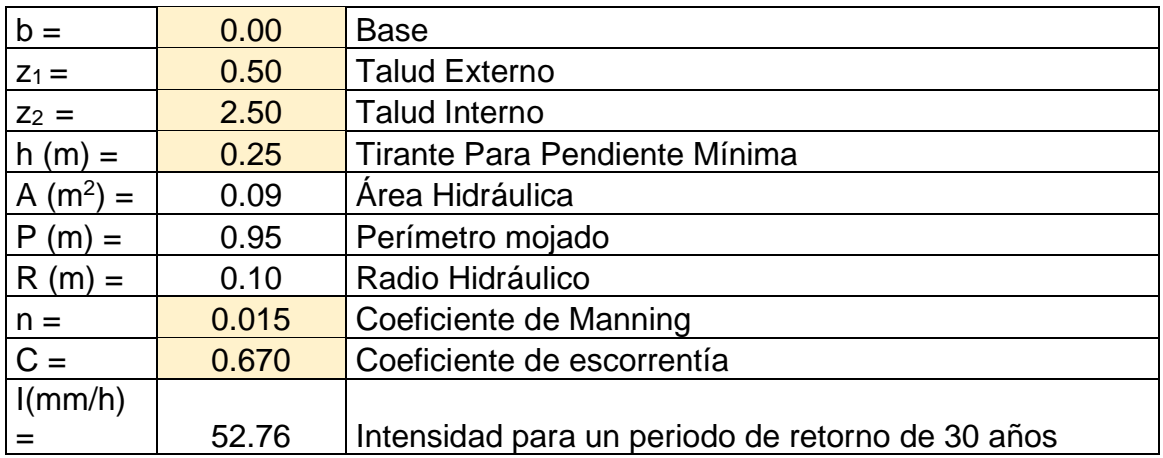

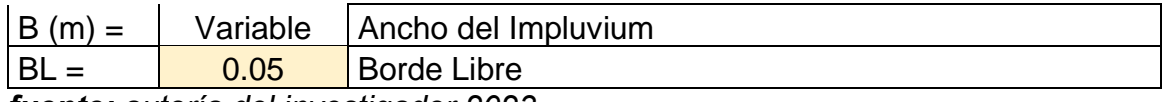

*fuente: autoría del investigador 2023.*

**Interpretación:** En la tabla 25 observamos los datos que se utilizaron en el diseño de la cuneta proyectada.

Después de realizado los cálculos correspondientes para el diseño de las cunetas, y de los resultados obtenidos nos da una cuneta de tipo triangular, de sección 0.30x0.90, ver figura 10

Figura 10: Diseño de la cuneta tipo I

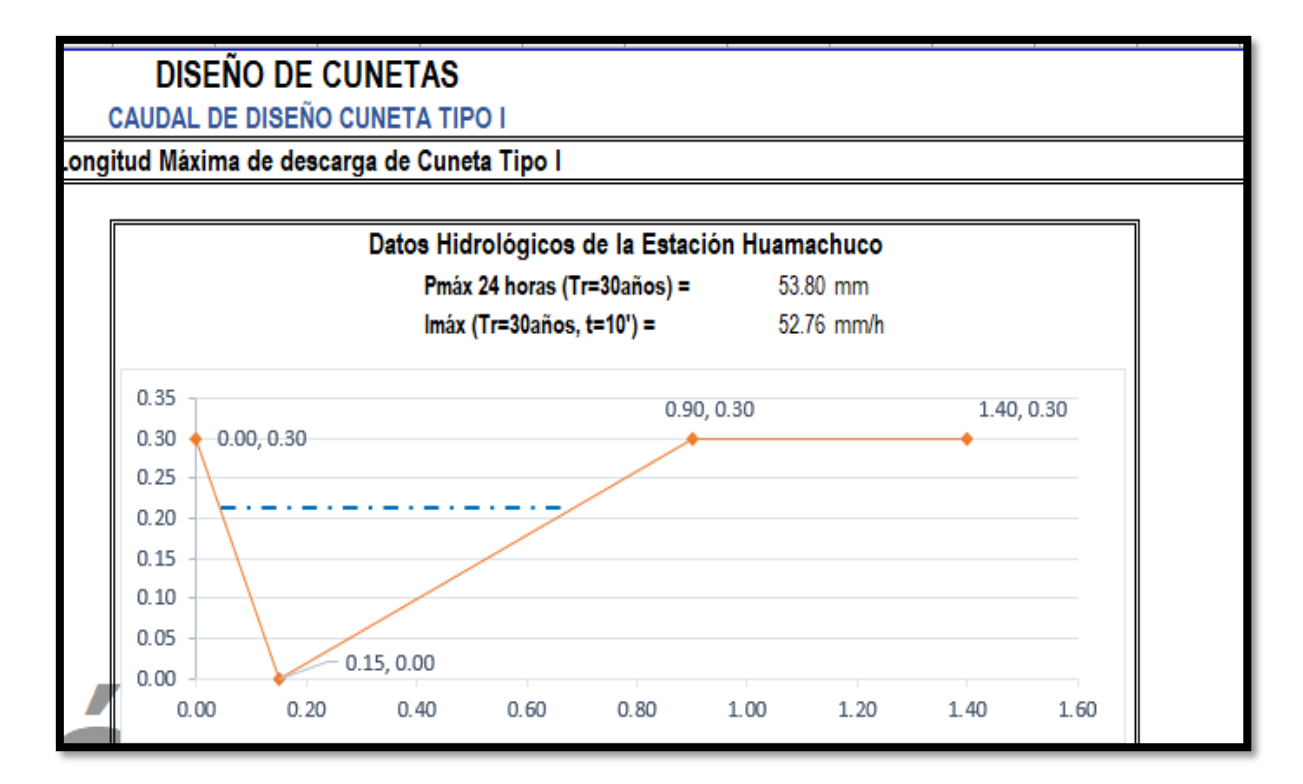

*Fuente: autoría del investigador 2023.*

**Interpretación:** apreciamos el diseño de la cuneta, la cual tiene una dimensión de 0.50 m por 0.90 m el cálculo esta anexado en el Excel de cálculos.

Después de haber realizado todo el diseño se muestra a continuación todo el listado y las progresivas de las cunetas proyectadas, así como la longitud de cada cuneta.

|                | listado de cunetas tipo I |                                         |                                      |              |             |                               |                                |  |  |  |
|----------------|---------------------------|-----------------------------------------|--------------------------------------|--------------|-------------|-------------------------------|--------------------------------|--|--|--|
| <b>Item</b>    | estado                    | Progresiva<br>Proyectada<br>Inicio (km) | Progresiva<br>Proyectada<br>Fin (km) | Lado         | <b>Tipo</b> | Longitud<br>Proyectada<br>(m) | Progresiva<br>Descarga<br>(km) |  |  |  |
| 1              | proyectada                | $0+000.00$                              | $0+830.00$                           | d            | triangular  | 830.00                        | $0+830.00$                     |  |  |  |
| 2              | proyectada                | 0+830.00                                | 0+970.00                             |              | triangular  | 140.00                        | 0+830.00                       |  |  |  |
| 3              | proyectada                | 0+970.00                                | $1+020.00$                           | d            | triangular  | 50.00                         | 0+970.00                       |  |  |  |
| 4              | proyectada                | $1+020.00$                              | 1+060.00                             |              | triangular  | 40.00                         | 1+020.00                       |  |  |  |
| 5              | proyectada                | 1+060.00                                | 1+400.00                             | d            | triangular  | 340.00                        | 1+060.00                       |  |  |  |
| 6              | proyectada                | 1+400.00                                | 1+610.00                             | i            | triangular  | 210.00                        | 1+400.00                       |  |  |  |
| $\overline{7}$ | proyectada                | 1+610.00                                | 3+850.00                             | i            | triangular  | 2240.00                       | 1+610.00                       |  |  |  |
| 8              | proyectada                | $3+850.00$                              | $4+140.00$                           | d            | triangular  | 290.00                        | $3+850.00$                     |  |  |  |
| 9              | proyectada                | $4 + 140.00$                            | 4+820.00                             | $\mathbf{I}$ | triangular  | 680.00                        | 4+140.00                       |  |  |  |
| 10             | proyectada                | 4+820.00                                | 5+010.00                             | d            | triangular  | 190.00                        | 4+820.00                       |  |  |  |
| 11             | proyectada                | 5+010.00                                | 5+410.00                             | i            | triangular  | 400.00                        | 5+010.00                       |  |  |  |
| 12             | proyectada                | 5+410.00                                | 5+485.00                             | d            | triangular  | 75.00                         | 5+410.00                       |  |  |  |

**Tabla 26: Listado de cunetas Proyectadas** 

*Fuente: autoría del investigador 2023*

**Interpretación:** apreciamos en la tabla 26 los kilómetros y el sentido de las cunetas proyectadas, se consideró un diseño de cuneta triangular.

La capacidad de la cuneta obtenida previo calculo es de 0.214 m3/seg los cual nos evidencia que está por encima de caudal de aporte hidráulico que es de 0.143 m3/seg con una velocidad de lo cual nos permite estar en los límites para este tipo de cunetas.

#### **4.5.3. Diseño de alcantarillas.**

Para esta investigación se han considerado 13 alcantarillas en tondo el tramo de la vía, con fines de evacuación del flujo, en la tabla 27 se aprecia un resumen de las acalcantarillas.

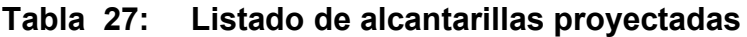

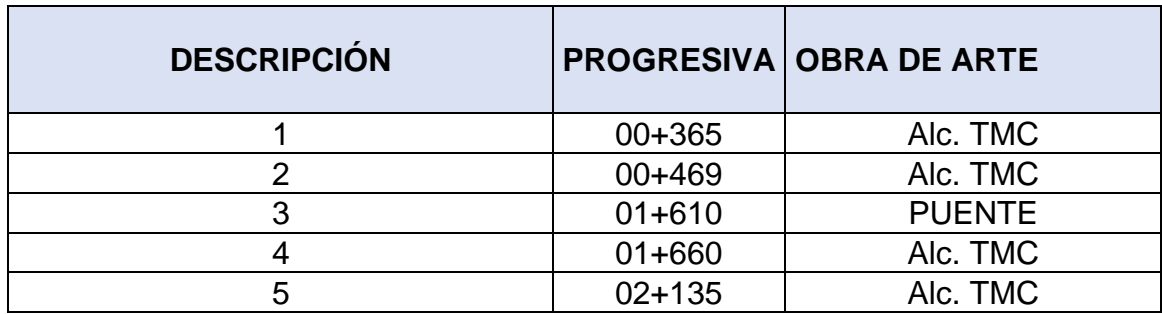

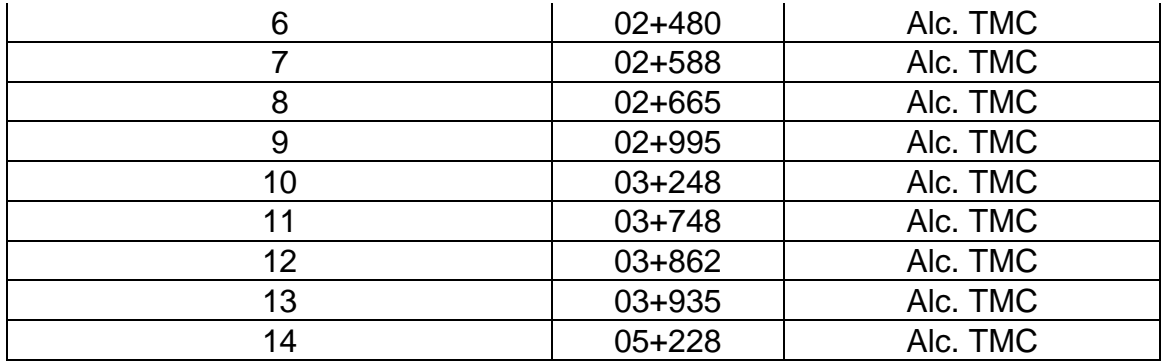

*Fuente: autoría del investigador 2023*

**Interpretación:** Podemos observar un breve resumen de obras de arte proyectadas en el tramo de estudio.

# **4.5.4. Cálculo hidráulico de alcantarillas.**

**Tipo:** para fines de este proyecto se colocarán tuberías metálicas corrugadas, (Alcantarillas TMC), cuya sección es circular, basada en la búsqueda de eficiencia del drenaje, así mismo como una facilidad constructiva, ver tabla 28.

| Ítem           | <b>Estado</b> | Progresiva<br>(km) | Obra de<br>Arte<br>Proyectada | Estr.de<br><b>Entrad</b><br>a | Estr. de<br><b>Salida</b> | <b>Tipo</b> | <b>Observacione</b><br>S |
|----------------|---------------|--------------------|-------------------------------|-------------------------------|---------------------------|-------------|--------------------------|
| $\mathbf{1}$   | proyectada    | $0+365.00$         | 36"                           | cabezal                       | cabezal                   | Tmc.        | descarga de<br>cuneta    |
| $\overline{2}$ | proyectada    | $0+469.00$         | 36"                           | cabezal                       | cabezal                   | Tmc.        | descarga de<br>cuneta    |
| 3              | proyectada    | 1+660.00           | 36"                           | cabezal                       | cabezal                   | Tmc.        | descarga de<br>cuneta    |
| 4              | proyectada    | 2+135.00           | 36"                           | cabezal                       | cabezal                   | Tmc.        | descarga de<br>cuneta    |
| 5              | proyectada    | 2+480.00           | 36"                           | cabezal                       | cabezal                   | Tmc.        | descarga de<br>cuneta    |
| 6              | proyectada    | 2+588.00           | 36"                           | cabezal                       | cabezal                   | Tmc.        | descarga de<br>cuneta    |
| $\overline{7}$ | proyectada    | 2+665.00           | 36"                           | cabezal                       | cabezal                   | Tmc.        | descarga de<br>cuneta    |
| 8              | proyectada    | 2+995.00           | 36"                           | cabezal                       | cabezal                   | Tmc.        | descarga de<br>cuneta    |
| 9              | proyectada    | $3+248.00$         | 36"                           | cabezal                       | cabezal                   | Tmc.        | descarga de<br>cuneta    |
| 10             | proyectada    | 3+748.00           | 36"                           | cabezal                       | cabezal                   | Tmc.        | descarga de<br>cuneta    |
| 11             | proyectada    | $3+862.00$         | 36"                           | cabezal                       | cabezal                   | Tmc.        | descarga de<br>cuneta    |
| 12             | proyectada    | 3+935.00           | 36"                           | cabezal                       | cabezal                   | Tmc.        | descarga de<br>cuneta    |
| 13             | proyectada    | 5+228.00           | 36"                           | cabezal                       | cabezal                   | Tmc.        | descarga de<br>canal     |

**Tabla 28: Descripción obras proyectadas.**

# *Fuente: autoría del investigador 2023.*

**Interpretación:** apreciamos el diámetro de la alcantarilla proyectas, así como las progresivas, donde todas las alcantarillas llevaran un diámetro de 36", se consideró una alcantarilla tipo TMC, de 36" para las 13 alcantarillas presentes en el tramo de estudio.

# **4.5.5. Resumen de obras de arte proyectadas:**

en el tramo de estudio se consideró realizar el diseño de cunetas triangulares tipo I la cual estará ubicada en lado del talud de corte de forma adyacente a la vía, así mismo en todo el tramo se consideró un total de 13 alcantarillas las cuales servirán para aliviar el escurrimiento derivado de las cunetas ver (**anexo 73**)**,** donde se presenta el detalle de las alcantarillas.

# **4.6. DISEÑO DE LA CAPA DE RODADURA:**

Para este proyecto en lo que respecta al diseño en si de la capa, después de haber realizado todos los estudios básicos para poder tener el diseño de la capa de rodadura se define lo siguiente:

Según el estudio de topografía, estudio mecánico de suelos, estudio de tráfico

## **4.6.1. CBR Obtenidos**

Para la realización de la mecánica de suelos se contrató al laboratorio RAMLA. Con ubicación en la ciudad de Huamachuco, en lo que respecta a los CBR arrojaron ver tabla 29, resumen de los CBR de las calicatas 2, 4, y 7, asi como también de la cantera de las muestras M1 y M2.

## **Tabla 29: CBR ensayados.**

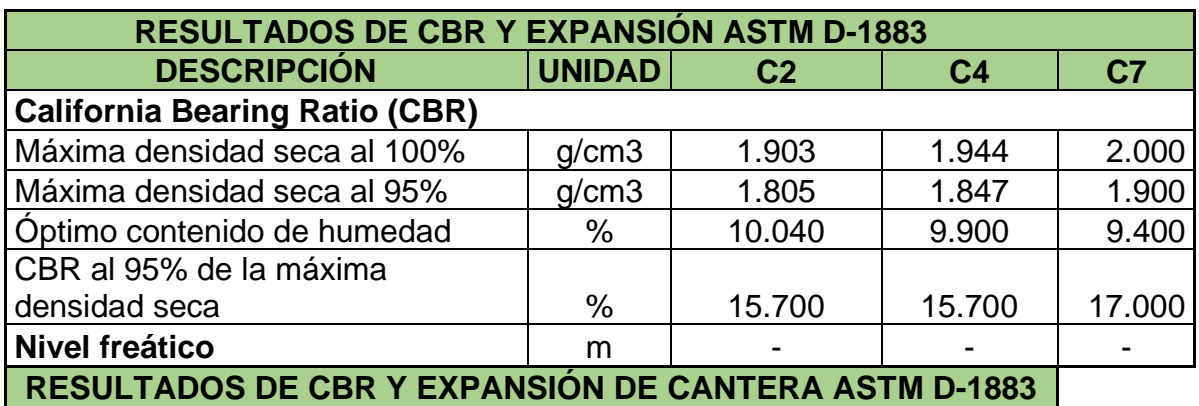

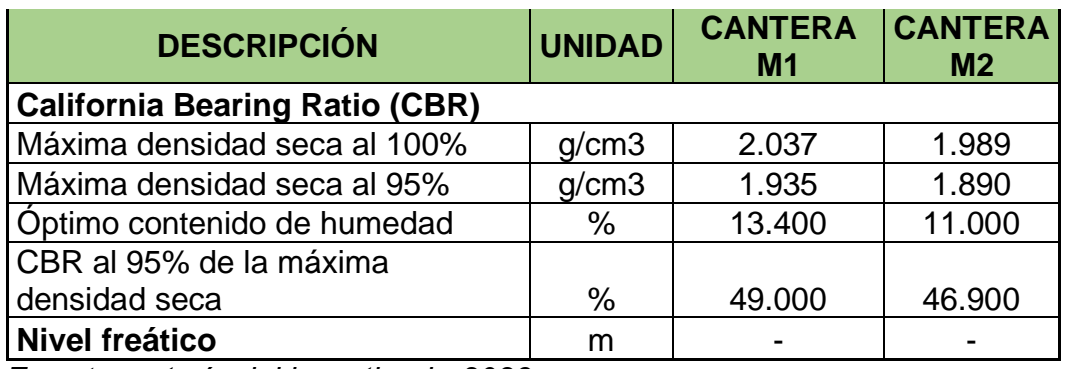

*Fuente: autoría del investigador2023*

**Interpretación:** la tabla 29 es un resumen de los CBR realizados en el tramo de estudio, que fueron 3 calicatas de suelo natural y 2 muestras de cantera, los resultados se observan en la tabla mostrada.

## **4.6.2. Del Tráfico Obtenido**

Mediante este estudio realizado y los cálculos correspondientes de EE, se realizó la determinación de EE de acuerdo al tráfico en la vía es para el vehículo pesado tipo C2 que se está considerando.

Después de haber obtenidos los resultados del estudio mecánico de suelos, y conocer los límites de los CBR realizados para el suelo natural, se determinó que el suelo no necesita estabilización del suelo, por lo que procederemos a diseñar la capa de rodadura con los CBR natural y aplicando la fórmula de NASRA para calcular el espesor de capa de afirmado del camino vecinal, en la tabla 30 se puede observar los ejes equivalentes obtenidos.

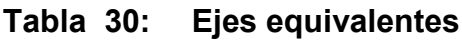

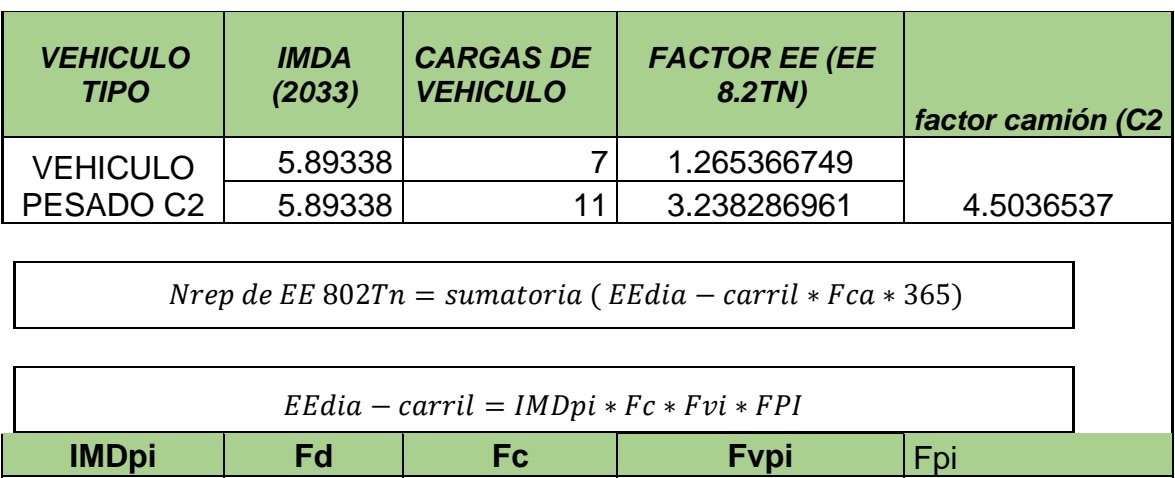

5.893380467 1 0.5 4.503653709 1

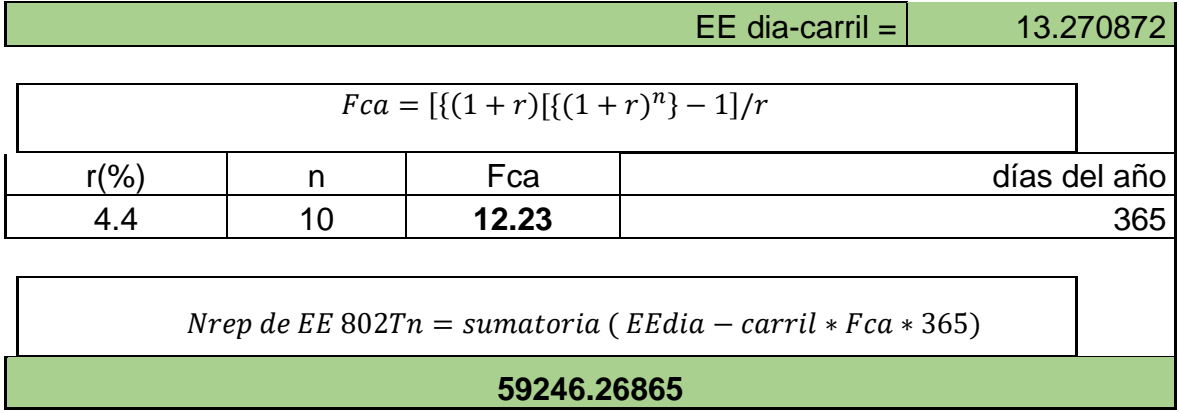

*Fuente: autoría del investigador 2023*

**Interpretación:** después de los cálculos se aprecia el resultado arrojando un total de ejes equivalentes de 59246.268EE, esto medido durante todo el tiempo de diseño.

Por ende, para carreteras de tercera clase y para un tráfico proyectado a 10 años calculado para un carril de diseño de 5m de calzada donde se proyecta un carril y dos sentidos.

**Subrasante:** Siguiendo el manual que rige esta sección se determina los niveles aptos de la subrasante de este proyecto de investigación, que de acuerdo a los CBR obtenidos en el laboratorio de suelos, que fueron los siguientes 15.7% y 17% respectivamente y que convenientemente nos encontramos en la categoría de S3 suelo con sub rasante buena, ver figura 11.

Figura 11: Categoría de la subrasante.

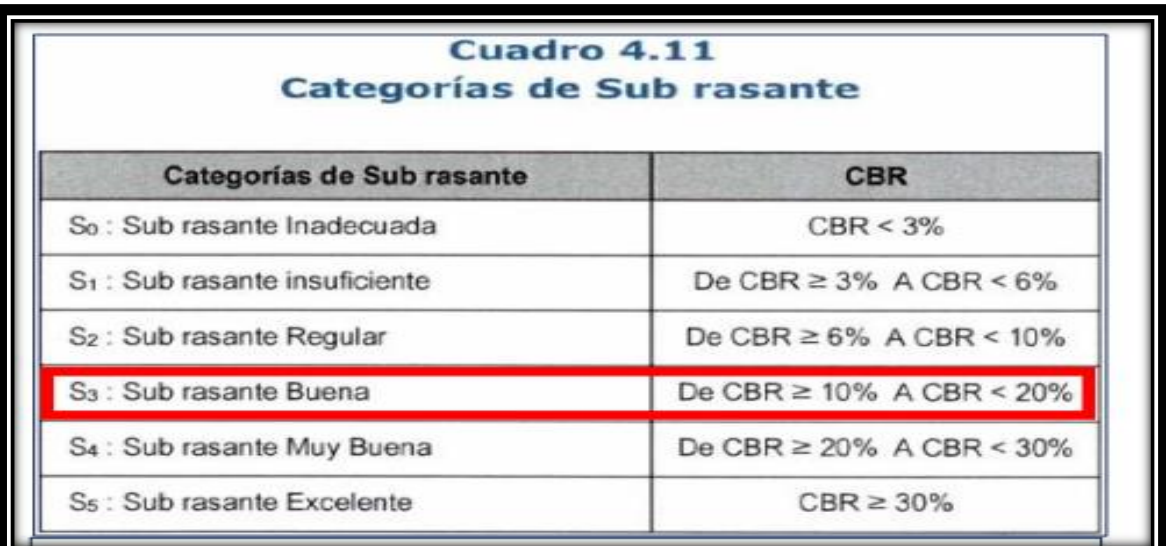

#### *Fuente: MC – SSP 2014*

**Interpretación**: como se aprecia en la figura 11 y de acuerdo a la subrasante obtenida de la mecánica de suelos el tramo se encuentra por encima del 10% por ende se cuenta con una rasante del tipo S3, definida como buena, de acuerdo a los CBR obtenidos que son 15.70%, 15.70%, y 17% resultados de las calicatas 2,4,7 respectivamente.

#### **4.6.3. Espesor de afirmado para el diseño:**

Después de haber realizado los cálculos se procede a definir el espesor del afirmado el cual será la capa de rodadura, siguiendo la normativa del manual de carreteras- suelos, geología, geotecnia y pavimentos 2014, determinando así el espesor mediante el uso del método NAASRA, se aprecia la formula en la figura 12.

Figura 12: Fórmula para el cálculo del espesor de afirmado

| e = $[219 - 211 \times (\log_{10}CBR) + 58 \times (\log_{10}CBR)^2] \times \log_{10} (Nrep/120)$ |                                                        |                                       |
|--------------------------------------------------------------------------------------------------|--------------------------------------------------------|---------------------------------------|
| Donde:                                                                                           |                                                        |                                       |
| e =                                                                                              | =                                                      | espesor de la capa de afirmado en mm. |
| CBR = valor del CBR de la sub rasante.                                                           |                                                        |                                       |
| Nrep =                                                                                           | número de repeticiones de EE para el carril de diseño. |                                       |

#### *Fuente: MC- SSP 2014*

De los CBR encontrados calcularemos para cada resultado de CBR el espesor del afirmado a utilizar en el diseño de la capade rodadura.

#### **Para CBR 1 c2: 15.70%**

$$
e = [219 - 211 * (log_{10}15.70) + 58 * (log_{10}(15.70)^{2}] * log_{10}(\frac{59246.268}{120})
$$

$$
e = 190.090mm
$$

**Para el CBR 2 c4: 15.70%**

$$
e = [219 - 211 * (log_{10}(15.70)) + 58 * (log_{10}(15.70)^{2}] * log_{10}(\frac{118000}{120})
$$

 $e = 190.090$ mm

#### **Para CBR 3 c7: 17.0%**

$$
e = [219 - 211 * (log_{10}(17)) + 58 * (log_{10}(17)^{2}) * log_{10}(\frac{59246.268}{120})
$$

$$
e = 195.896
$$

Después de haber realizado las operaciones correspondientes y haber obtenido los resultados de los CBR, optamos por el más crítico, el cual fue de 17%, donde aplicaremos el espesor siguiente: e=195.896mm, adaptando al número más cercano e= 200mm, después de los resultados obtenidos y asumiendo el CBR más alto, se determinó la aplicación de un espesor de 20 cm, el cual será el diseño de la capa de rodadura a nivel de afirmado, por consiguiente se corrobora el resultado que estable la normatividad vigente la cual se muestra a continuación, en la figura 13 se aprecia los espesores de capa de acuerdo a norma.

Figura Nº 11-2 CATALOGO DE CAPAS DE AFIRMADO (REVESTIMIENTO GRANULAR) PERTODO DE 10 AÑOS Tnp1 Tnp2  $Tnp3$ Tnp4 EE  $CBR \tZ$  $< 25,000$ 25,001-75,000 75,001-150,000 150,001-300,000 CBR  $20<sub>0</sub>$  $30<sub>C</sub>$  $< 6%$  $\sim$  $\sim$  $(x)$ CBR  $30<sub>CP</sub>$  $67 - 87$  $35<sub>6</sub>$ 6%CBR<10% CBR ▓  $30<sub>r</sub>$  $8\frac{7}{10}$ **HHIII** CBR  $20cm$  $20<sub>cm</sub>$ 25c  $25<sub>c</sub>$ 10%-12% 0%CBR<20% CBR IIIIII  $15<sub>cm</sub>$  $20cm$ 20<sub>cm</sub> 20cm 12%-20%

Figura 13: Capas de afirmando para 10 años.

#### *Fuente: MC- SSGGP-SP-2014*

**Interpretación:** se observa la capa recomendada por el manual, encerrado en un cuadro rojo, esto de acuerdo a los CBR y EE obtenidos de acuerdo a cálculos.

Cómo se puede apreciar después de haber realizado todos los cálculos pertinentes, y después de haber calculado el espesor para el CBR más alto, arrojo un espesor de afirmado de 20 cm de acuerdo al manual y en la figura mostrada para un CBR de 12-20 con ejes equivalentes de 59246.268 EE, el cual pertenece a un Tnp2, por ende el espesor adoptado para el diseño del afirmado e= 20cm la cual viene a ser parte de la capa de rodadura, con una subbase de 15 cm de material de hormigón, mediante estos cálculos se termina con el diseño de la capa de rodadura, la cual se está considerando una vía de 2 sentidos con un carril, donde cada sentido es de 2.5 m de ancho, según el manual de carreteras en la sección 101.05, carreteras de tercera clase donde nos indica el IMDA es menor a 400 veh/día, donde el estudio cumple ya que el IMDA según el estudio de tráfico realizado es de 101 veh/día.

Por tanto, por lo estipulado en la DG-2018, se sustenta técnicamente el diseño geométrico de la carretera, donde en el tramo de estudio se considera 5 m de calzada por falta de libre disponibilidad de terreno, donde generalmente en toda la extensión de la vía hay chacras de cultivos, los cuales los propietarios no consideraría la venta de sus pases porque sus cultivos son el único sustento de su familia, así como también al realizar una calzada de 5 m estamos reduciendo los costos de volúmenes de corte lo cual económicamente reduciría el gasto en su ejecución.

Así mismo se corrobora con el catálogo de capas de la DG-2018, donde mediante un Abaco y con base al tipo de tránsito y CBR obtenidos nos recomienda el mismo espeso de capa granular afirmado, para un periodo de 10 años. Para mejor detalle ver (**anexo 60**)**,** donde esta remarcado con un cuadro rojo los datos del proyecto.

#### **V. DISCUSIÓN**

En el desarrollo de tesis se obtuvo los siguientes resultados.

Realizar el estudio de mecánica de suelos

Ruiz (2018) en su tesis "Diseño para el mejoramiento del camino vecinal tramo que abarca desde Shiracma – Isogococha - Pumumpampa" en su EMS realizado lo arroja un suelo de material limo arcilloso, donde los CBR arrojado al 95% de la densidad máxima seca de su CBR1 = 12.70% y CBR2 = 13.21% así como también de la cantera donde el CBR obtenido es de 51% al 95% de su densidad seca, y de acuerdo al análisis granulométrico su clasificación SUCS en su mayoría le da un suelo de arenas limosas (SM) y una clasificación AASHTO (A-4) y con respecto a los límites de consistencia en su gran mayoría de calicatas no presenta (NP), todo esto corroborado por el reglamento. Tuesta (2020), en su tesis "Diseño de la capa de rodadura con material romerillo y adición de melaza de caña" al determinar las propiedades físicas del suelo concluyo que está compuesto en su primera capa arena limosa con SUCS (SM) y AASHTO A-4(0) y segunda capa arena arcillosa SUCS (SC) y AASHTO A-2-4(0) presentando consistencia dura, con porcentajes de grava 8.14% y arena 59.32% y finos con 32.54%, así como también realizo el CBR sin y con la adición de melaza y obtuvo lo siguiente 0.1% y 0.2% un CBR de 15.4% y 44.82% y con la adición del material romerillo obteniendo los CBR siguientes. Adicionando 1%, 3%, 4.5% siendo 23.72%, 27.90%, 24.90%, CBR obtenidos al 100% de su MDS. En este proyecto se realizó el estudio mecánico del suelo, donde los resultados que se obtuvo fueron según la granulometría realizada se tuvo un suelo de gravas limosas SUCS (GM) y un suelo de arenas y arcillas AASHTO A-2-4, estas clasificaciones se dan en la mayoría de las calicatas, presentando los límites de consistencia como Limite Liquido y Plástico que no presentan (NP) por ende de acuerdo a la norma para un suelo A-2-4 el límite liquido será Max 40%, en lo que respecta al CBR se obtuvo 15.70% y 17% siendo estas del suelo natural, clasificando según la norma una sub rasante buena, corroborando que esta investigación se realizó siguiendo las pautas del reglamento.

Realizar el estudio de tráfico.

Ruíz (2018) en su estudio de tráfico realizado obtuvo un IMDS de 117 vehículos entre ligeros y pesados el cual corrigió para el periodo de diseño arrojándole 168 veh/día, como también en el cálculo de ejes equivalentes, los cuales serán de ayuda para diseño de la capa le arrojo un total de 74057.83 EE, esto proyectado según la tasa de crecimiento actual regida para ese año. Chávez y Ruiz (2021) en su tesis titulada "Diseño de la estructura del pavimento flexible para la construcción de pistas" realizaron su conteo vehicular obteniendo 500 entre ligeros y pesados en el año 2020, donde asumieron que su diseño proyectado a 2024 será 624, con un numero de repeticiones de 1123827.34EE W18, clasificando así un tipo de tráfico según reglamento Tp5, dende los EE van desde 1,000,001 – 1,500,000, estos resultados fueron obtenidos previos cálculos, esto para un diseño de un pavimento rígido. En esta investigación se realizó el estudio de tráfico diario y semanal, donde para fines de la investigación se realizó durante 7 días calendarios, donde nos arrojó los siguientes datos un IMDS de vehículos ligeros 73, y pesados 28, según estos resultados se calculó EE= 59246.268 y de acuerdo a norma se clasifico el tipo de tráfico Tnp2 donde los Ejes Equivalentes están en el rango 25,000 – 75,000, estos resultados fueron corroborados según el reglamento.

Realizar el estudio hidrológico.

Ruiz (2018) en su estudio hidrológico realizado a base de guías de la estación meteorológica de Huamachuco obtuvo una precipitación promedio de 35.02mm en 24 horas, según la fuente la precipitación más alta registrada en los últimos 20 años fue de 52.2 correspondiente al año 2007 y una intensidad para cada tiempo de retorno para fines de su proyecto que fue de 10 años tuvo 13.39mm en 1 hora, en este proyecto el estudio hidrológico realizado se tomaron como guía las cartas nacionales más cercanas ubicadas en Pataz y Huamachuco, de acuerdo a las fuentes del SENAHMI ubicada en Huamachuco se obtuvieron datos que datan desde el año 1997 hacia delante con un periodo de 20 años donde las precipitaciones arrojadas para el proyecto es de 53 mm y con un promedio del 18 mm, por ende se optaron por el diseño de cunetas triangulares tipo I de sección 0.30 x 0.90 (cm), y con el diseño de las alcantarillas consideradas con tipo TMC de 36".
Realizar el diseño geométrico de la carretera.

Ruiz (2018), en su estudio realizado, considero una carretera de tercera clase con dos carriles, donde cada carril tendrá un ancho de 3.30m con una velocidad de 40 km/h, teniendo pendientes máximas de 6% con radios mínimo en las curvas horizontales de 30m. así mismo para un mejoramiento de la superficie de capa, planteó la utilización de una estabilización de suelo- cemento con la utilización de aceites sulfonatos. Torres (2018), en su tesis realizo el diseño geométrico con las siguientes características, una carretera de tercera clase, teniendo un terreno ondulado (tipo 2) diseñada para una velocidad de 30 km/h y teniendo pendientes máximas del 10%. Así mismos en esta investigación los resultados se difieren con los de los autores anteriores, puesto que en el diseño de la carretera hay pendientes excepcionales, que son mayores al 10% así como también la velocidad de diseño es de 40km/h, y con una calzada de 1 carril y 2 sentidos, donde cada sentido tiene un ancho de 2.5m defiriendo el resultado de los autores antes mencionados, estos resultados obtenidos en esta sección están debidamente corroborados por la DG-2018.

Diseñar las obras de arte proyectadas.

Ruiz (2018) en su tesis en la sección de diseños de las obras de arte, considero de acuerdo a su topografía, considero 13 alcantarillas donde tiene 6 de paso y 7 de alivio conjuntamente con diámetros de 24" y 48" respectivamente, y un diseño de cuneta triangular de sección 0.35\*0.77 m a lo largo de todo el trayecto de estudio. Como también Torres (2018) en su tesis en el diseño de las obras de arte tiene similares resultados en lo que respecta a las cunetas al autor antes mencionado, con cunetas de sección triangular con dimensiones de 0.40m x 0.76m así mismo alcantarillas de alivio de 32" y 1 de paso de 72", debidamente regidos por el reglamento, todos estos cálculos fueron realizados previamente con datos recopilados durante la investigación, específicamente de escorrentía y precipitaciones en 24 horas. En esta investigación se realizó el diseño de las cunetas los cálculos están anexados en este proyecto, donde las cunetas son de tipo triangular de sección 0.3m x 0.9m y alcantarillas de alivio de 36" haciendo un total de 13 alcantarillas, estos resultados obtenidos difieren de los anteriores debido a que las condiciones de terreno no son las mismas y regidos al reglamento.

#### **VI. CONCLUSIONES:**

- 1. Se desarrolló el Estudio Mecánica de suelos (EMS) del tramo en estudio, de donde se extrajo material de un total de 7 calicatas ubicadas en zonas estratégicas de acuerdo al Manual de Suelos y Geotecnia 2014, arrojando como resultados ensayados en laboratorio que el suelo comprende generalmente material como arena limosa o arcillosa, perteneciente al grupo A-2-4 de la clasificación AASHTO, los ensayos realizados fueron los siguientes: limite líquido, limite plástico, ensayo de contenido de humedad, peso específico y CBR, el terreno del tramo intervenido en la investigación clasificado como material de excelente a bueno, teniendo un comportamiento general como subbase, así mismo arrojaron resultados de los ensayos donde la cantera, la calicata C-3 Y C-4 presentan limites líquido y plásticos, L.L. cantera =17, L.P. cantera= 12.45, I.P. Cantera = 4.55, C-3 L.L.=  $16.50$ ,L.P. =  $13.34$ , I.P. =  $3.16$ .
- 2. Con el objetivo 2. Se realizó el Estudio de Trafico del tramo el cual es objeto de estudio, el estudio de tráfico se efectuó durante siete días consecutivos en el horario siguiente de 6:00 am. Hasta 8:00 pm. La ficha utilizada como guía de apoyo se encuentra en anexos, del conteo vehicular realizado se calculó el IMD, e IMDS, el cual arrojo un total de: IMD= 10 vehículos ligeros y 4 vehículos pesados; IMDS= 73 vehículos ligeros y 28 vehículos pesados, de acuerdo al cálculo de los ejes equivalentes que en este caso acercándonos al número redondo que es de 59246.268EE proyectados a un tiempo de servicio de 10 años, según la DG-2018 sección suelos y pavimentos corresponde a un tráfico pesado tipo2 (Tnp2) donde el rango de tráfico en EE es de >25000EE  $\leq$  75000EE, esto según la normativa vigente.
- 3. Se desarrolló el estudio de hidrología con apoyo de los registros de senamhi ubicados de la estación Huamachuco, las cuales definen precipitaciones a niveles máximos anuales de 53mm precipitación máxima por 24 horas y con un promedio de 18mm el cual ayudo al investigador a decretar la delineación de las cunetas y obras de arte proyectas.
- 4. Se realizó el diseño de la carretera considerando las pendientes en su nivel máximo que se encuentran indicadas en la DG-2018. En el diseño de la vía se está considerando una velocidad de 40km/h, estableciendo una carreta

de tercera clase con un carril y dos sentidos cada uno de 2.5m de ancho de calzada y cuneta de 40 cm por 90 cm.

5. Se realizó el diseño de las obras de arte proyectadas, donde las tenemos las siguientes, la cuneta la cual se consideró un diseño triangular y alcantarillas los cálculos respectivos y diseños se encuentran anexados en este informe, mediante la determinación de los cálculos en toda la extensión de vía se diseñó un total de 13 alcantarillas optando que sea de tipo TMC. Después de haber concluido con todos los objetivos planteados Finalmente se realizó el diseño de la capa de rodadura después de los cálculos previos y regidos por la norma se determinó un espesor de capa de 20 cm de afirmado y una capa sub base de 15 cm (hormigón), en esta investigación se realizó los ensayos a muestras de cantera arrojando CBR de 49.9% siendo apto para afirmado.

#### **VII.RECOMENDACIONES**

Se recomienda realizar otros estudios de cantera para fines de una comparación de los materiales y ver que cantera tiene mejores propiedades y utilizarlo como alternativa en la subrasante.

Se recomienda que en lo que respecta a las pendientes excepcionales que vienen a ser más del 10% seguir con las indicadas, debido a que técnicamente y económicamente se está viendo la viabilidad de estas.

Se recomienda evaluar el diseño geométrico de la vía, debido a que en algunos sectores se suscitan accidentes.

Se recomienda utilizar un aditivo natural o ecológico con el fin de tener una mejor subrasante.

Se recomienda alternativas de estabilización de suelos, de acuerdo a los CBR obtenidos y basándose en la normativa vigente puede ser un estabilizante de cloruro de sodio,

#### **REFERENCIAS**

AASHTO "Classification of Soils & Soil-Aggregate Mixtures For Highway Construction Purposes", 2004. 8pp. Disponible en: [https://pdfcoffee.com/aashto-m-](https://pdfcoffee.com/aashto-m-145-1991-r2004-classification-of-soils-amp-soil-aggregate-mixtures-for-highway-construction-purposes-pdf-free.html)[145-1991-r2004-classification-of-soils-amp-soil-aggregate-mixtures-for-highway](https://pdfcoffee.com/aashto-m-145-1991-r2004-classification-of-soils-amp-soil-aggregate-mixtures-for-highway-construction-purposes-pdf-free.html)[construction-purposes-pdf-free.html](https://pdfcoffee.com/aashto-m-145-1991-r2004-classification-of-soils-amp-soil-aggregate-mixtures-for-highway-construction-purposes-pdf-free.html) 

Almeida. H. "Análisis compartarativo de los procesos de estabilización de suelos con enzimas orgánicas y suelo-cemento aplicado a suelos arcillosos de subrasante", 2016. 193pp. Disponible en: <http://repositorio.uta.edu.ec/jspui/handle/123456789/24610>

ALLAUCA, Cherrez. "Diseño de capas de rodadura básicas granulares con adición de melaza de caña, para vías de tercer orden y vecinales" 2022. 115pp. Disponible en:<http://dspace.unach.edu.ec/handle/51000/9567>

ARÉVALO. "Estudio de suelos con fines de construcción vial, en la Urbanización 09 de abril en el distrito de Tarapoto, provincia y departamento de San Martín 2016". 46 pp. Disponible en: [https://alicia.concytec.gob.pe/vufind/Record/UCPI\\_667037bfc6d0c71537777a83a4](https://alicia.concytec.gob.pe/vufind/Record/UCPI_667037bfc6d0c71537777a83a4cbb674/Details#tabnav) [cbb674/Details#tabnav](https://alicia.concytec.gob.pe/vufind/Record/UCPI_667037bfc6d0c71537777a83a4cbb674/Details#tabnav)

BAÑÓN, BEVIÁ. Manual de carreteras. Alicante: Ortiz e Hijos, Contratista de Obras, S.A. Vol. 1. ISBN 84-607-0267-7, 2000. 409 pp. Disponible en: <http://hdl.handle.net/10045/1788>

BECERRA, "Adición de miel de caña sobre el CBR del afirmado de la cantera El Gavilán, Cajamarca 2017" [Tesis de licenciatura, Universidad Privada del Norte]. Repositorio de la Universidad Privada del Norte, 2019. 93 pp. Disponible en: <https://hdl.handle.net/11537/14748>

CABRERA. Dios. "Mejoramiento de la superficie de rodadura afirmada con la aplicación de cloruro de calcio en la avenida Pradera, urbanización La Pradera - Pimentel - Chiclayo – Lambayeque",2020. 196 pp. Disponible en: <https://repositorio.usmp.edu.pe/handle/20.500.12727/6652>

CÁRDENAS. "Diseño geométrico de carreteras / James Cárdenas Grisales – 2ª. ed. –Bogotá: Eco Ediciones, 2013. 495 pp. Disponible en: [https://www.academia.edu/41350934/Dise%C3%B1o\\_Goem%C3%A9trico\\_de\\_Ca](https://www.academia.edu/41350934/Dise%C3%B1o_Goem%C3%A9trico_de_Carreteras_James_C%C3%A1rdenas_Grisales) [rreteras\\_James\\_C%C3%A1rdenas\\_Grisales](https://www.academia.edu/41350934/Dise%C3%B1o_Goem%C3%A9trico_de_Carreteras_James_C%C3%A1rdenas_Grisales)

CARRASCO. "Metodología de La Investigación Científica "pautas metodológicas para diseñar y elaborar el proyecto de investigación, 2005. 424 pp. Disponible en: [https://www.academia.edu/26909781/Metodologia\\_de\\_La\\_Investigacion\\_Cientifica](https://www.academia.edu/26909781/Metodologia_de_La_Investigacion_Cientifica_Carrasco_Diaz_1) Carrasco Diaz 1

CHÁVEZ, Ruiz. "Diseño de la estructura del pavimento flexible, para la construcción de pistas en la calle real del C.P. Santa Rosa, distrito de Pueblo Nuevo – Chepén", 2021. 121 pp. Disponible en:<https://repositorio.upn.edu.pe/handle/11537/28936>

DÁVILA. "Propuesta de un concreto para pavimentos rígidos con adición de polvo de vidrio en reemplazo parcial del cemento y agregado fino, afín de reducir la contaminación producida por la construcción de la capa de rodadura en la carretera MAYOCC-Huanta, tramo Allccomachay-Huanta departamento de Ayacucho", 2021. 180 **pp.** pp. Disponible en: <https://repositorioacademico.upc.edu.pe/handle/10757/659066>

HERNÁNDEZ. "Metodología de la investigación" respecto a la sexta edición por McGRAW-HILL / INTERAMERICANA EDITORES, S.A. DE C.V, 2021. 632 pp. Disponible en: [https://www.esup.edu.pe/wp](https://www.esup.edu.pe/wp-content/uploads/2020/12/2.%20Hernandez,%20Fernandez%20y%20Baptista-Metodolog%C3%ADa%20Investigacion%20Cientifica%206ta%20ed.pdf)[content/uploads/2020/12/2.%20Hernandez,%20Fernandez%20y%20Baptista-](https://www.esup.edu.pe/wp-content/uploads/2020/12/2.%20Hernandez,%20Fernandez%20y%20Baptista-Metodolog%C3%ADa%20Investigacion%20Cientifica%206ta%20ed.pdf)[Metodolog%C3%ADa%20Investigacion%20Cientifica%206ta%20ed.pdf](https://www.esup.edu.pe/wp-content/uploads/2020/12/2.%20Hernandez,%20Fernandez%20y%20Baptista-Metodolog%C3%ADa%20Investigacion%20Cientifica%206ta%20ed.pdf)

HIGUERA. "Diseño de estructuras de pavimentos en afirmado. Revista Facultad De Ingeniería", 2010. 8 pp. Disponible en: <https://revistas.uptc.edu.co/index.php/ingenieria/article/view/1357>

KRAEMER, Pardillo, Sandro, Romana, Sánchez. "Ingeniería de Carreteras" Vol. I, 2003. 60 pp. Disponible en: [https://www.academia.edu/43389350/Ingenier%C3%ADa\\_de\\_Carreteras\\_Vol\\_I\\_C](https://www.academia.edu/43389350/Ingenier%C3%ADa_de_Carreteras_Vol_I_Carlos_Kraemer_Jos%C3%A9_Mar%C3%ADa_Pardillo_Sandro_Rocci_Manuel_G_Romana_V%C3%ADctor_S%C3%A1nchez_Blanco_Miguel_%C3%81ngel_del_Val) arlos Kraemer Jos%C3%A9 Mar%C3%ADa Pardillo Sandro Rocci Manuel G Romana V%C3%ADctor S%C3%A1nchez Blanco Miguel %C3%81ngel del [Val](https://www.academia.edu/43389350/Ingenier%C3%ADa_de_Carreteras_Vol_I_Carlos_Kraemer_Jos%C3%A9_Mar%C3%ADa_Pardillo_Sandro_Rocci_Manuel_G_Romana_V%C3%ADctor_S%C3%A1nchez_Blanco_Miguel_%C3%81ngel_del_Val)

MACHACA. Chuquicallata. "Mejoramiento de la capa de rodadura no pavimentada empleando suelo estabilizado con Perma-Zyme en el tramo Taraco – Huancollusco, 2022". 159 pp. Disponible en: <https://repositorio.ucv.edu.pe/handle/20.500.12692/86738>

MEF. "Pautas metodológicas para el desarrollo de alternativas de pavimentos en la formulación y evaluación social de proyectos de inversión pública de carreteras", 2015. 110 pp. Disponible en: [https://www.mef.gob.pe/contenidos/inv\\_publica/docs/normas/normasv/2015/RD00](https://www.mef.gob.pe/contenidos/inv_publica/docs/normas/normasv/2015/RD003-2015/Pautas_Pavimentos.pdf) [3-2015/Pautas\\_Pavimentos.pdf](https://www.mef.gob.pe/contenidos/inv_publica/docs/normas/normasv/2015/RD003-2015/Pautas_Pavimentos.pdf)

MTC. "pesos y medidas máximas permitidas en vehículos pesados anexo iv, 2003. 6 pp. Disponible en: [https://spij.minjus.gob.pe/Graficos/Peru/2003/Octubre/12/DS-](https://spij.minjus.gob.pe/Graficos/Peru/2003/Octubre/12/DS-058-2003-MTC_ANEXO-IV_01.pdf)[058-2003-MTC\\_ANEXO-IV\\_01.pdf](https://spij.minjus.gob.pe/Graficos/Peru/2003/Octubre/12/DS-058-2003-MTC_ANEXO-IV_01.pdf)

MTC. "Manual de diseño de carreteras no pavimentadas de bajo volumen de tránsito", 2008. 208 pp. Disponible en: [https://www.sutran.gob.pe/wp](https://www.sutran.gob.pe/wp-content/uploads/2015/08/manualdedisenodecarreterasnopavimentadasdebajovolumendetransito.pdf)[content/uploads/2015/08/manualdedisenodecarreterasnopavimentadasdebajovolu](https://www.sutran.gob.pe/wp-content/uploads/2015/08/manualdedisenodecarreterasnopavimentadasdebajovolumendetransito.pdf) [mendetransito.pdf](https://www.sutran.gob.pe/wp-content/uploads/2015/08/manualdedisenodecarreterasnopavimentadasdebajovolumendetransito.pdf) 

MTC. "Norma técnica de edificación E.060 concreto armado", 2009. 201 pp.

Disponible en:

[http://www3.vivienda.gob.pe/dnc/archivos/Estudios\\_Normalizacion/Normalizacion/](http://www3.vivienda.gob.pe/dnc/archivos/Estudios_Normalizacion/Normalizacion/normas/E060_CONCRETO_ARMADO.pdf) [normas/E060\\_CONCRETO\\_ARMADO.pdf](http://www3.vivienda.gob.pe/dnc/archivos/Estudios_Normalizacion/Normalizacion/normas/E060_CONCRETO_ARMADO.pdf)

MTC."GLOSARIO DE PARTIDAS APLICABLES A OBRAS DE REHABILITACIÓN, MEJORAMIENTO Y CONSTRUCCIÓN DE CARRETERAS Y PUENTES", 2012. 35 pp. The entire entire power of the Disponible entire entire entire entire entire entire entire entire entire entire entire entire entire entire entire entire entire entire entire entire entire entire entire entire entire e [https://portal.mtc.gob.pe/transportes/caminos/normas\\_carreteras/MTC%20NORM](https://portal.mtc.gob.pe/transportes/caminos/normas_carreteras/MTC%20NORMAS/ARCH_PDF/05_Glosario%20de%20Partidas.pdf) [AS/ARCH\\_PDF/05\\_Glosario%20de%20Partidas.pdf](https://portal.mtc.gob.pe/transportes/caminos/normas_carreteras/MTC%20NORMAS/ARCH_PDF/05_Glosario%20de%20Partidas.pdf)

MTC. "Glosario de términos de uso frecuente en proyectos de infraestructura vial", 2013. 55 pp. Disponible en: <https://spij.minjus.gob.pe/Graficos/Peru/2013/Julio/14/RD-18-2013-MTC-14.pdf>

MTC. "Manual de carreteras especificaciones técnicas generales para construcción eg-2013". 1255 pp. Disponible en: [https://portal.mtc.gob.pe/transportes/caminos/normas\\_carreteras/documentos/ma](https://portal.mtc.gob.pe/transportes/caminos/normas_carreteras/documentos/manuales/MANUALES%20DE%20CARRETERAS%202019/MC-01-13%20Especificaciones%20Tecnicas%20Generales%20para%20Construcci%C3%B3n%20-%20EG-2013%20-%20(Versi%C3%B3n%20Revisada%20-%20JULIO%202013).pdf) [nuales/MANUALES%20DE%20CARRETERAS%202019/MC-01-](https://portal.mtc.gob.pe/transportes/caminos/normas_carreteras/documentos/manuales/MANUALES%20DE%20CARRETERAS%202019/MC-01-13%20Especificaciones%20Tecnicas%20Generales%20para%20Construcci%C3%B3n%20-%20EG-2013%20-%20(Versi%C3%B3n%20Revisada%20-%20JULIO%202013).pdf) [13%20Especificaciones%20Tecnicas%20Generales%20para%20Construcci%C3](https://portal.mtc.gob.pe/transportes/caminos/normas_carreteras/documentos/manuales/MANUALES%20DE%20CARRETERAS%202019/MC-01-13%20Especificaciones%20Tecnicas%20Generales%20para%20Construcci%C3%B3n%20-%20EG-2013%20-%20(Versi%C3%B3n%20Revisada%20-%20JULIO%202013).pdf) [%B3n%20-%20EG-2013%20-%20\(Versi%C3%B3n%20Revisada%20-](https://portal.mtc.gob.pe/transportes/caminos/normas_carreteras/documentos/manuales/MANUALES%20DE%20CARRETERAS%202019/MC-01-13%20Especificaciones%20Tecnicas%20Generales%20para%20Construcci%C3%B3n%20-%20EG-2013%20-%20(Versi%C3%B3n%20Revisada%20-%20JULIO%202013).pdf) [%20JULIO%202013\).pdf](https://portal.mtc.gob.pe/transportes/caminos/normas_carreteras/documentos/manuales/MANUALES%20DE%20CARRETERAS%202019/MC-01-13%20Especificaciones%20Tecnicas%20Generales%20para%20Construcci%C3%B3n%20-%20EG-2013%20-%20(Versi%C3%B3n%20Revisada%20-%20JULIO%202013).pdf)

MTC. "Manual de carretas suelos geología, geotecnia y pavimentos" R.D N°10, 2014. 2014. **305** pp. Disponible en: [https://portal.mtc.gob.pe/transportes/caminos/normas\\_carreteras/documentos/ma](https://portal.mtc.gob.pe/transportes/caminos/normas_carreteras/documentos/manuales/MANUALES%20DE%20CARRETERAS%202019/MC-05-14%20Seccion%20Suelos%20y%20Pavimentos_Manual_de_Carreteras_OK.pdf) [nuales/MANUALES%20DE%20CARRETERAS%202019/MC-05-](https://portal.mtc.gob.pe/transportes/caminos/normas_carreteras/documentos/manuales/MANUALES%20DE%20CARRETERAS%202019/MC-05-14%20Seccion%20Suelos%20y%20Pavimentos_Manual_de_Carreteras_OK.pdf) [14%20Seccion%20Suelos%20y%20Pavimentos\\_Manual\\_de\\_Carreteras\\_OK.pdf](https://portal.mtc.gob.pe/transportes/caminos/normas_carreteras/documentos/manuales/MANUALES%20DE%20CARRETERAS%202019/MC-05-14%20Seccion%20Suelos%20y%20Pavimentos_Manual_de_Carreteras_OK.pdf)

MTC. "Documento técnico soluciones básicas en carretas no pavimentadas", 2015. 13 pp. pp. Disponible en: [https://portal.mtc.gob.pe/transportes/caminos/normas\\_carreteras/MTC%20NORM](https://portal.mtc.gob.pe/transportes/caminos/normas_carreteras/MTC%20NORMAS/ARCH_PDF/01_DT%20Soluciones%20B%C3%A1sicas.pdf) [AS/ARCH\\_PDF/01\\_DT%20Soluciones%20B%C3%A1sicas.pdf](https://portal.mtc.gob.pe/transportes/caminos/normas_carreteras/MTC%20NORMAS/ARCH_PDF/01_DT%20Soluciones%20B%C3%A1sicas.pdf)

MTC. "INTERVENCIONES EN LA RED VIAL NACIONAL", 2015. 164 pp.

Disponible en: [https://docplayer.es/58104943-Intervenciones-en-la-red-vial](https://docplayer.es/58104943-Intervenciones-en-la-red-vial-nacional.html)[nacional.html](https://docplayer.es/58104943-Intervenciones-en-la-red-vial-nacional.html)

MTC. "Mc- manual de ensayo de materiales", 2016. 170 pp. Disponible en: [https://portal.mtc.gob.pe/transportes/caminos/normas\\_carreteras/documentos/ma](https://portal.mtc.gob.pe/transportes/caminos/normas_carreteras/documentos/manuales/MANUALES%20DE%20CARRETERAS%202019/MC-06-16%20Manual%20Ensayo%20de%20Materiales.pdf) [nuales/MANUALES%20DE%20CARRETERAS%202019/MC-06-](https://portal.mtc.gob.pe/transportes/caminos/normas_carreteras/documentos/manuales/MANUALES%20DE%20CARRETERAS%202019/MC-06-16%20Manual%20Ensayo%20de%20Materiales.pdf)

[16%20Manual%20Ensayo%20de%20Materiales.pdf](https://portal.mtc.gob.pe/transportes/caminos/normas_carreteras/documentos/manuales/MANUALES%20DE%20CARRETERAS%202019/MC-06-16%20Manual%20Ensayo%20de%20Materiales.pdf)

MTC. "Diseños geométrico DG-2018" RD N°03, 2018. 285 pp. Disponible en: [https://portal.mtc.gob.pe/transportes/caminos/normas\\_carreteras/documentos/ma](https://portal.mtc.gob.pe/transportes/caminos/normas_carreteras/documentos/manuales/MANUALES%20DE%20CARRETERAS%202019/MC-02-18%20Dise%C3%B1o%20Geometrico%20DG-2018.pdf) [nuales/MANUALES%20DE%20CARRETERAS%202019/MC-02-](https://portal.mtc.gob.pe/transportes/caminos/normas_carreteras/documentos/manuales/MANUALES%20DE%20CARRETERAS%202019/MC-02-18%20Dise%C3%B1o%20Geometrico%20DG-2018.pdf) [18%20Dise%C3%B1o%20Geometrico%20DG-2018.pdf](https://portal.mtc.gob.pe/transportes/caminos/normas_carreteras/documentos/manuales/MANUALES%20DE%20CARRETERAS%202019/MC-02-18%20Dise%C3%B1o%20Geometrico%20DG-2018.pdf)

Mariela. "Construcción de la trocha carrozable collayguida baja – quiguir del distrito de Santiago de Chuco, Provincia Santiago de chuco – la libertad", 2018. 231 pp. Disponible en: [https://repositorio.ucv.edu.pe/bitstream/handle/20.500.12692/26434/gabriel\\_rm.pdf](https://repositorio.ucv.edu.pe/bitstream/handle/20.500.12692/26434/gabriel_rm.pdf?sequence=1&isAllowed=y) [?sequence=1&isAllowed=y](https://repositorio.ucv.edu.pe/bitstream/handle/20.500.12692/26434/gabriel_rm.pdf?sequence=1&isAllowed=y)

Norma Técnica. "Método de ensayo normalizado in situ para CBR (California Bearing Ratio - Relación Valor Soporte) de suelos",2015. 11 pp. Disponible en: <https://servicios.inacal.gob.pe/cidalerta/biblioteca-detalle.aspx?id=21955>

OYARZUN. "Diseño y construcción de prototipo de pavimentos y superficies drenantes", 2019. 119 pp. Disponible en: <https://repositorio.usm.cl/handle/11673/47782>

Producto Bruto interno. "regiones de Perú por PIB", 2021. 2 pp. Disponible en: [https://es.m.wikipedia.org/wiki/Anexo:Regiones\\_de\\_Per%C3%BA\\_por\\_PIB](https://es.m.wikipedia.org/wiki/Anexo:Regiones_de_Per%C3%BA_por_PIB)

Reglamento nacional edificaciones. "NORMA TÉCNICA E.050 SUELOS Y CIMENTACIONES", 2018. 46 pp. Disponible en: [https://cdn](https://cdn-web.construccion.org/normas/rne2012/rne2006/files/titulo3/02_E/2018_E050_RM-406-2018-VIVIENDA.pdf)[web.construccion.org/normas/rne2012/rne2006/files/titulo3/02\\_E/2018\\_E050\\_RM-](https://cdn-web.construccion.org/normas/rne2012/rne2006/files/titulo3/02_E/2018_E050_RM-406-2018-VIVIENDA.pdf)[406-2018-VIVIENDA.pdf](https://cdn-web.construccion.org/normas/rne2012/rne2006/files/titulo3/02_E/2018_E050_RM-406-2018-VIVIENDA.pdf) 

RÍOS. "Diseño de la carpeta de rodadura con el uso del aditivo emulsión de Copolímeros en la carretera Saposoa - Intiyacu – 2017". 77 pp.

Disponible en: <https://repositorio.ucv.edu.pe/handle/20.500.12692/10338>

RUIZ. "Diseño para el mejoramiento del camino vecinal tramo: PE3N (Shiracmaca) - Isogocha - Pumapampa, distrito Huamachuco, provincia Sánchez Carrión, departamento La Libertad",2018. 363 pp. Disponible en: <https://repositorio.ucv.edu.pe/handle/20.500.12692/25075>

SABINO. "El proceso de investigación" Ed. Panapo, Caracas, publicado también por Ed. Panamericana, Bogotá, y Ed. Lumen, Buenos Aires, 1992. 216 pp. Disponible en:

[http://paginas.ufm.edu/sabino/ingles/book/proceso\\_investigacion.pdf](http://paginas.ufm.edu/sabino/ingles/book/proceso_investigacion.pdf)

TERRONES. "Estabilización de suelos arcillosos adicionando cenizas de bagazo de caña para el mejoramiento de subrasante en el sector Barraza, Trujillo – 2018", 2018. 385 pp. Disponible en:<https://repositorio.upn.edu.pe/handle/11537/14971>

TORES. "Diseño para el mejoramiento de la carretera, tramo Uchubamba – Yaman – distrito de Chugay, Provincia Sánchez Carrión, Departamento la Libertad" 2018 270 pp. **Disponible en:** Disponible https://repositorio.ucv.edu.pe/bitstream/handle/20.500.12692/26563

TUESTA. "Diseño de la capa de rodadura con material romerillo y la adición de melaza de caña para su uso en la vía baños sulfurosos - Shucshuyacu, distrito de Jepelacio, Moyobamba – 2020", 2020 190 pp. Disponible en: <https://repositorio.ucv.edu.pe/handle/20.500.12692/55300>

VILLON. "hidrología", 2000. 2017 pp. Disponible en: <https://dokumen.tips/documents/hidrologia-maximo-villon-bejarpdf.html?page=1>

Washington. "AASHTO Guide for Design of Pavement Structures", 1993. 624 pp. Disponible en: <https://habib00ugm.files.wordpress.com/2010/05/aashto1993.pdf>

# **ANEXOS**

## **NNEXO 1: Operacionalización de variables.**

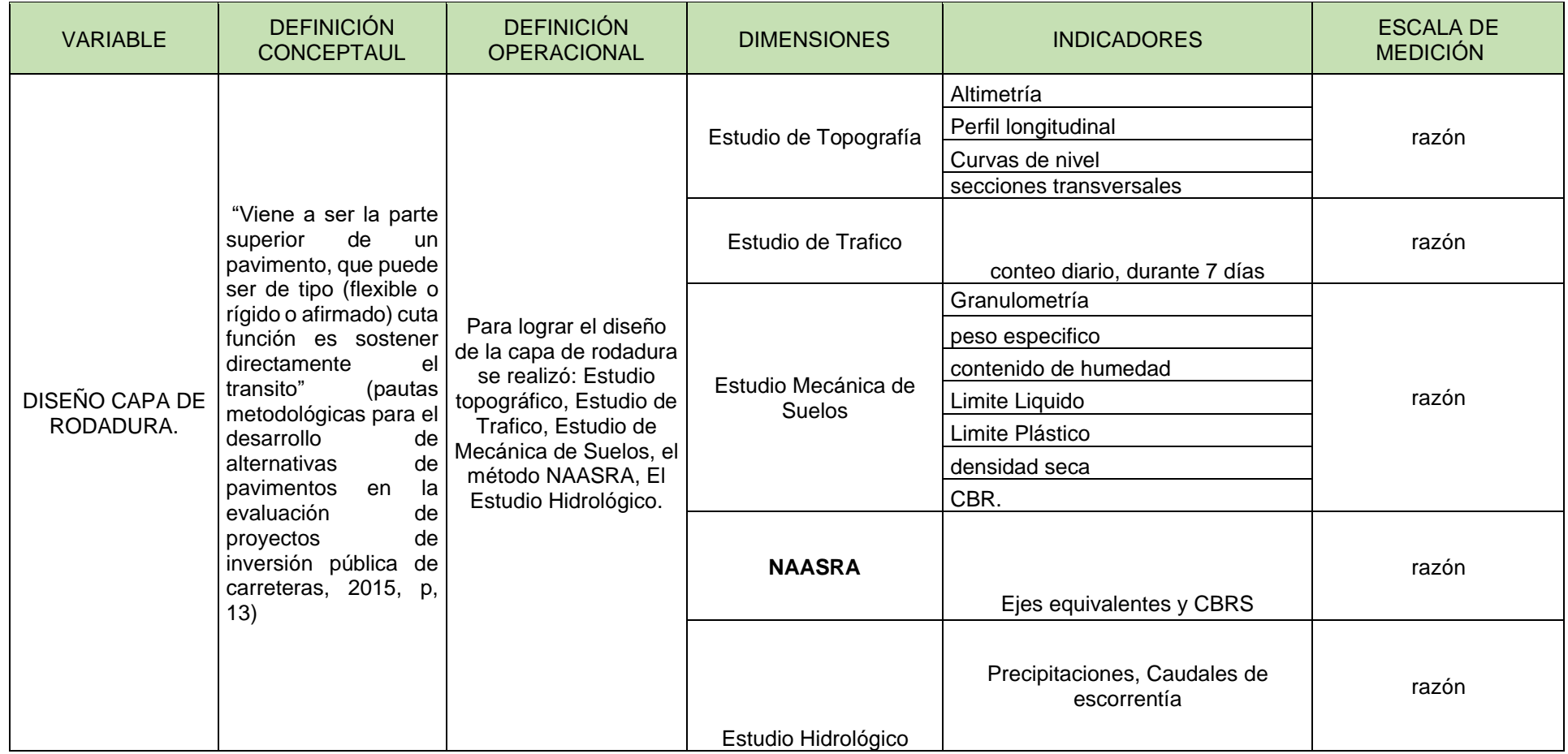

#### **Anexo 2:** Recopilación de información del estudio de tráfico:

Ing. Genaro Wilfredo Ruíz Altamirano

CIP: 226511

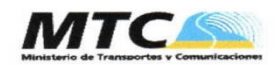

#### **FORMATO DE CLASIFICACION VEHICULAR ESTUDIO DE TRAFICO**

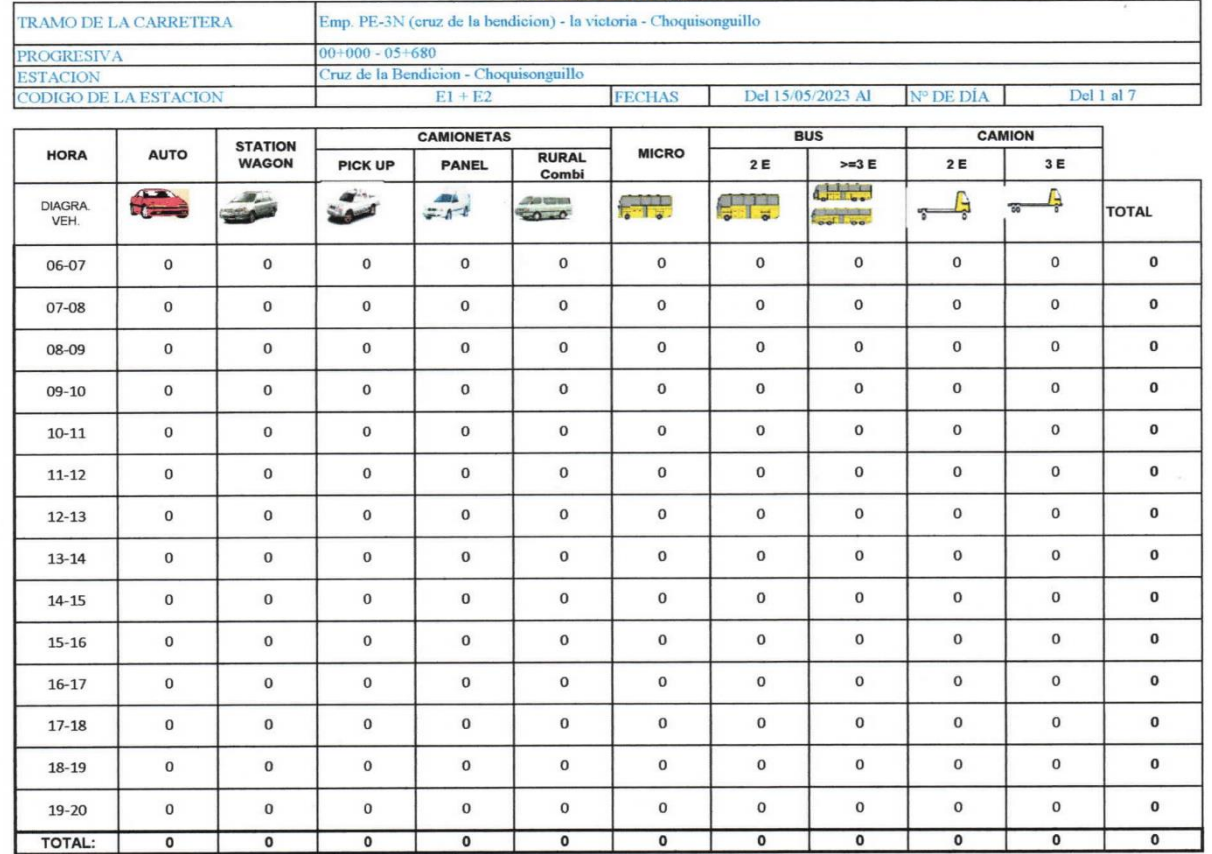

ese Genaro W. Ruiz Altamira **INGENIERO CIVIL** R. CIP. Nº 226511

 $OPP$ **FORMATO Nº 1** 

 $\lambda$ 

**Anexo 3:** Recopilación de datos del estudio de mecánica de suelos:

Ing. Wilfredo Ramos Carrión.

992249390 / 973102473

 $\overline{\mathbf{c}}$ 

CIP: 229857

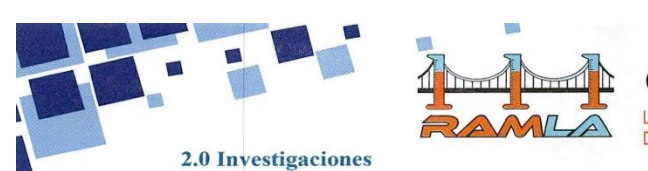

**CORPORACION LD & R S.A.C.** 

LABORATORIO DE SUELOS Y ENSAYOS DE MATERIALES DE CONSTRUCCIÓN

#### 2.1 Ensayos de Laboratorio:

Se realizaron los siguientes ensayos de Laboratorio

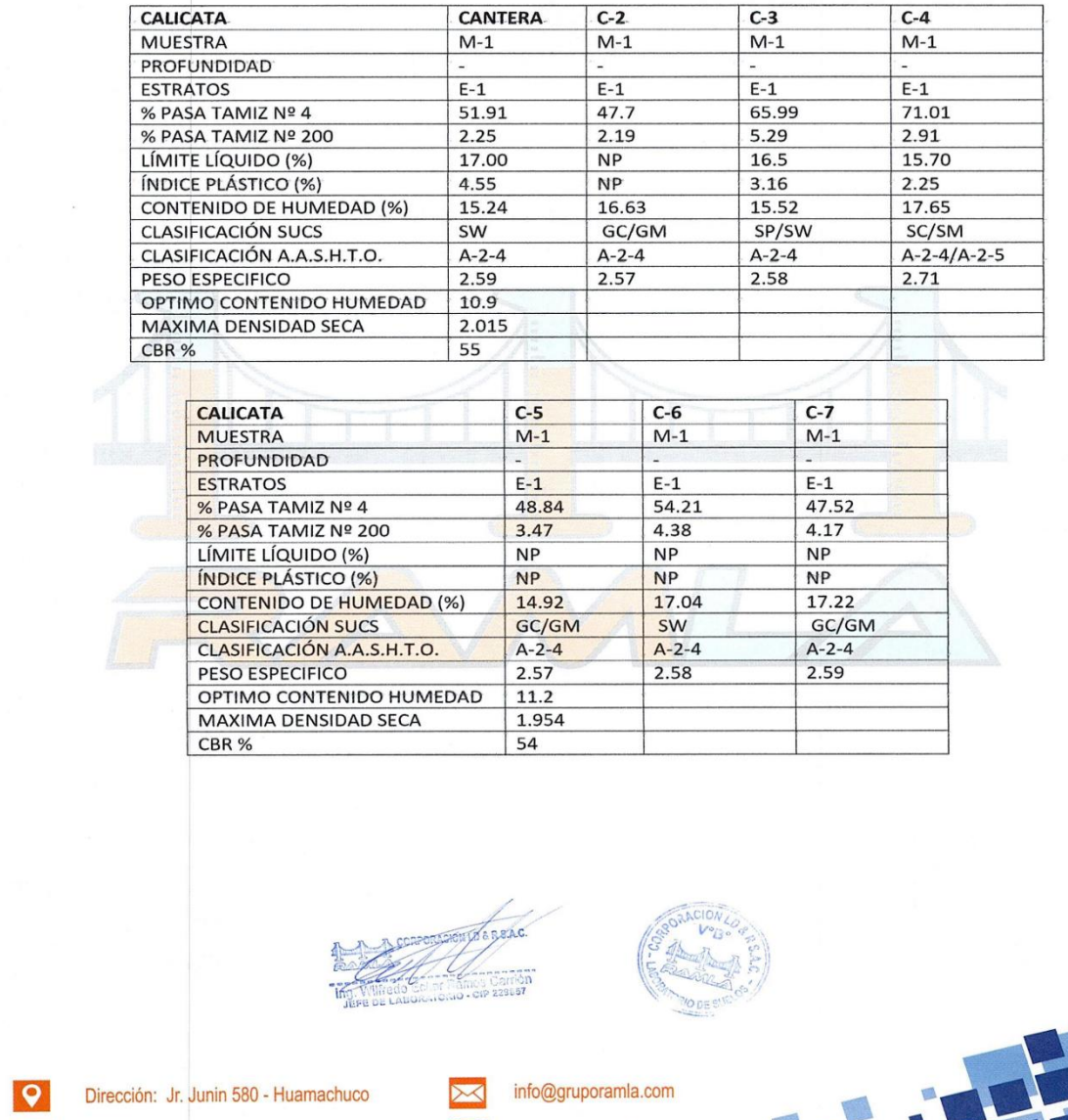

∰

www.gruporamla.com

**Anexo 4:** Recopilación de datos del estudio de mecánica de suelos:

Ing. Acosta Arteaga Kevin Obed

CIP: 296265

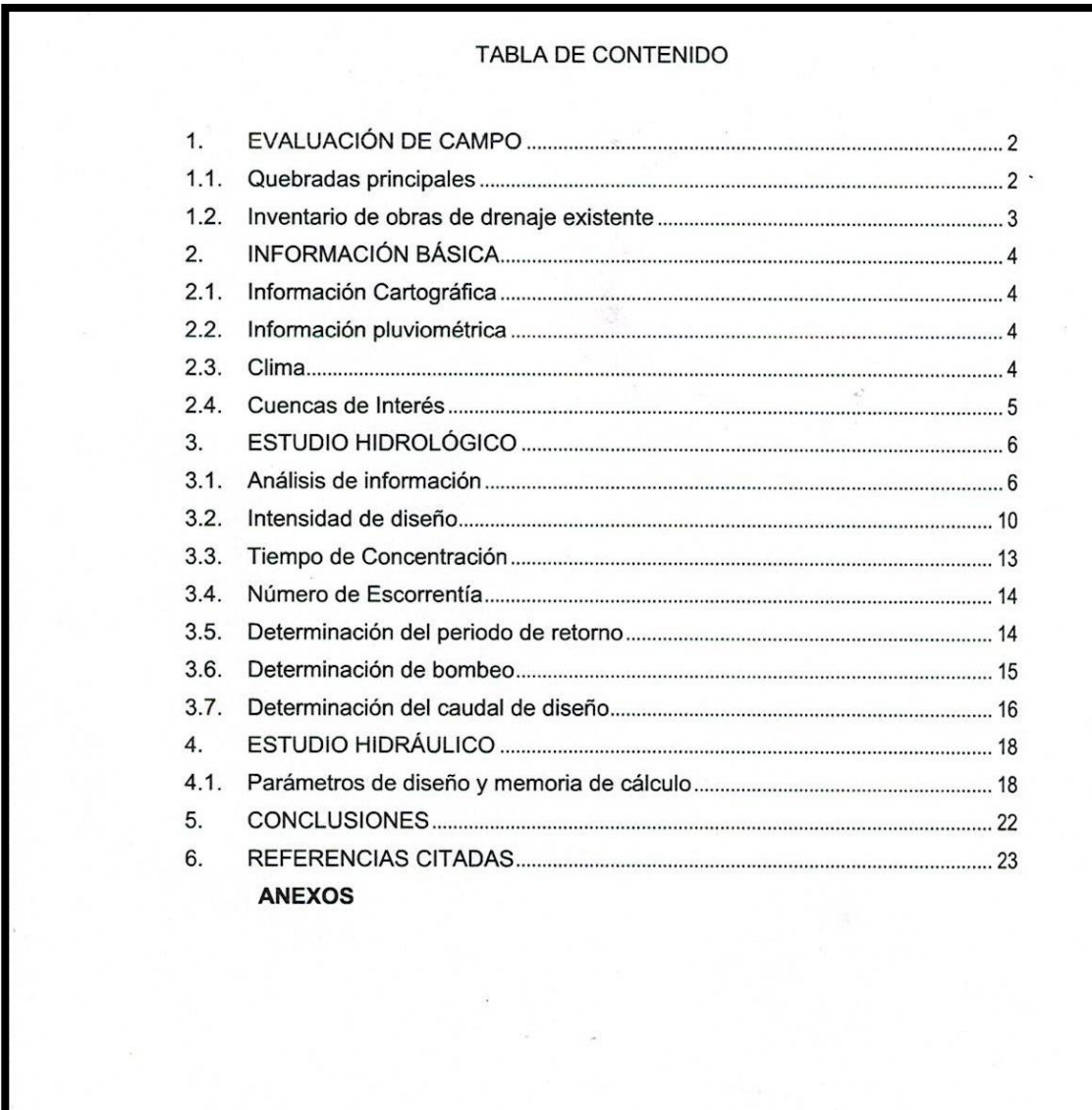

fleun KEVIN OBED<br>COSTA ARTEAGA<br>Ingeniero Civil<br>CIP Nº 296265

## **TABLAS DE LA MECÁNICA DE SUELOS**

**Anexo 5:** descripción de la carretera.

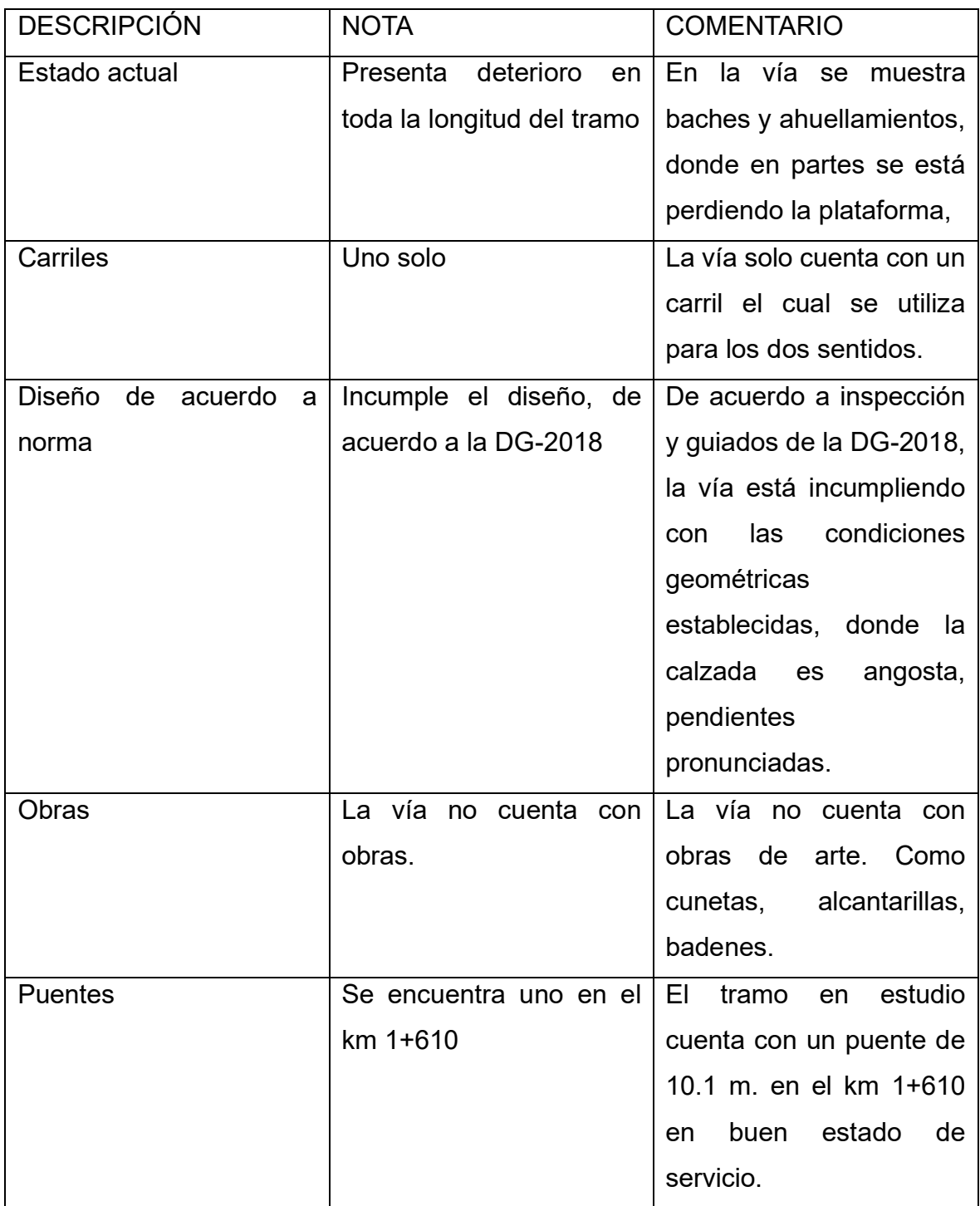

**Anexo 6:** Número de calicatas para caminos de bajo volumen de tránsito de acuerdo a norma.

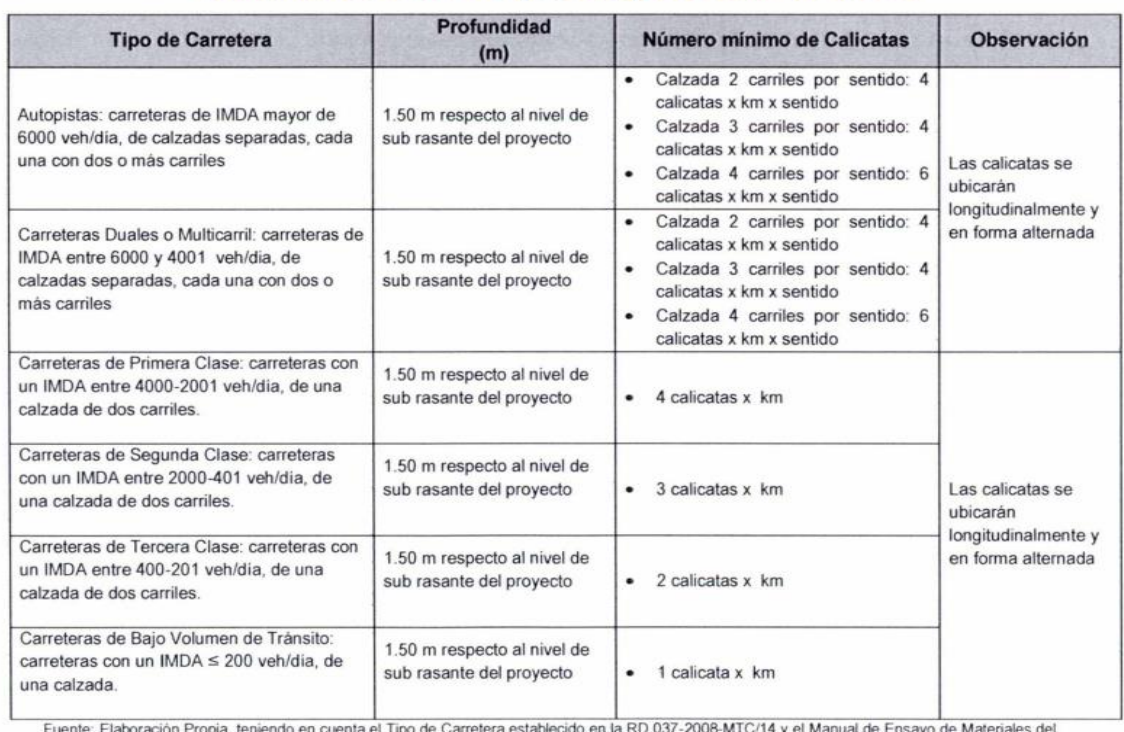

#### Cuadro 4.1 Número de Calicatas para Exploración de Suelos

14 y el Manual de Ensay

# Fuente: Elaboración Propia, teniendo en cuenta el Tipo de Carretera es<br>**Anexo 7:** Análisis granulométrico C-1

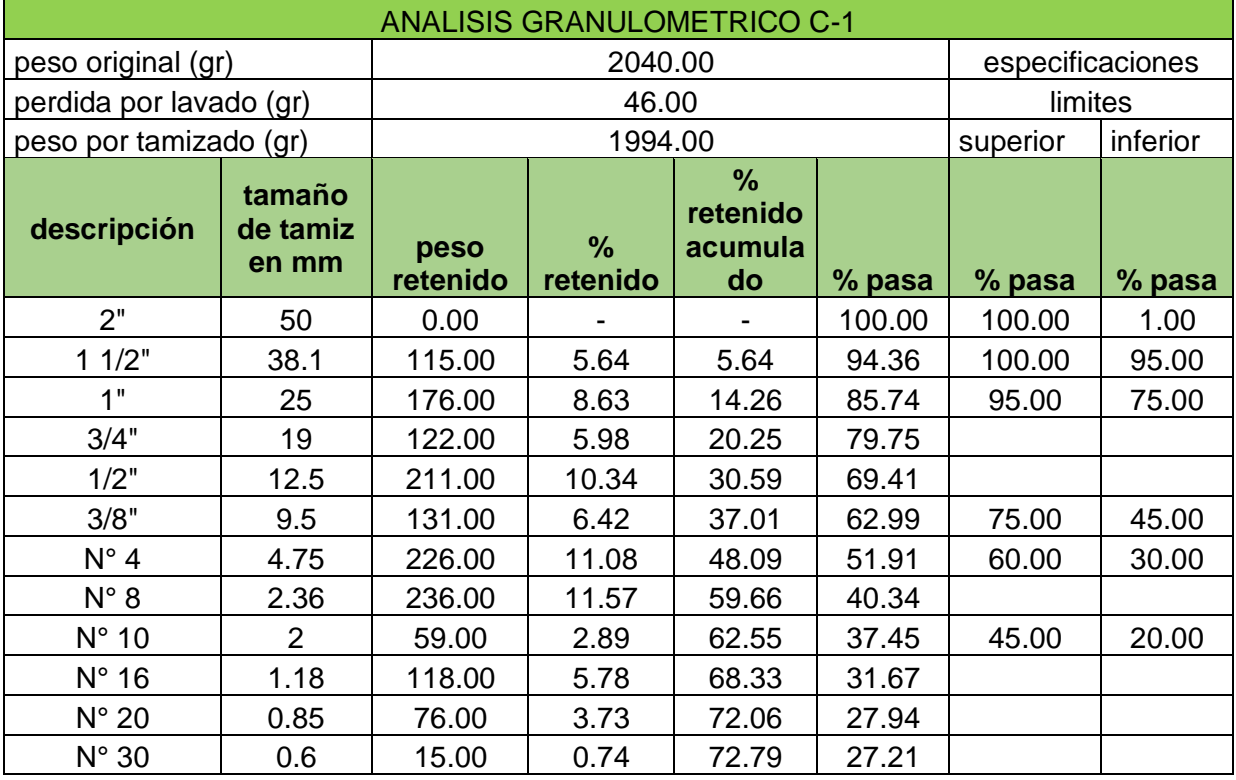

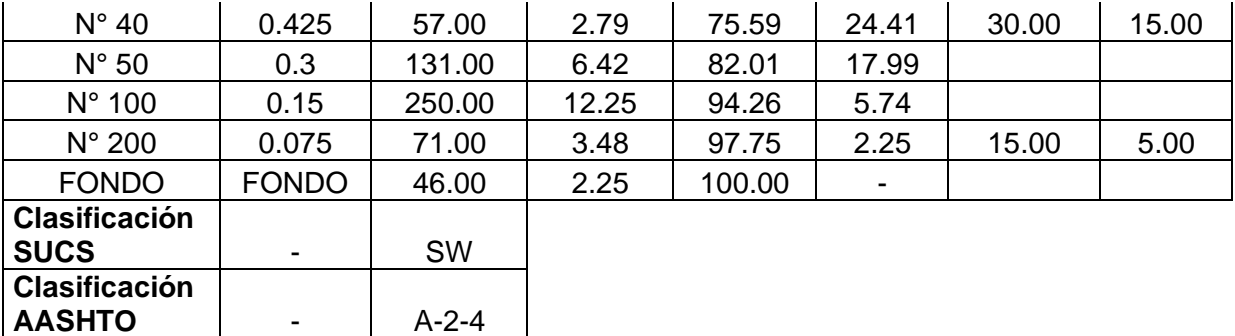

En la tabla se aprecia el trabajo realizado del análisis granulométrico, para determinar el tipo de suelo mediante la clasificación SUCS y AASHTO de la calicata C-1, el resultado obtenido se aprecia en la tabla.

**Anexo 8:** Análisis granulométrico C-2

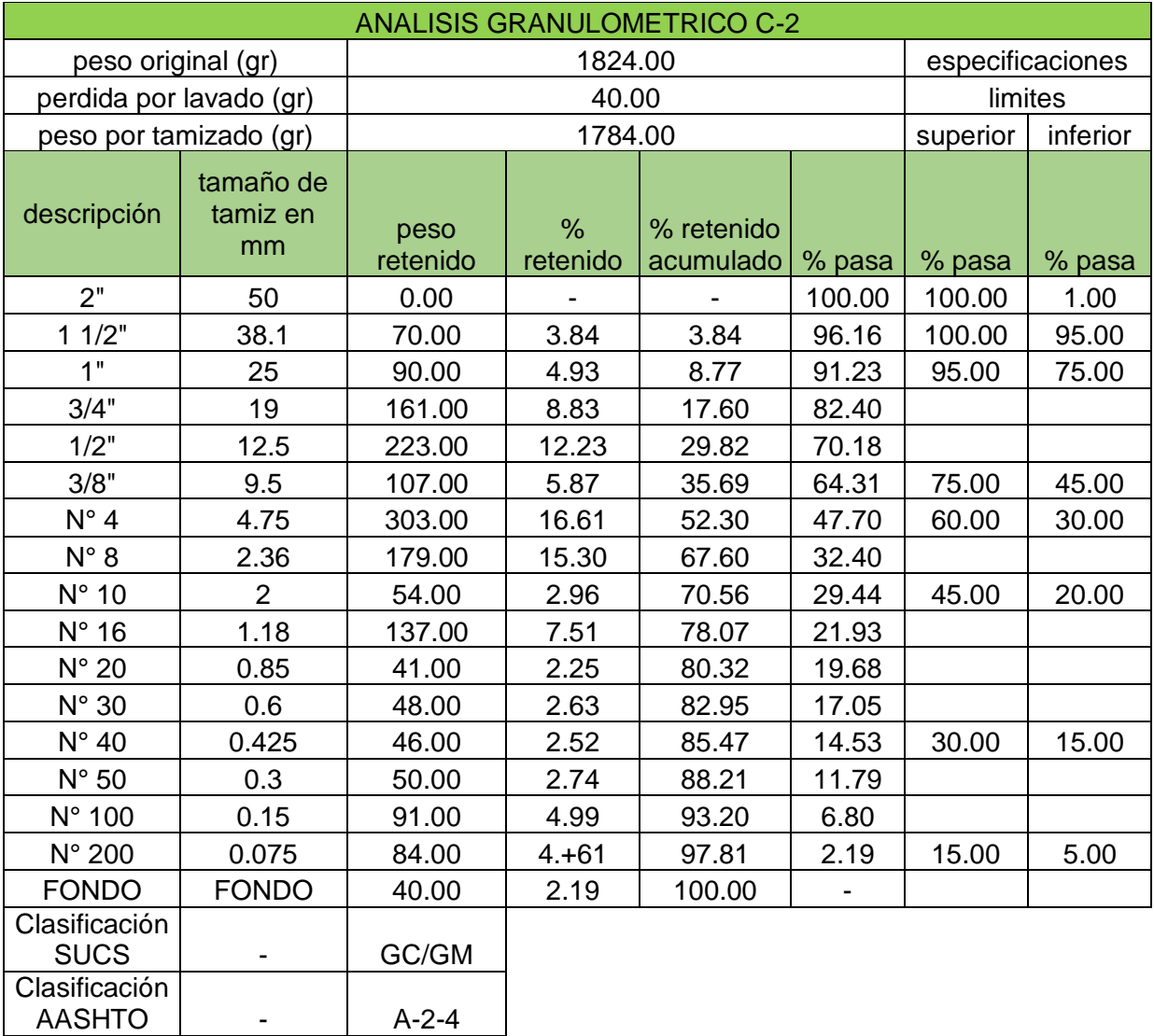

En la tabla se aprecia el trabajo realizado del análisis granulométrico, para determinar el tipo de suelo mediante la clasificación SUCS y AASHTO de la calicata C-2, el resultado obtenido se aprecia en la tabla.

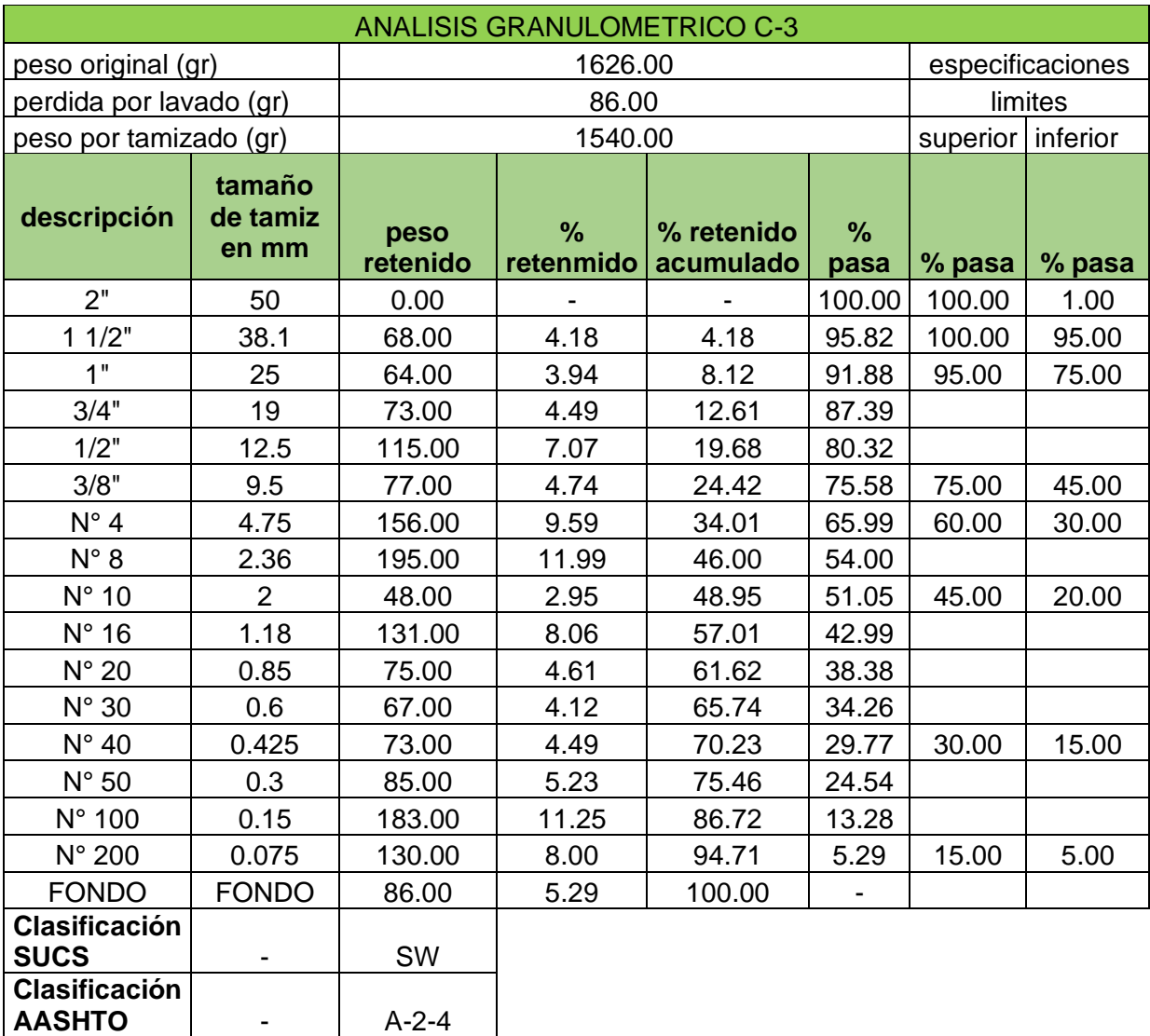

**Anexo 9:** Análisis granulométrico C-3

En la tabla se aprecia el trabajo realizado del análisis granulométrico, para determinar el tipo de suelo mediante la clasificación SUCS y AASHTO de la calicata C-3, el resultado obtenido se aprecia en la tabla.

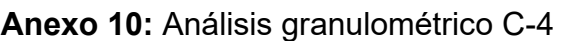

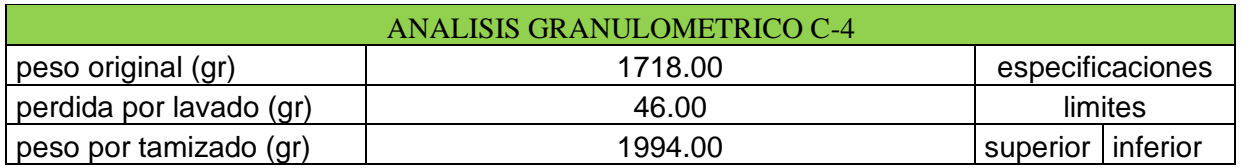

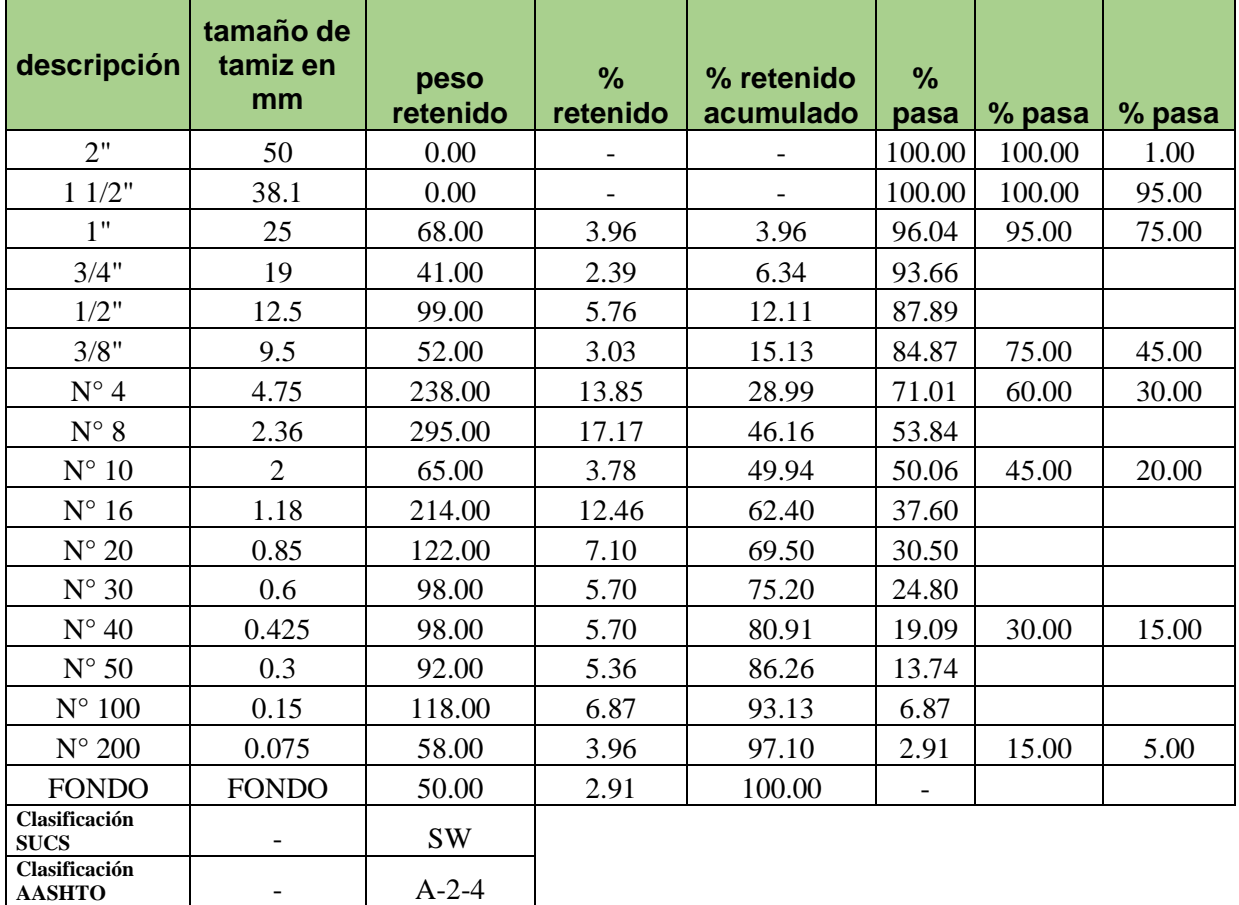

En la tabla se aprecia el trabajo realizado del análisis granulométrico, para determinar el tipo de suelo mediante la clasificación SUCS y AASHTO de la calicata C-4, el resultado obtenido se aprecia en la tabla.

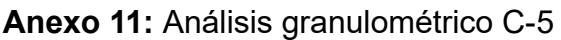

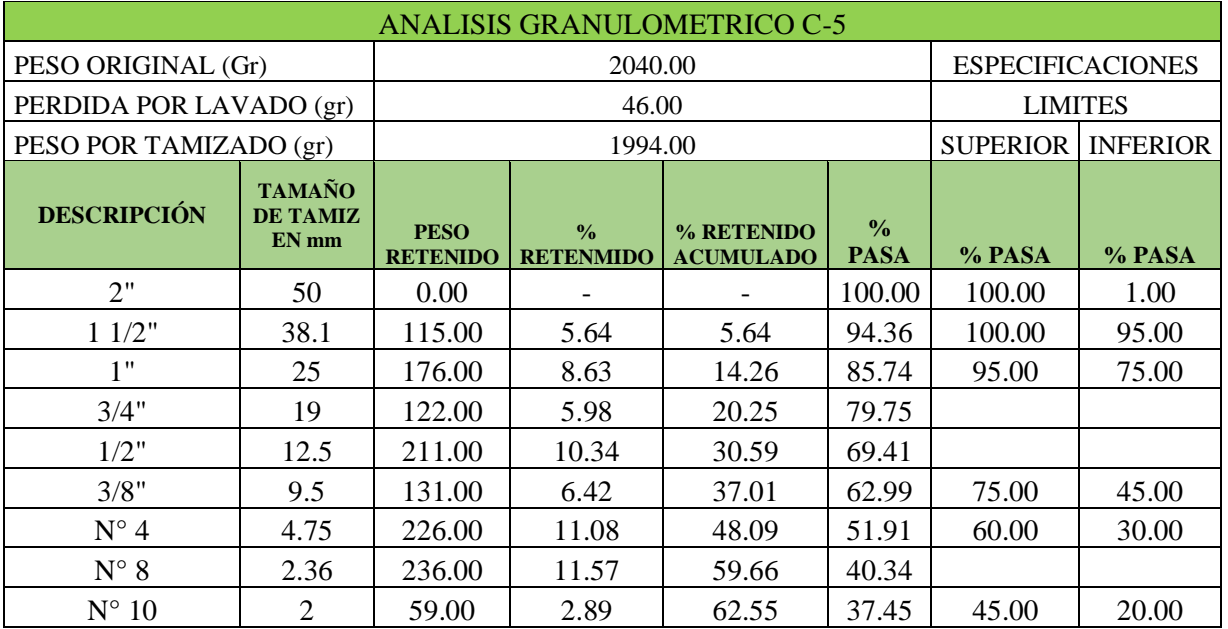

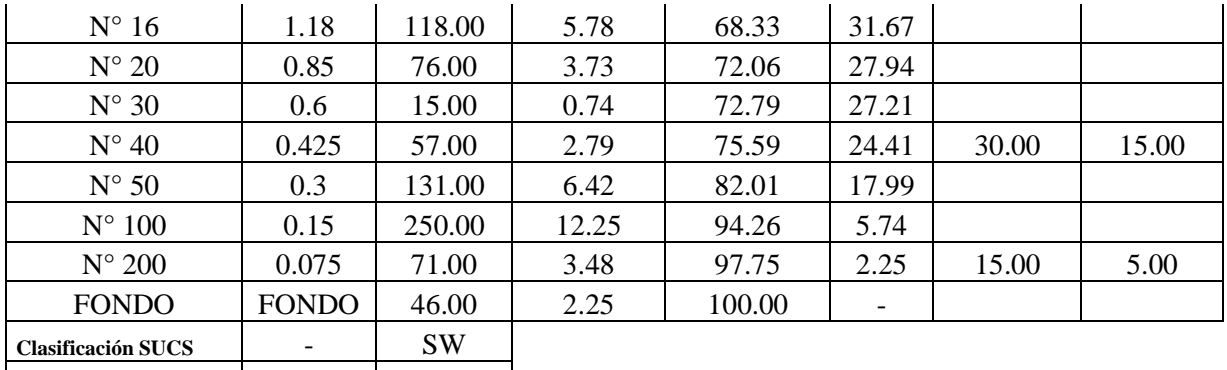

En la tabla se aprecia el trabajo realizado del análisis granulométrico, para determinar el tipo de suelo mediante la clasificación SUCS y AASHTO de la calicata C-5, el resultado obtenido se aprecia en la tabla.

**Anexo 12:** Análisis granulométrico C-6

**Clasificación AASHTO** - A-2-4

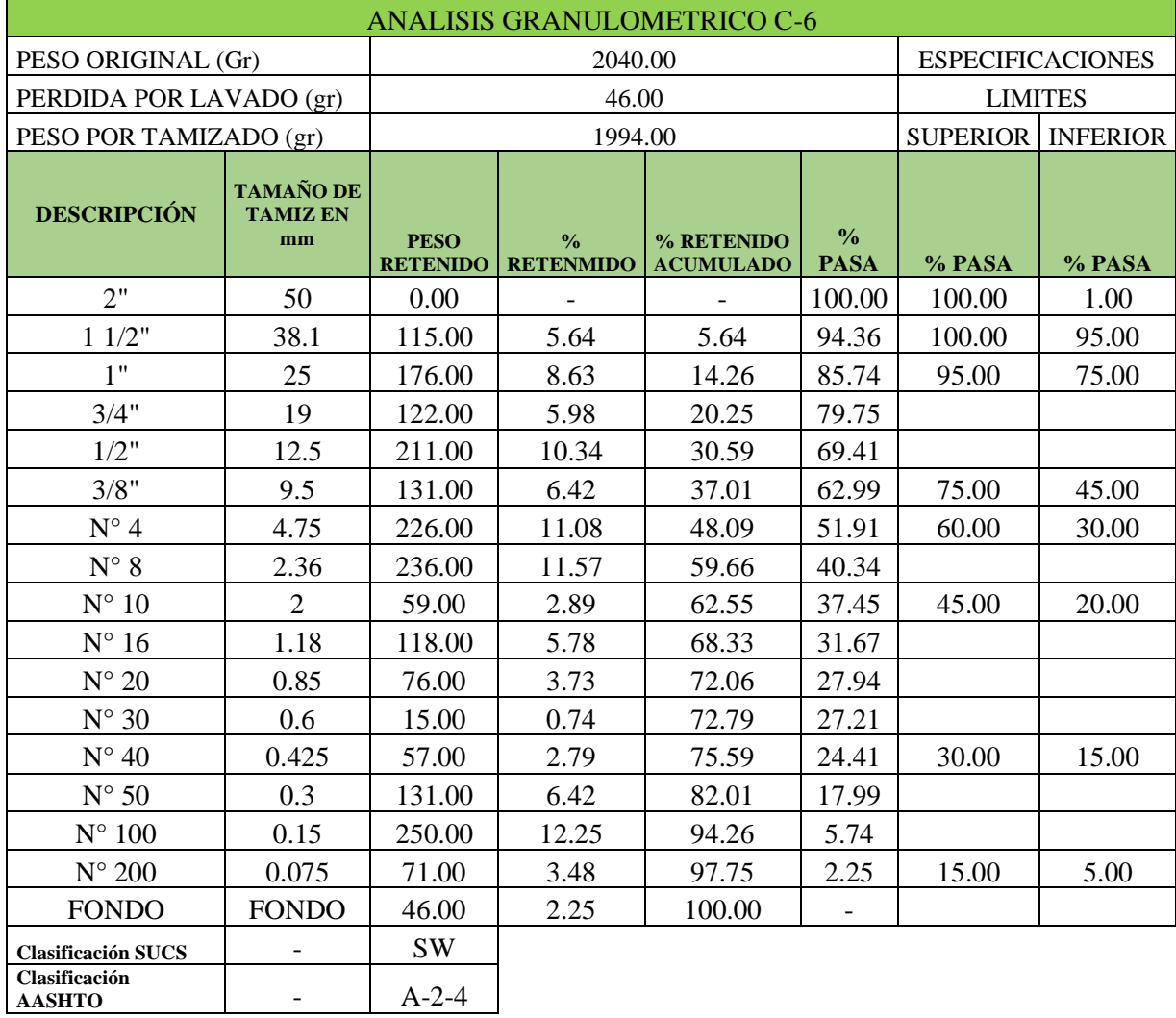

En la tabla se aprecia el trabajo realizado del análisis granulométrico, para determinar el tipo de suelo mediante la clasificación SUCS y AASHTO de la calicata C-6, el resultado obtenido se aprecia en la tabla.

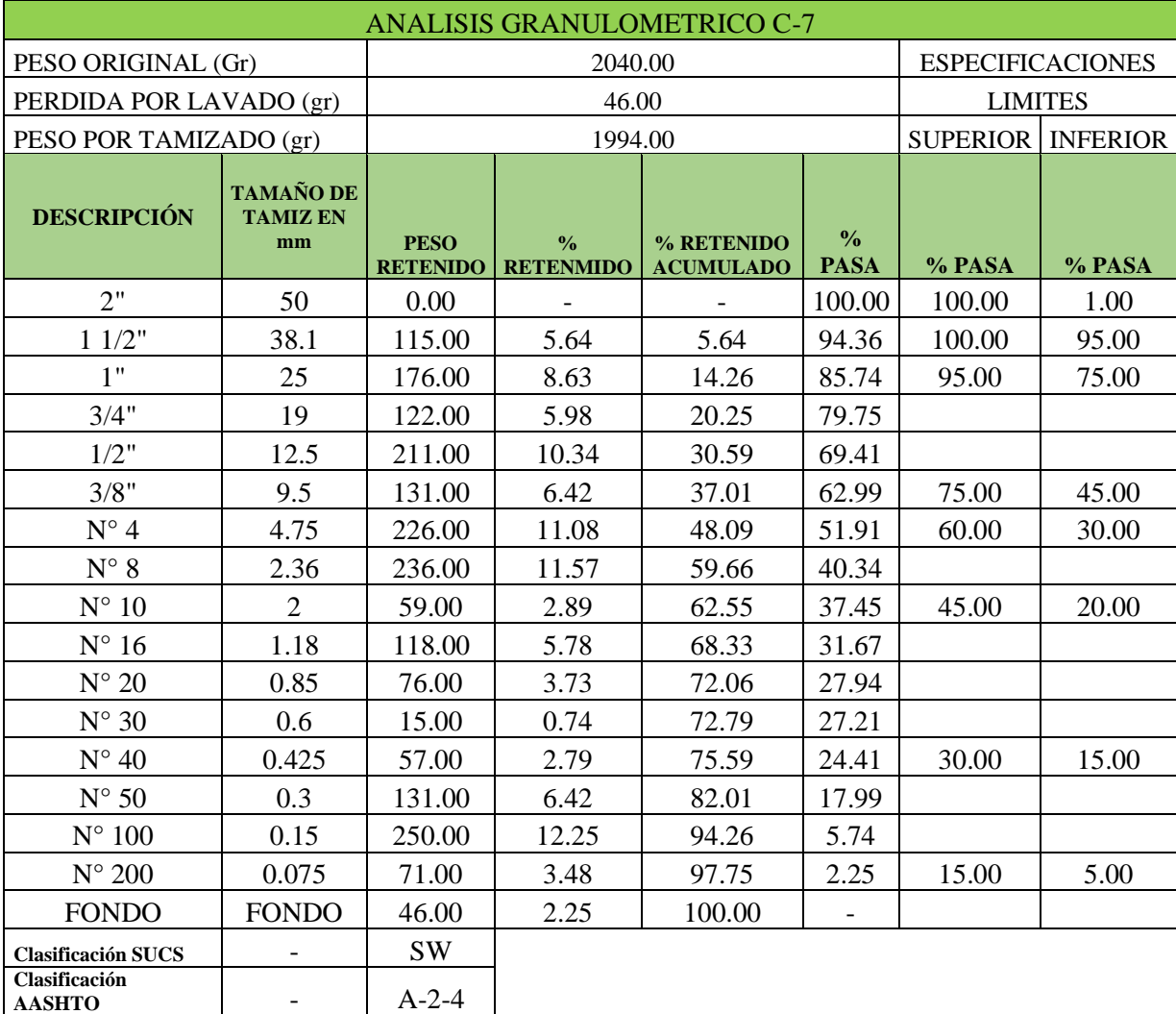

**Anexo 13:** Análisis granulométrico C-7

En la tabla se aprecia el trabajo realizado del análisis granulométrico, para determinar el tipo de suelo mediante la clasificación SUCS y AASHTO de la calicata C-7, el resultado obtenido se aprecia en la tabla.

## **Anexo 14:** Resumen granulometría

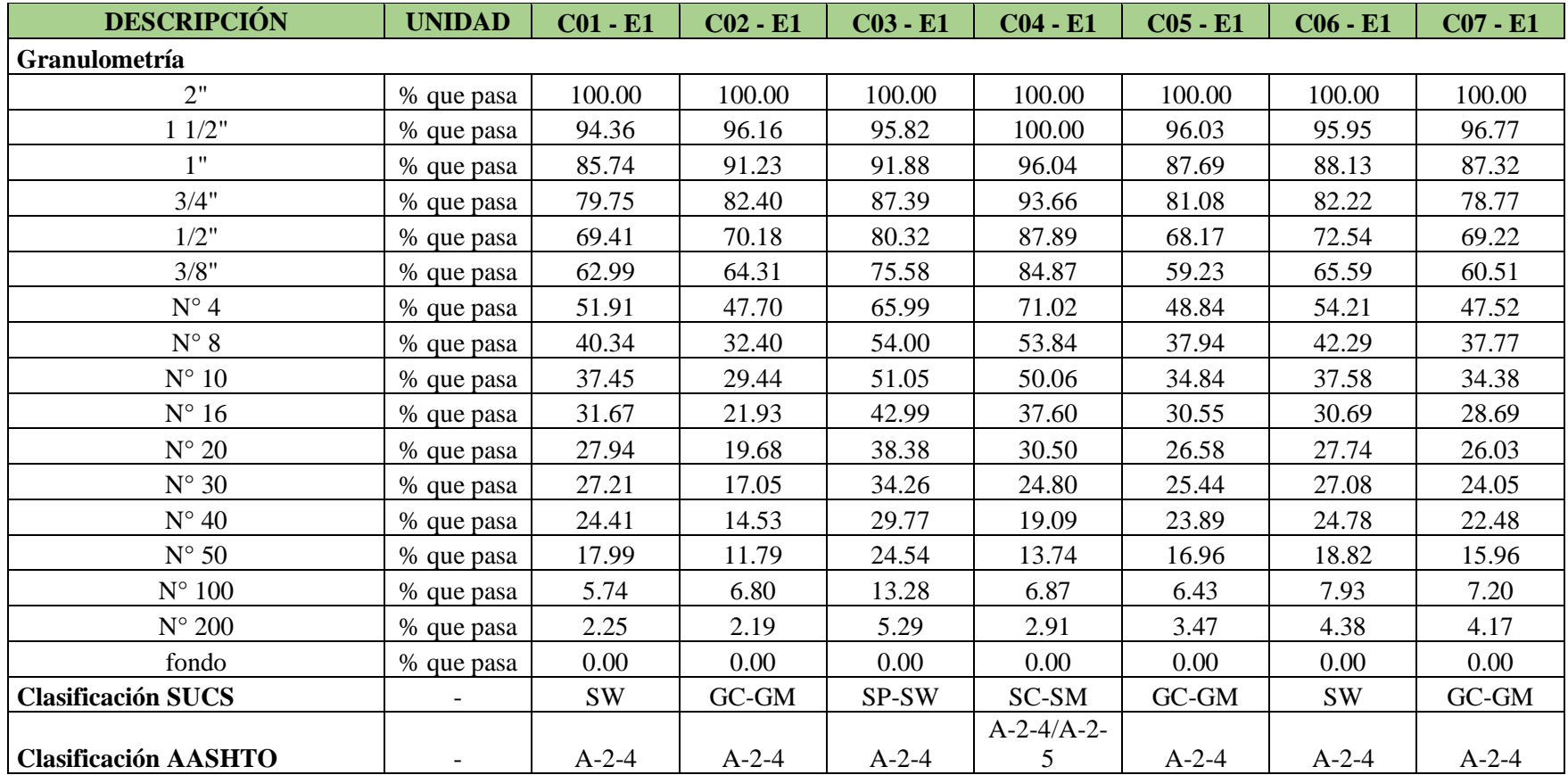

#### **TABLAS DEL ENSAYO LIMITE LIQUIDO**

**Anexo 15:** Ensayo limite liquido cantera.

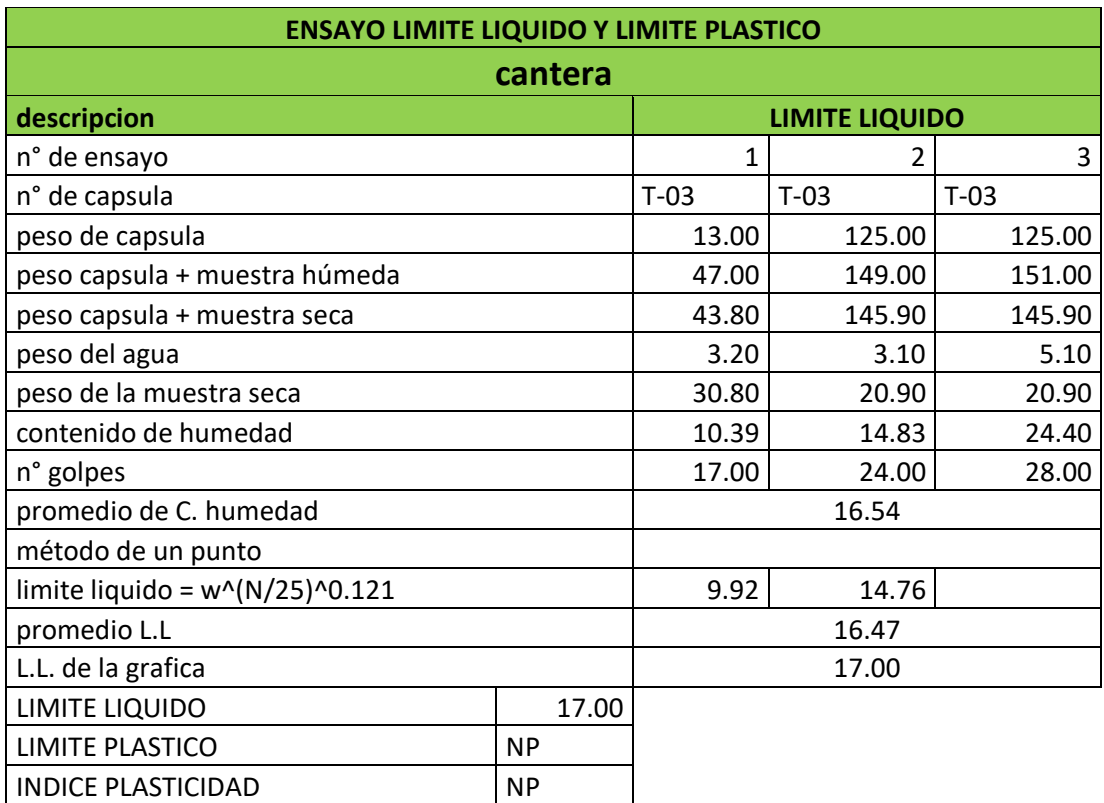

El trabajo realizado en laboratorio de suelos del ensayo de limite liquido de la cantera se observa en la tabla, donde arrojo un límite liquido de 17%.

**Anexo 16:** Ensayo limite liquido C-2

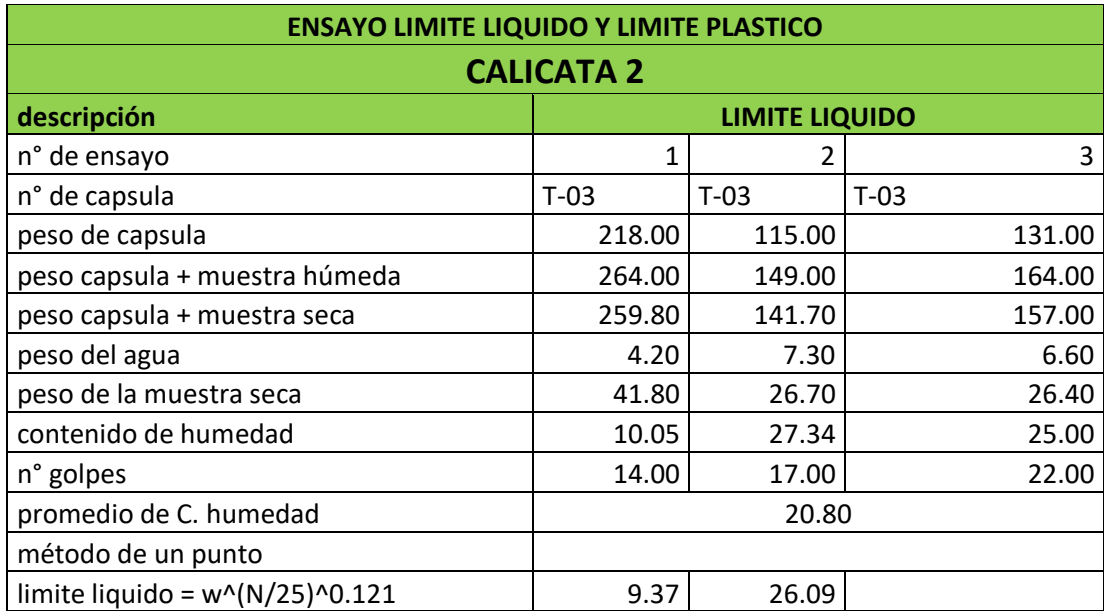

## **Anexo 17:** Ensayo limite liquido C-3

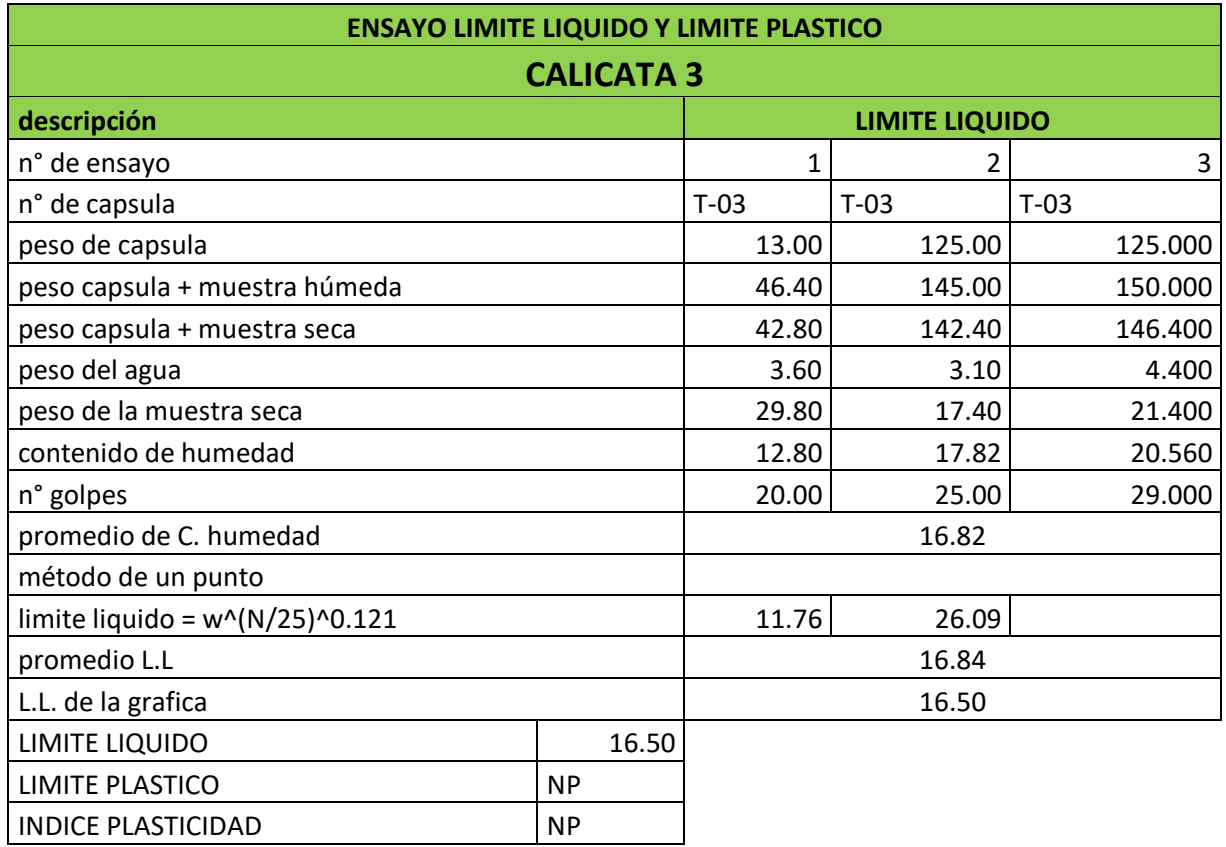

El trabajo realizado en laboratorio de suelos del ensayo de limite liquido de la cantera se observa en la tabla, la calicata 3 L. L=16.5%

## **Anexo 18:** Ensayo limite liquido C-4

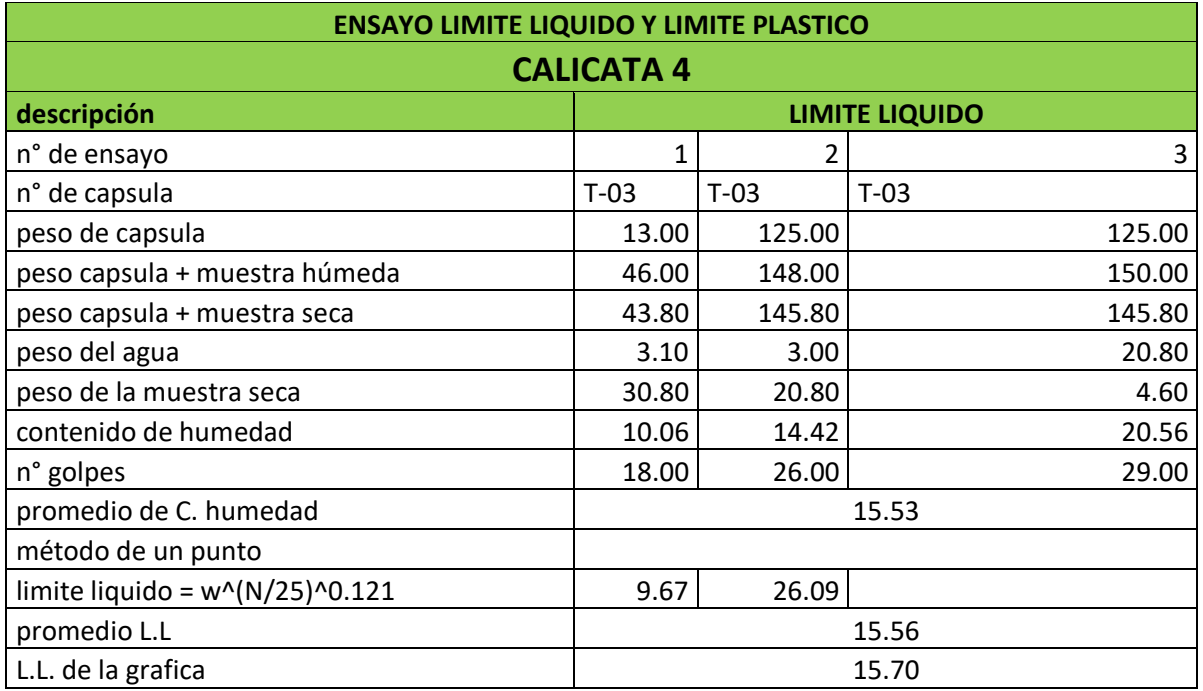

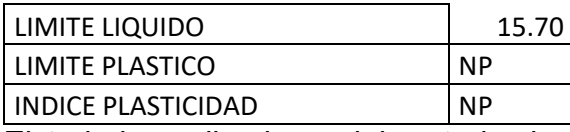

El trabajo realizado en laboratorio de suelos del ensayo de limite liquido de la cantera se observa en la tabla, la calicata 4 tiene L.L.15.70%

#### **Anexo 19:** Ensayo limite liquido C-5

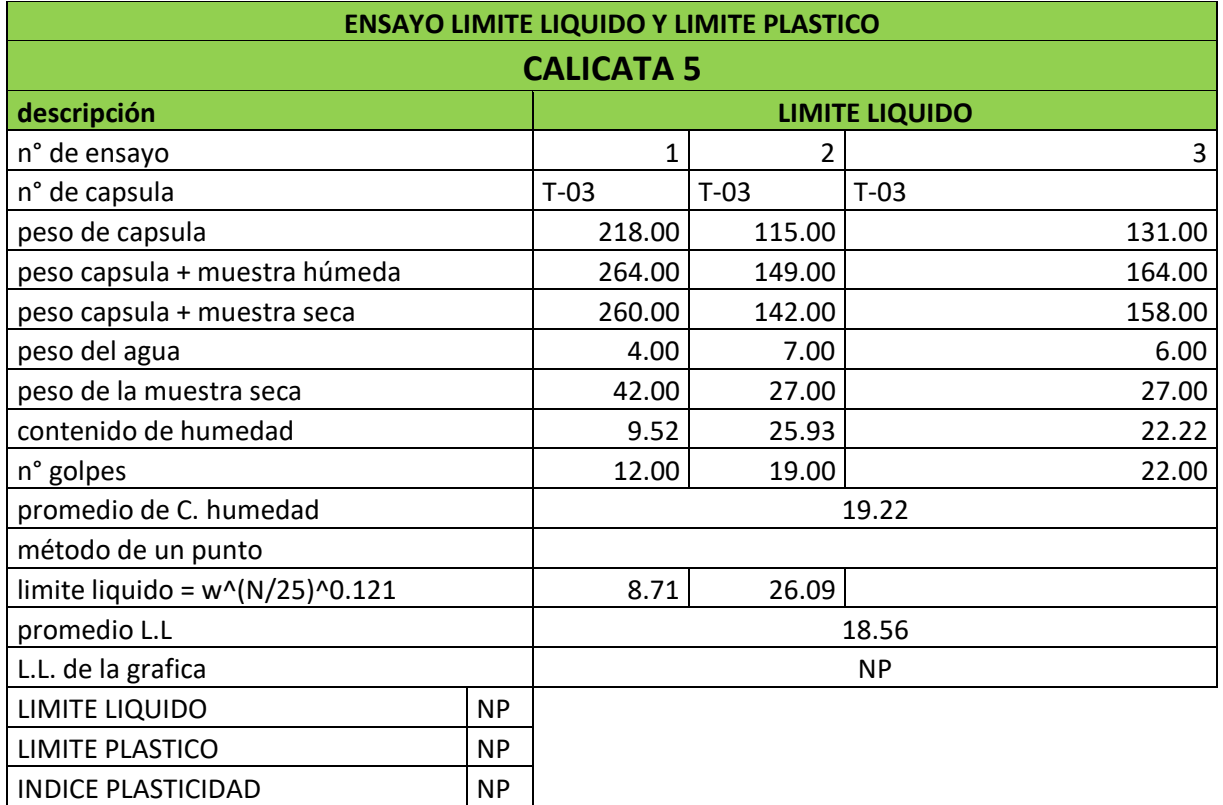

El trabajo realizado en laboratorio de suelos del ensayo de limite liquido de la cantera se observa en la tabla, la calicata 5 no presenta L.L.

**Anexo 20:** Ensayo limite liquido C-6

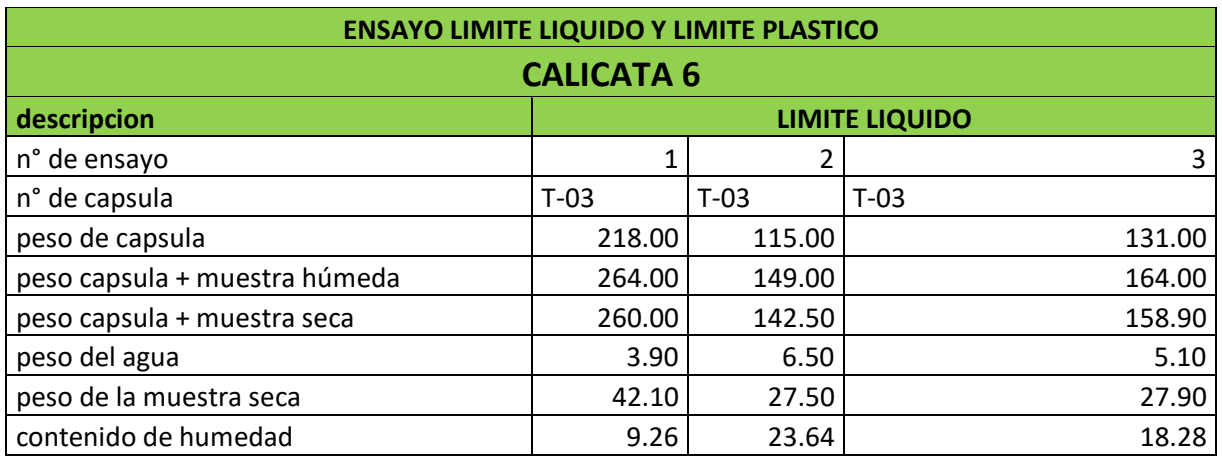

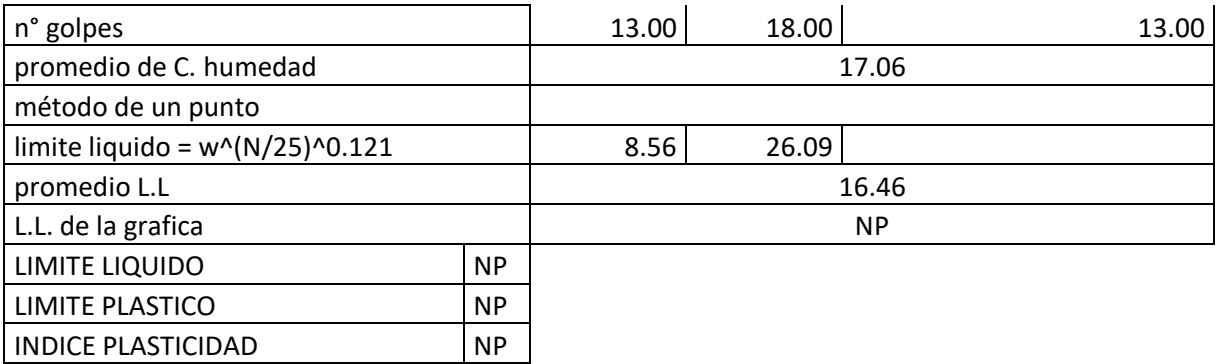

El trabajo realizado en laboratorio de suelos del ensayo de limite liquido de la cantera se observa en la tabla, la calicata 6 no presenta L.L.

**Anexo 21:** Ensayo limite liquido C-7

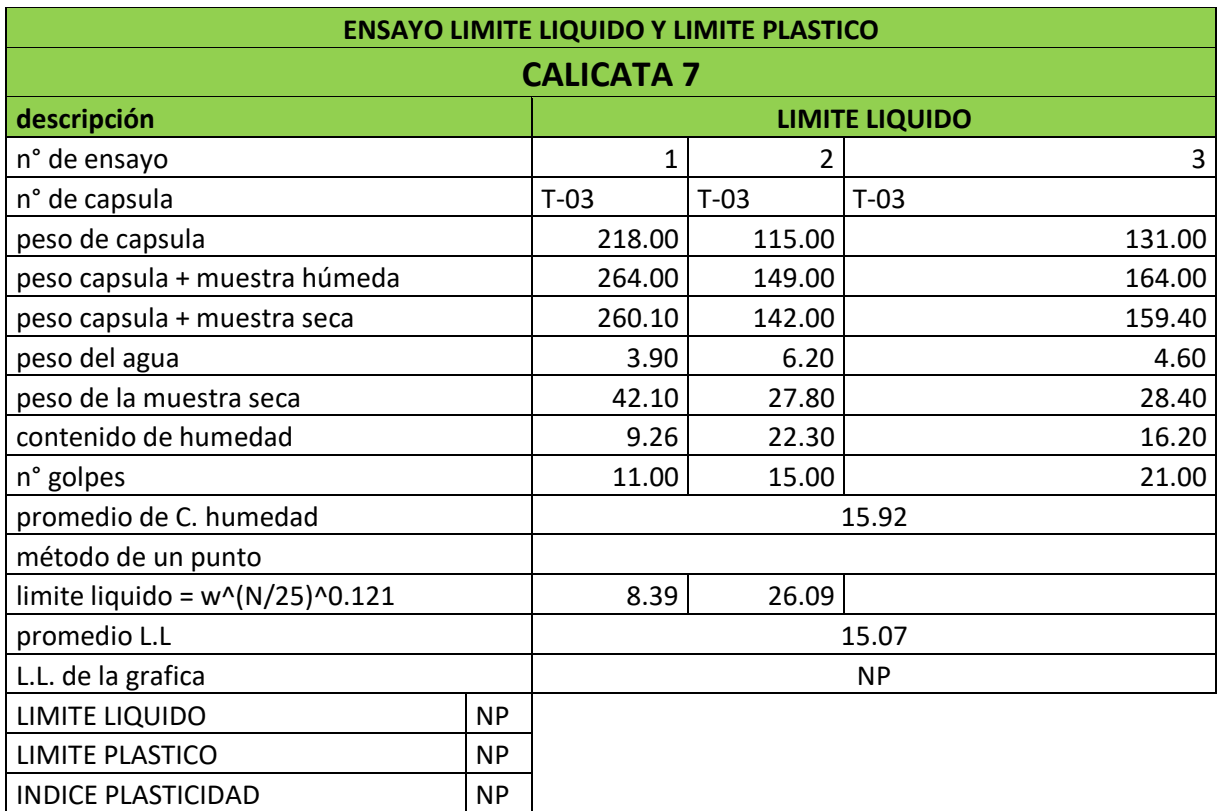

El trabajo realizado en laboratorio de suelos del ensayo de limite liquido de la

cantera se observa en la tabla, la calicata 7 no presenta L.L.

#### **ENSAYO LIMITE PLÁSTICO**

**Anexo 22:** Ensayo limite plástico cantera

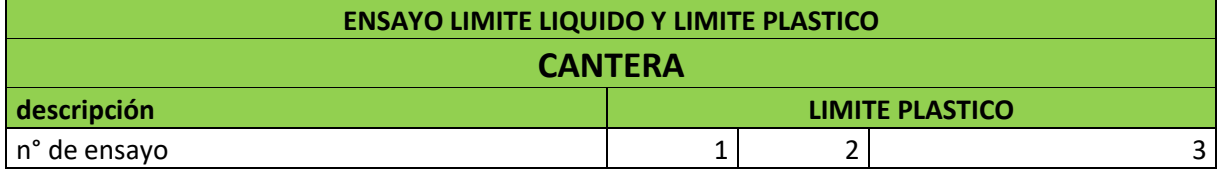

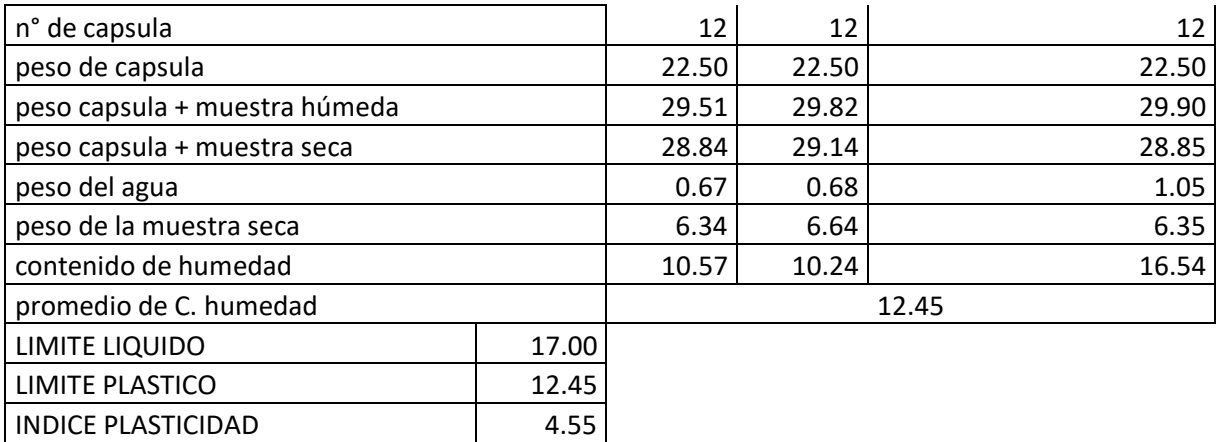

En la tabla se aprecia el resultado obtenido en laboratorio de suelos de la muestra

de cantera, donde se obtuvo L.P.=12.45%

**Anexo 23:** Ensayo limite plástico C-3

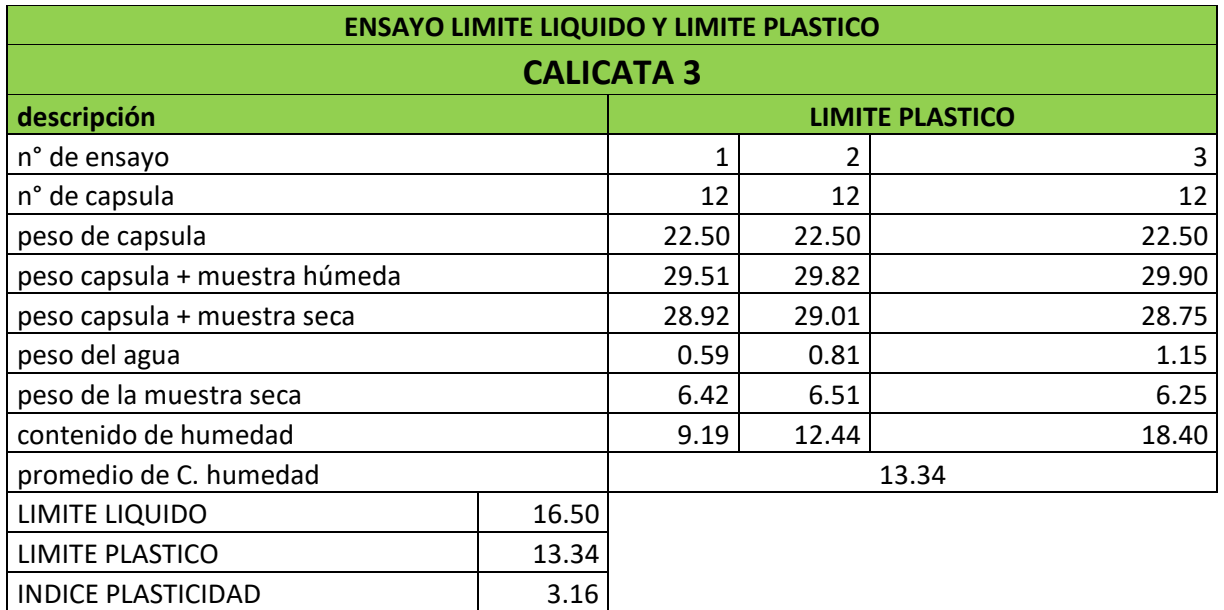

En la tabla se aprecia el resultado obtenido en laboratorio de suelos de la muestra

de la C-3, donde se obtuvo L.P.=13.34%

**Anexo 24:** Ensayo limite plástico C-4

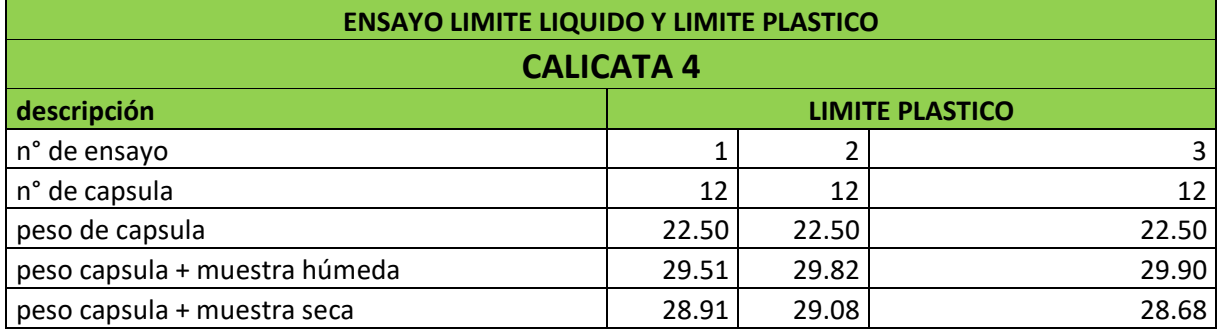

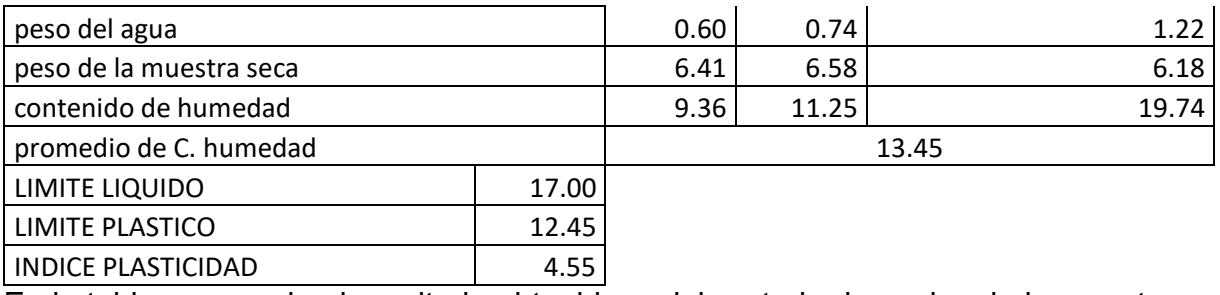

En la tabla se aprecia el resultado obtenido en laboratorio de suelos de la muestra

de la C-4, donde se obtuvo L.P.=12.45%

#### **ENSAYOS DE HUMEDAD**

**Anexo 25:** Ensayo contenido de humedad cantera.

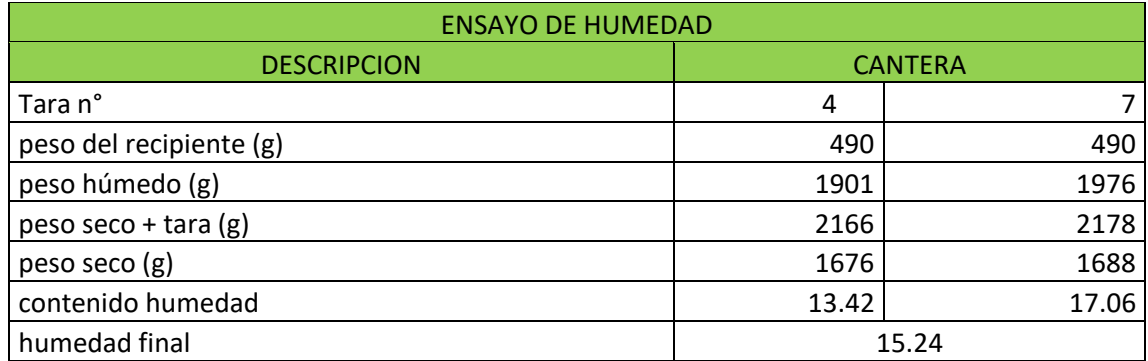

En la tabla los resultados obtenidos en laboratorio de la cantera.

**Anexo 26:** Ensayo contenido de humedad C-2.

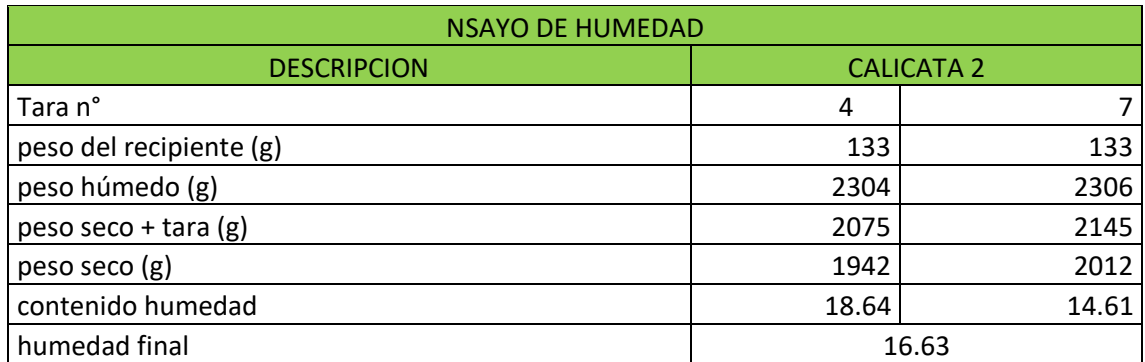

En la tabla los resultados obtenidos en laboratorio de la C-2.

#### **Anexo 27:** Ensayo contenido de humedad C-3

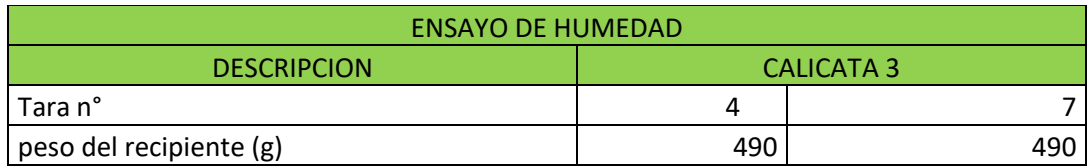

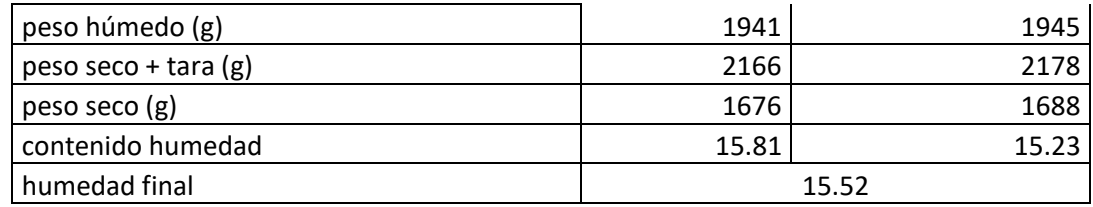

En la tabla los resultados obtenidos en laboratorio de la C-3.

#### **Anexo 28:** Ensayo contenido de humedad C-4

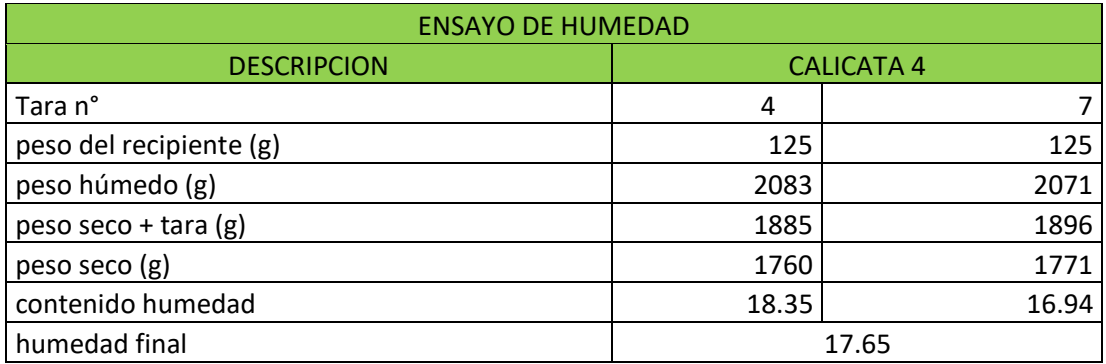

En la tabla los resultados obtenidos en laboratorio de la C-4.

**Anexo 29:** Ensayo contenido de humedad C-5.

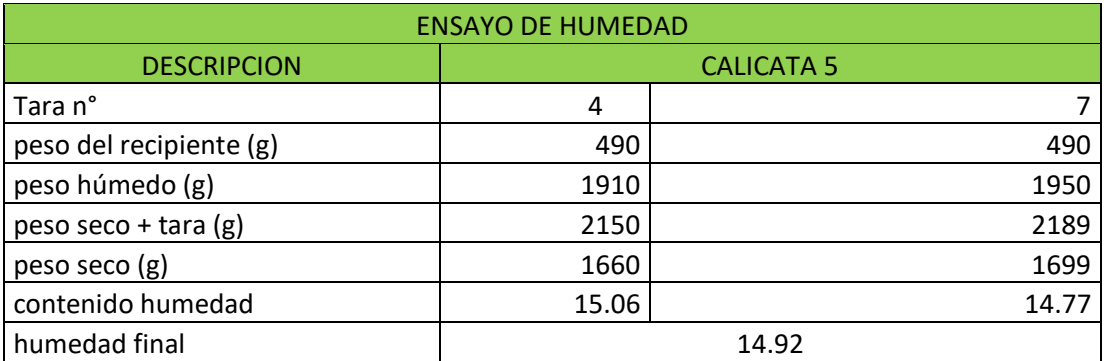

En la tabla los resultados obtenidos en laboratorio de la C-5.

#### **Anexo 30:** Ensayo contenido de humedad C-6.

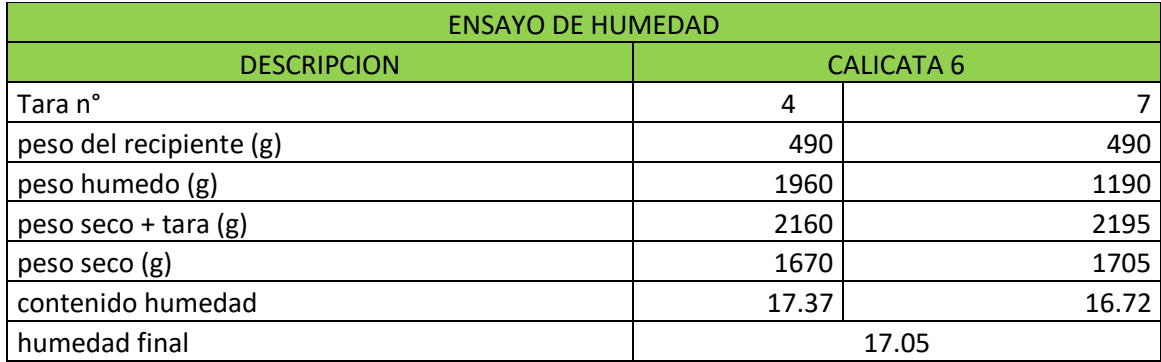

En la tabla los resultados obtenidos en laboratorio de la C-6.

**Anexo 31:** Ensayo contenido de humedad C-7.

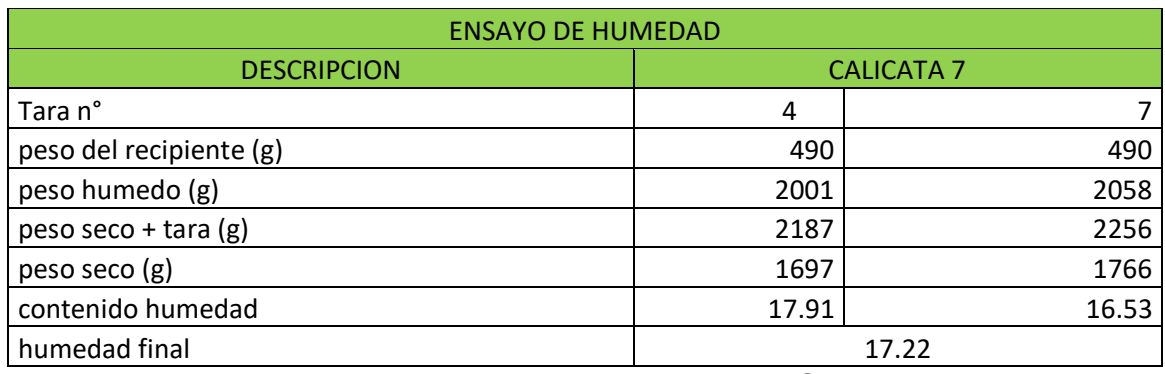

En la tabla los resultados obtenidos en laboratorio de la C-7.

#### **ENSAYOS DE PESO ESPECIFICO**

#### **Anexo 32:** Ensayo peso específico cantera

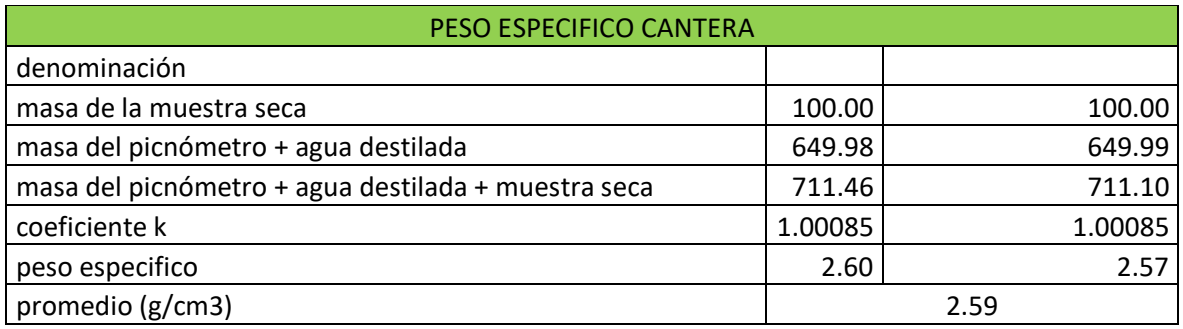

El ensayo realizado en laboratorio después de los trabajos realizados se aprecia en

la tabla, donde la cantera arrojó un peso específico de 2.59%.

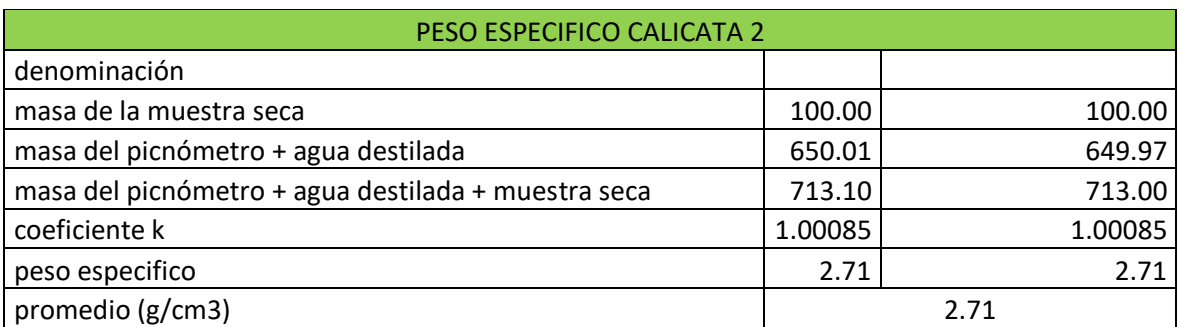

#### **Anexo 33:** Ensayo peso específico C-2

El ensayo realizado en laboratorio después de los trabajos realizados se aprecia en la tabla, donde la C-2 arrojó un peso específico de 2.59%.

**Anexo 34:** Ensayo peso específico C-3

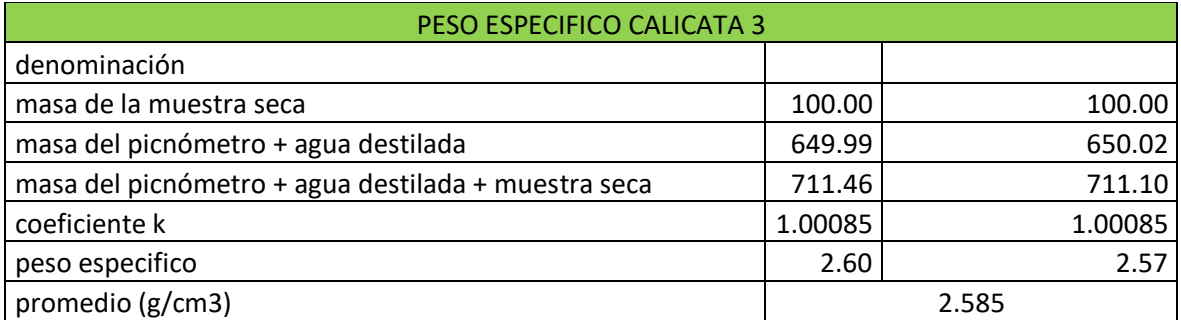

El ensayo realizado en laboratorio después de los trabajos realizados se aprecia en

la tabla, donde la C-3 arrojó un peso específico de 2.585%.

#### **Anexo 35:** Ensayo peso específico C-4

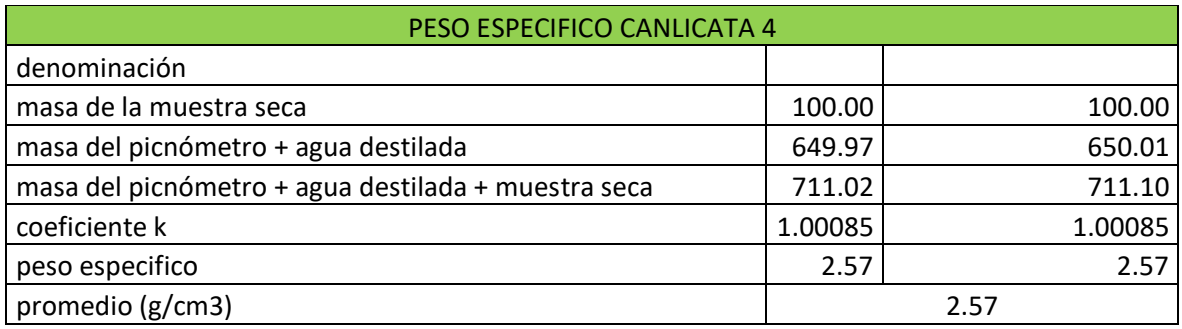

El ensayo realizado en laboratorio después de los trabajos realizados se aprecia en

la tabla, donde la C-4 arrojó un peso específico de 2.57%.

**Anexo 36:** Ensayo peso específico C-5

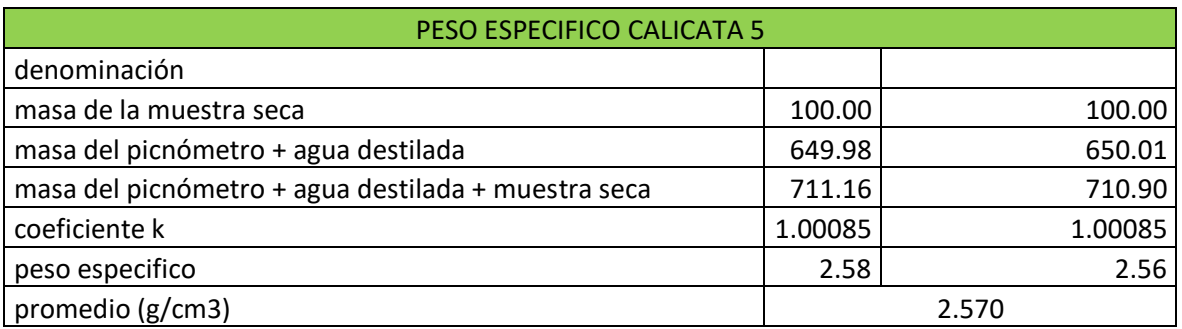

El ensayo realizado en laboratorio después de los trabajos realizados se aprecia en

la tabla, donde la C-5 arrojó un peso específico de 2.57%.

**Anexo 37:** Ensayo peso específico C-6

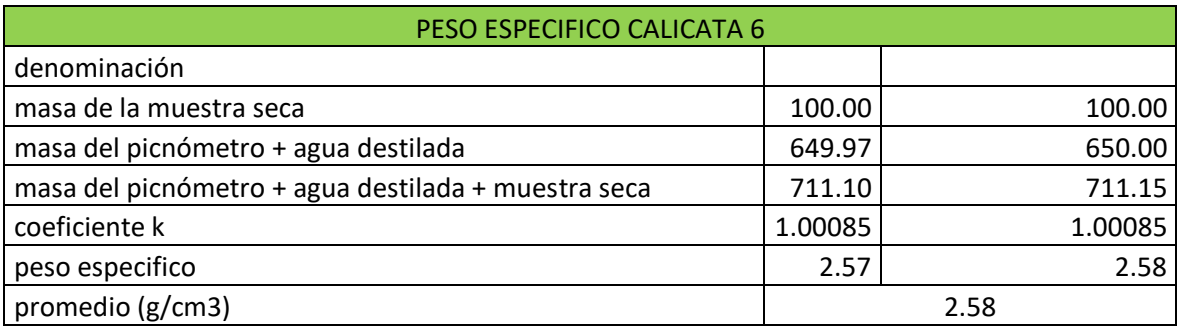

El ensayo realizado en laboratorio después de los trabajos realizados se aprecia en la tabla, donde la C-6 arrojó un peso específico de 2.58%.

#### **Anexo 38:** Ensayo peso específico C-7

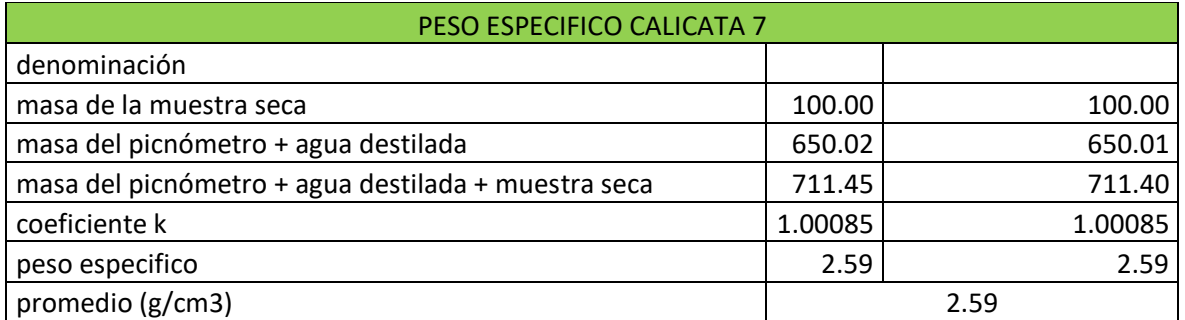

El ensayo realizado en laboratorio después de los trabajos realizados se aprecia en

la tabla, donde la C-7 arrojó un peso específico de 2.59%.

### **ENSAYO PROCTOR MODIFICADO**

#### **Anexo 39:** Ensayo Proctor modificado C-2

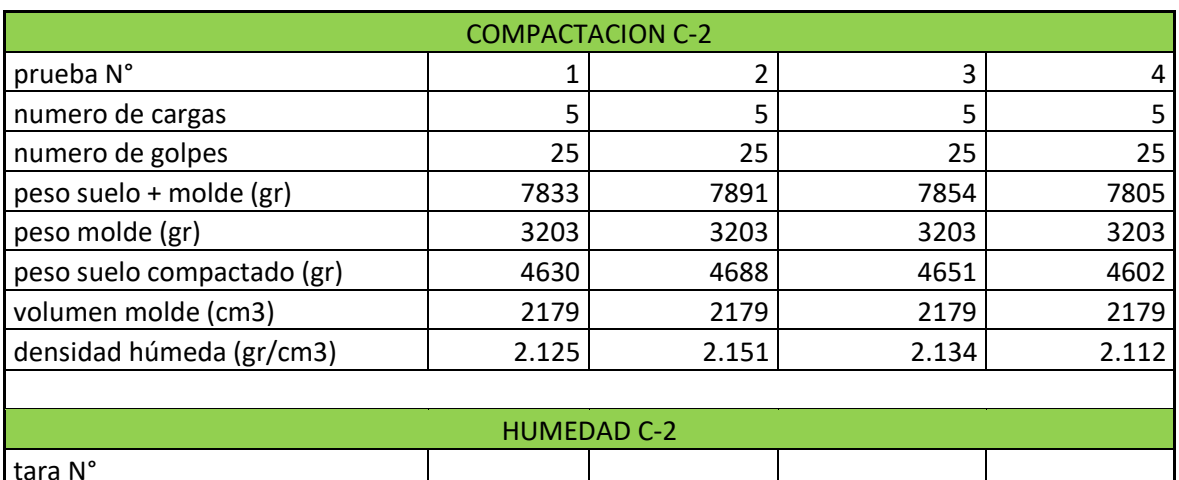

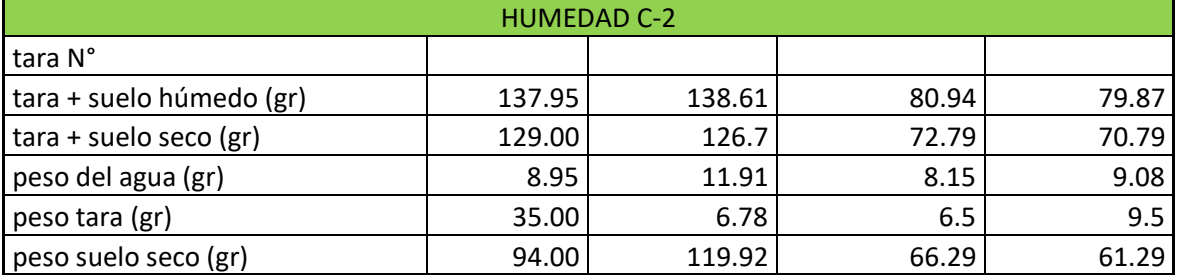

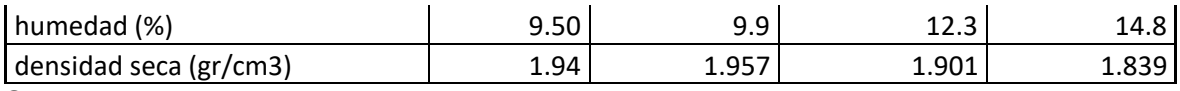

Se observa los trabajos realizados en laboratorio, los resultados obtenidos se pueden apreciar en la tabla de Proctor modificado para la C-2.

#### **Anexo 40:** Ensayo Proctor modificado C-4

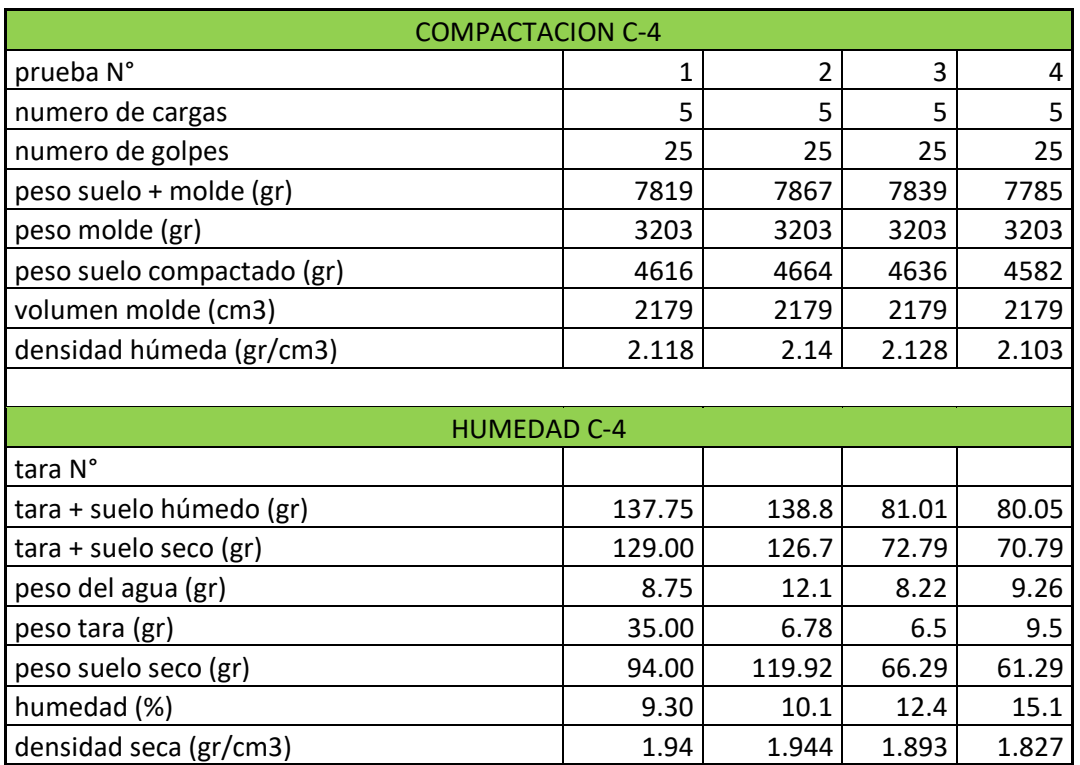

Se observa los trabajos realizados en laboratorio, los resultados obtenidos se

pueden apreciar en la tabla de Proctor modificado para la C-4.

#### **Anexo 41:** Ensayo Proctor modificado C-7

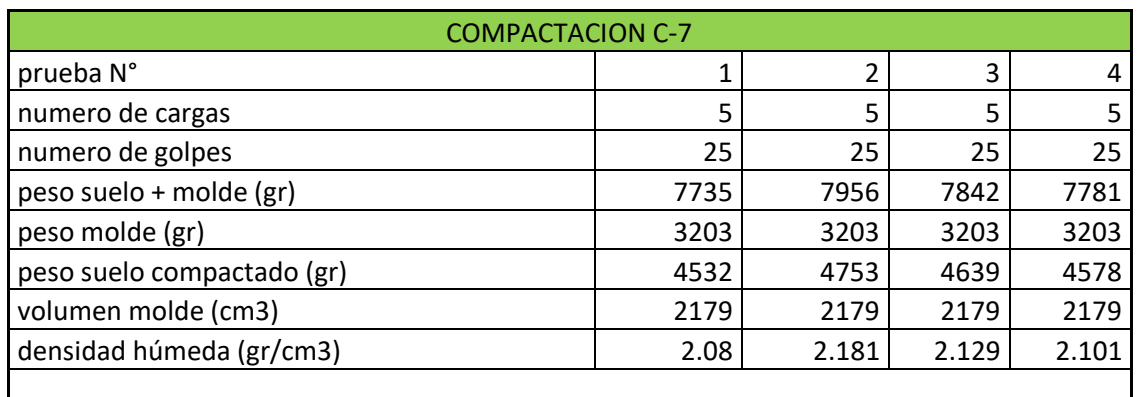

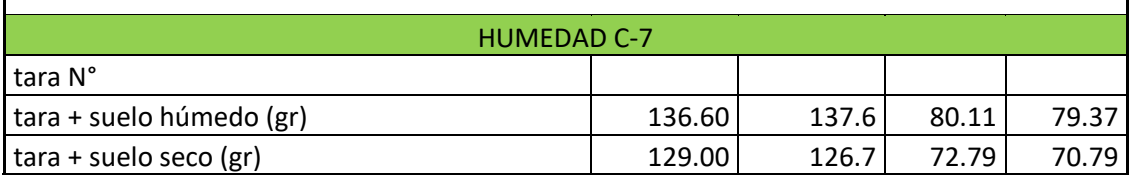

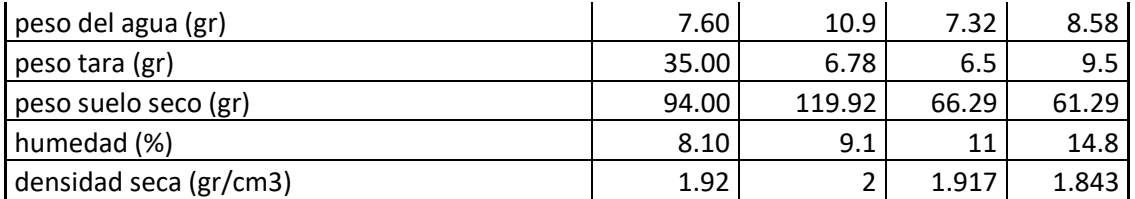

Se observa los trabajos realizados en laboratorio, los resultados obtenidos se pueden apreciar en la tabla de Proctor modificado para la C-7.

#### **ENSAYO CBR**

### **Anexo 42:** Ensayo de CBR C-2

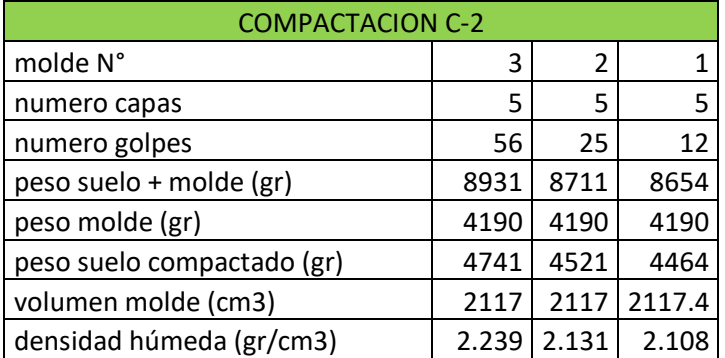

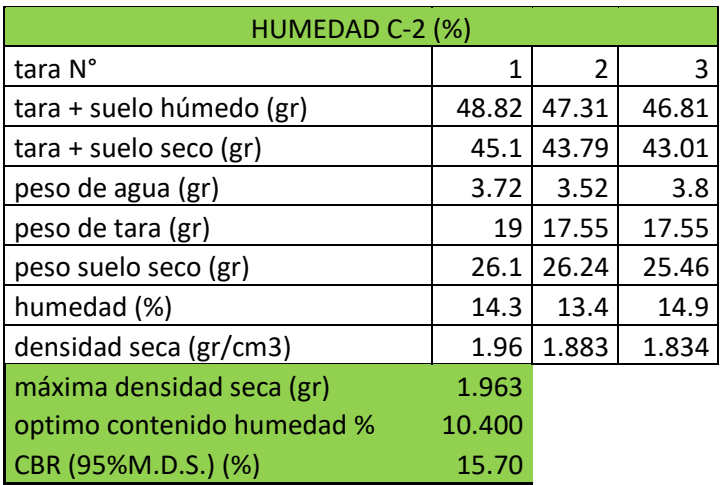

Resultados obtenidos del ensayo CBR para el material del suelo C-2.

#### **Anexo 43:** Ensayo de CBR C-4

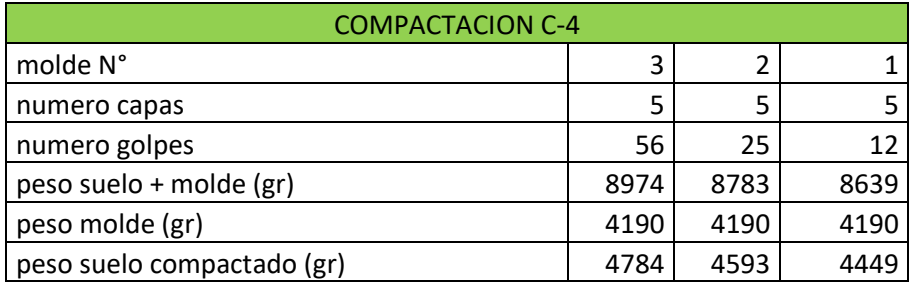

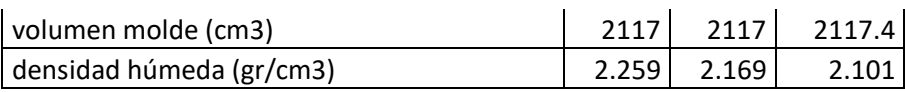

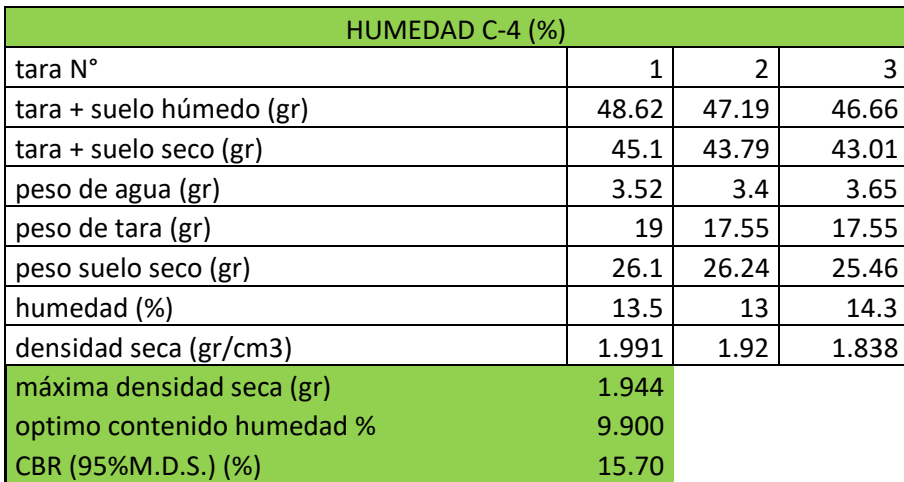

Resultados obtenidos del ensayo CBR para el material del suelo C-4.

### **Anexo 44:** Ensayo de CBR C-7

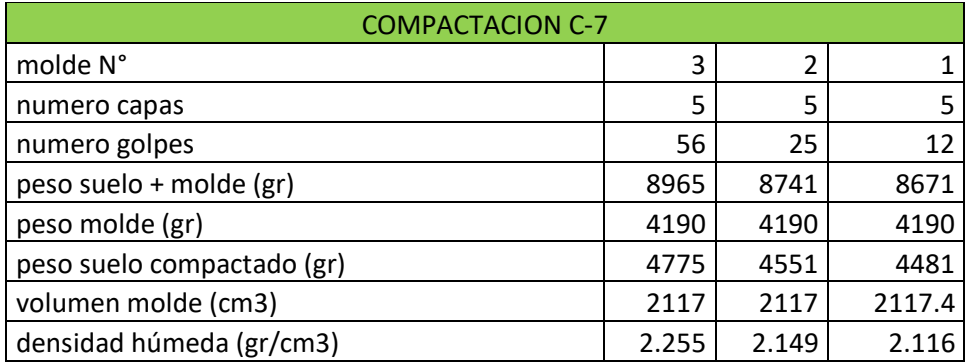

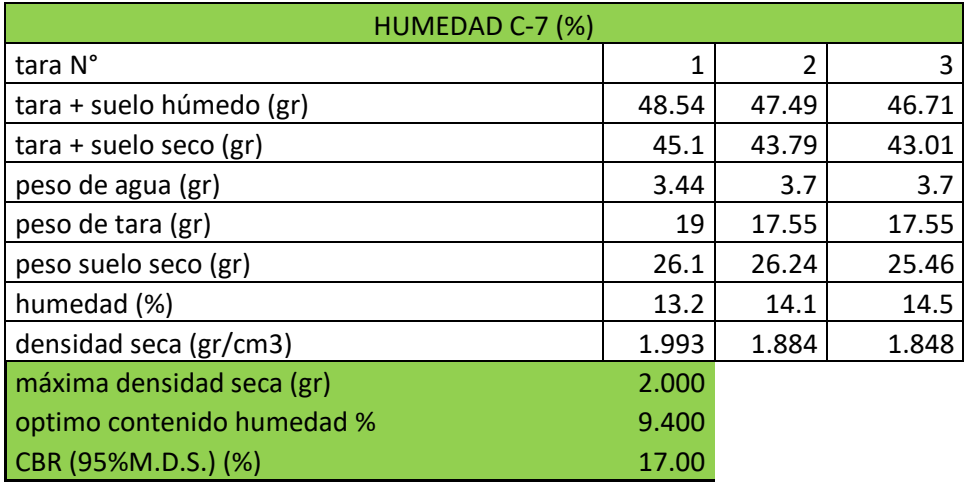

Resultados obtenidos del ensayo CBR para el material del suelo C-7.

**Anexo 45:** Resumen de los CBR

#### **RESULTADOS DE CBR Y EXPANSIÓN ASTM D-1883**
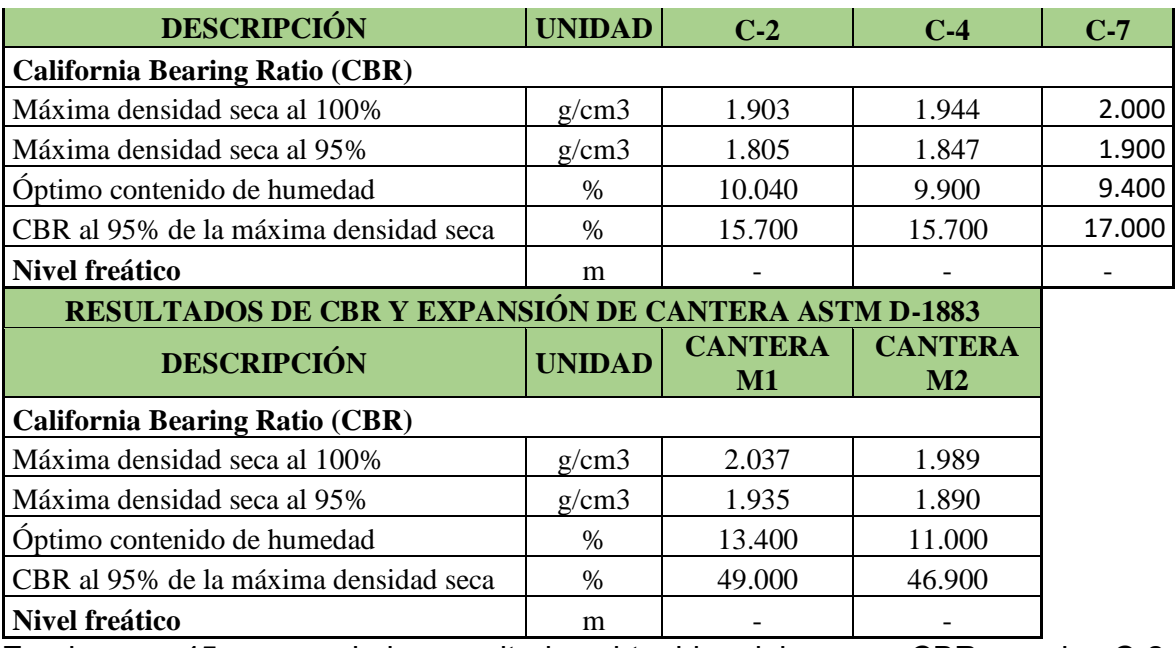

En el anexo 45 se aprecia los resultados obtenidos del ensayo CBR para las C-2,

C-4, C-7, y de cantera M1 Y M2.

# **INFORME TÉCNICO DE ESTUDIO MECÁNICA DE SUELOS LABORATORIO DE SUELOS**

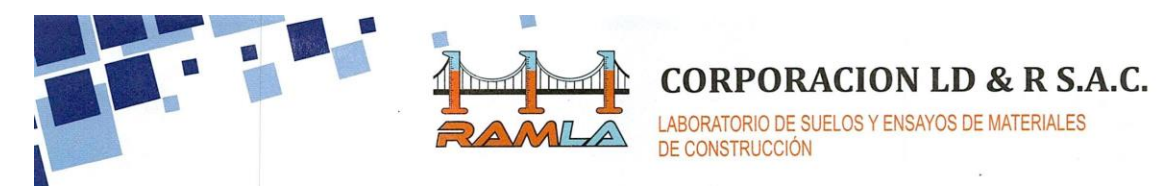

## **ESTUDIO DE MECANICA DE SUELOS**  $\overline{a}$

'DISEÑO DE CAPA DE RODADURA EN EL CAMINO VECINAL TRAMO 3N CRUZ LA BENDICION - LA VICTORIA - 3N, SANCHEZ **CARRION, 2023** 

PROYECTO PARA TESIS DE TITULACION

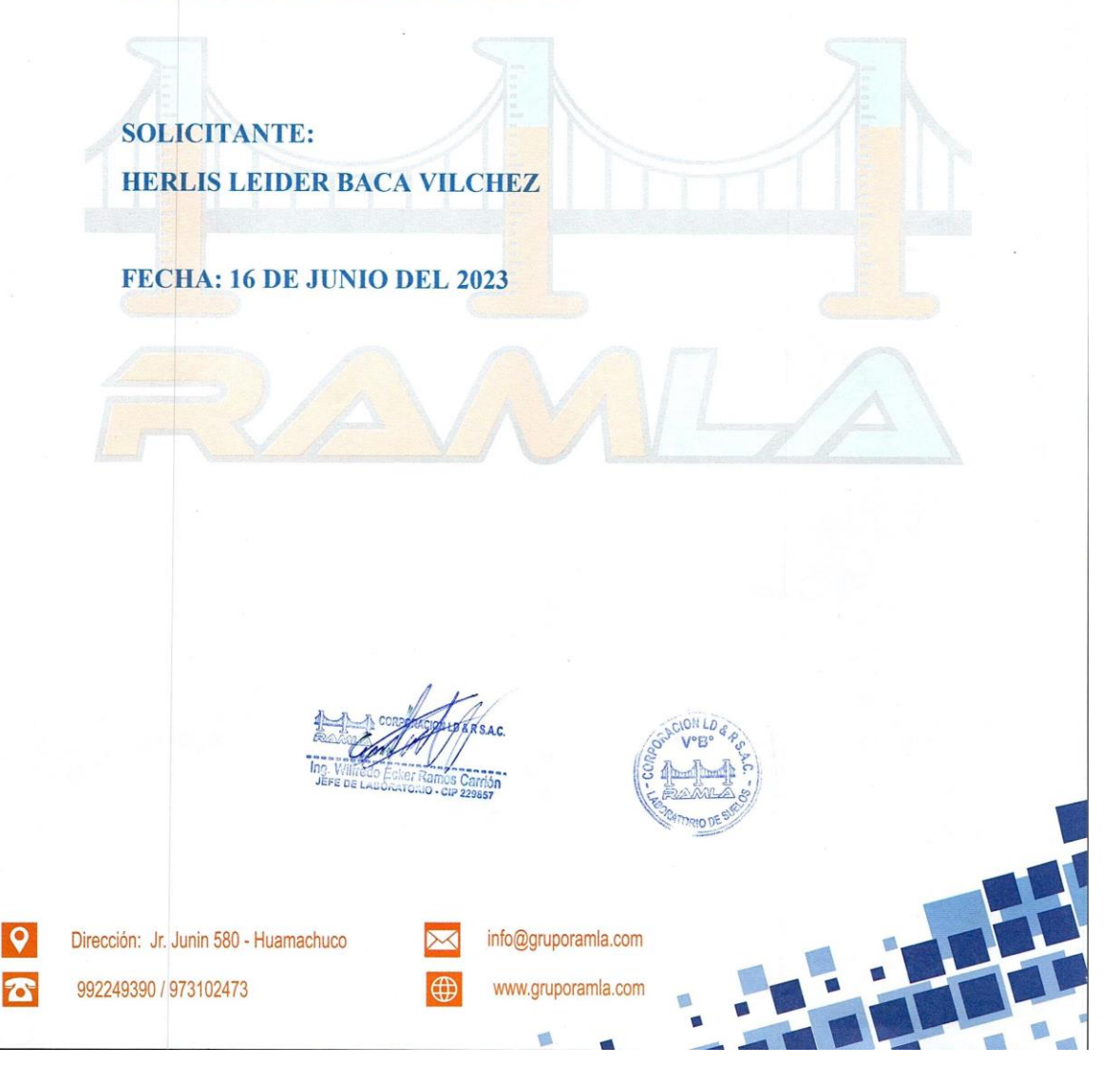

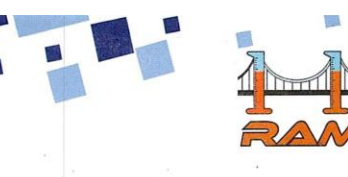

LABORATORIO DE SUELOS Y ENSAYOS DE MATERIALES DE CONSTRUCCIÓN

### Localización Del Proyecto

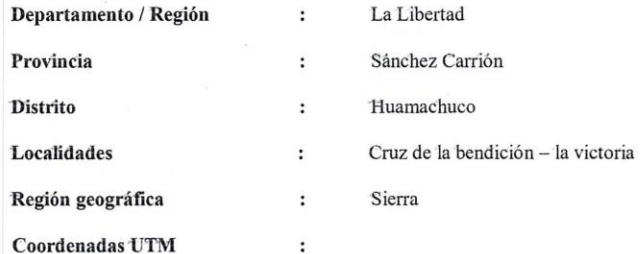

### **Generalidades**

### 1.1. Objetivo Del Estudio

El objetivo del presente Informe Técnico, es realizar un Estudio de Suelos con fines de 'DISEÑO DE CAPA DE RODADURA EN EL CAMINO VECINAL TRAMO 3N CRUZ LA BENDICION - LA VICTORIA - 3N, SANCHEZ CARRION, 2023 El proceso seguido para los fines propuestos, fue el siguiente:

- Revisión de muestra
- Ensayos de laboratorio.
- Determinación de la resistencia de los suelos (Ensayo de CBR).

### 1.2. Normatividad

Los ensayos realizados se han basado en lo establecido en el Manual de Carreteras del Perú, NTP, ASTM. el cual mediante la aplicación de la Mecánica de Suelos indica los ensayos fundamentales y necesarios para predecir el comportamiento de un suelo bajo la acción de sistemas de carga.

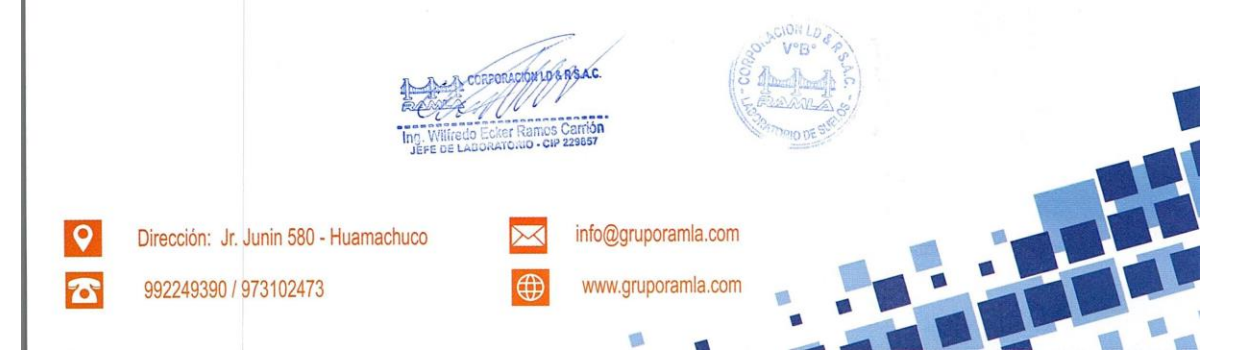

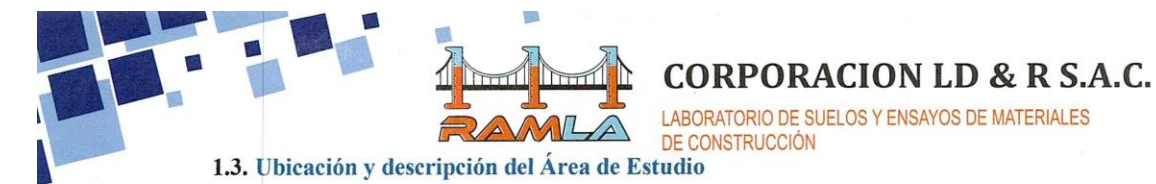

El área de las muestras que los solicitantes recogieron fue EN EL CAMINO VECINAL TRAMO 3N CRUZ LA BENDICION - LA VICTORIA - 3N Distrito Huamachuco, provincia de Sánchez Carrión, región de La Libertad.

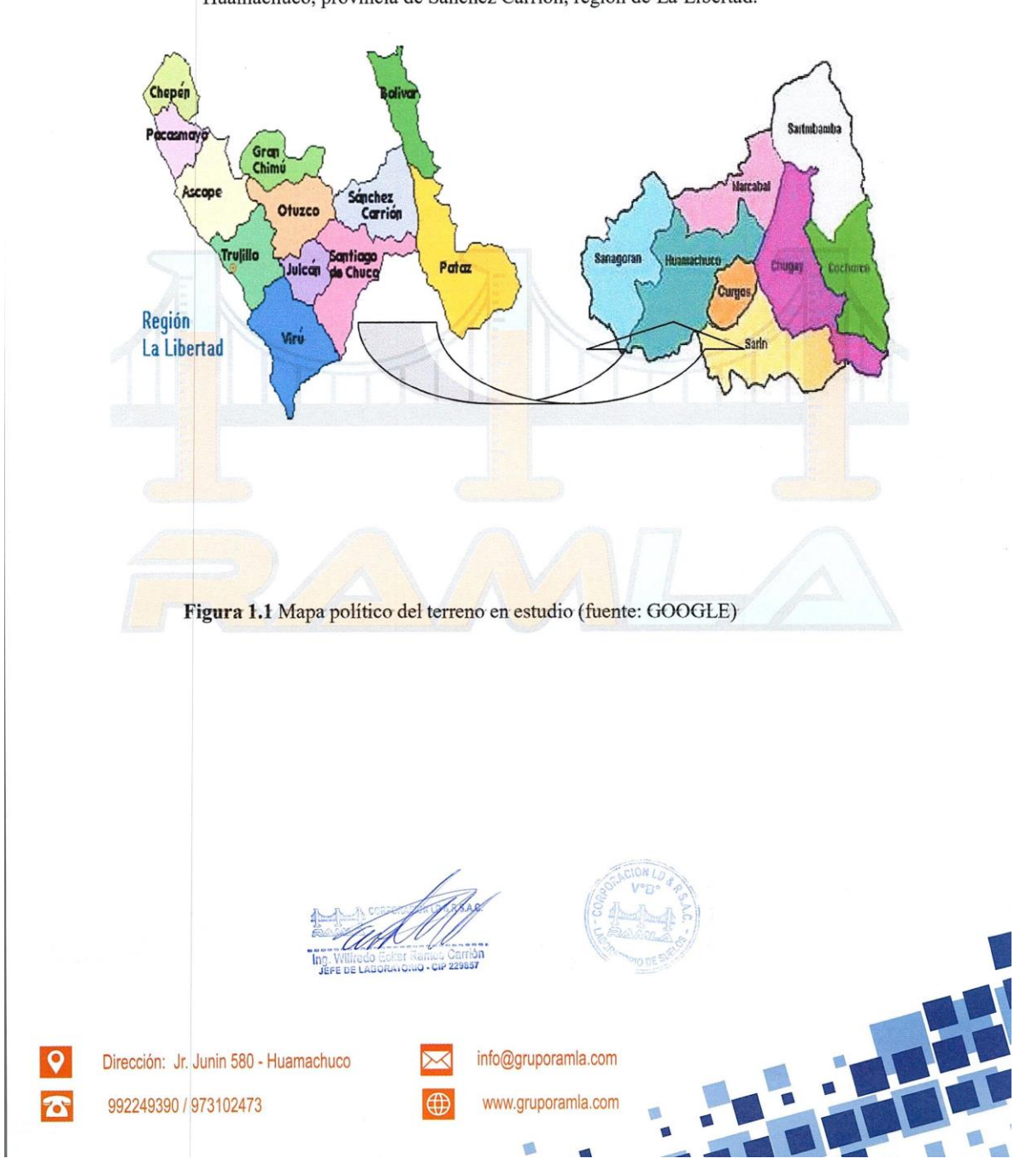

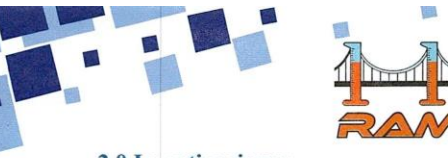

LABORATORIO DE SUELOS Y ENSAYOS DE MATERIALES<br>DE CONSTRUCCIÓN

### 2.0 Investigaciones

### 2.1 Ensayos de Laboratorio:

Se realizaron los siguientes ensayos de Laboratorio

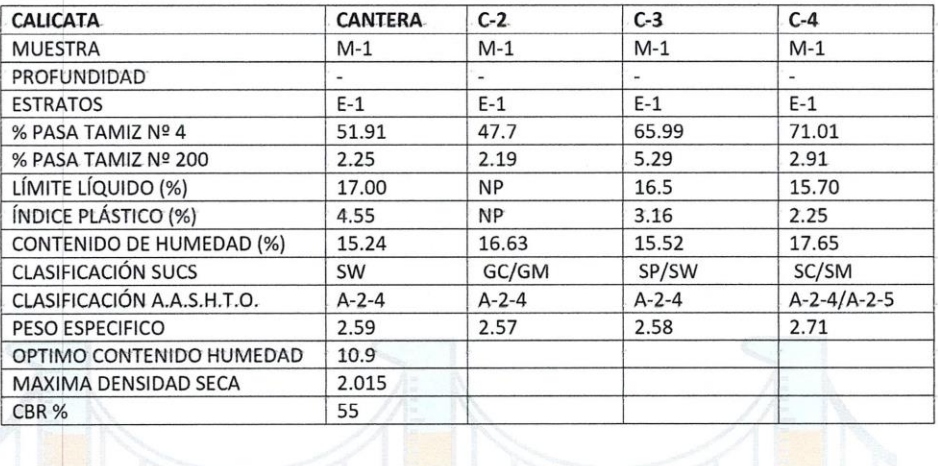

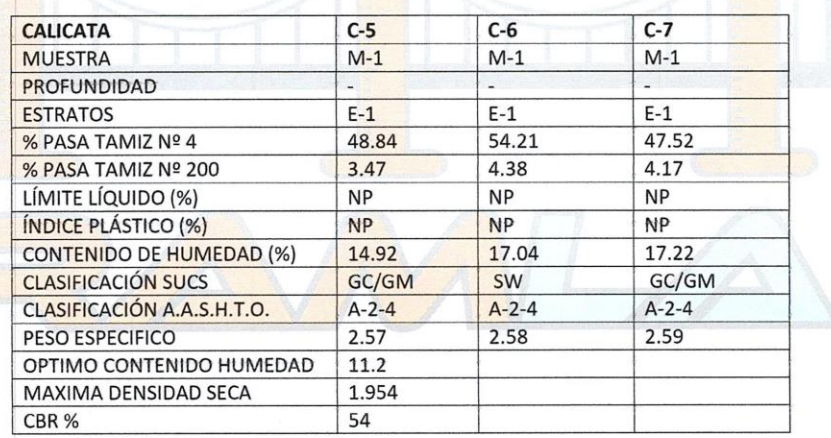

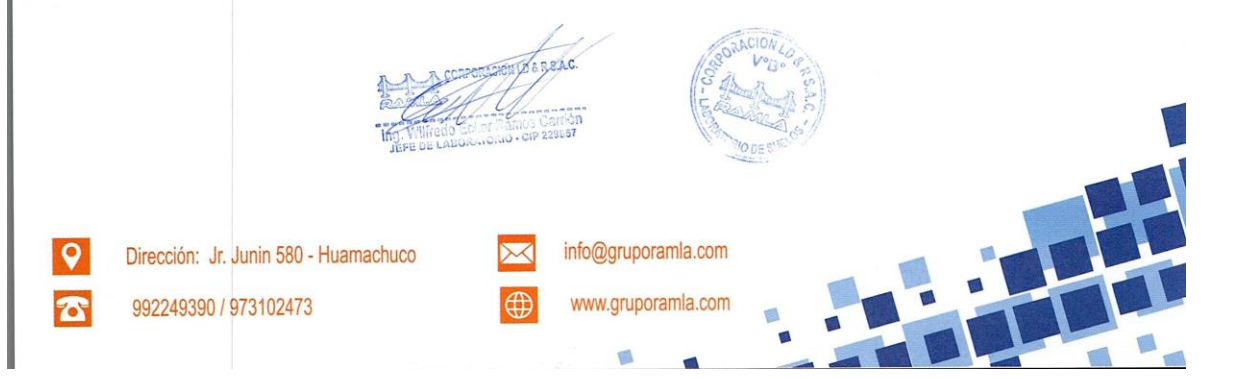

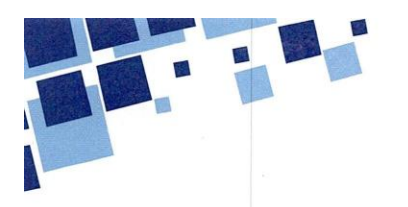

 $\frac{1}{20}$  $\overline{m}$  $\overline{AB}$ 

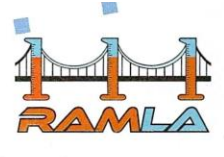

**CORPORACION LD & R S.A.C.** 

LABORATORIO DE SUELOS Y ENSAYOS DE MATERIALES<br>DE CONSTRUCCIÓN

### PRUEBA GRANULOMETRICA (NTP 339.128)

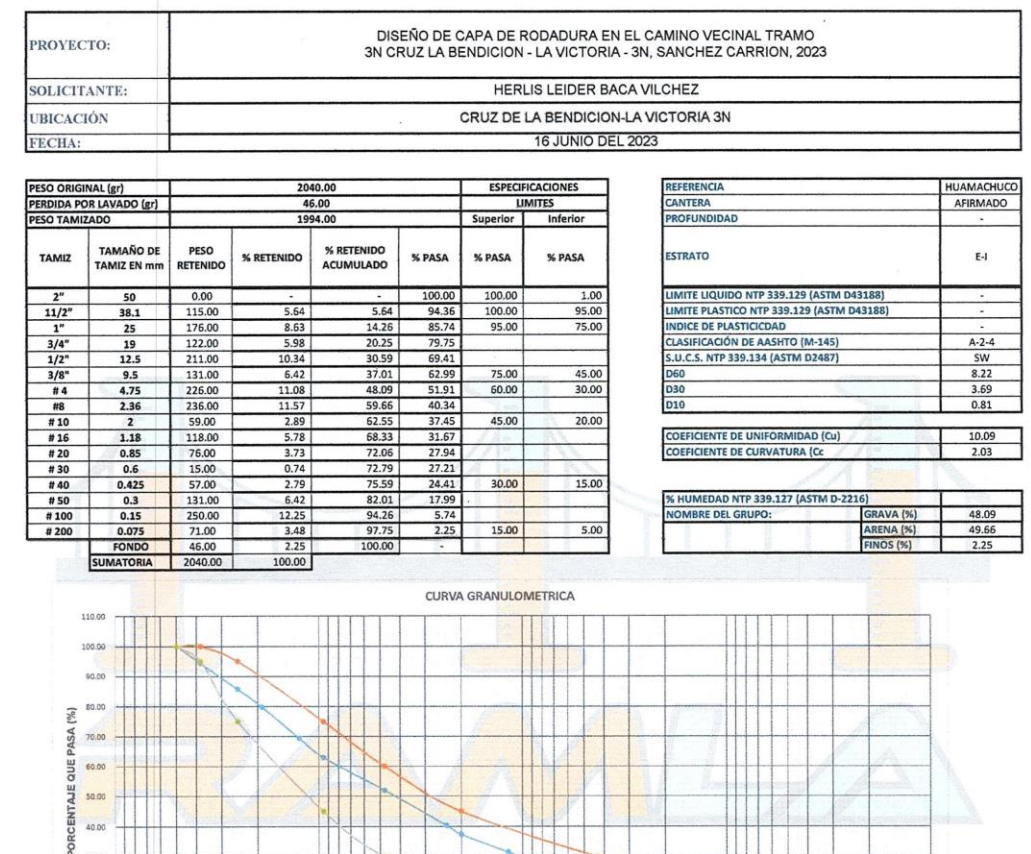

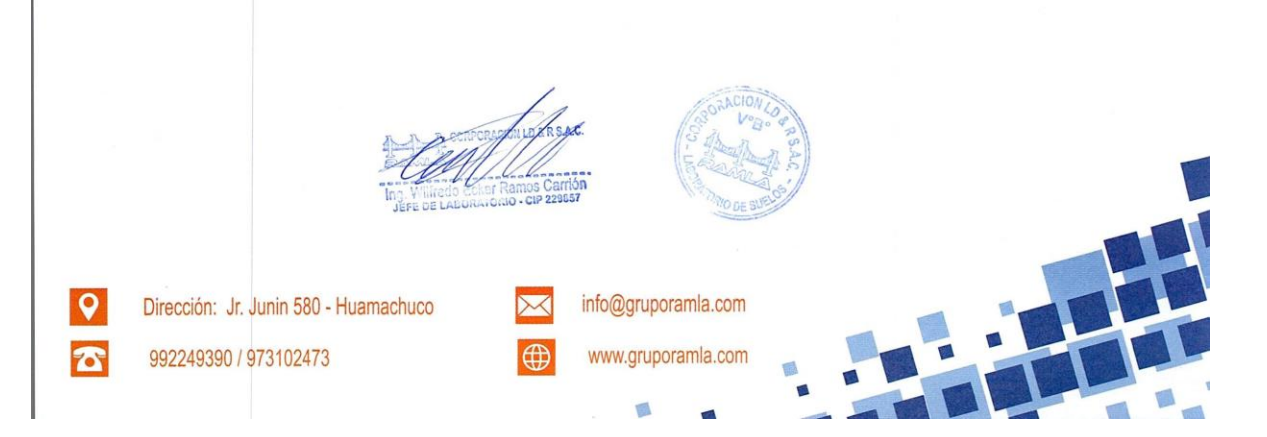

ABERTURA MALLA (mm)

-- CURVA GRANULOMETRICA -- LIMITE SUPERIOR -- LIMITE INFERIOR

 $\overline{10}$ 

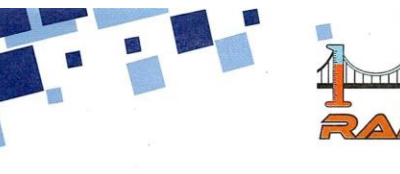

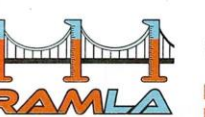

LABORATORIO DE SUELOS Y ENSAYOS DE MATERIALES<br>DE CONSTRUCCIÓN

### PRUEBA GRANULOMETRICA (NTP 339.128)

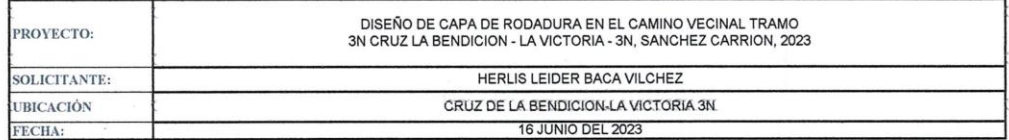

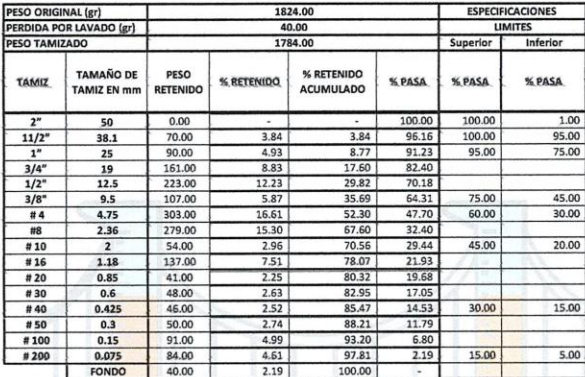

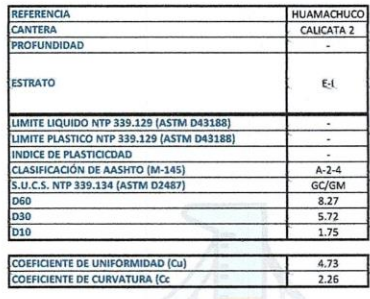

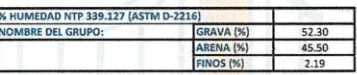

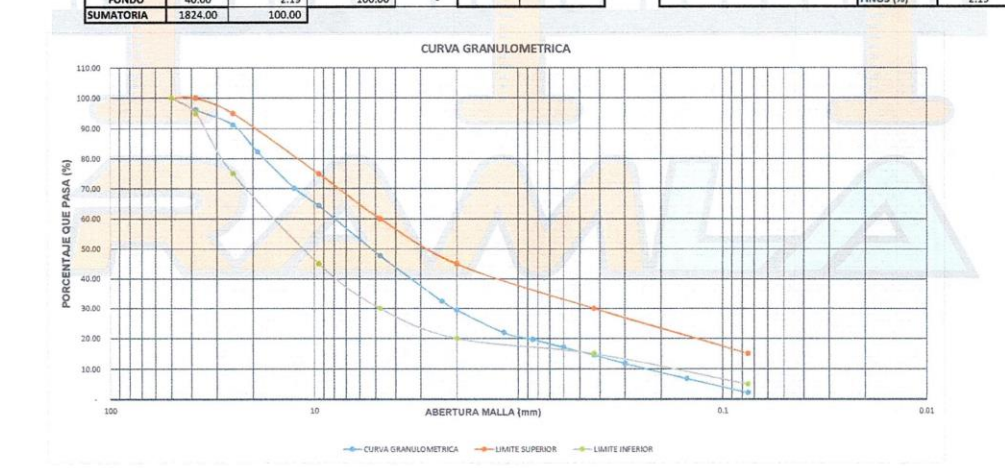

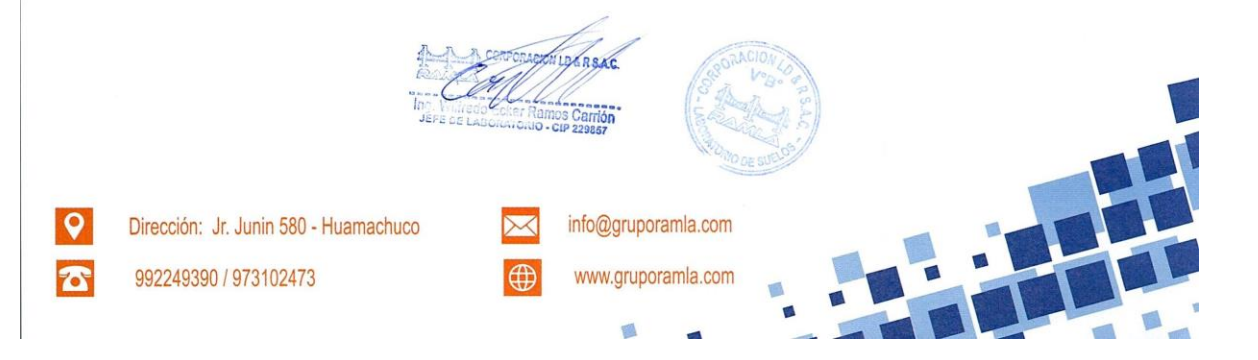

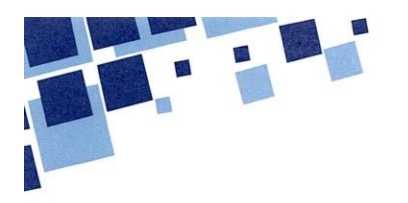

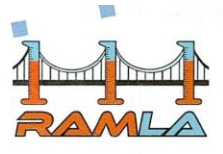

LABORATORIO DE SUELOS Y ENSAYOS DE MATERIALES<br>DE CONSTRUCCIÓN

### PRUEBA GRANULOMETRICA (NTP 339.128)

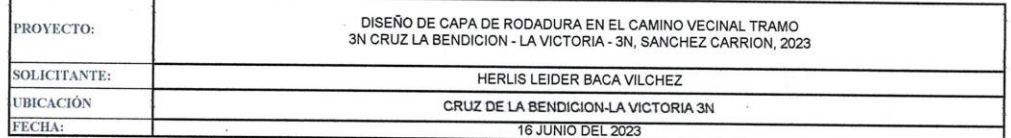

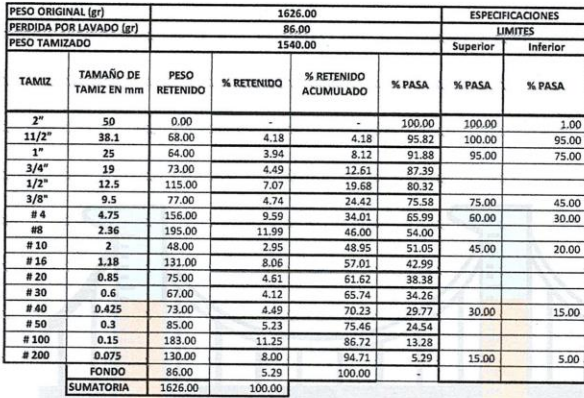

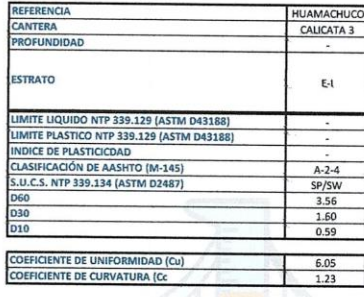

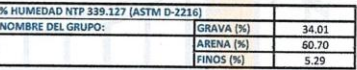

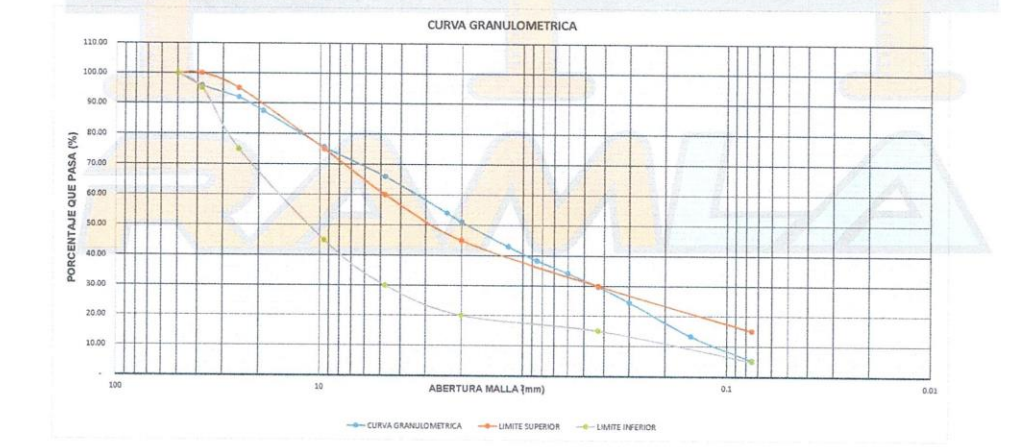

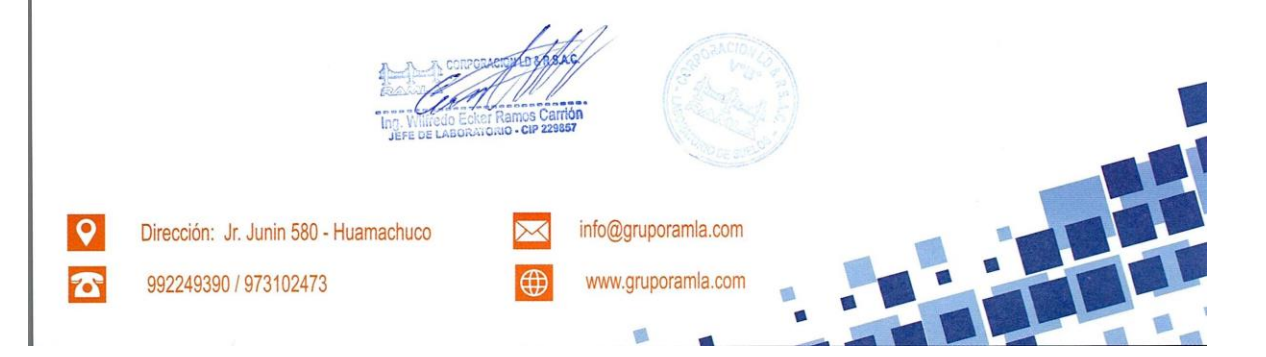

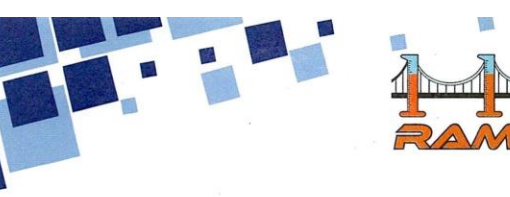

LABORATORIO DE SUELOS Y ENSAYOS DE MATERIALES DE CONSTRUCCIÓN

#### PRUEBA GRANULOMETRICA (NTP 339.128)

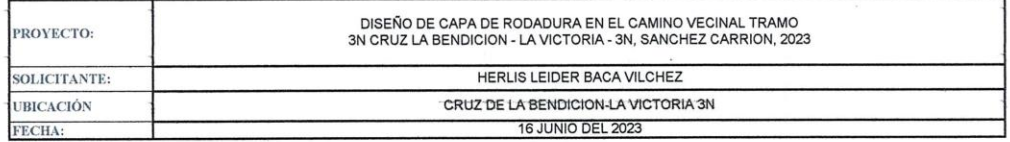

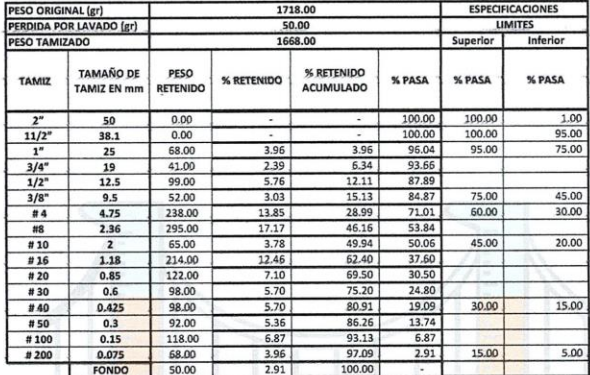

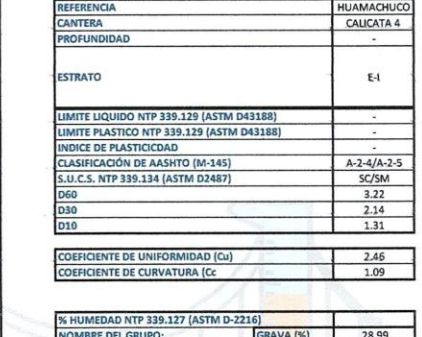

AREN

68.10

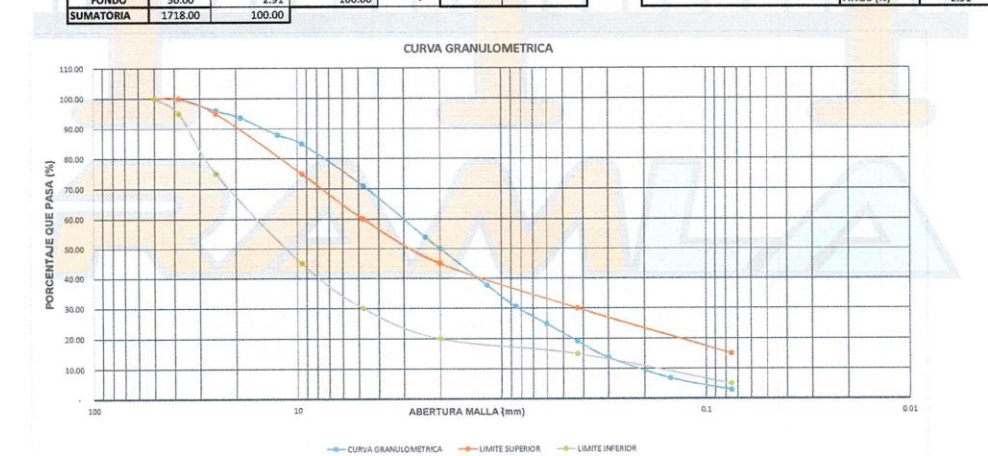

MIDERSAC **CCRPOT** Ing. Million info@gruporamla.com  $\vert \mathsf{Q} \vert$ Dirección: Jr. Junin 580 - Huamachuco  $\Join$  $\bigoplus$  $\boldsymbol{\sigma}$ 992249390 / 973102473 www.gruporamla.com 風

ø

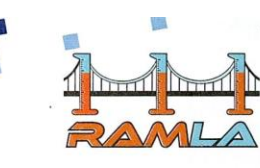

LABORATORIO DE SUELOS Y ENSAYOS DE MATERIALES<br>DE CONSTRUCCIÓN

### PRUEBA GRANULOMETRICA (NTP 339,128)

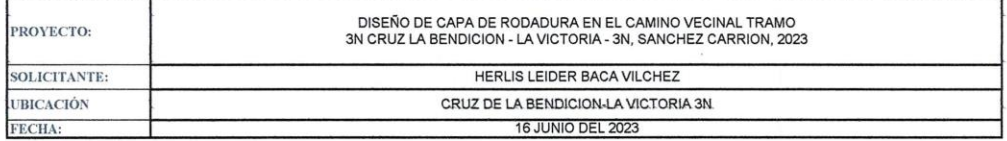

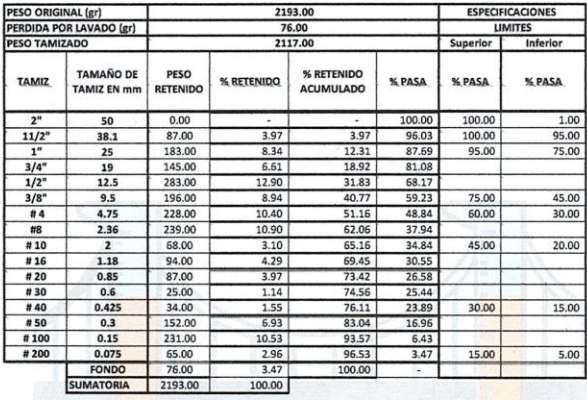

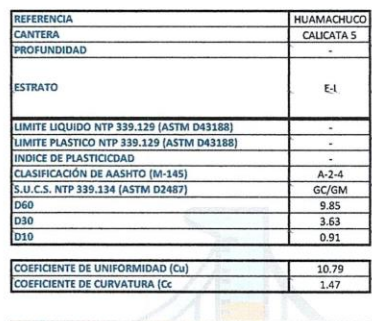

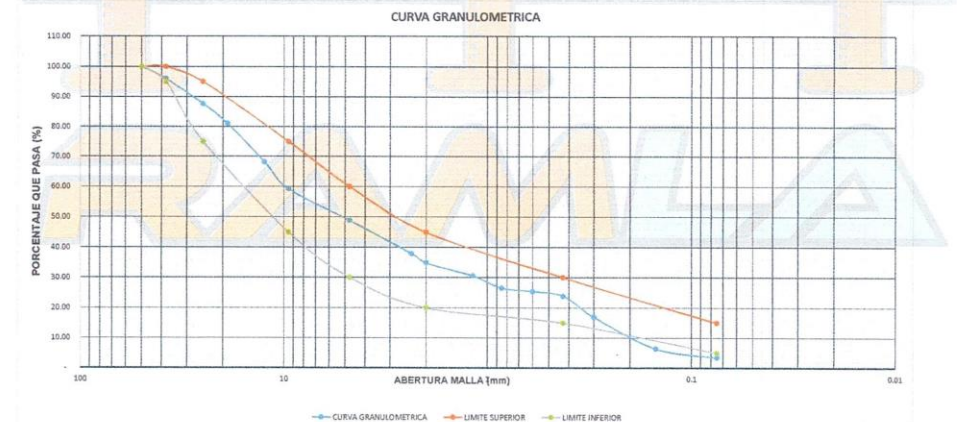

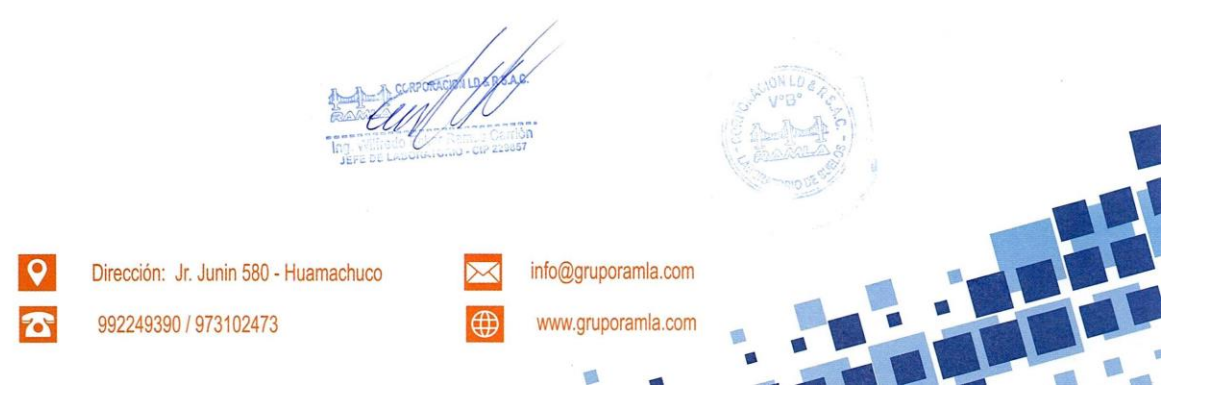

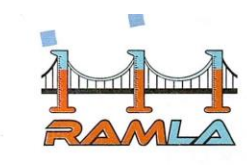

 $\frac{1}{2} \frac{G}{\sin \theta}$ 

LABORATORIO DE SUELOS Y ENSAYOS DE MATERIALES<br>DE CONSTRUCCIÓN

### PRUEBA GRANULOMETRICA (NTP 339.128)

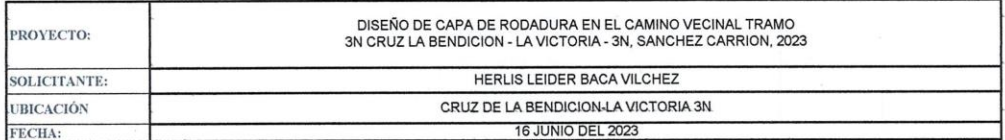

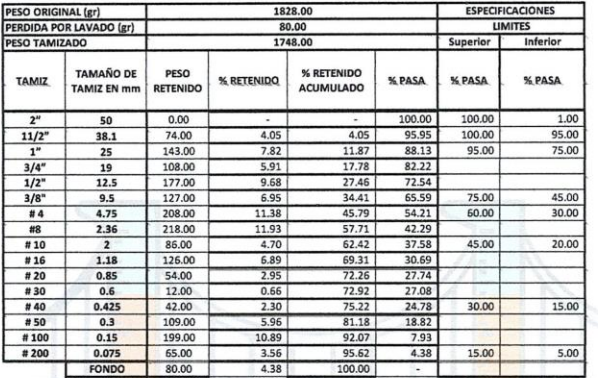

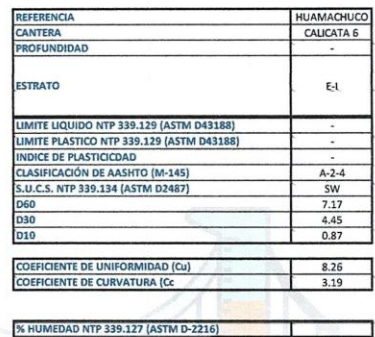

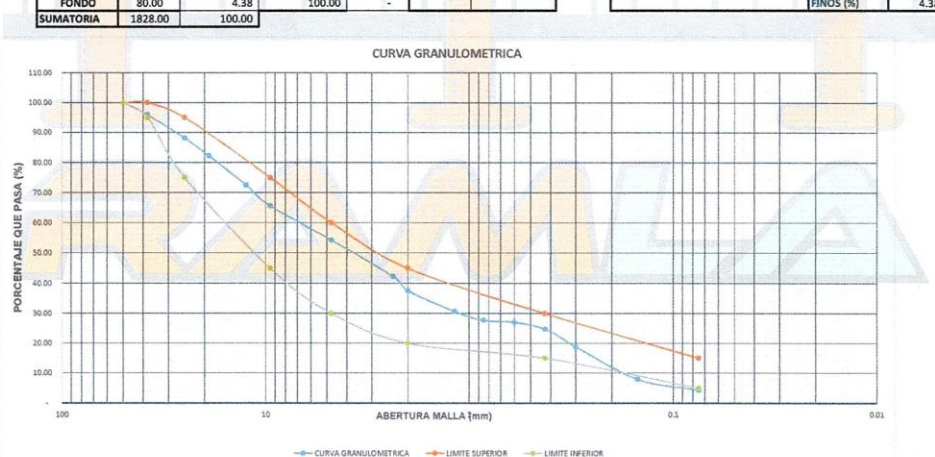

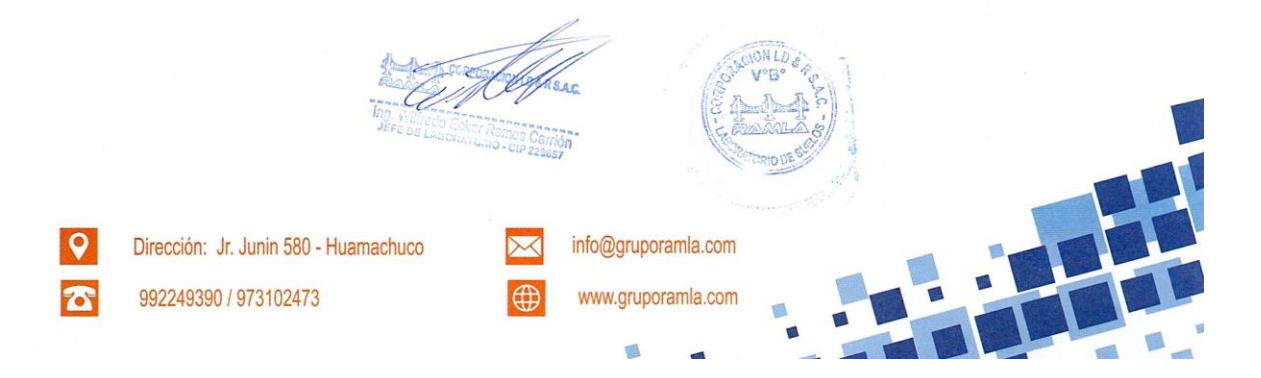

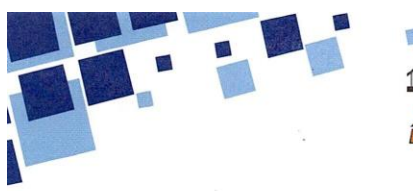

C

70

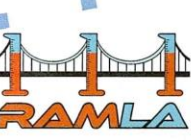

**CORPORACION LD & R S.A.C.** 

LABORATORIO DE SUELOS Y ENSAYOS DE MATERIALES<br>DE CONSTRUCCIÓN

### PRUEBA GRANULOMETRICA (NTP 339.128)

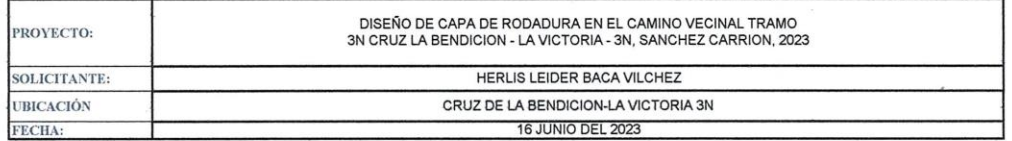

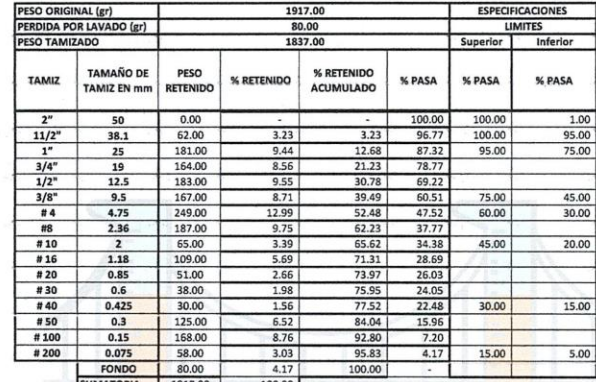

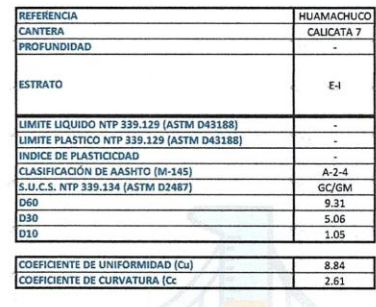

52.4  $43.3$ 

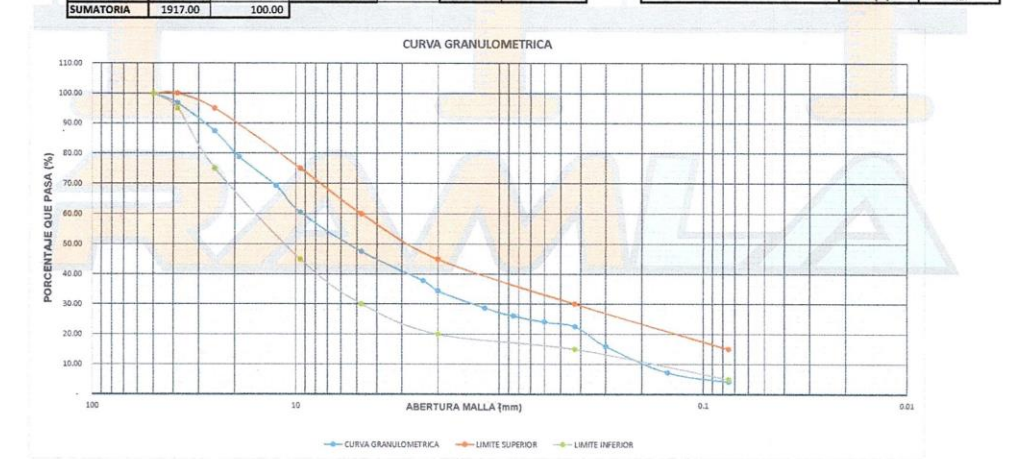

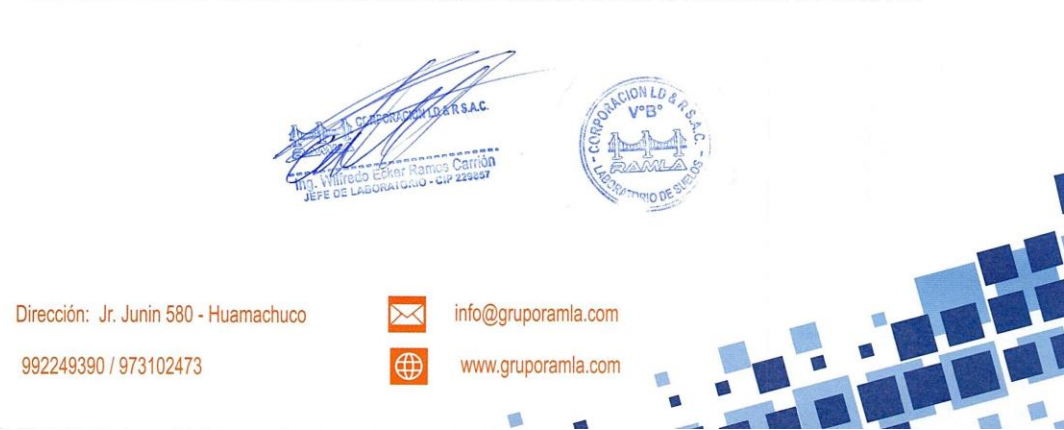

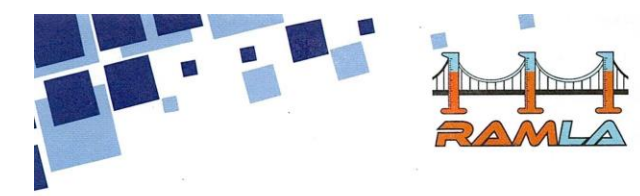

LABORATORIO DE SUELOS Y ENSAYOS DE MATERIALES DE CONSTRUCCIÓN

17.00

**TNE** 

### **LIMITES DE CONSISTENCIA (NTP 339.129)**

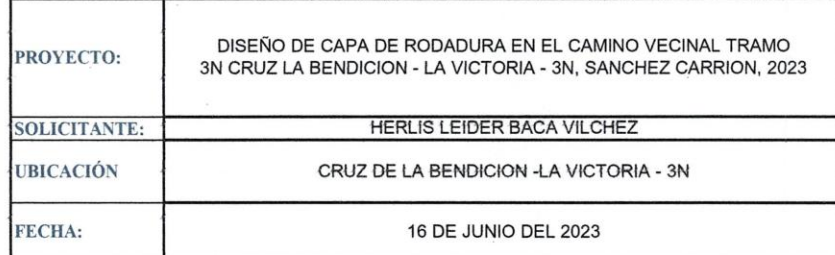

 $\mathbf{I}$ 

limite liquid

mite plastico  $\frac{1}{2}$ 

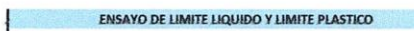

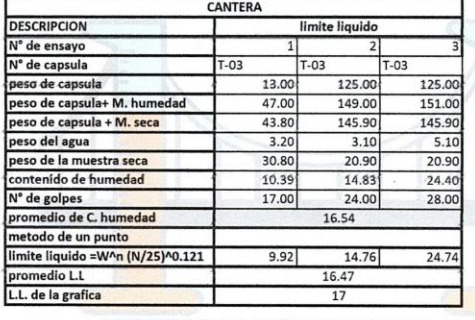

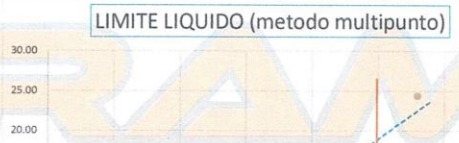

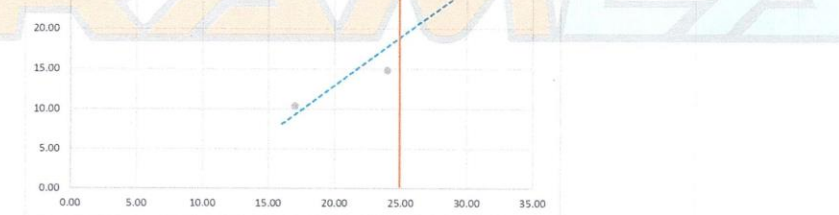

**NOTA** 

El laboratorio no ha intervenido en la exploracion y muestreo, solo se ha limitado a realizar el ensayo<br>indicado a la muestra entregada, por lo tanto; solo responde por los resultados obtenidos en la misma

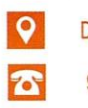

Dirección: Jr. Junin 580 - Huamachuco 992249390 / 973102473

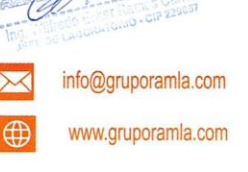

感

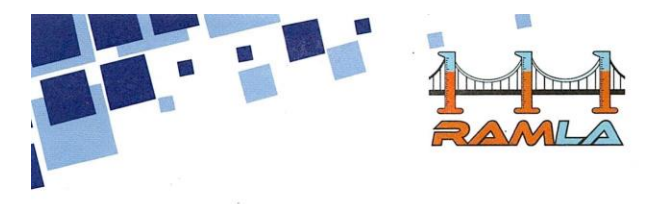

LABORATORIO DE SUELOS Y ENSAYOS DE MATERIALES DE CONSTRUCCIÓN

### **LIMITES DE CONSISTENCIA (NTP 339.129)**

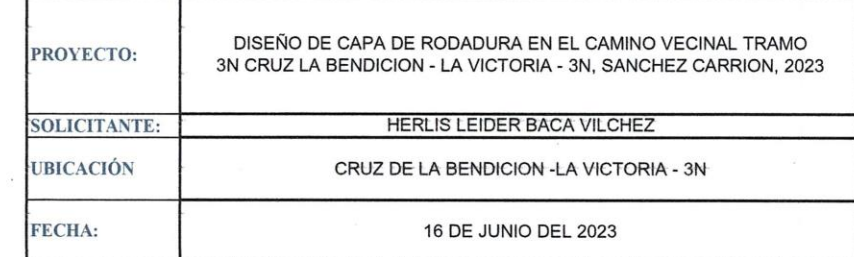

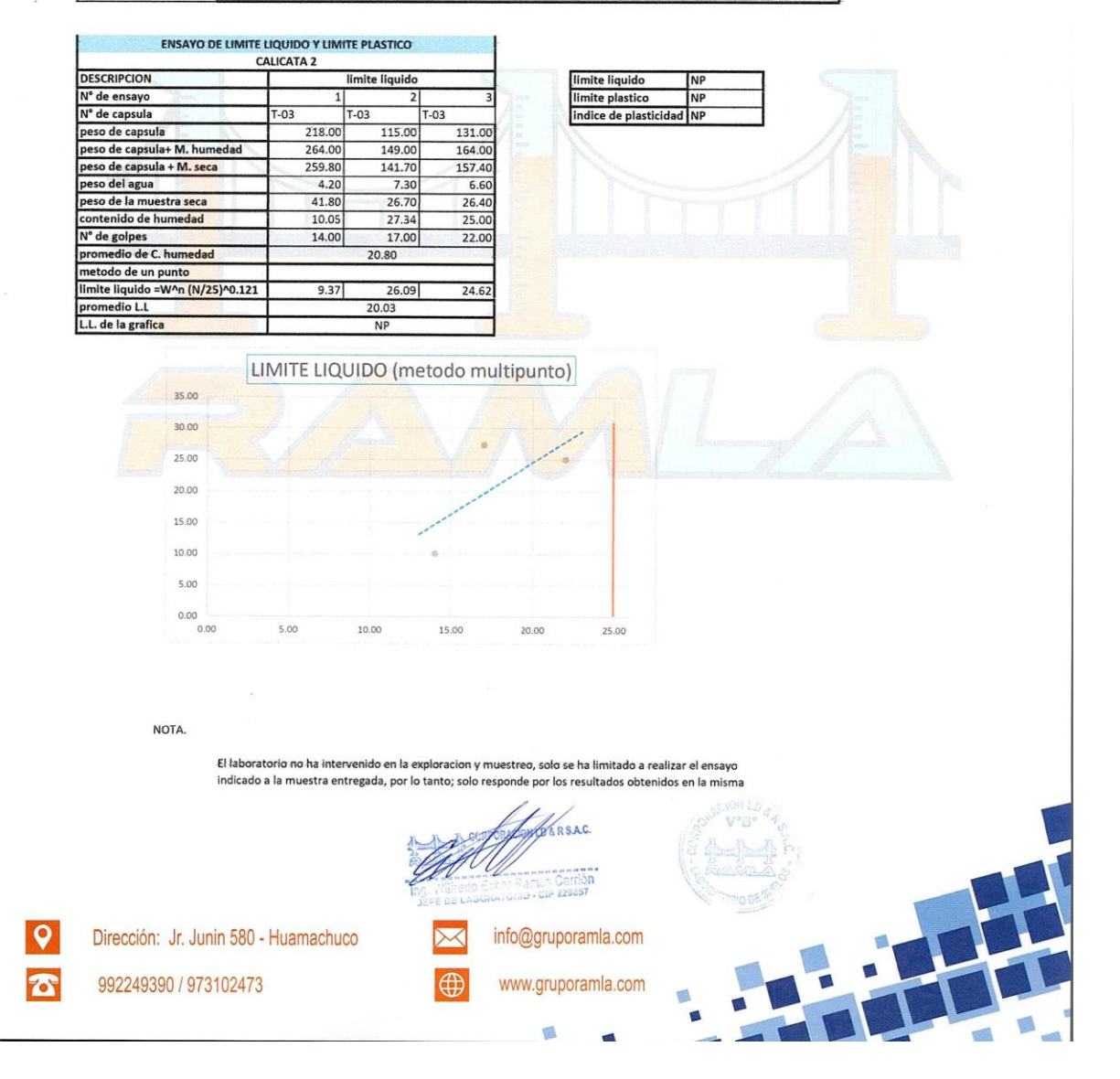

113

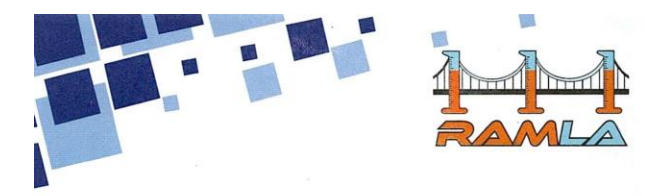

LABORATORIO DE SUELOS Y ENSAYOS DE MATERIALES DE CONSTRUCCIÓN

 $16.5$ 

 $\blacksquare$ 

### **LIMITES DE CONSISTENCIA (NTP 339.129)**

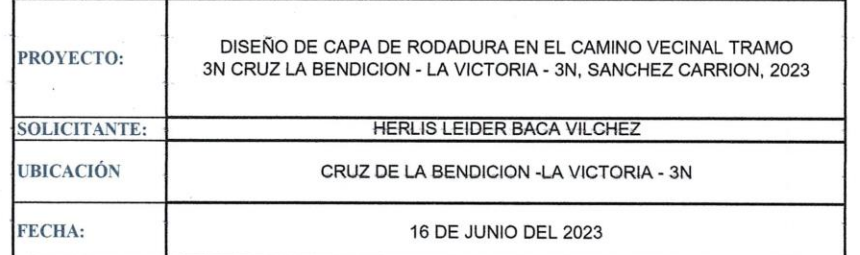

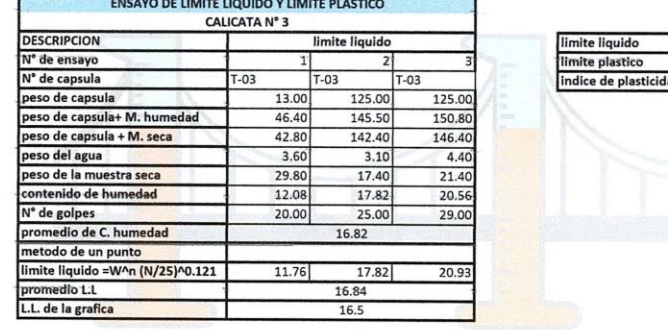

LIMITE LIQUIDO (metodo multipunto)

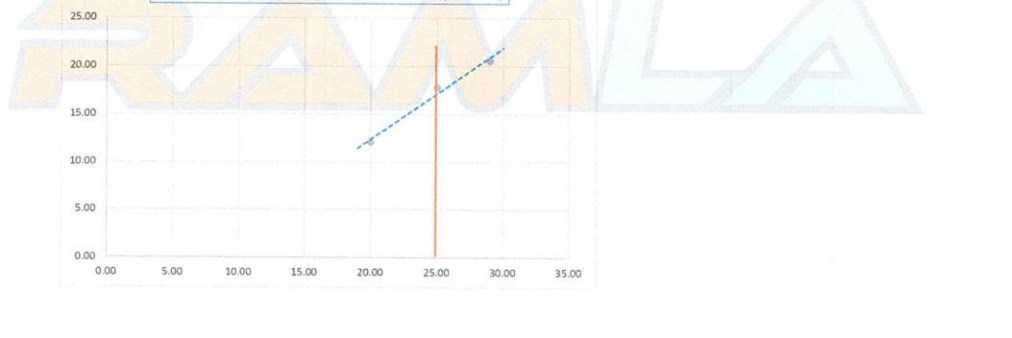

70

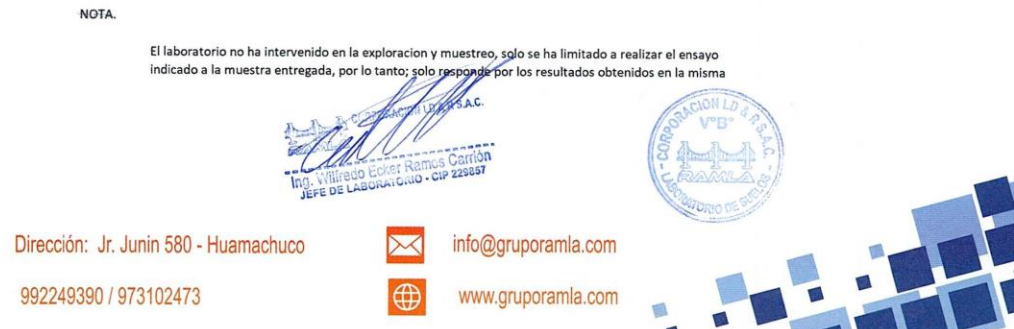

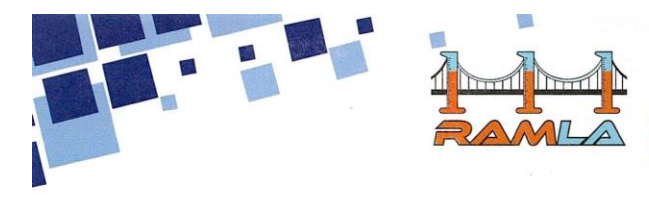

LABORATORIO DE SUELOS Y ENSAYOS DE MATERIALES DE CONSTRUCCIÓN

### LIMITES DE CONSISTENCIA (NTP 339.129)

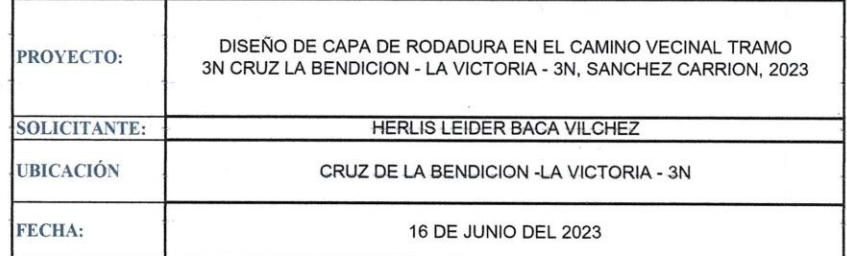

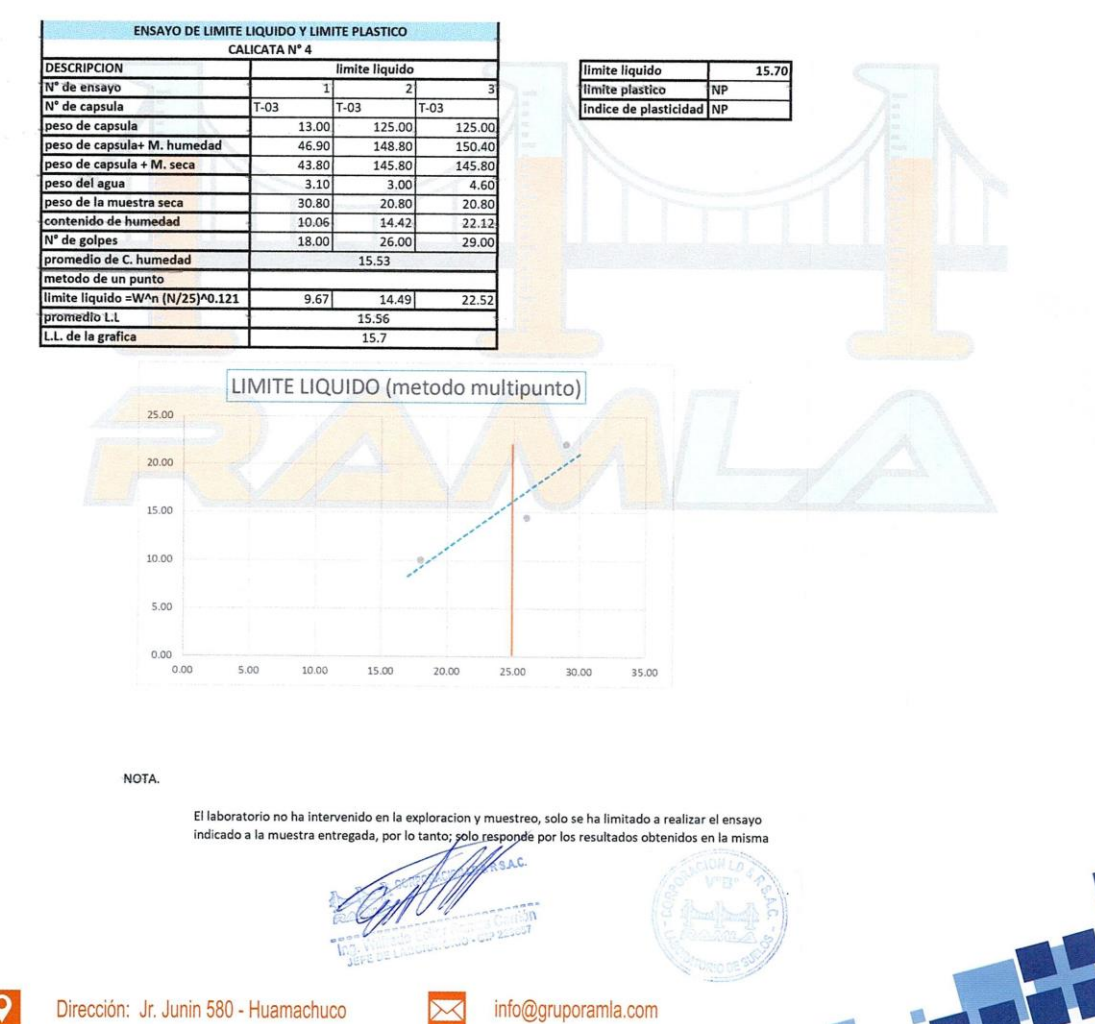

992249390 / 973102473

www.gruporamla.com

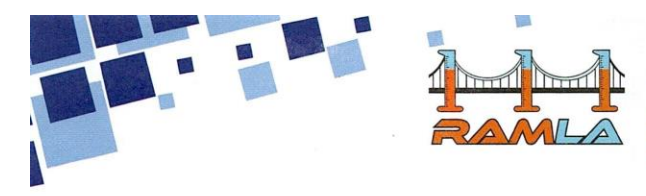

LABORATORIO DE SUELOS Y ENSAYOS DE MATERIALES DE CONSTRUCCIÓN

i.

### **LIMITES DE CONSISTENCIA (NTP 339.129)**

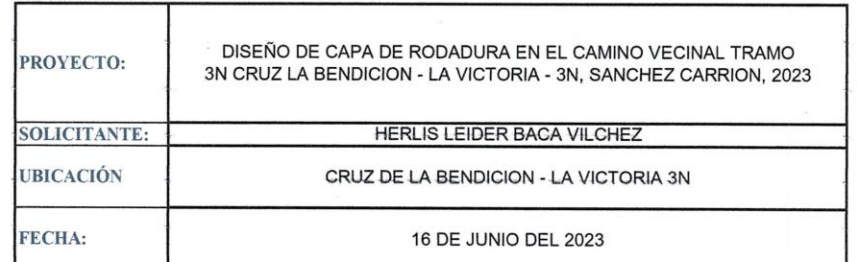

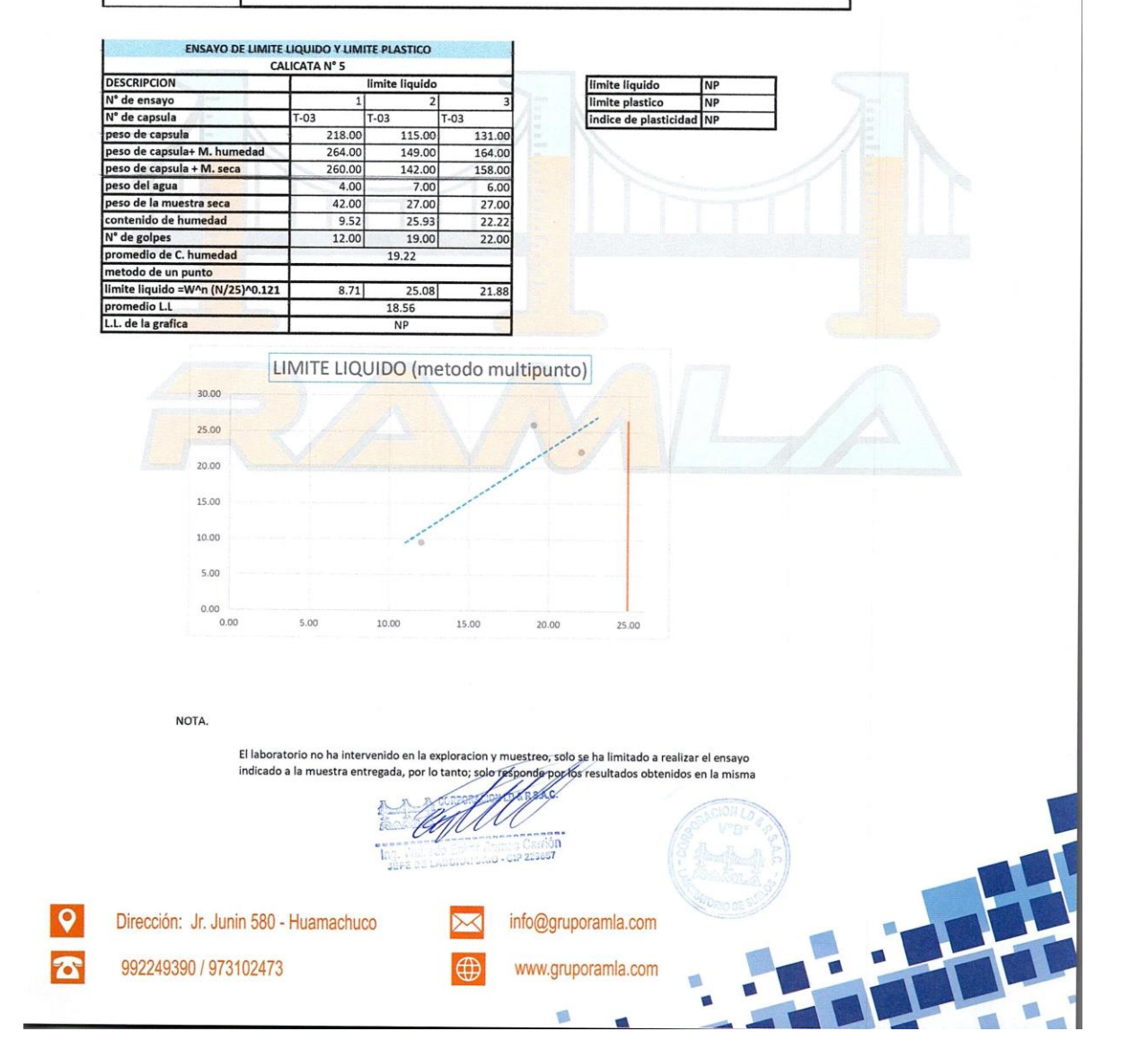

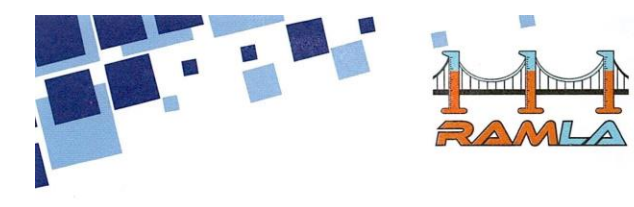

LABORATORIO DE SUELOS Y ENSAYOS DE MATERIALES<br>DE CONSTRUCCIÓN

### **LIMITES DE CONSISTENCIA (NTP 339.129)**

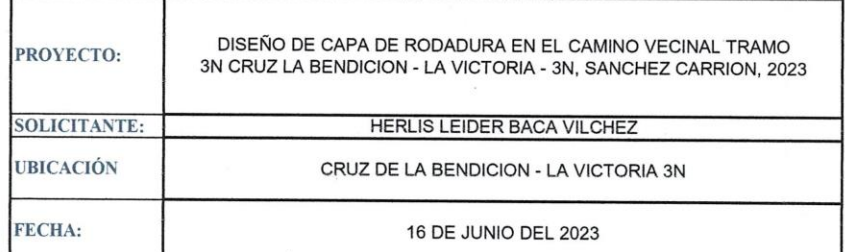

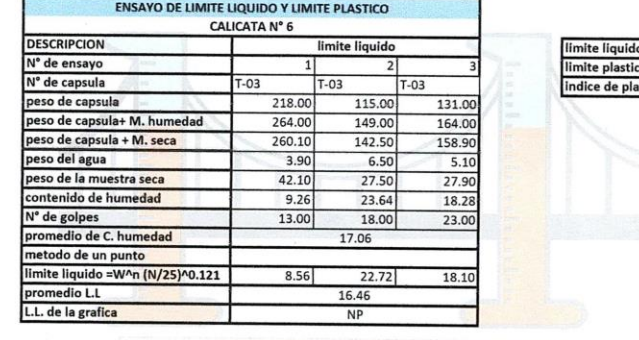

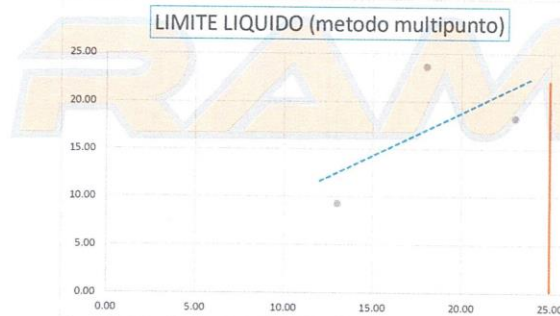

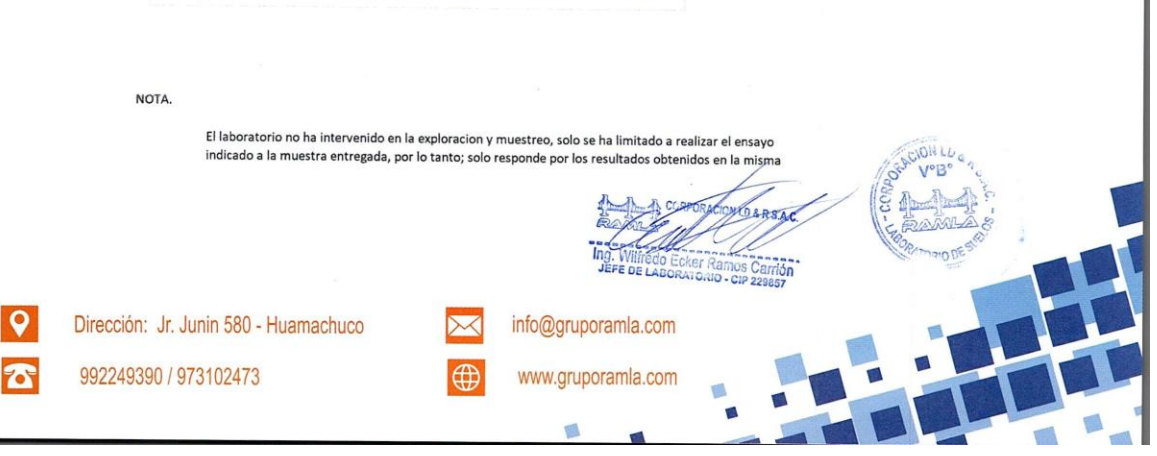

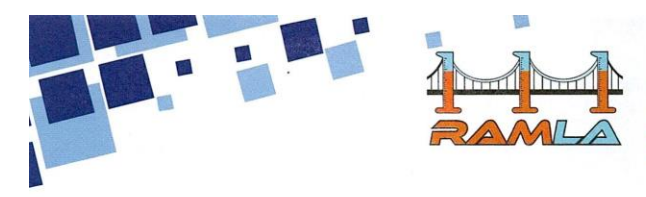

LABORATORIO DE SUELOS Y ENSAYOS DE MATERIALES<br>DE CONSTRUCCIÓN

### **LIMITES DE CONSISTENCIA (NTP 339.129)**

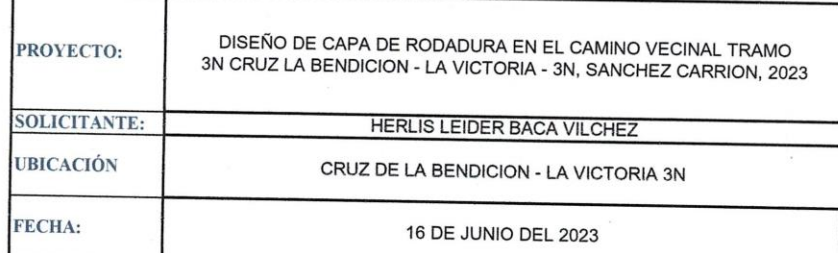

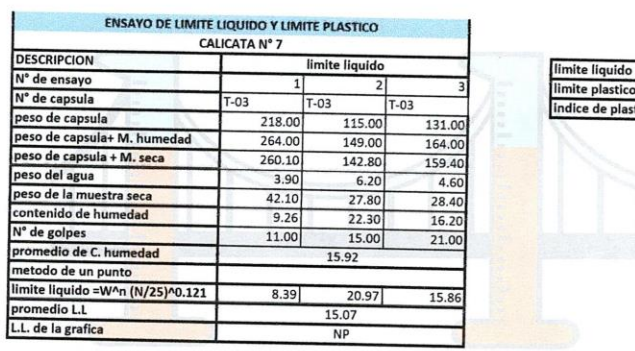

LIMITE LIQUIDO (metodo multipunto) 25.00 20.00 15.00 10.00 5.00  $0.00$  \cdot 0.00 5.00 10.00 15.00 20.00 25.00 NOTA.

El laboratorio no ha intervenido en la exploracion y muestreo, solo se ha limitado a realizar el ensayo<br>indícado a la muestra entregada, por lo tanto; solo responde por los resultados obtenidos eñ la misma UN. ĩ, valliOS Carrión<br>IO - CIP 229857 Dirección: Jr. Junin 580 - Huamachuco info@gruporamla.com  $\mathop{\sim}$ 992249390 / 973102473  $\bigoplus$  $\mathbf{z}$ www.gruporamla.com

V.

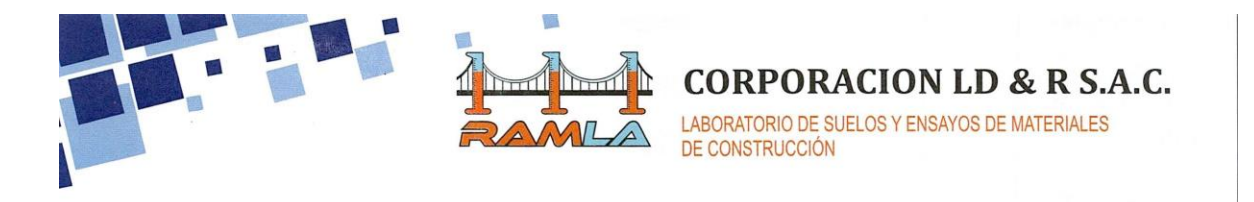

### **LIMITES DE CONSISTENCIA (NTP 339.129)**

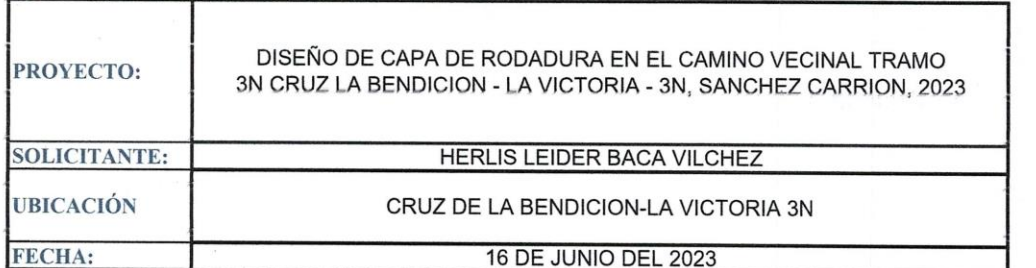

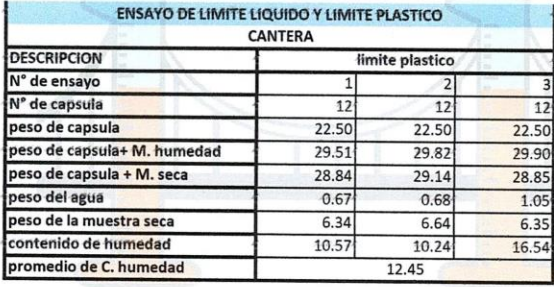

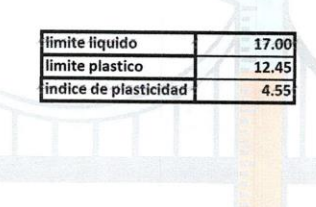

NOTA.

El laboratorio no ha intervenido en la exploracion y muestreo, solo se ha limitado a realizar el ensayo indicado a la muestra entregada, por lo tanto; solo responde por los resultados obtenidos en la  $m\bar s m$ a

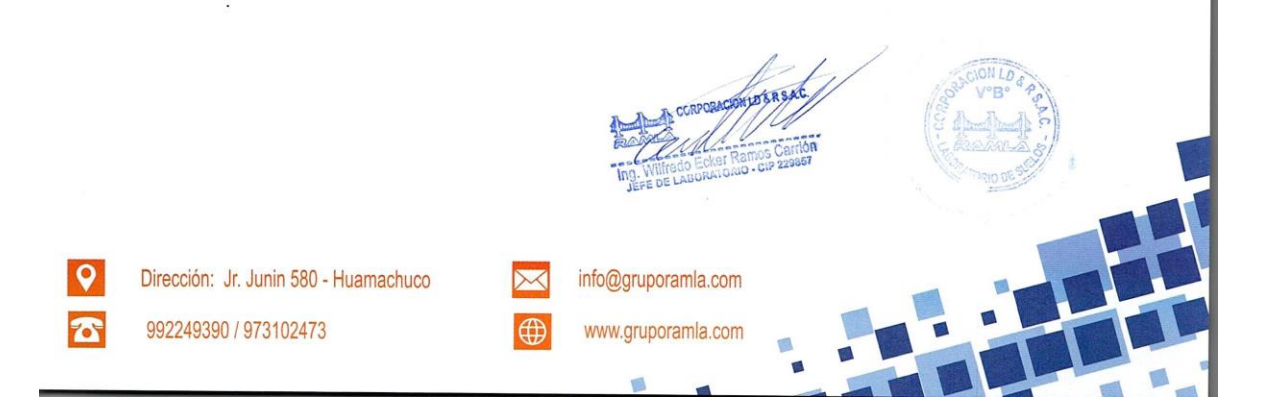

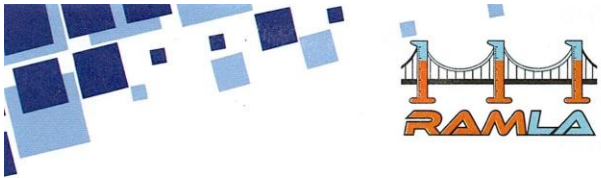

DE CONSTRUCCIÓN

### **LIMITES DE CONSISTENCIA (NTP 339.129)**

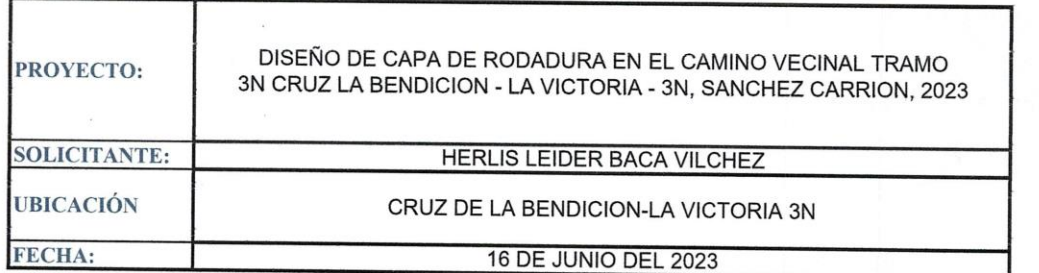

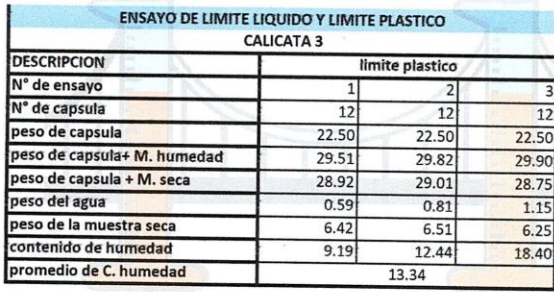

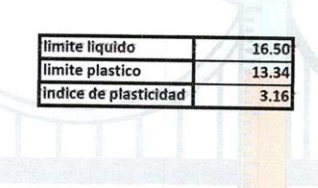

**CORPORACION LD & R S.A.C.** 

LABORATORIO DE SUELOS Y ENSAYOS DE MATERIALES

NOTA.

El laboratorio no ha intervenido en la exploracion y muestreo, solo se ha limitado a realizar el ensayo indicado a la muestra entregada, por lo tanto; solo responde por los resultados obtenidos en la misma

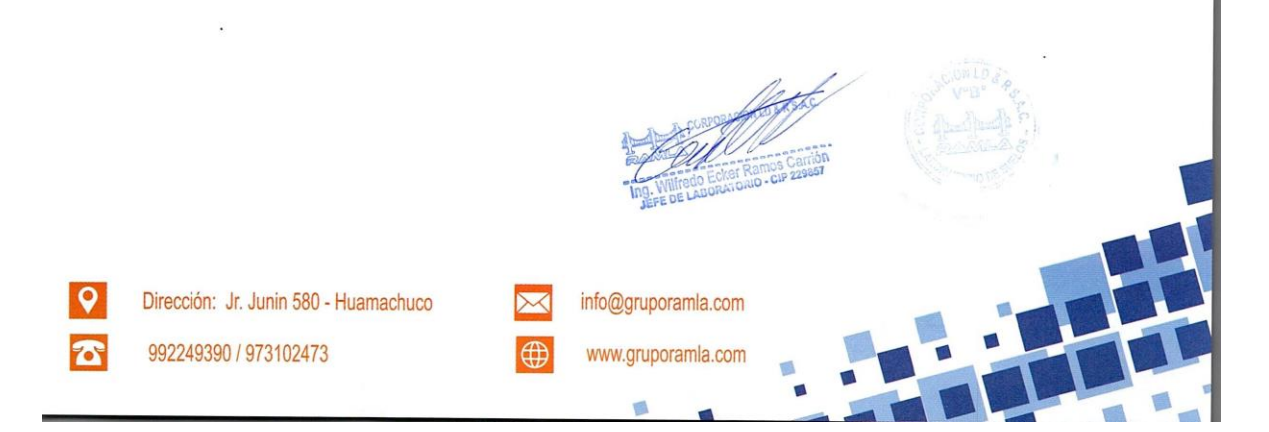

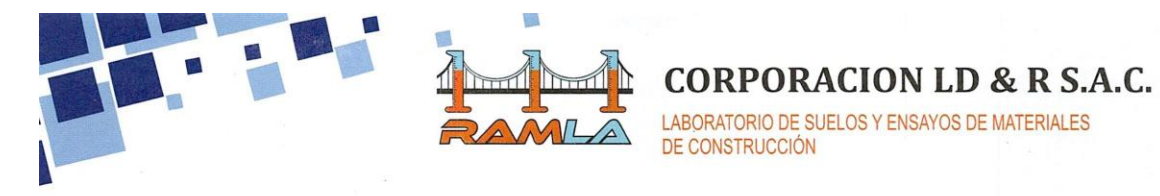

### **LIMITES DE CONSISTENCIA (NTP 339.129)**

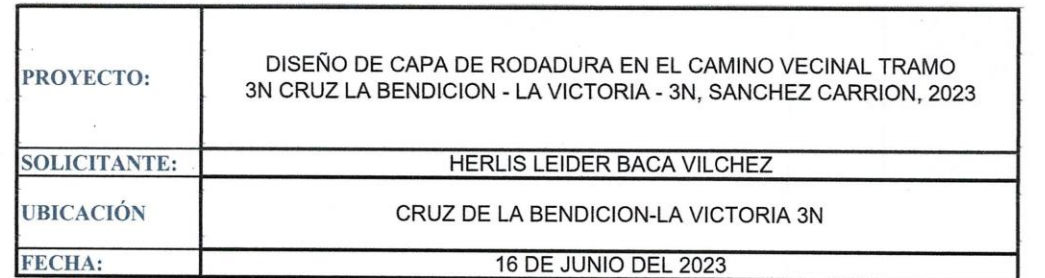

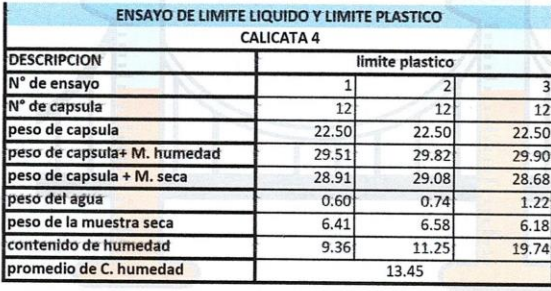

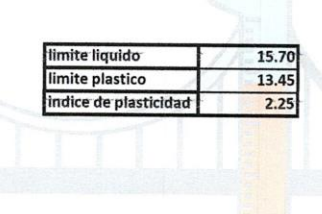

NOTA.

El laboratorio no ha intervenido en la exploracion y muestreo, solo se ha limitado a realizar el ensayo<br>indicado a la muestra entregada, por lo tanto; solo responde por los resultados obtenidos en la<br>micros misma

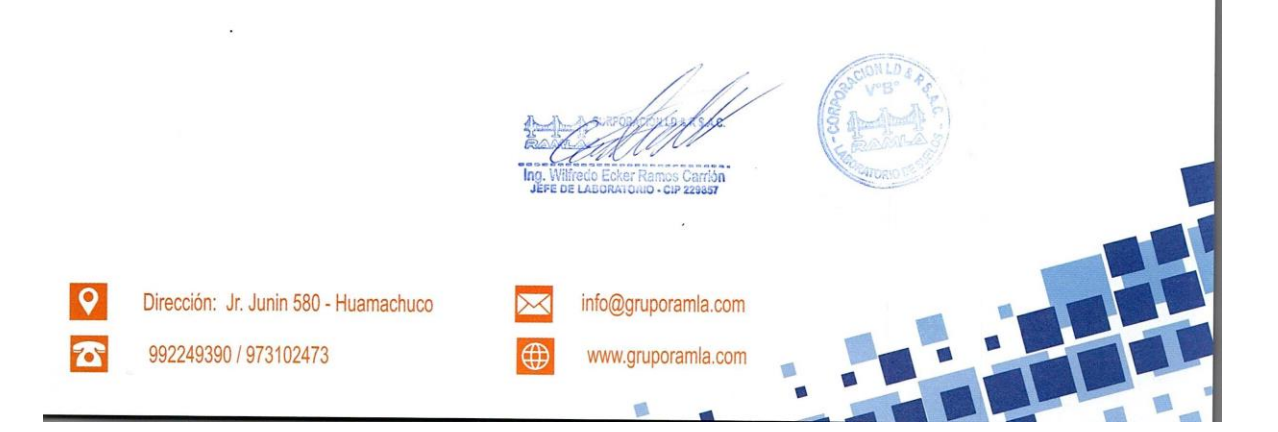

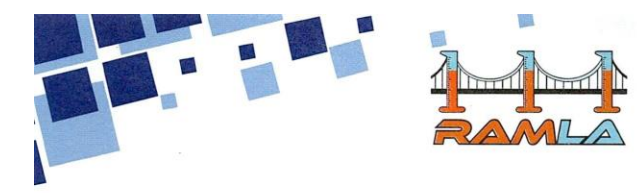

LABORATORIO DE SUELOS Y ENSAYOS DE MATERIALES DE CONSTRUCCIÓN

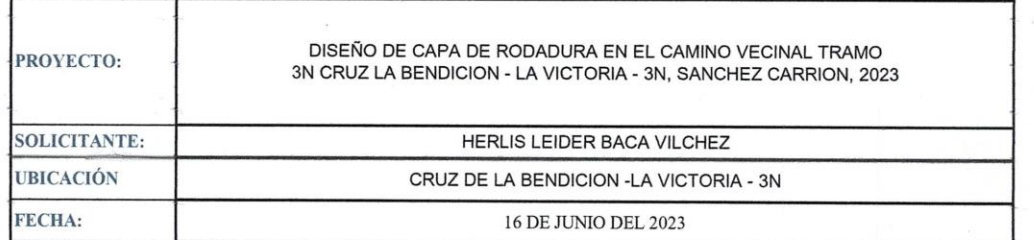

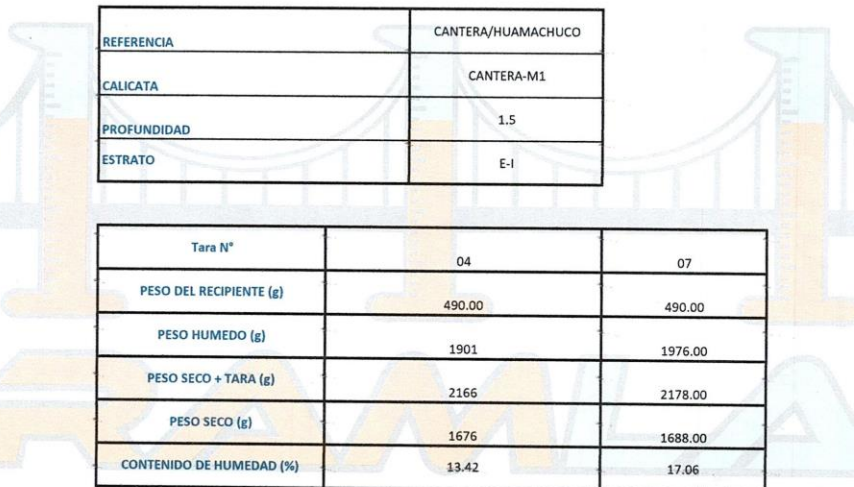

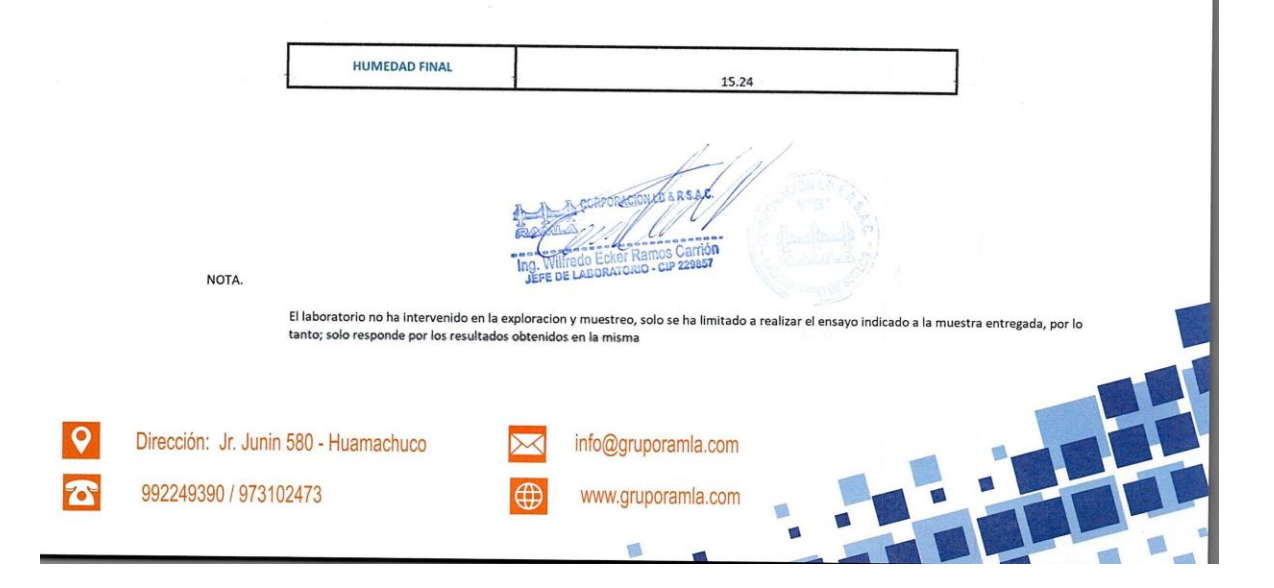

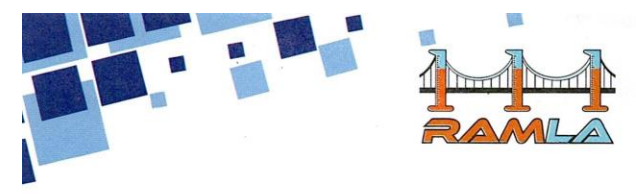

LABORATORIO DE SUELOS Y ENSAYOS DE MATERIALES<br>DE CONSTRUCCIÓN

### DETERMINACIÓN DEL CONTENIDO DE HUMEDAD (NTP 339.185)

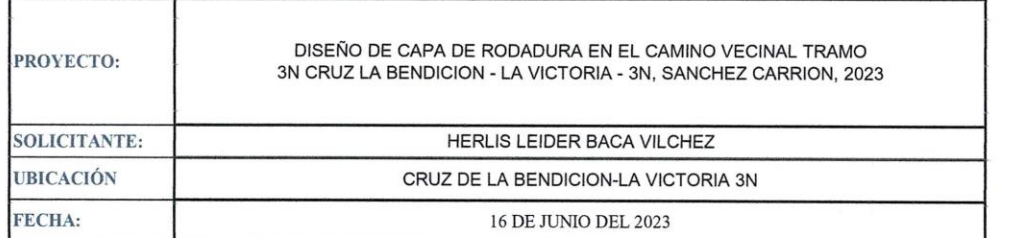

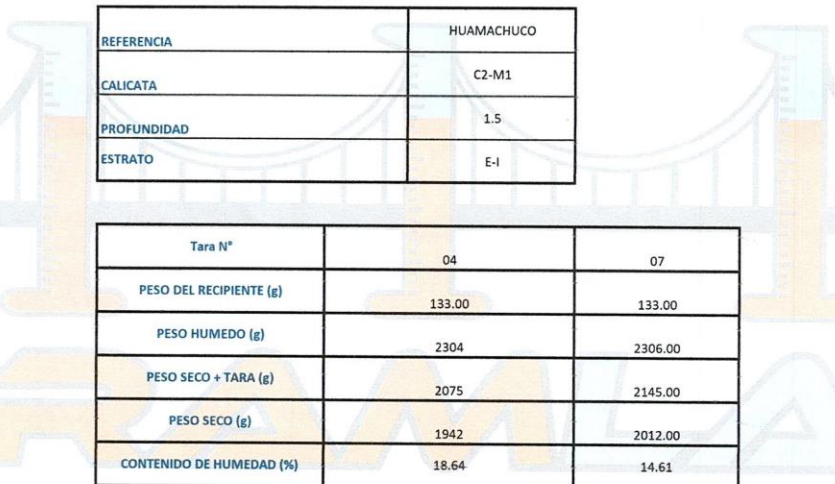

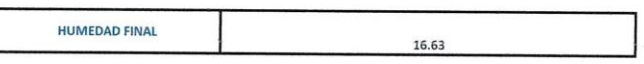

ï

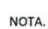

 $\lceil$ 

 $29857$ El laboratorio no ha intervenido en la exploracion y muestreo, solo se ha limitado a realizar efensayo indicado a la muestra entregada, por lo tanto; solo responde por los resultados obtenidos en la misma

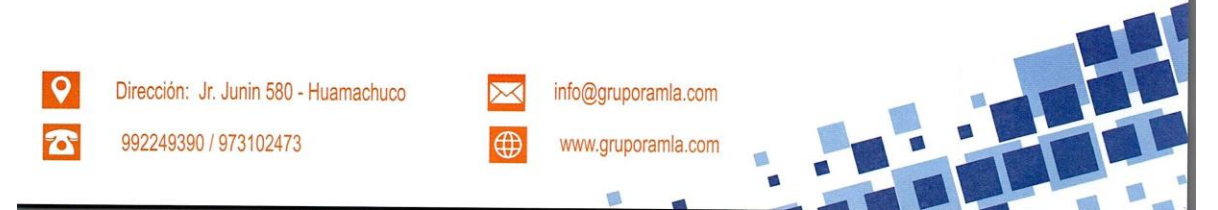

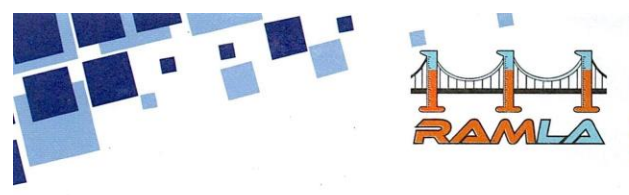

LABORATORIO DE SUELOS Y ENSAYOS DE MATERIALES<br>DE CONSTRUCCIÓN

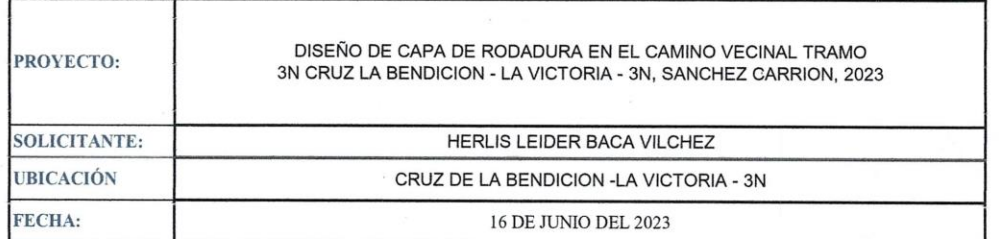

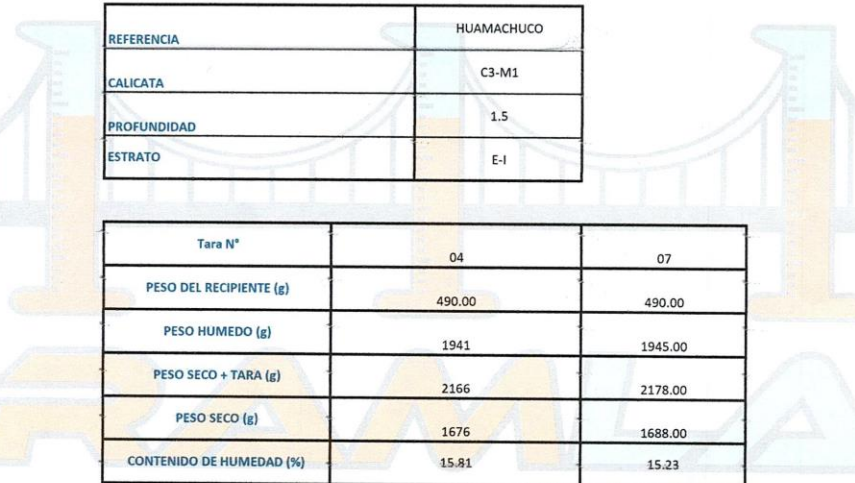

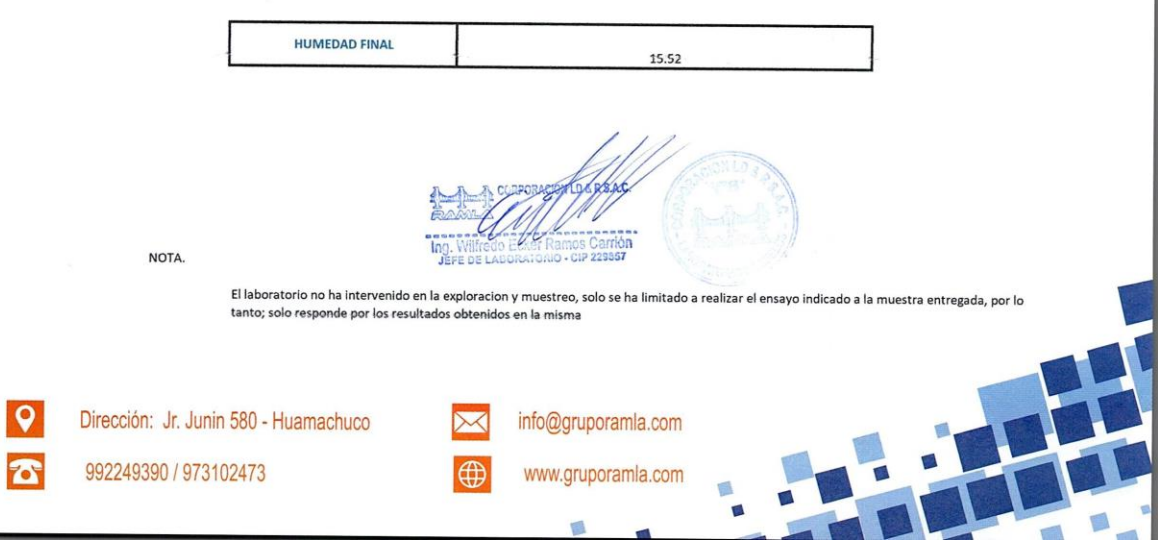

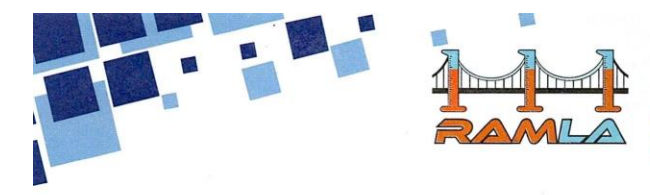

LABORATORIO DE SUELOS Y ENSAYOS DE MATERIALES<br>DE CONSTRUCCIÓN

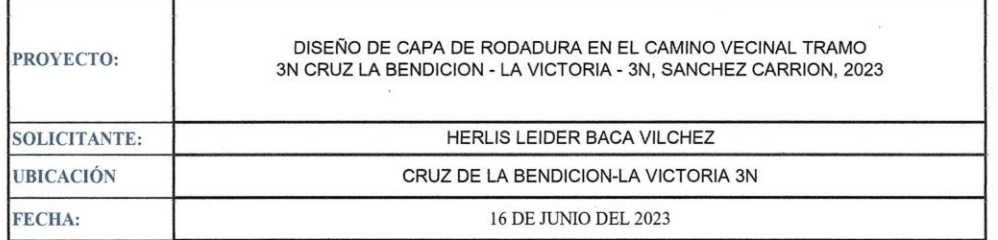

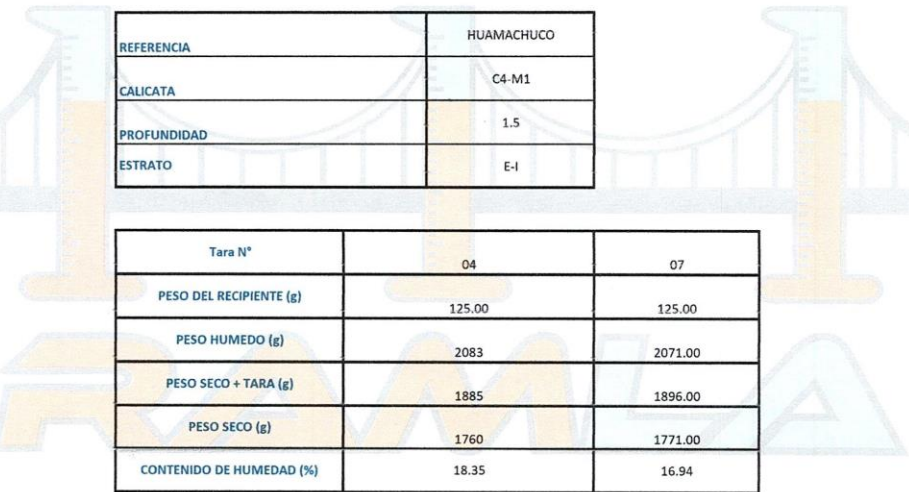

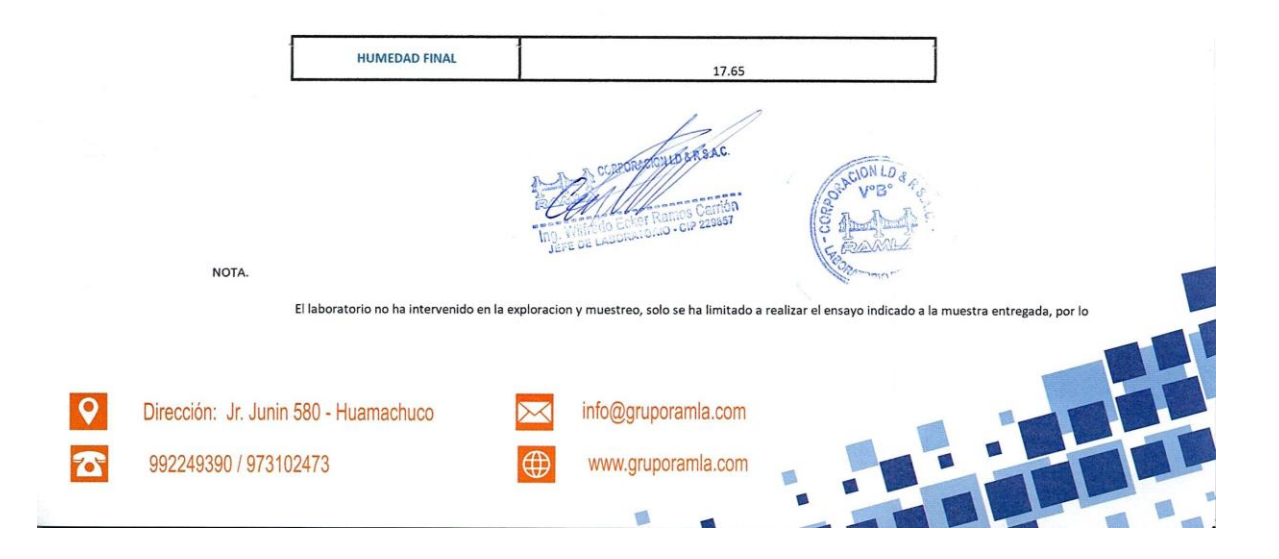

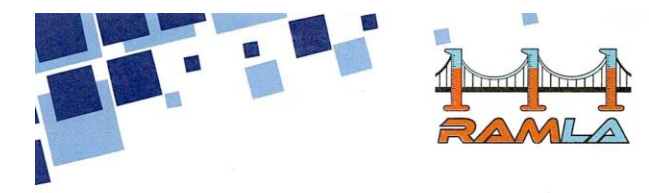

LABORATORIO DE SUELOS Y ENSAYOS DE MATERIALES<br>DE CONSTRUCCIÓN

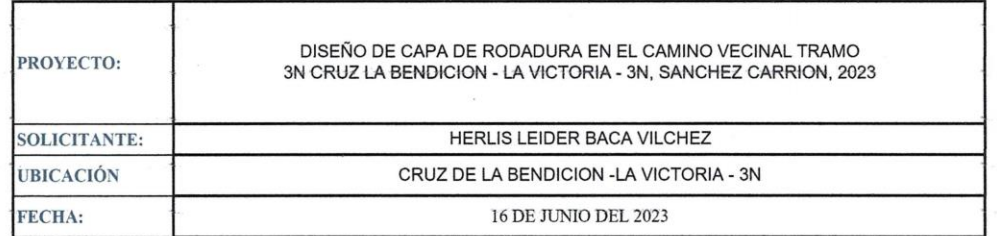

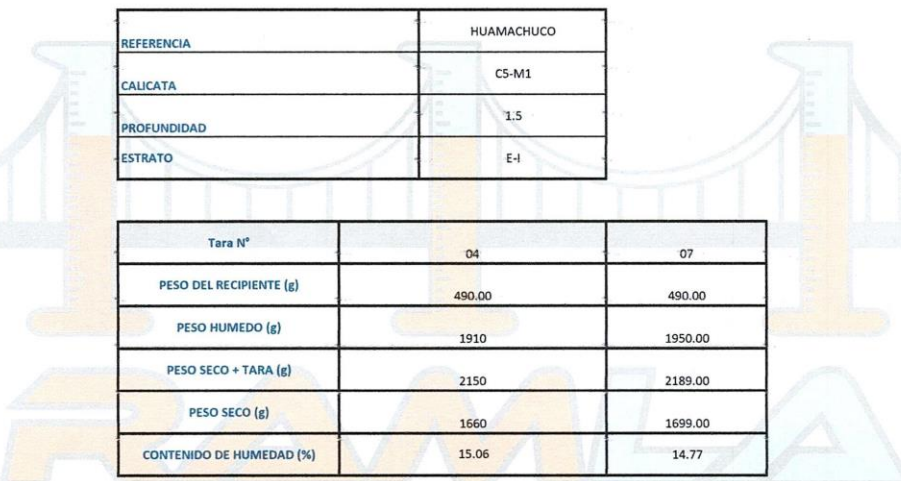

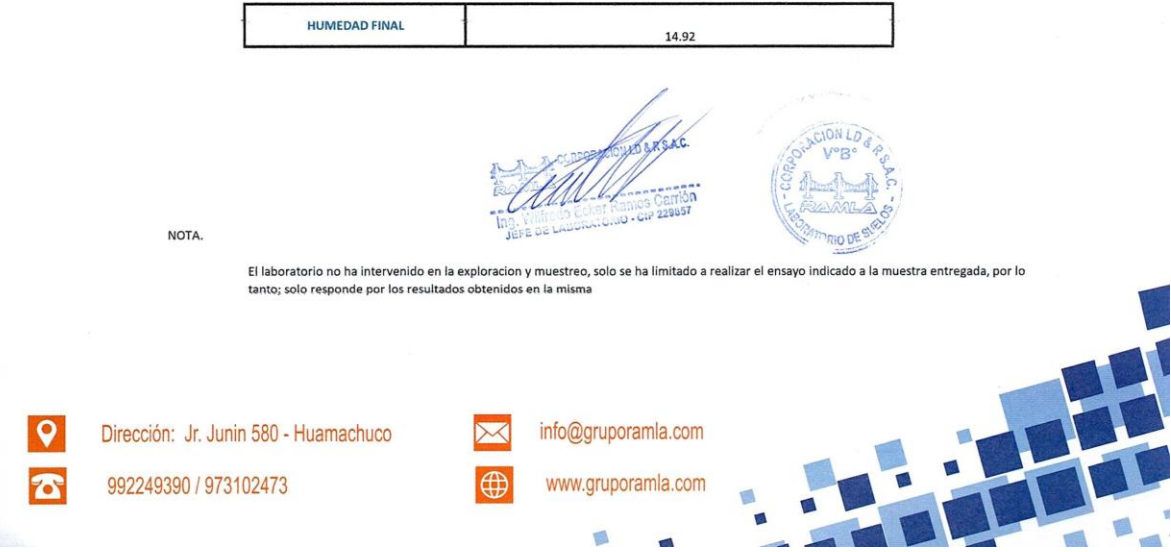

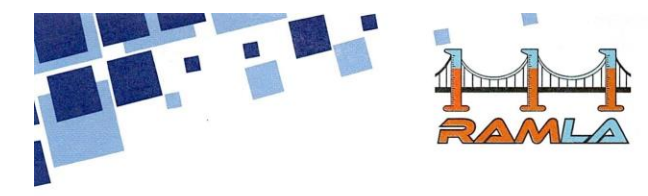

LABORATORIO DE SUELOS Y ENSAYOS DE MATERIALES<br>DE CONSTRUCCIÓN

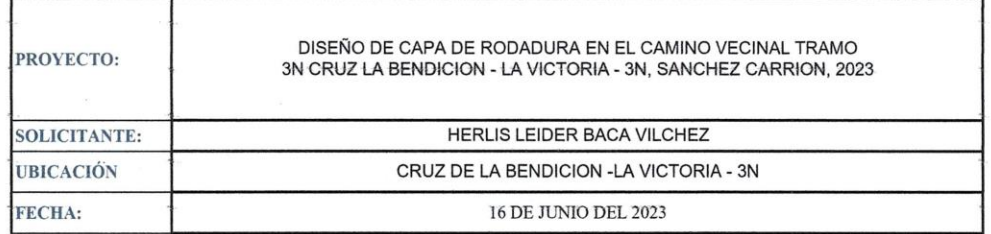

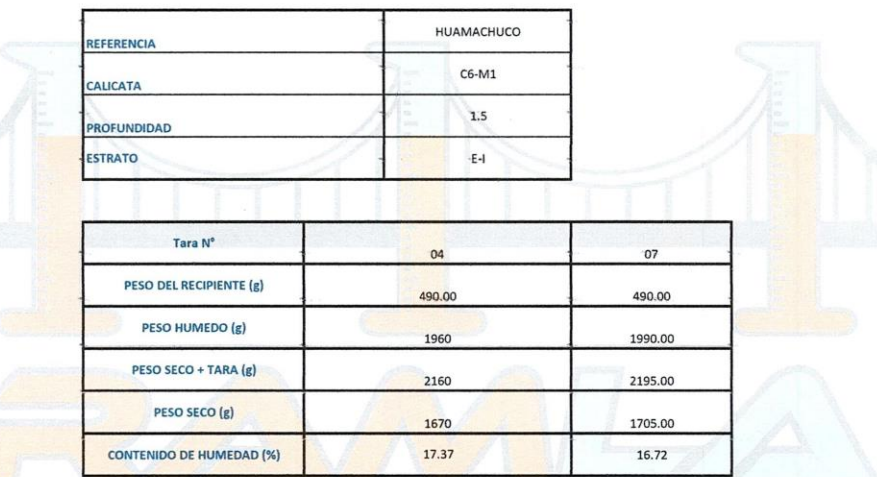

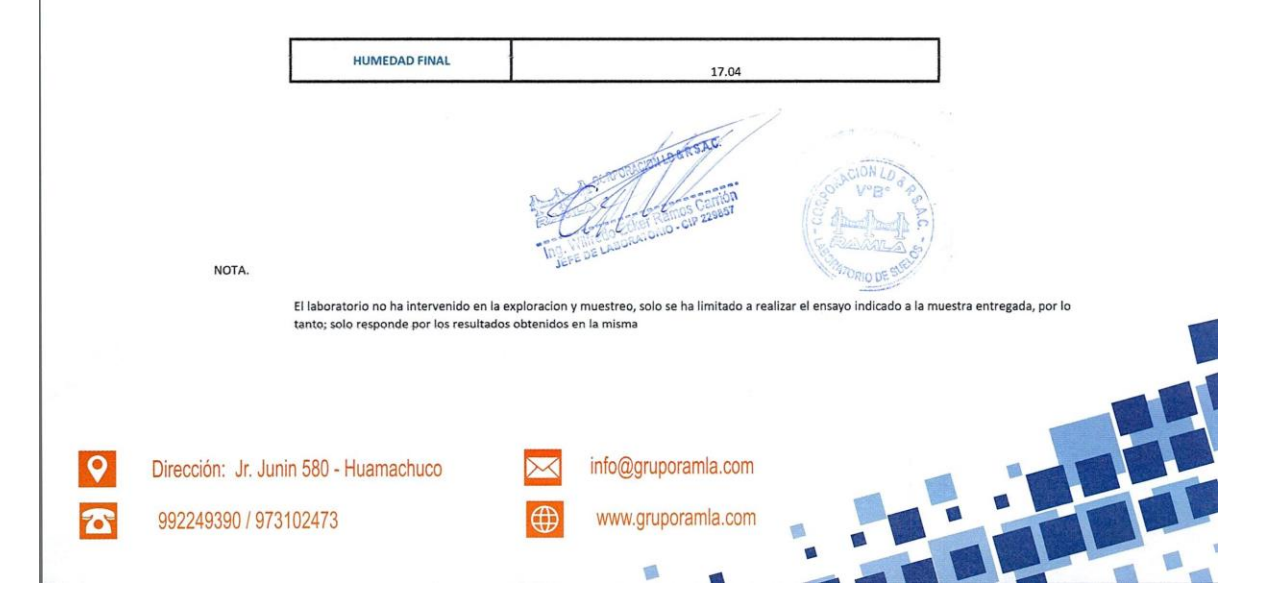

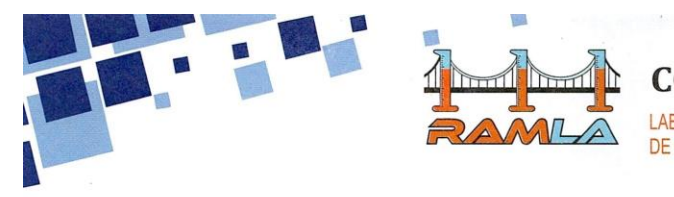

LABORATORIO DE SUELOS Y ENSAYOS DE MATERIALES<br>DE CONSTRUCCIÓN

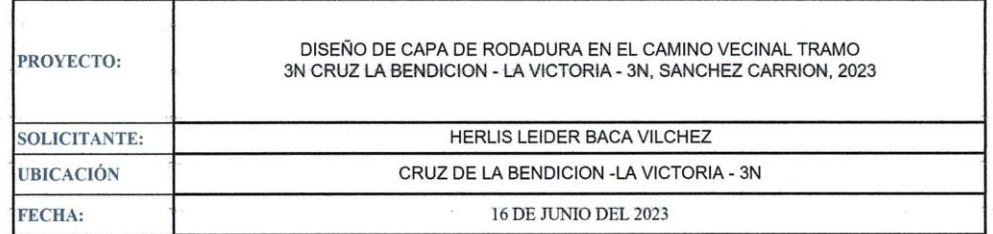

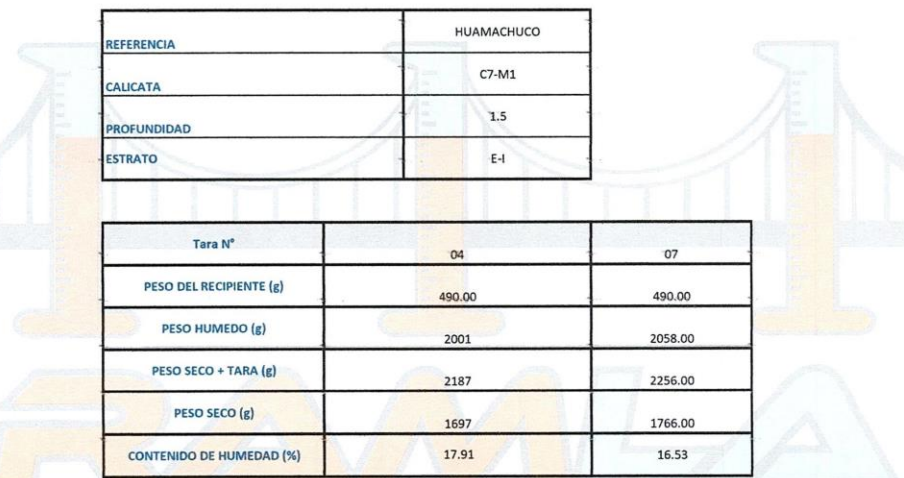

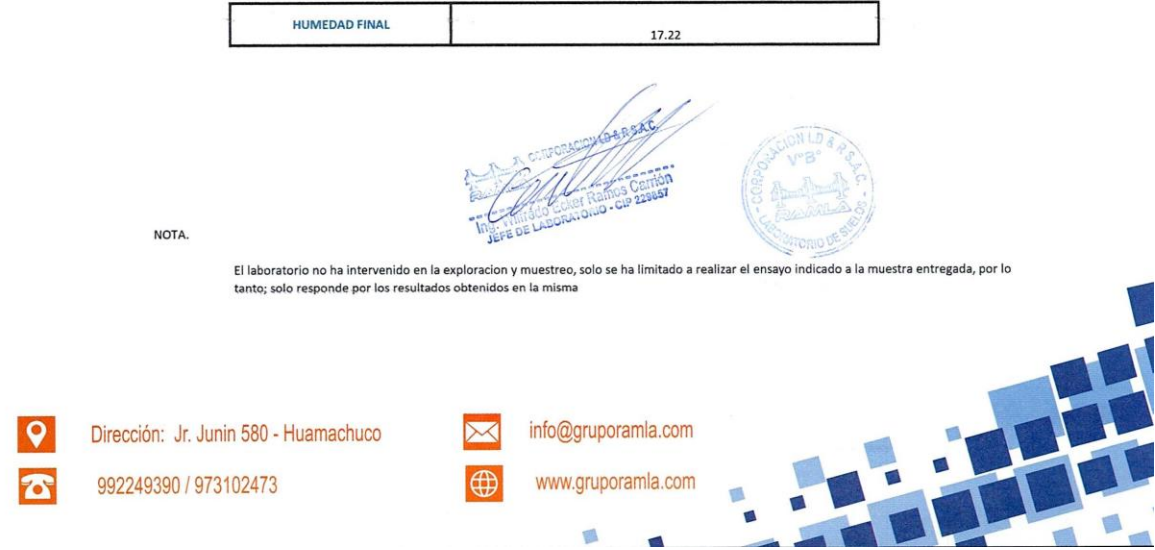

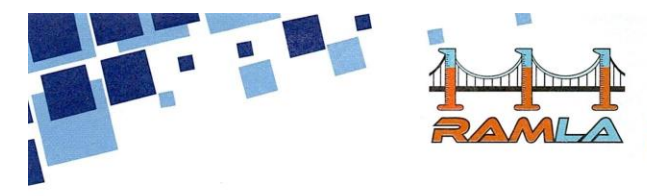

 $\mathbf Q$ 

 $\sigma$ 

Dirección: Jr. Junin 580 - Huamachuco

992249390 / 973102473

## **CORPORACION LD & R S.A.C.**

LABORATORIO DE SUELOS Y ENSAYOS DE MATERIALES DE CONSTRUCCIÓN

#### METODO DE ENSAYO PARA DETERMIANR EL PESO ESPECIFICO RELATIVO DE LAS PARTICULAS SOLIDAS DE UN SUELO NTP 339.131 1999

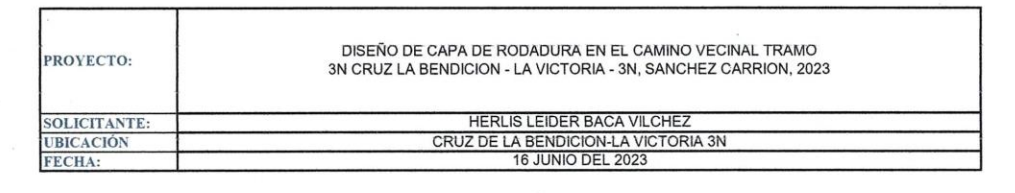

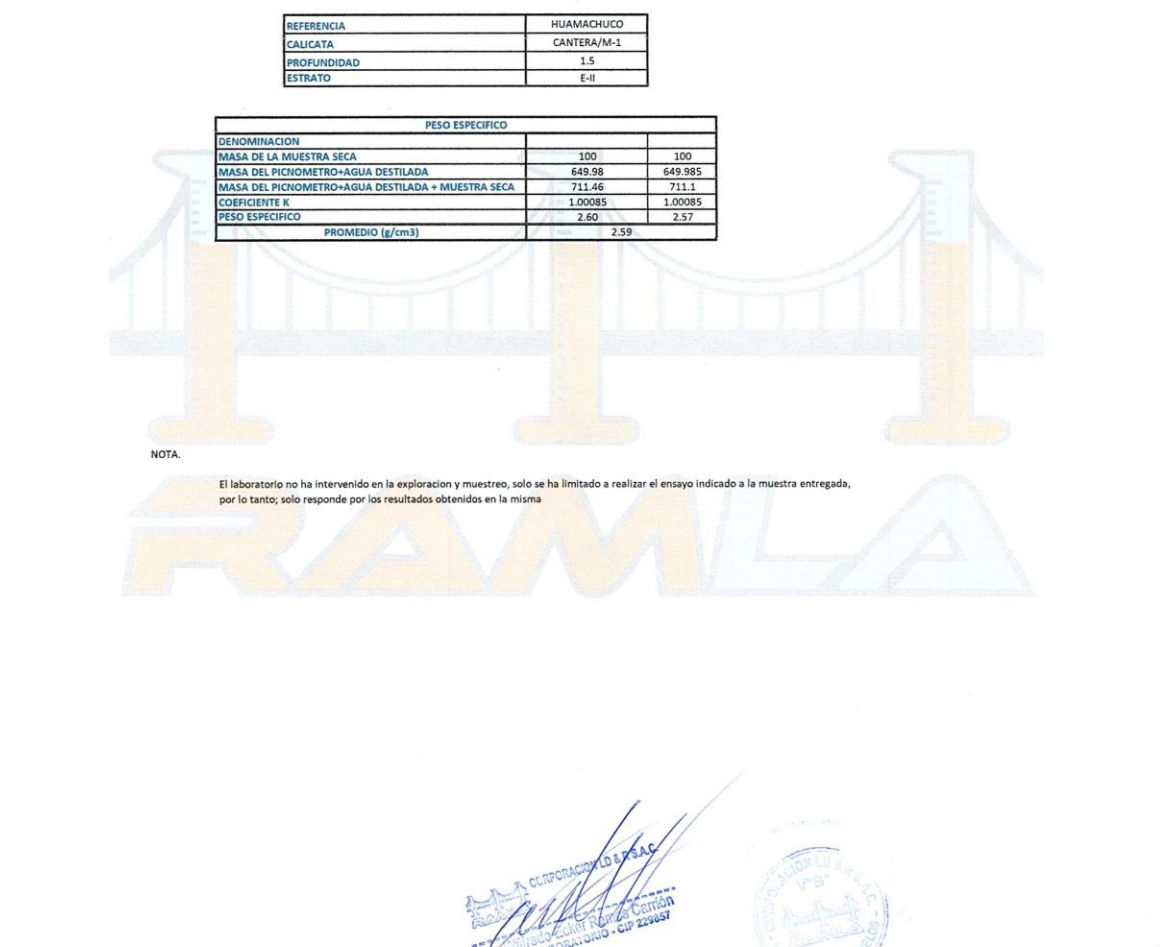

info@gruporamla.com

www.gruporamla.com

 $\blacksquare$ 

S

**⊕** 

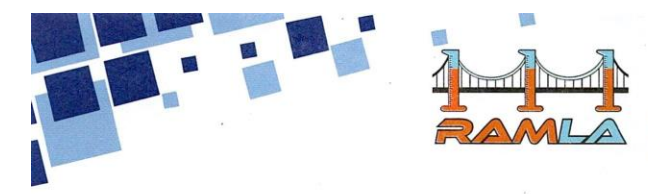

 $\mathsf{Q}$ 

 $\sigma$ 

## **CORPORACION LD & R S.A.C.**

LABORATORIO DE SUELOS Y ENSAYOS DE MATERIALES<br>DE CONSTRUCCIÓN

#### METODO DE ENSAYO PARA DETERMIANR EL PESO ESPECIFICO RELATIVO DE LAS PARTICULAS SOLIDAS DE UN SUELO NTP 339.131 1999

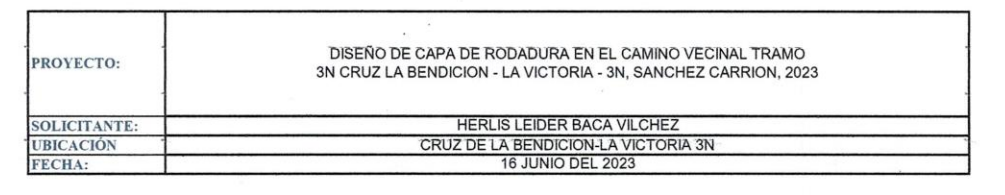

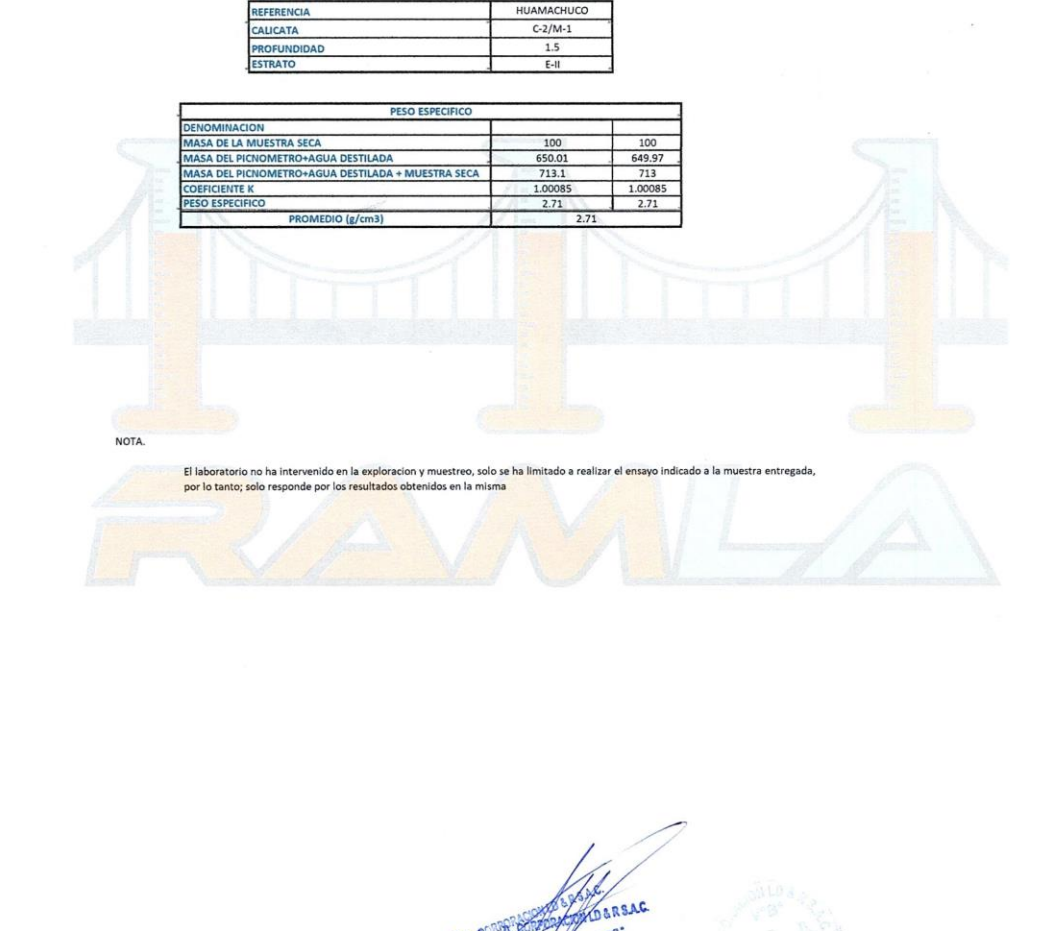

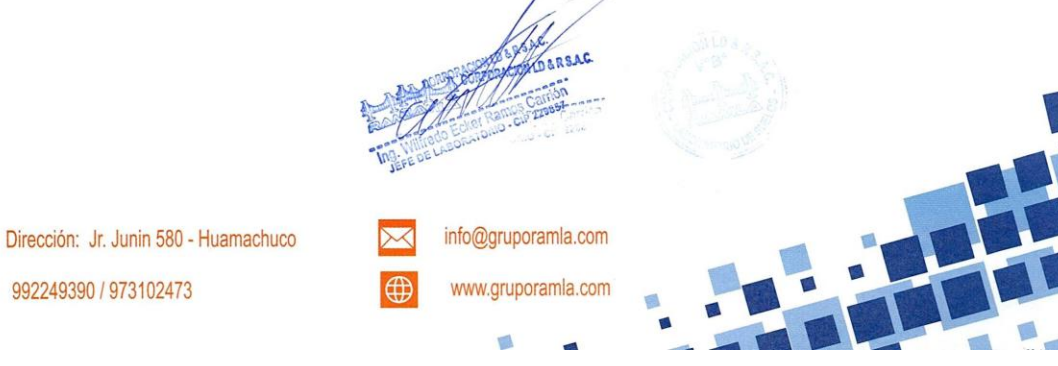

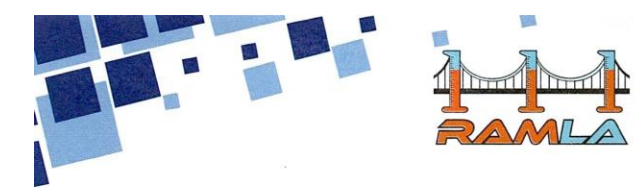

LABORATORIO DE SUELOS Y ENSAYOS DE MATERIALES DE CONSTRUCCIÓN

### METODO DE ENSAYO PARA DETERMIANR EL PESO ESPECIFICO RELATIVO DE LAS PARTICULAS SOLIDAS DE UN SUELO NTP 339.131 1999

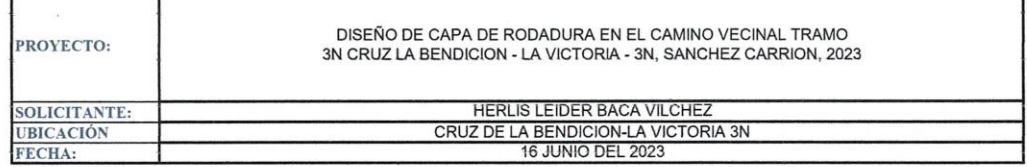

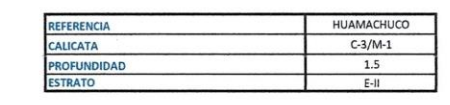

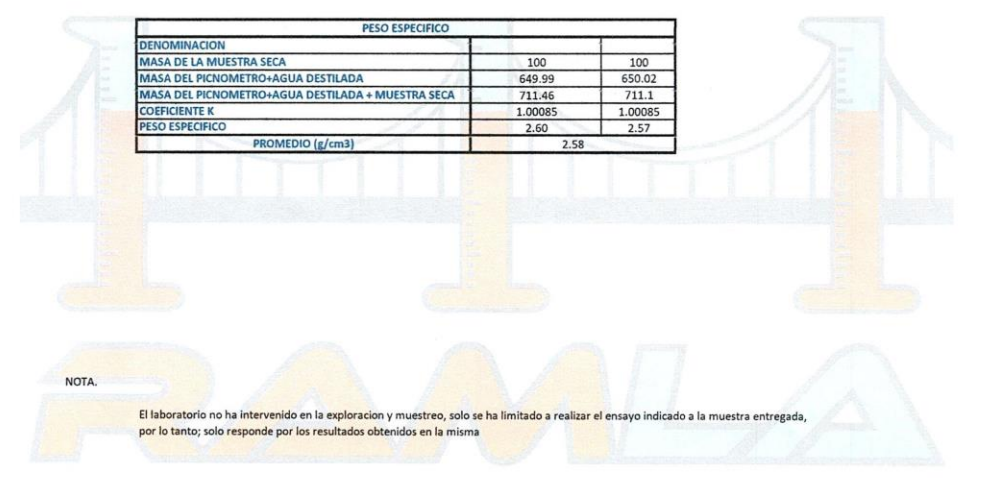

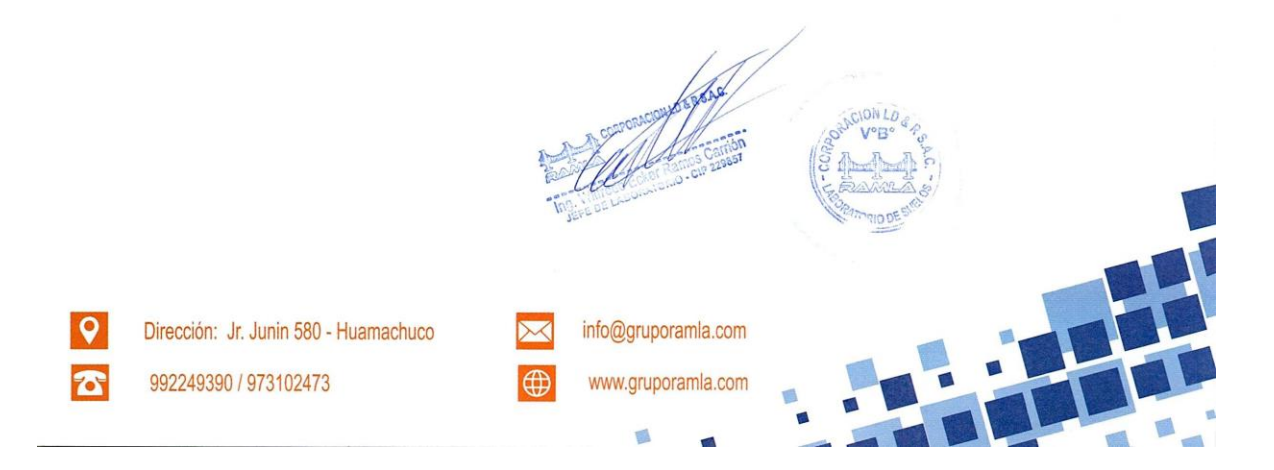

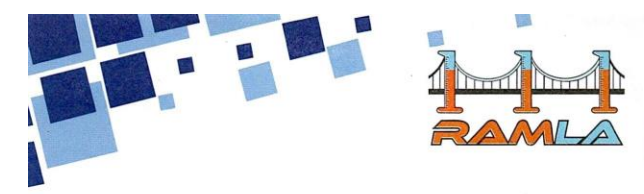

LABORATORIO DE SUELOS Y ENSAYOS DE MATERIALES<br>DE CONSTRUCCIÓN

#### METODO DE ENSAYO PARA DETERMIANR EL PESO ESPECIFICO RELATIVO DE LAS PARTICULAS SOLIDAS DE UN SUELO NTP 339.131 1999

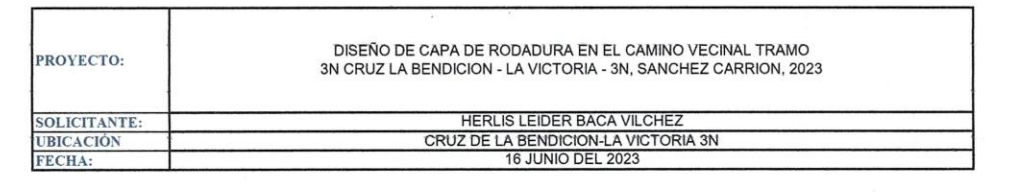

HUAMACHUCO

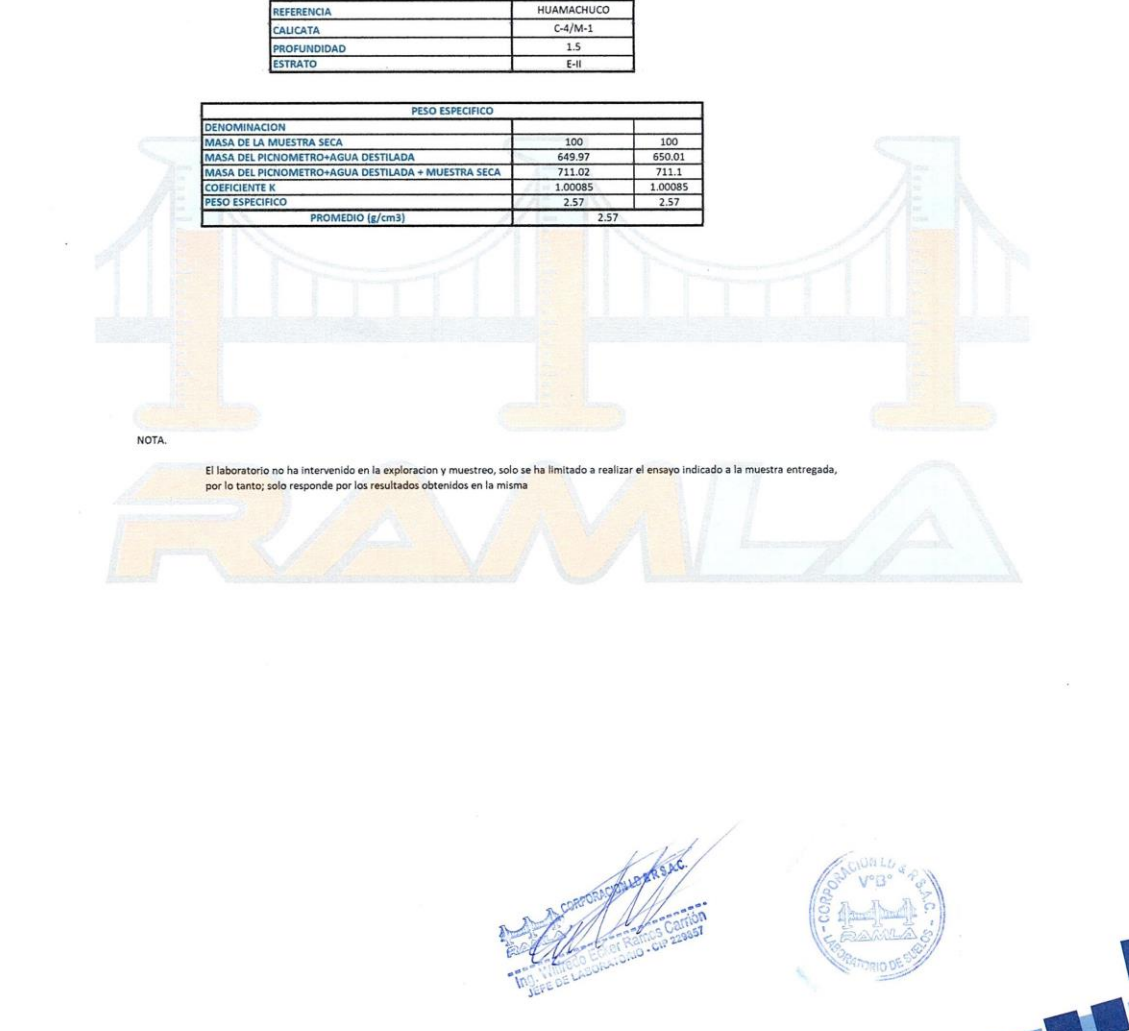

Dirección: Jr. Junin 580 - Huamachuco

992249390 / 973102473

 $\mathbf Q$ 

For

www.gruporamla.com Ø.

 $\overline{\times}$ (母 info@gruporamla.com

 $\blacksquare$ 

**A** 

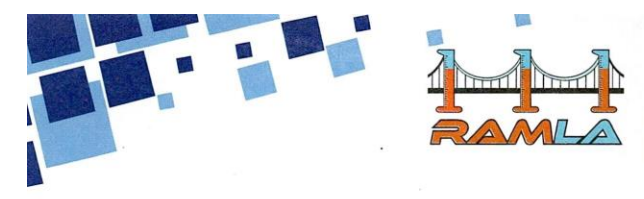

LABORATORIO DE SUELOS Y ENSAYOS DE MATERIALES<br>DE CONSTRUCCIÓN

#### METODO DE ENSAYO PARA DETERMIANR EL PESO ESPECIFICO RELATIVO DE LAS PARTICULAS SOLIDAS DE UN SUELO NTP 339.131 1999

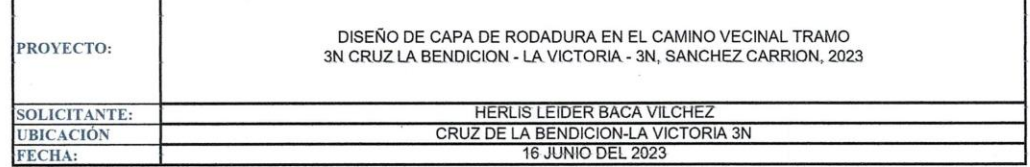

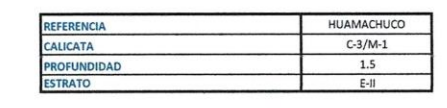

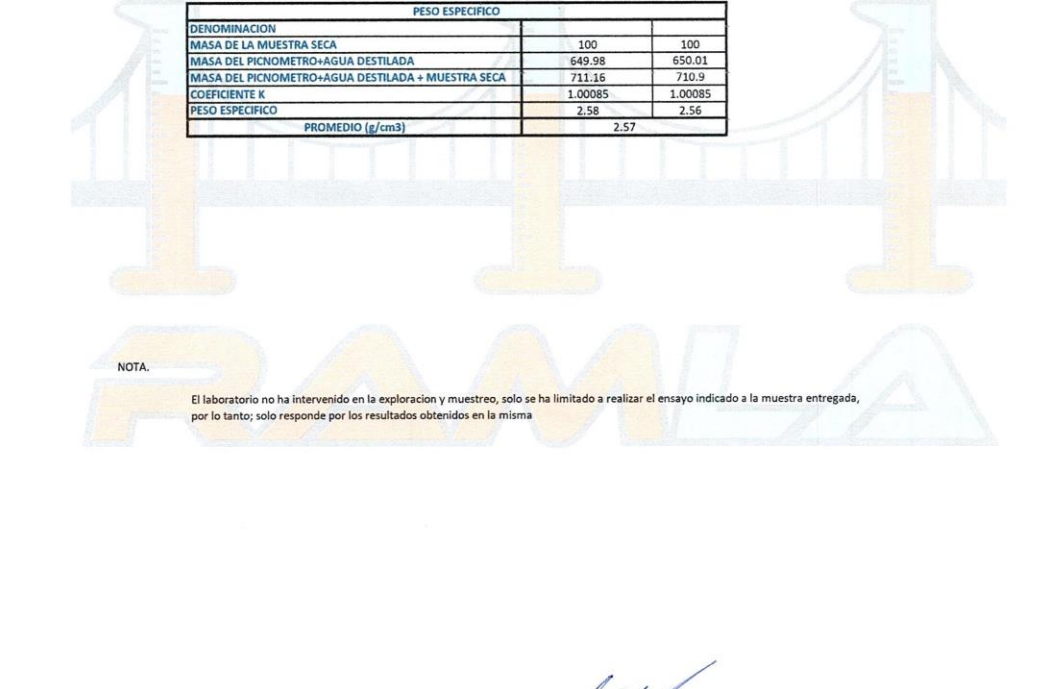

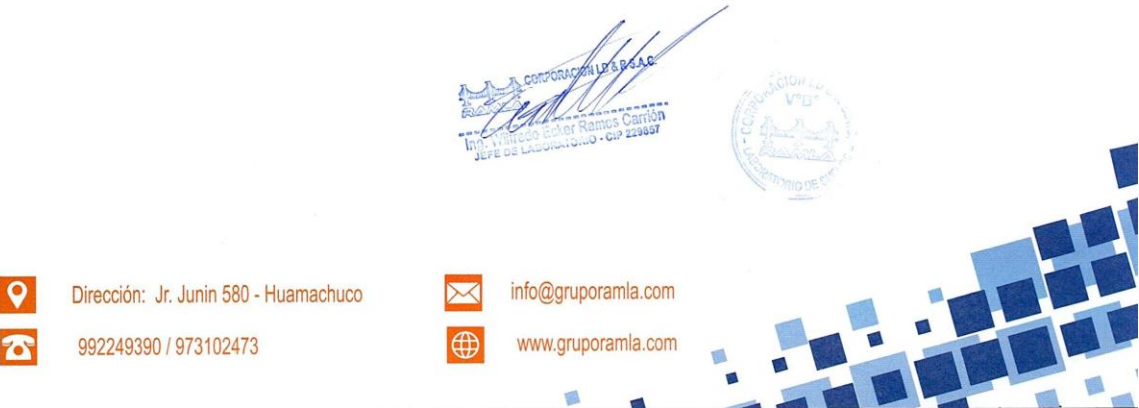

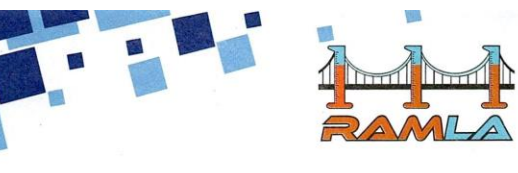

LABORATORIO DE SUELOS Y ENSAYOS DE MATERIALES<br>DE CONSTRUCCIÓN

### METODO DE ENSAYO PARA DETERMIANR EL PESO ESPECIFICO RELATIVO DE LAS PARTICULAS SOLIDAS DE UN SUELO NTP 339.131 1999

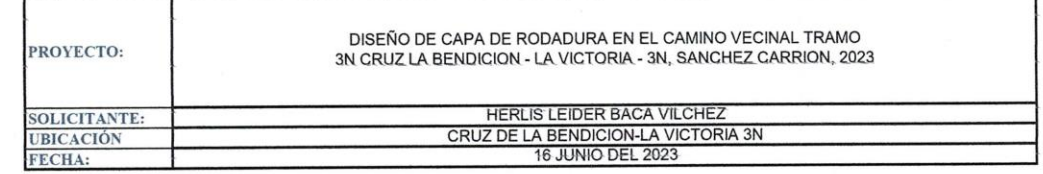

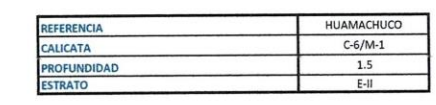

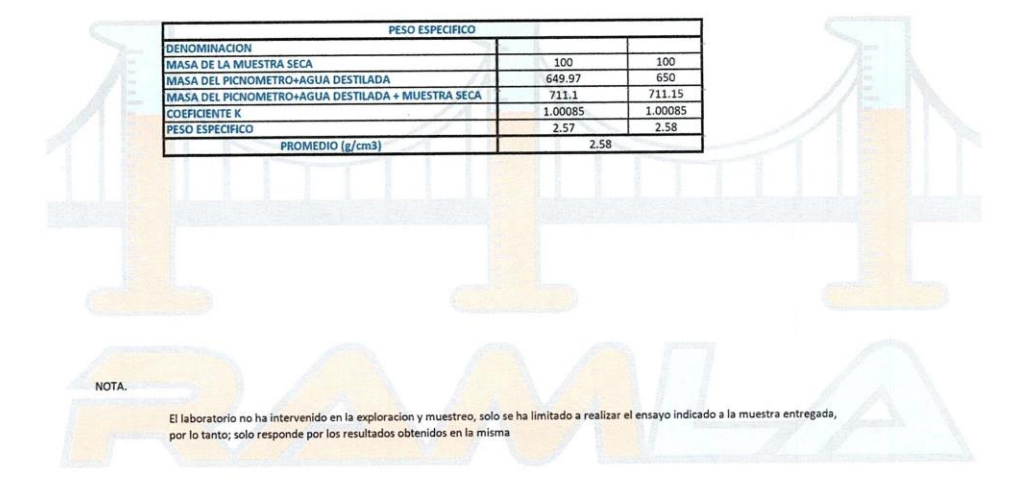

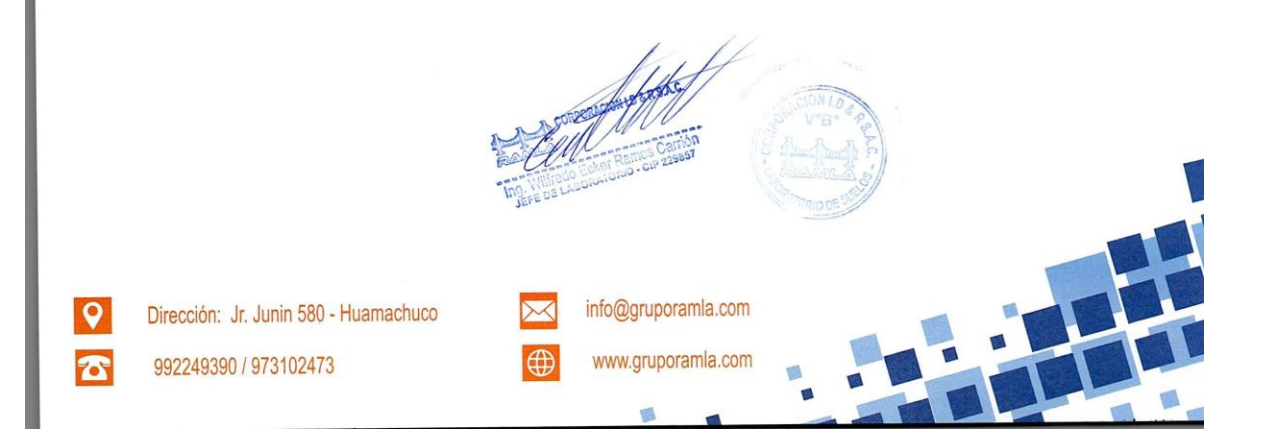
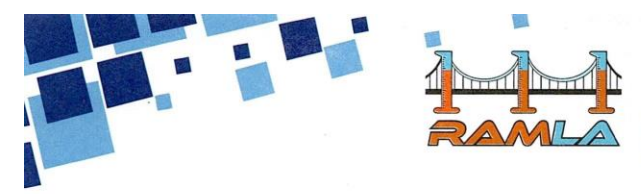

 $\overline{Q}$ 

 $\boldsymbol{\sigma}$ 

Dirección: Jr. Junin 580 - Huamachuco

992249390 / 973102473

# **CORPORACION LD & R S.A.C.**

LABORATORIO DE SUELOS Y ENSAYOS DE MATERIALES DE CONSTRUCCIÓN

#### METODO DE ENSAYO PARA DETERMIANR EL PESO ESPECIFICO RELATIVO DE LAS PARTICULAS SOLIDAS DE UN SUELO NTP 339.131.1999

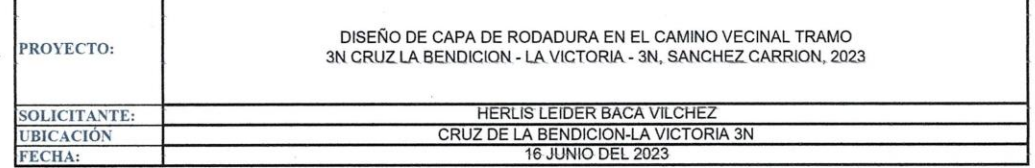

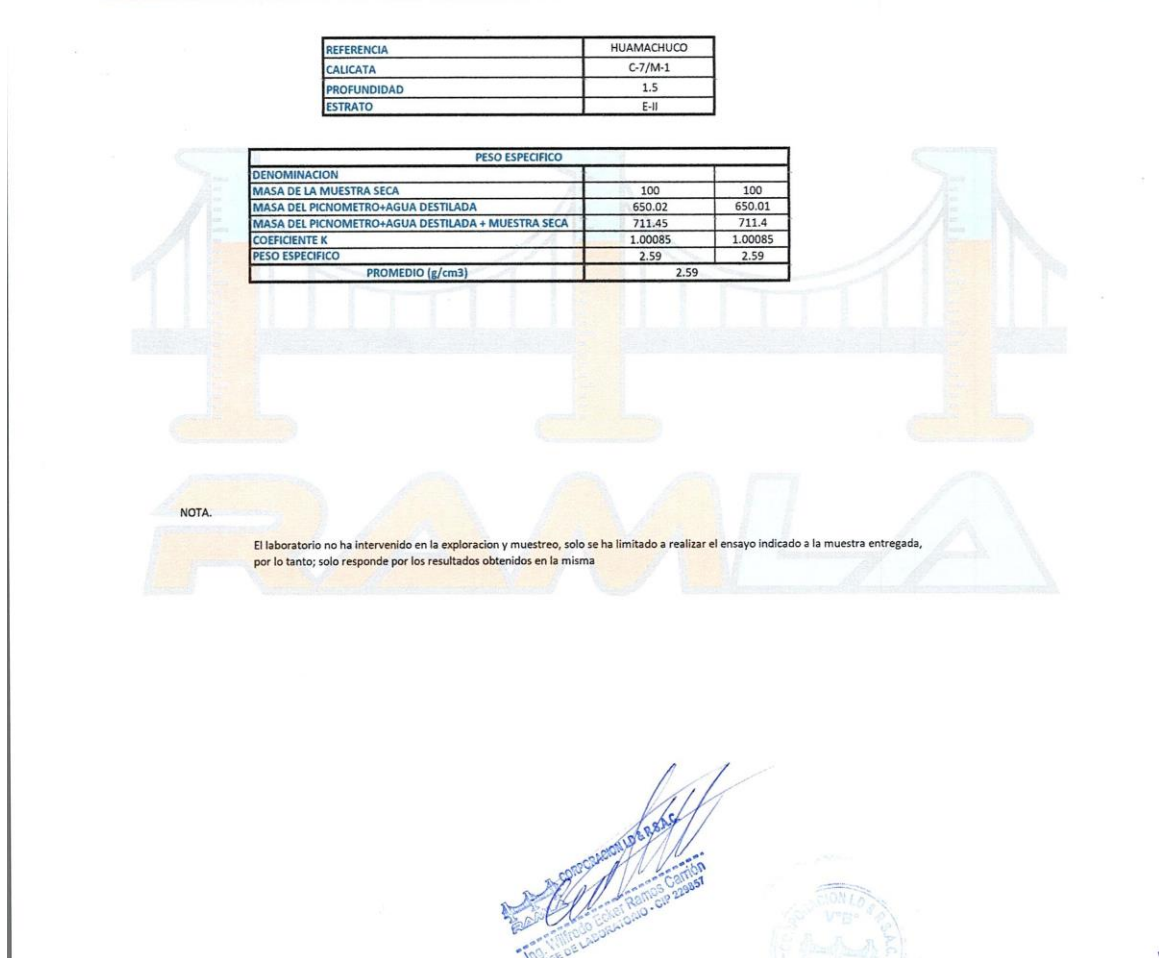

info@gruporamla.com

www.gruporamla.com

题

 $\times$ 

曲

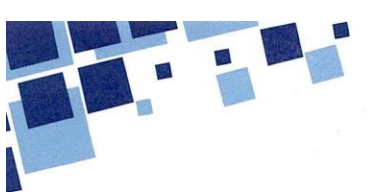

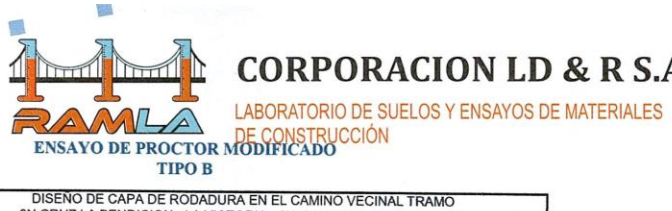

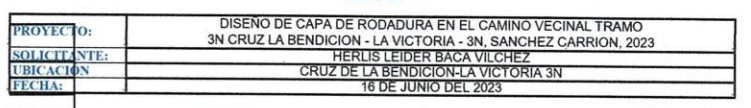

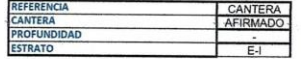

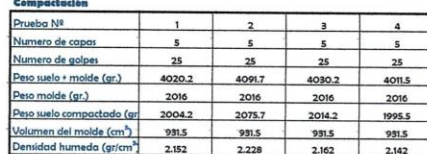

#### edad (%)

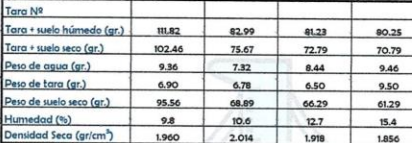

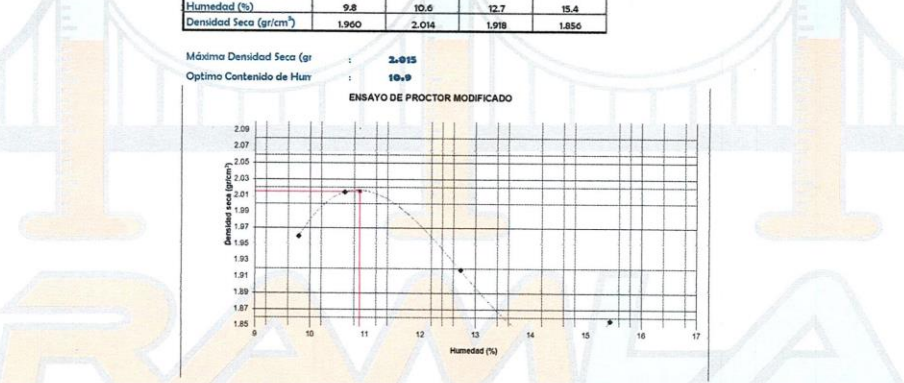

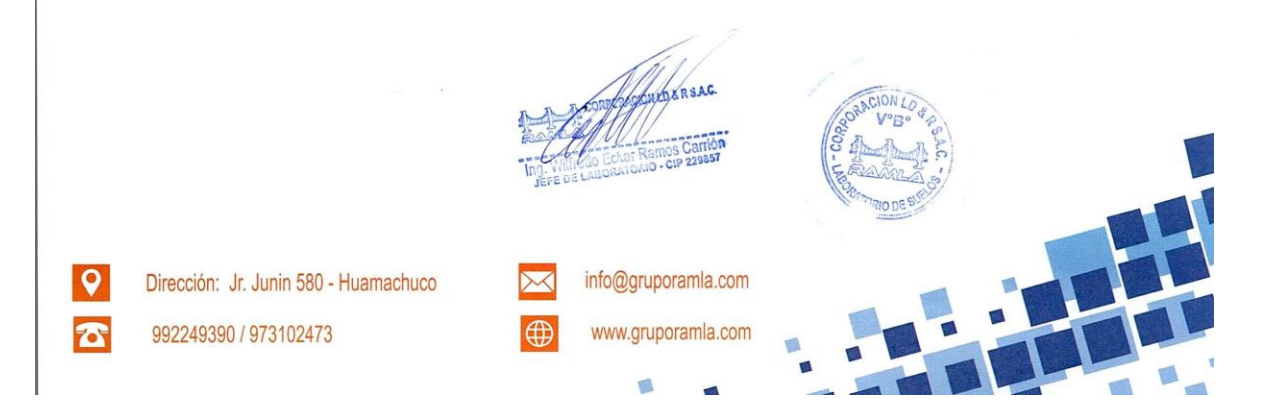

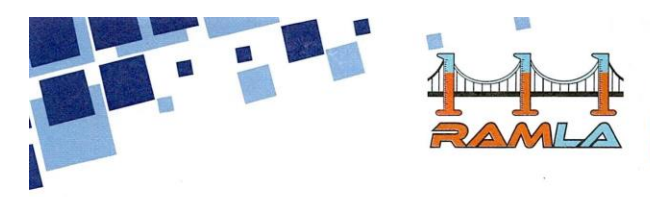

LABORATORIO DE SUELOS Y ENSAYOS DE MATERIALES<br>DE CONSTRUCCIÓN

# ENSAYO DE LA RELACION DE SOPORTE DE CALIFORNIA (C.B.R.)

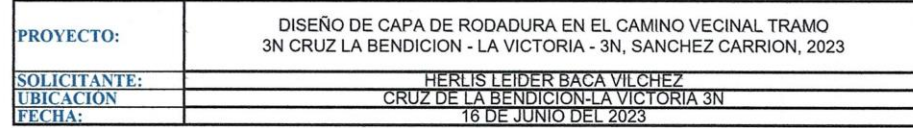

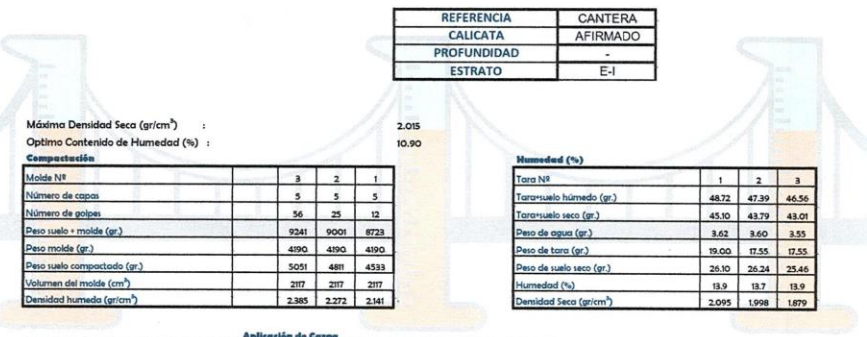

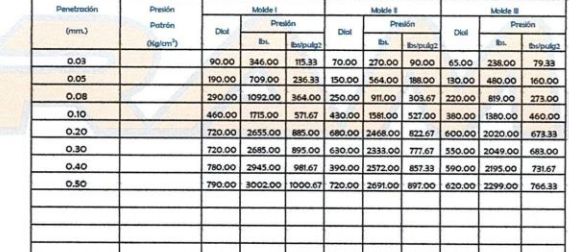

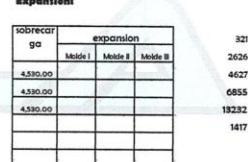

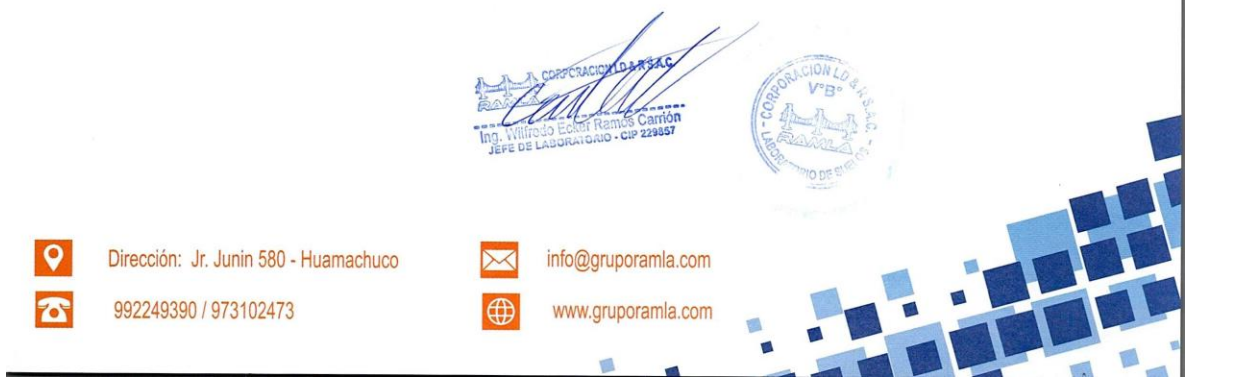

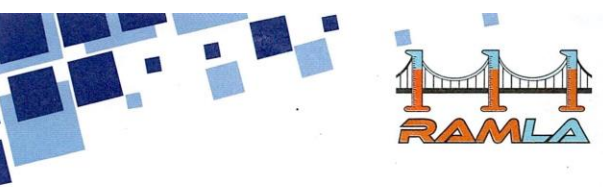

LABORATORIO DE SUELOS Y ENSAYOS DE MATERIALES DE CONSTRUCCIÓN

# ENSAYO DE LA RELACION DE SOPORTE DE CALIFORNIA (C.B.R.)

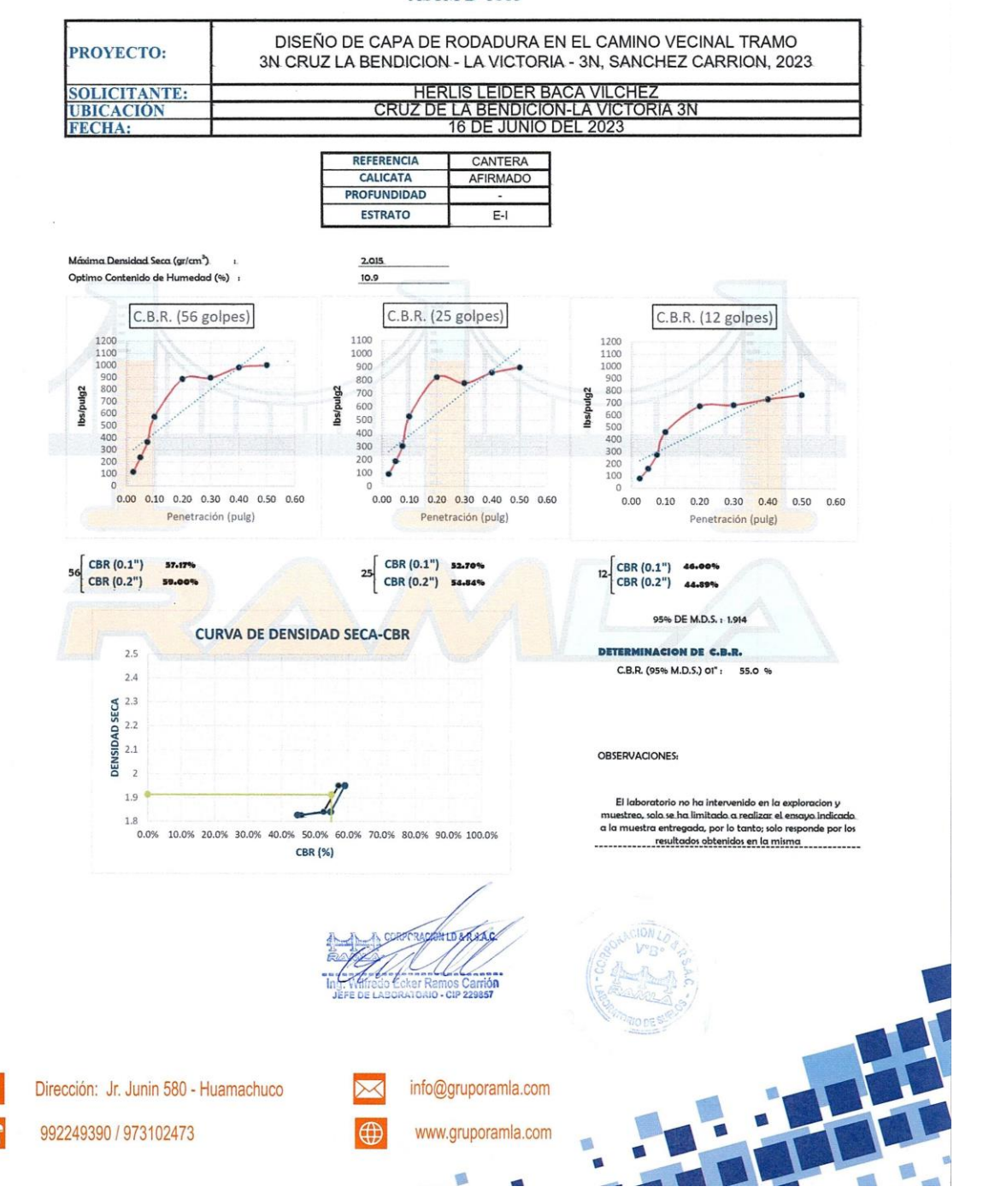

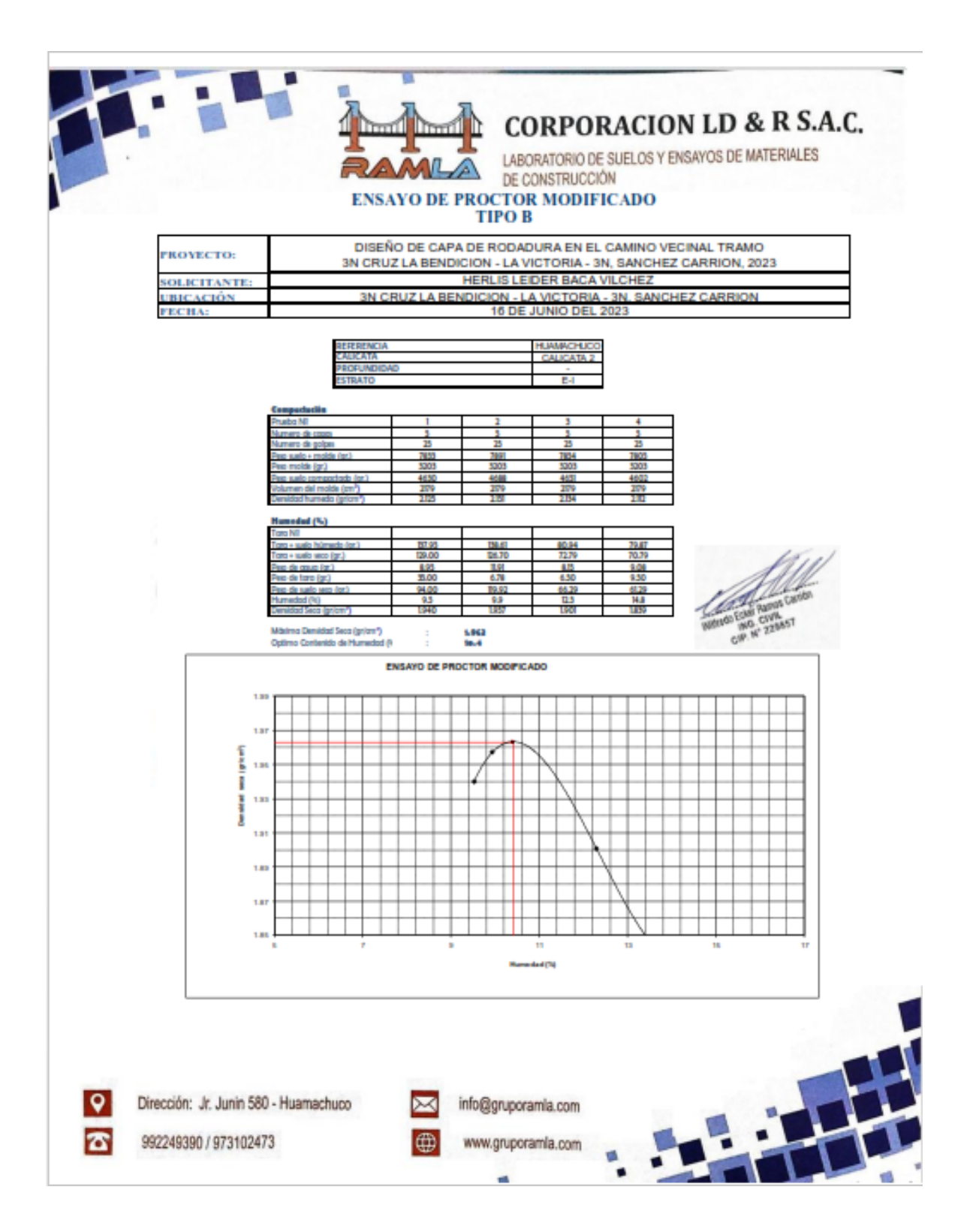

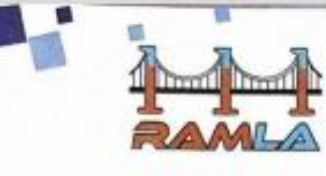

LABORATORIO DE SUELOS Y ENSAYOS DE MATERIALES DE CONSTRUCCIÓN

# ENSAYO DE LA RELACION DE SOPORTE DE CALIFORNIA (C.B.R.) ASTM D-1883

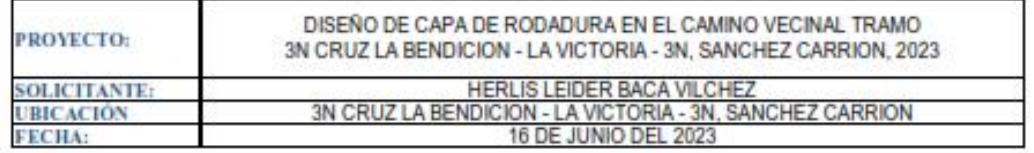

**TOUR** 

10.400

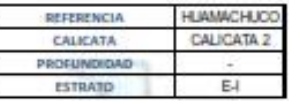

Mdxima Densidad Seco (gn/on<sup>3</sup>) Optimo Contenido de Mumedod (%) :

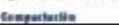

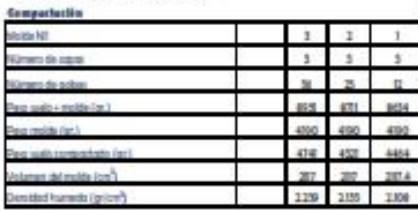

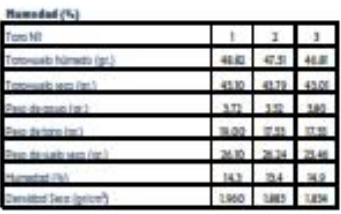

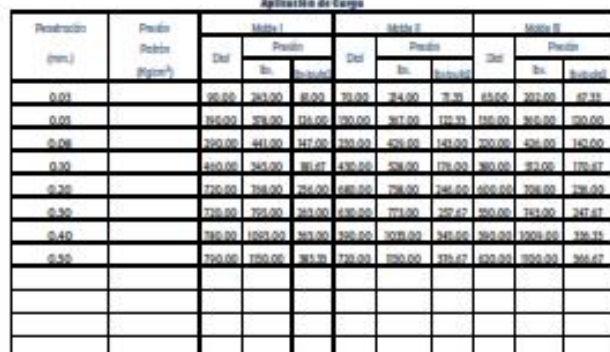

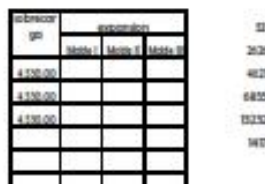

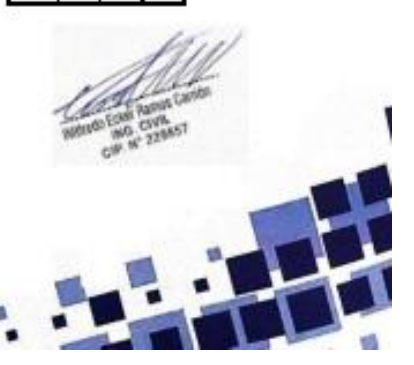

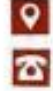

Dirección: Jr. Junin 580 - Huamachuco

992249390 / 973102473

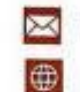

info@gruporamla.com

www.gruporamla.com

ä.

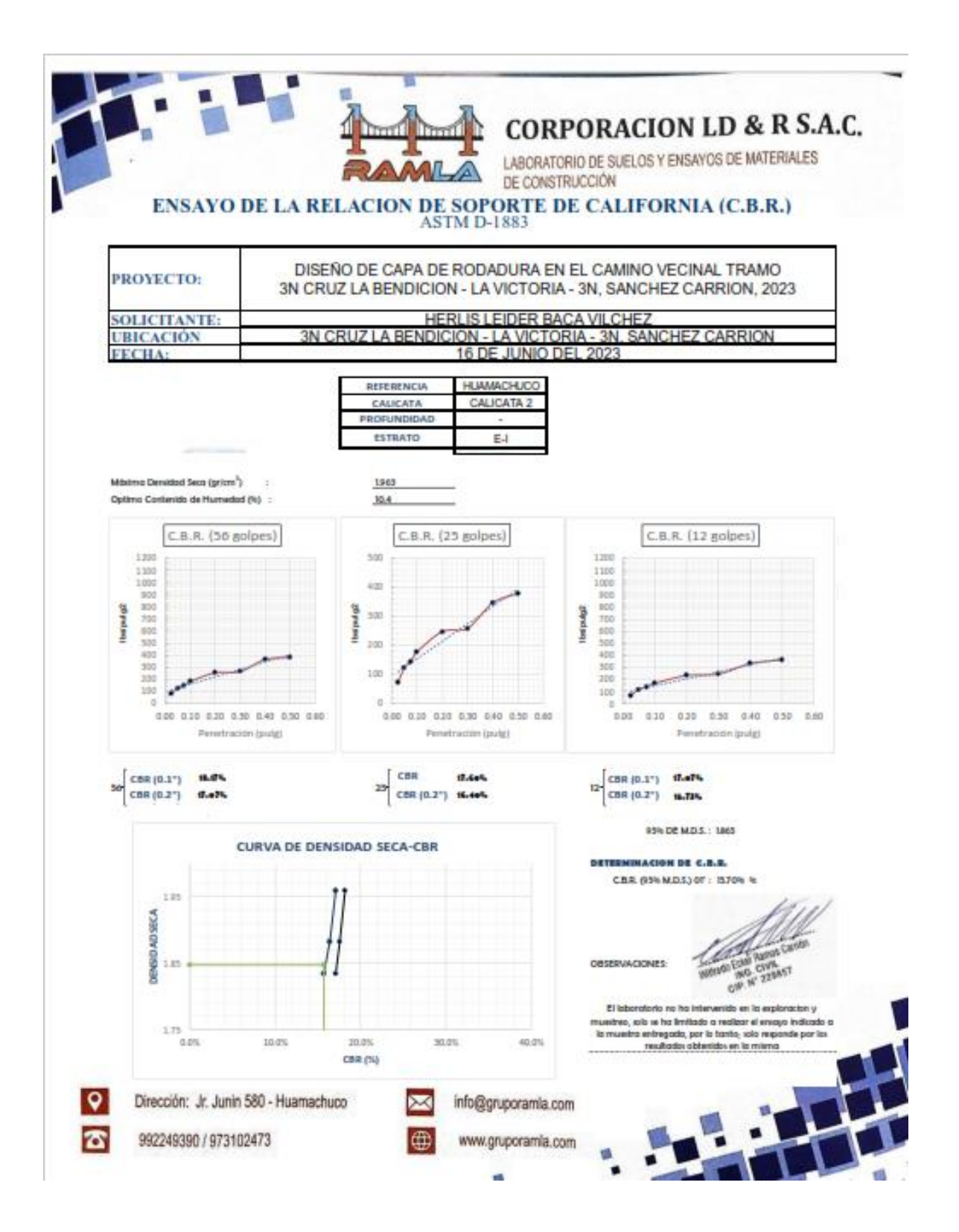

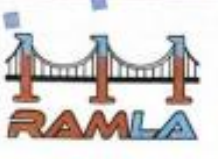

LABORATORIO DE SUELOS Y ENSAYOS DE MATERIALES<br>DE CONSTRUCCIÓN

# $\frac{\rm ENSAYO\ DE\ PROCTOR\ MODIFICADO}{\rm TIFO\ B}$

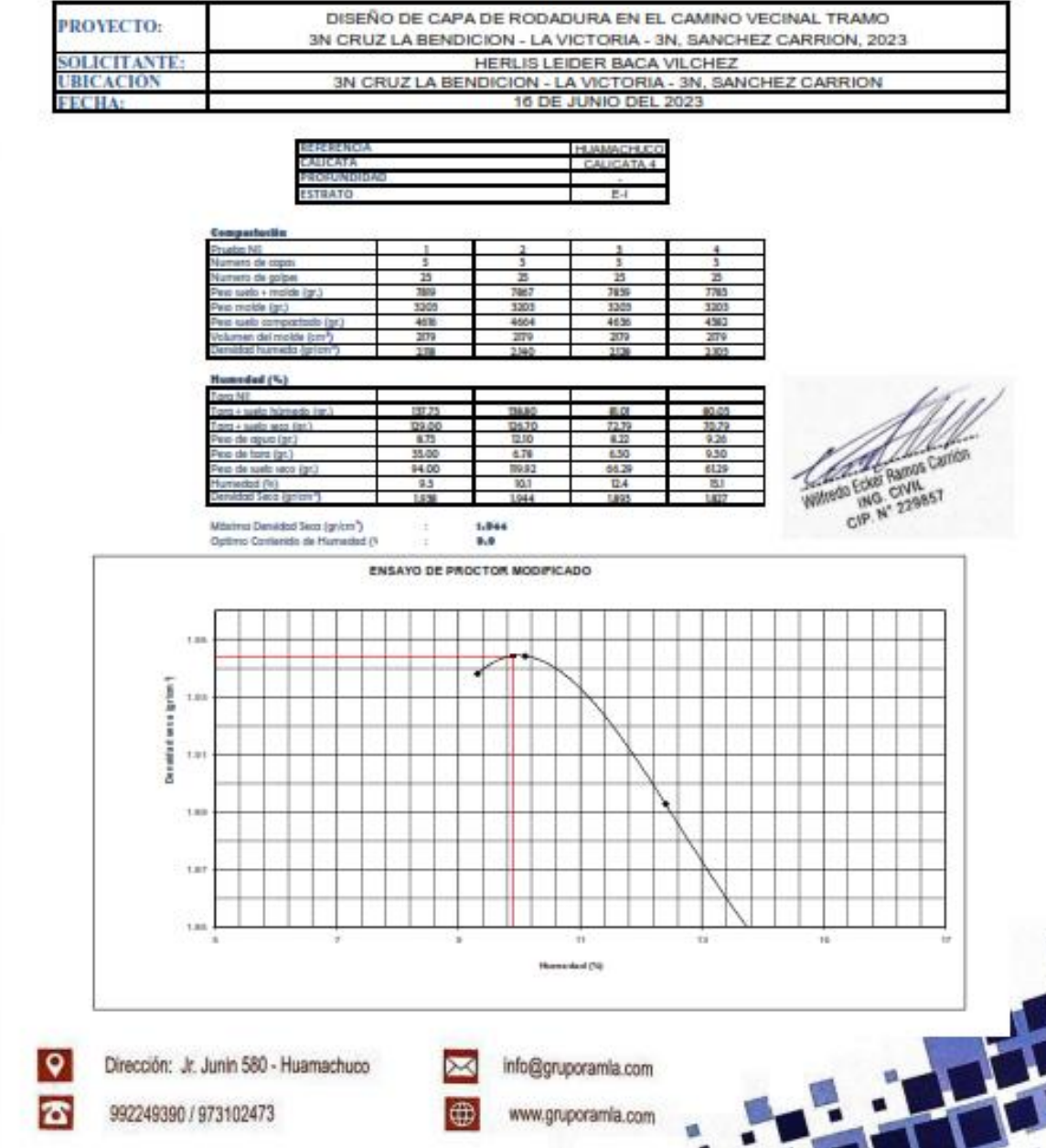

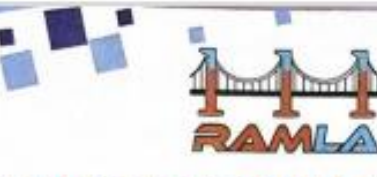

LABORATORIO DE SUELOS Y ENSAYOS DE MATERIALES<br>DE CONSTRUCCIÓN

# ENSAYO DE LA RELACION DE SOPORTE DE CALIFORNIA (C.B.R.) ASTM D-1883

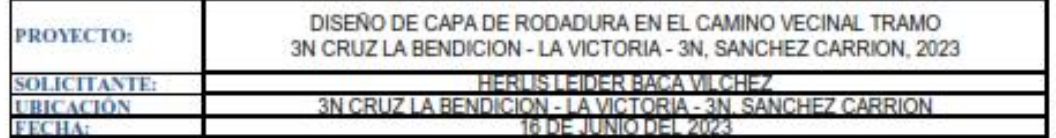

1944

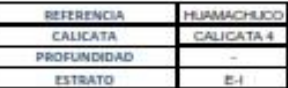

Mbitra Denidad Seca (gr/on<sup>3</sup>)  $\qquad \, :$ 

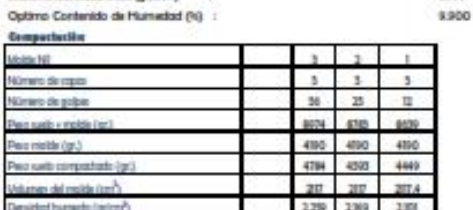

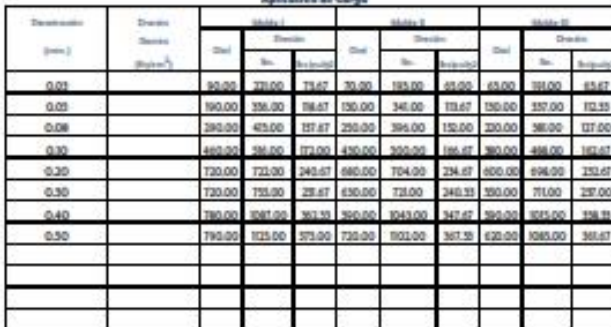

#### فللماء

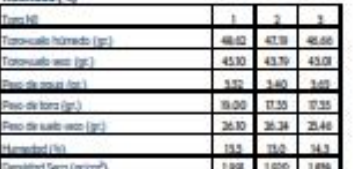

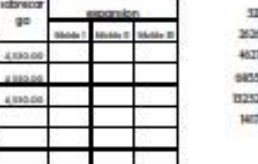

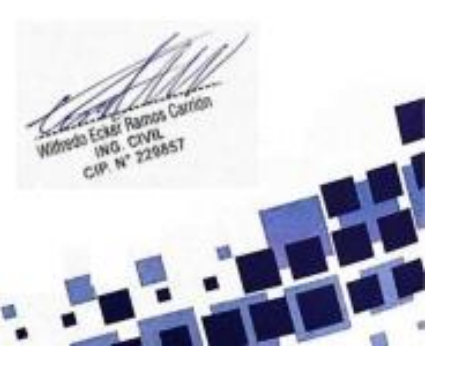

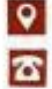

Dirección: Jr. Junin 580 - Huamachuco

992249390 / 973102473

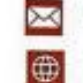

info@gruporamla.com

www.gruporamla.com

**et** 

# **CORPORACION LD & R S.A.C.**

LABORATORIO DE SUELOS Y ENSAYOS DE MATERIALES DE CONSTRUCCIÓN

#### **ENSAYO DE LA RELACION DE SOPORTE DE CALIFORNIA (C.B.R.) ASTM D-1883**

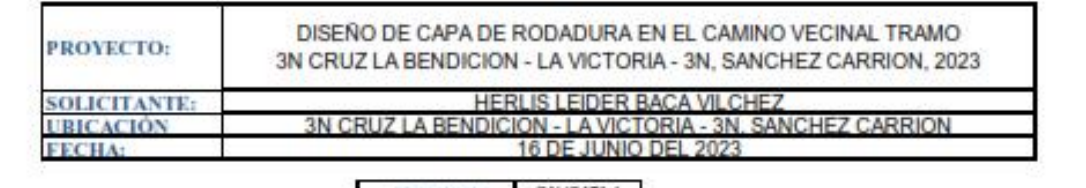

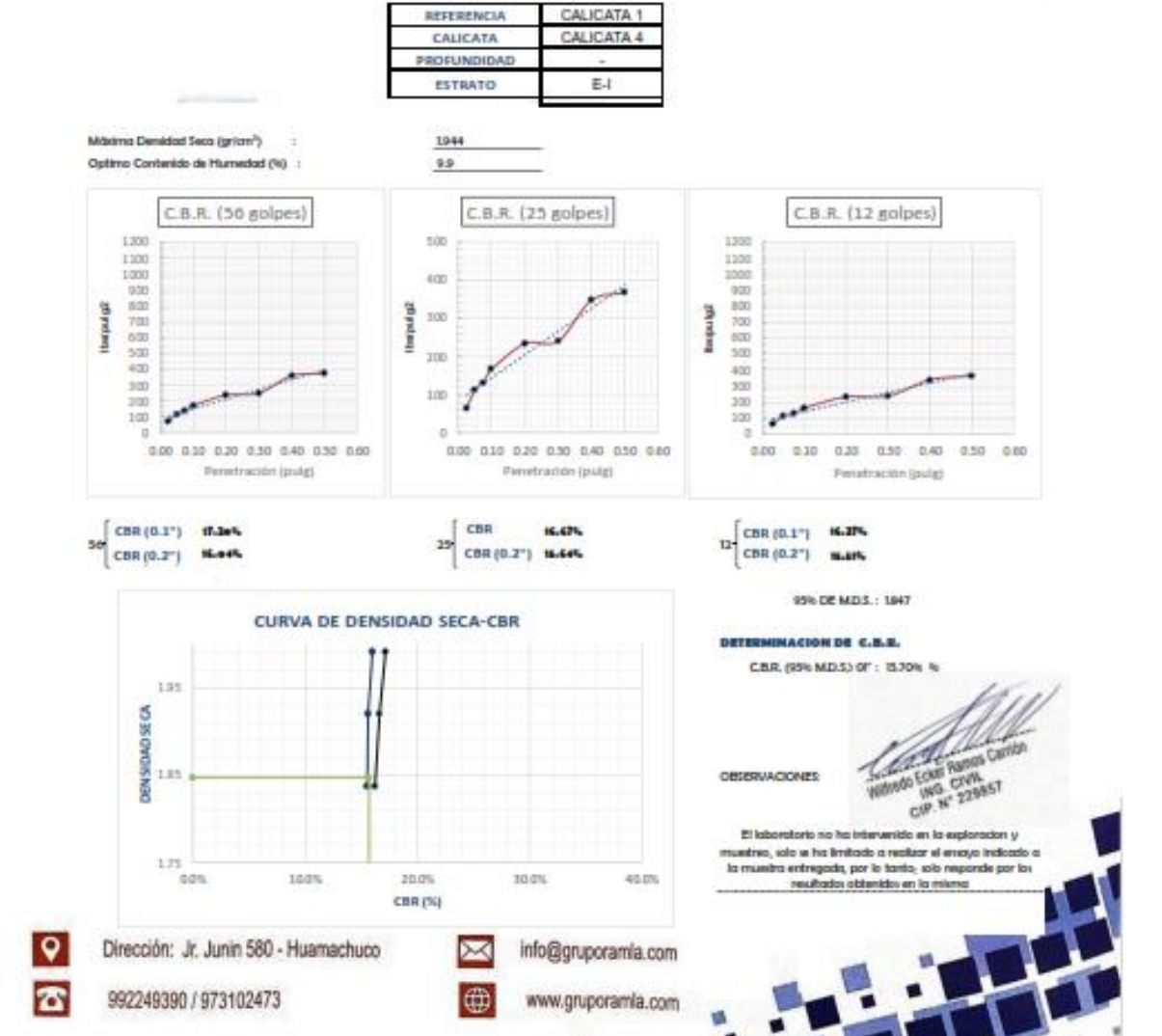

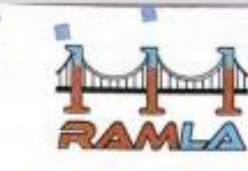

LABORATORIO DE SUELOS Y ENSAYOS DE MATERIALES<br>DE CONSTRUCCIÓN

#### **ENSAYO DE PROCTOR MODIFICADO TIPO B**

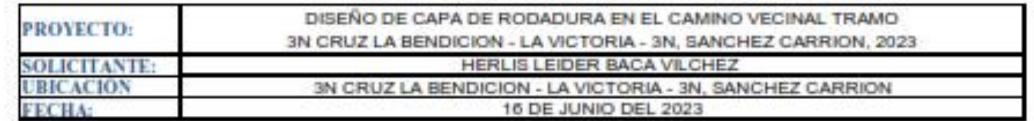

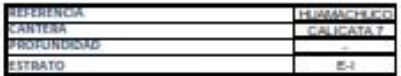

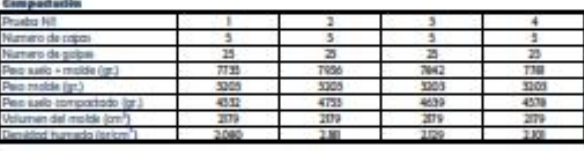

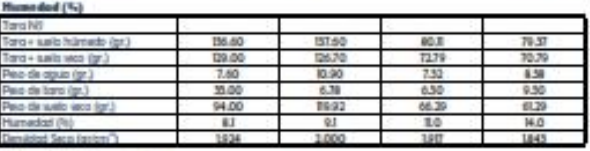

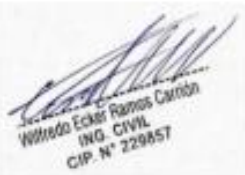

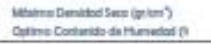

 $\begin{array}{c} 1.011 \\ 0.4 \end{array}$ ENSAYO DE PROCTOR MODIFICADO  $10$ 207 ---------------------------205 200 **B** 201 tat ta 183 191 189  $187$ 185  $\mathbf{u}$ Hunsdad (1)

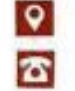

Dirección: Jr. Junin 580 - Huamachuco 992249390 / 973102473

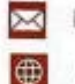

info@gruporamla.com www.gruporamia.com

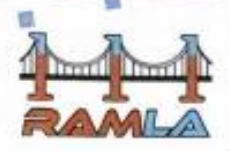

3000 \$40

# **CORPORACION LD & R S.A.C.**

LABORATORIO DE SUELOS Y ENSAYOS DE MATERIALES DE CONSTRUCCIÓN

# **ENSAYO DE LA RELACION DE SOPORTE DE CALIFORNIA (C.B.R.)**<br>ASTM D-1883

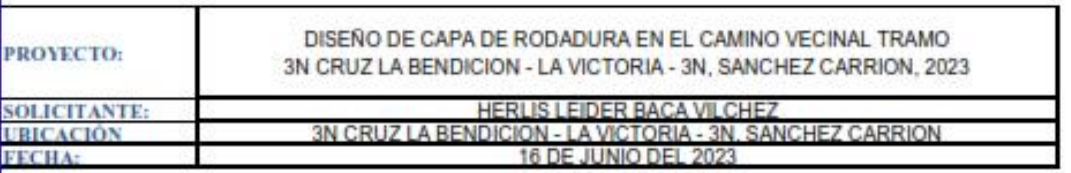

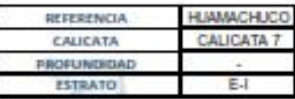

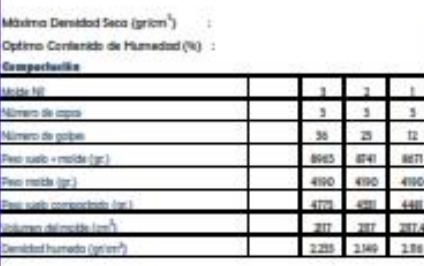

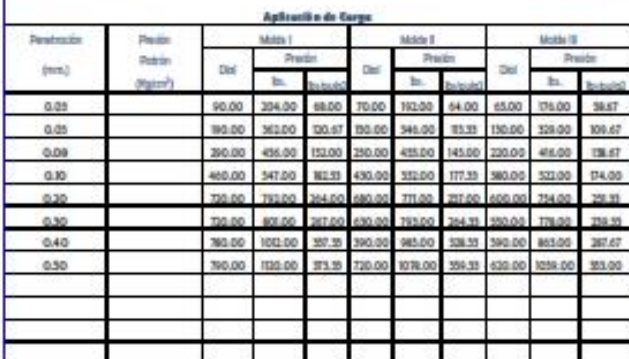

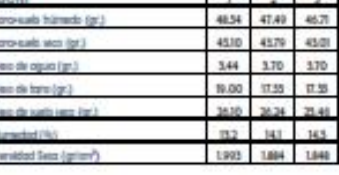

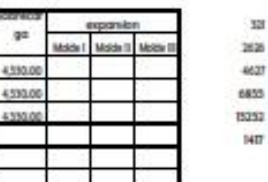

St.

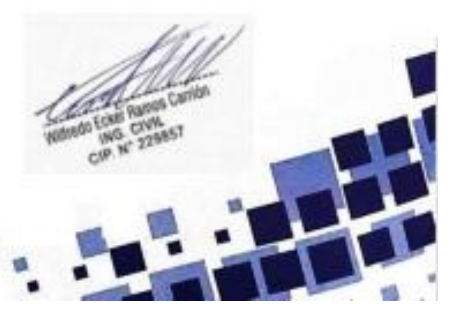

۱Q 香 Dirección: Jr. Junin 580 - Huamachuco 992249390 / 973102473

 $\overline{\times}$  $\overline{\oplus}$ 

info@gruporamla.com

www.gruporamla.com

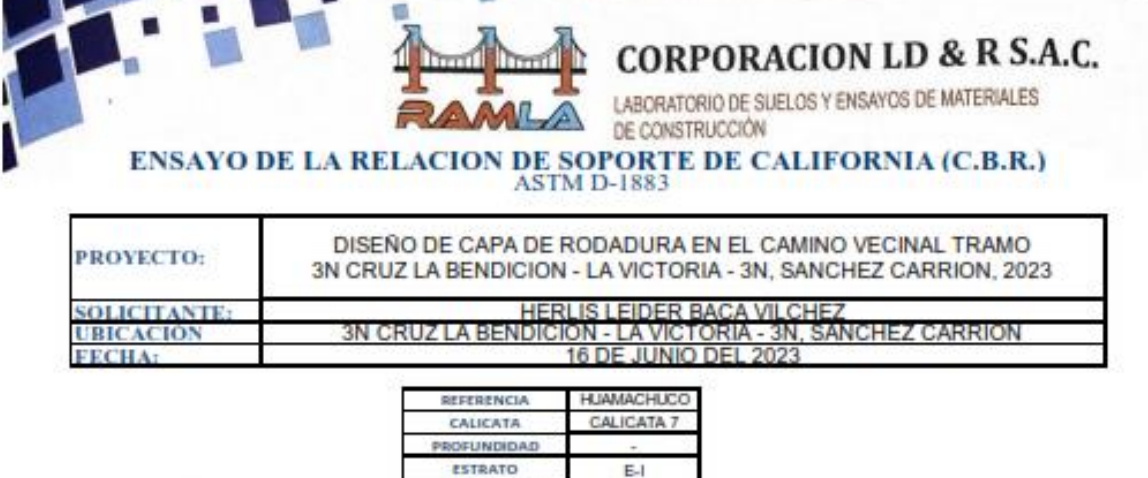

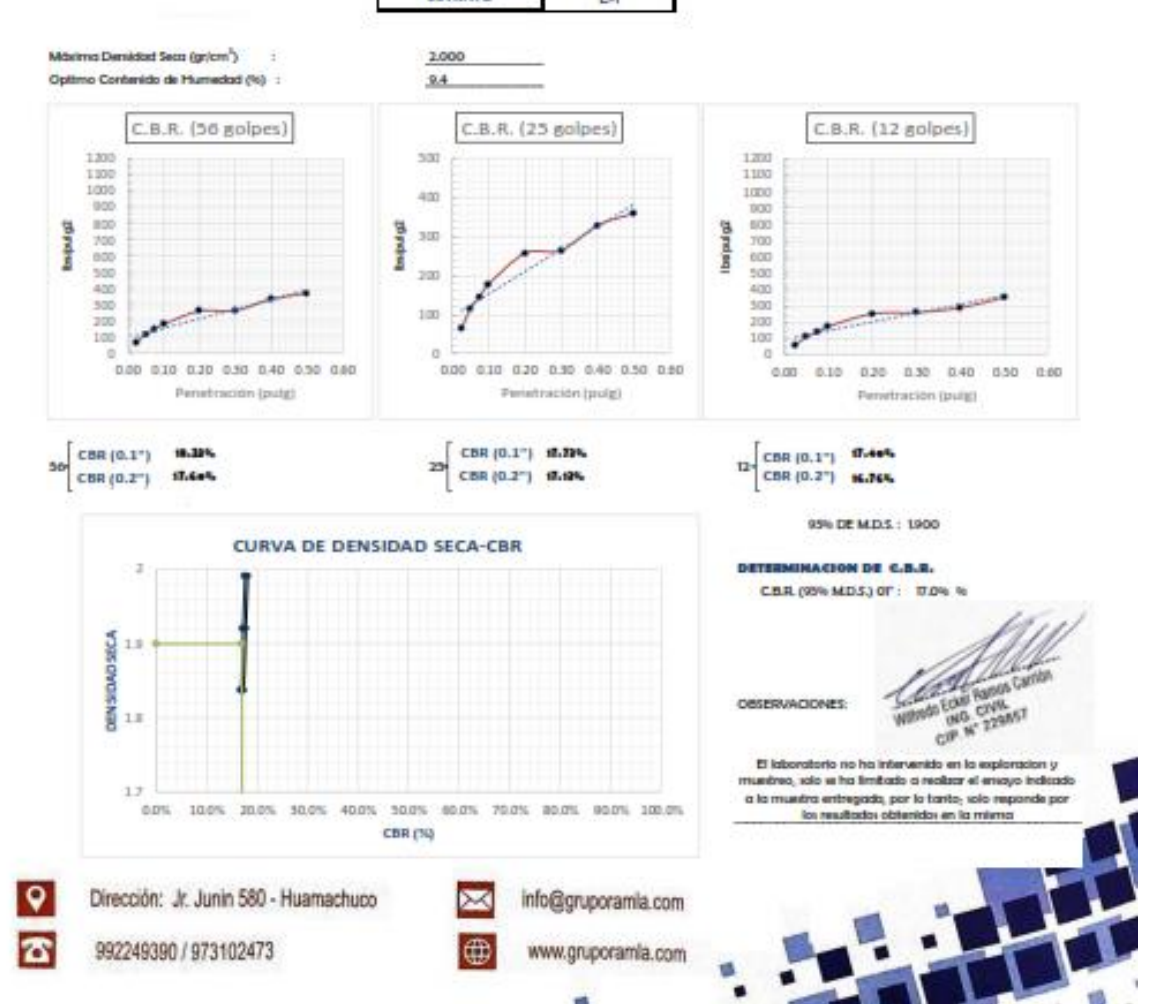

# **ESTUDIO TRAFICO**

#### **Anexo 46:** resumen estudio de trafico

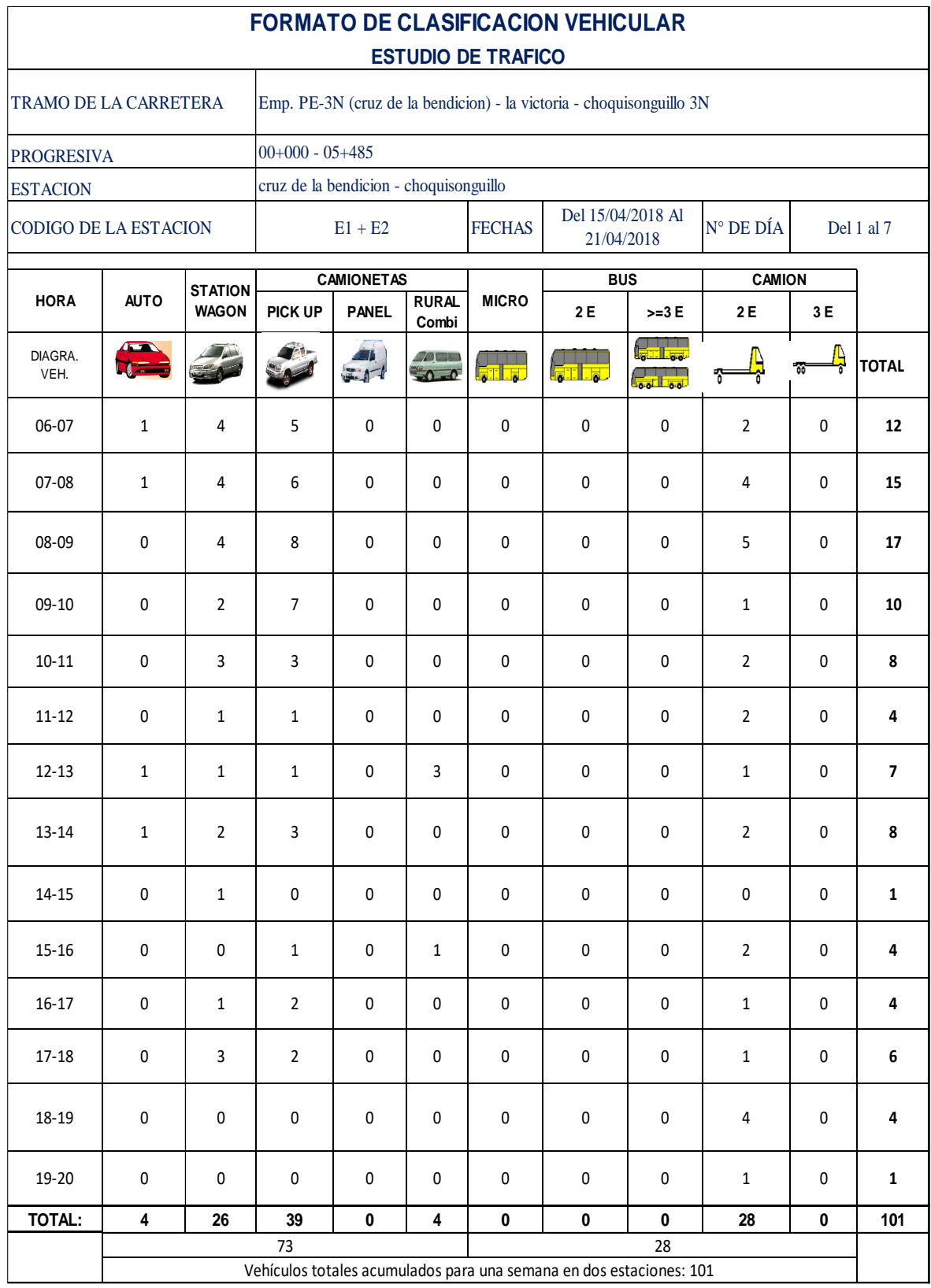

**Anexo 47:** Factor corrección para vehículo ligero.

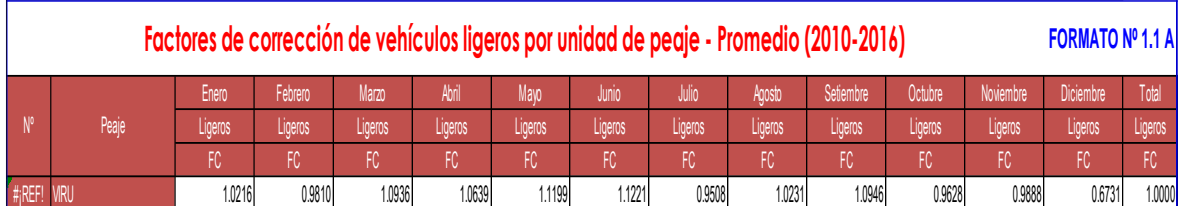

**Anexo 48:** Factor corrección para vehículo pesado.

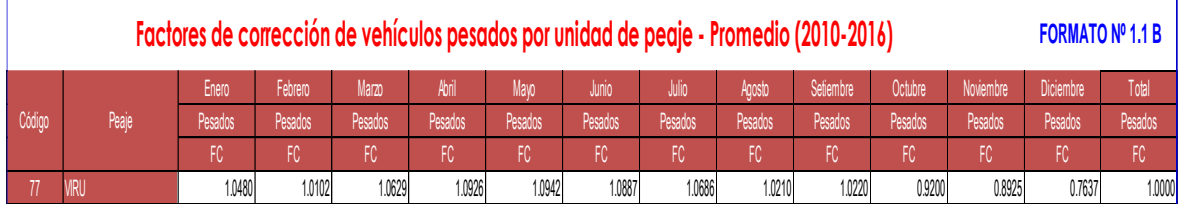

**Anexo 49:** factores de dirección de carril para determinar tráfico.

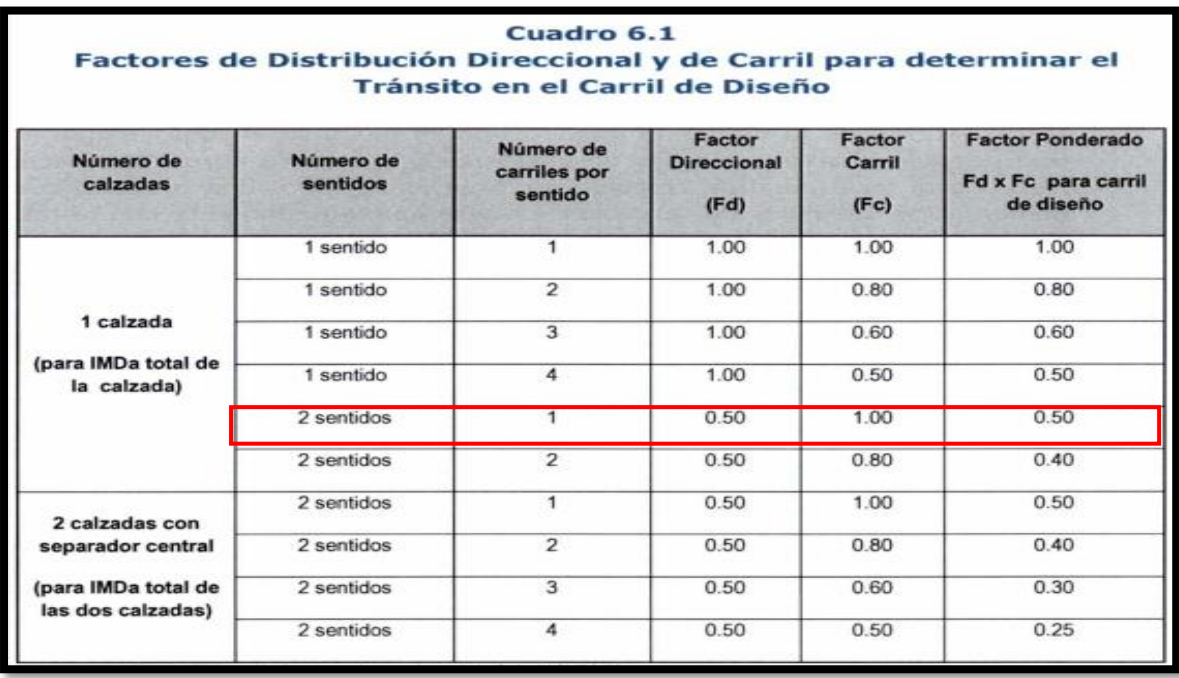

# **Anexo 50:** IMDA corregido para vehículos ligeros

#### **CUADRO: IMDa según estaciones - Vehículos ligeros (2010-2016)**

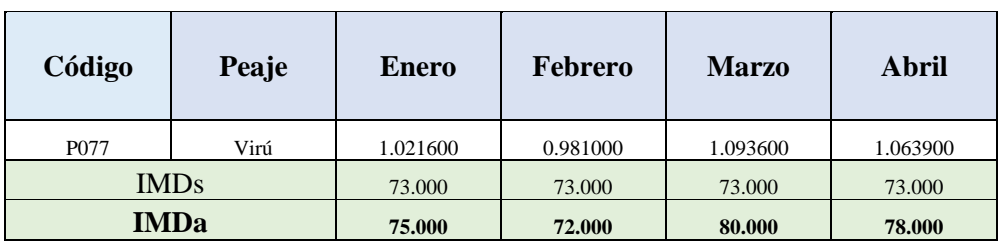

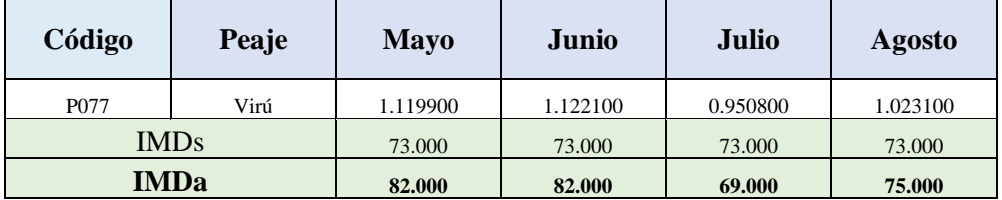

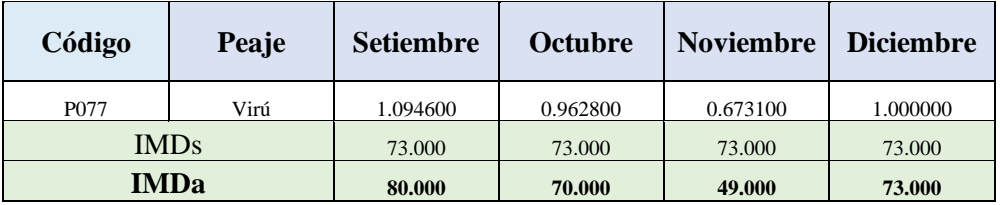

#### **Anexo 51:** IMDA corregido para vehículos pesados

# **CUADRO : IMDa según estaciones – Vehículos pesados (2010-2016)**

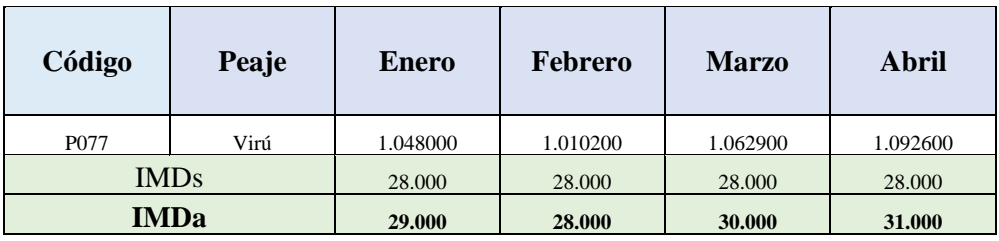

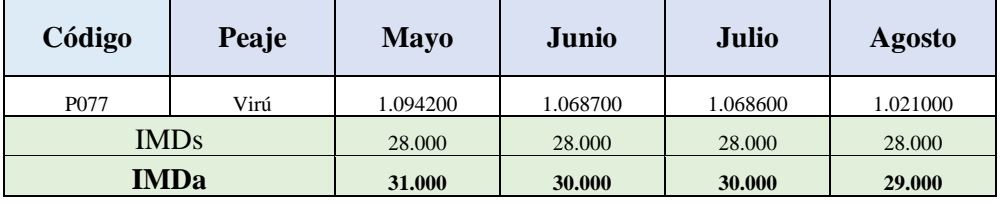

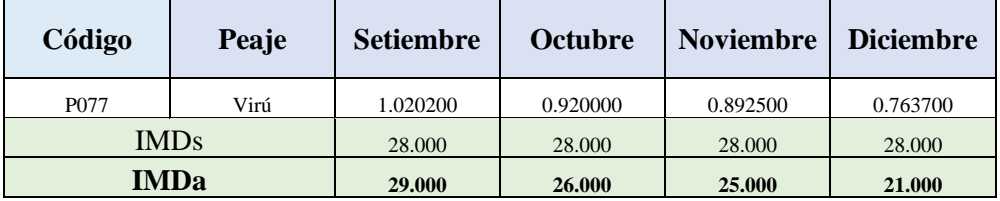

# Anexo 52: IMDA corregido total

# **CUADRO: IMDa PROMEDIO PARA ABRIL (2010-2016)**

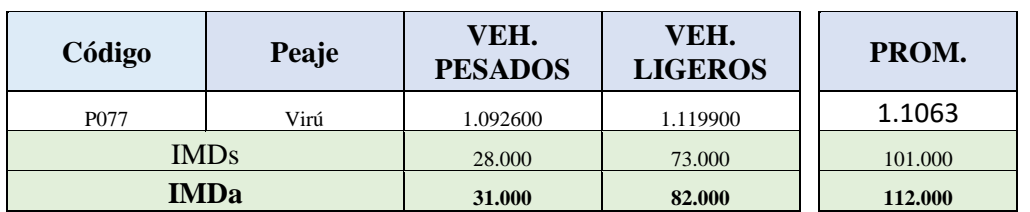

Anexo 53: Ejes equivalentes en el carril de diseño.

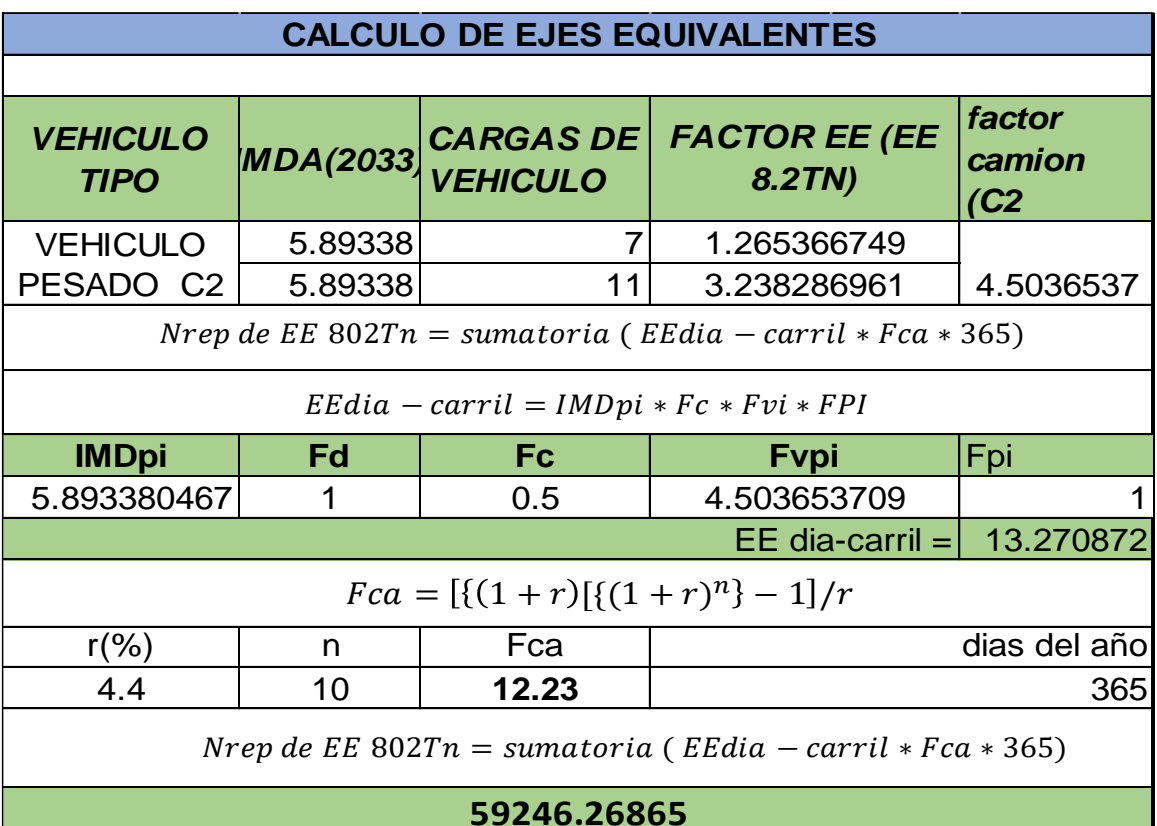

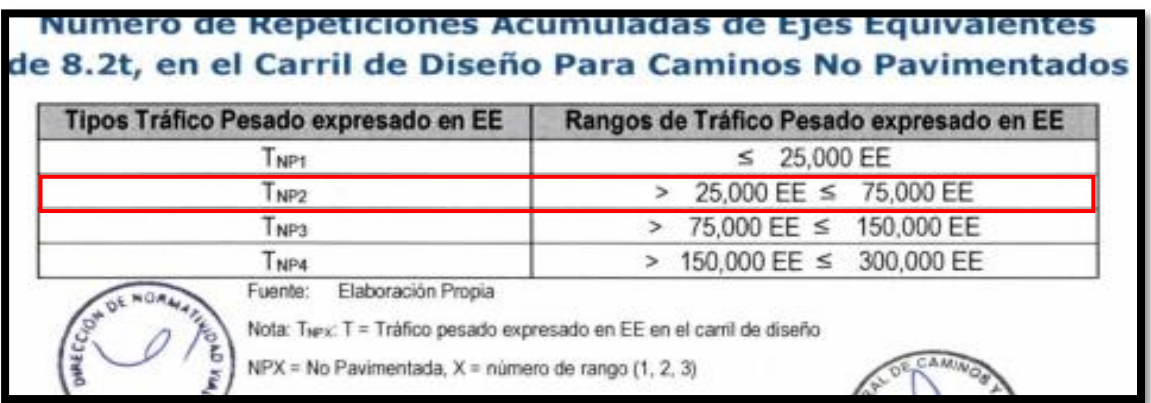

**Anexo 54:** Rango de trafico pesado Tnp2 en ejes equivalentes.

**Anexo 55:** Cargas por eje para determinar EE

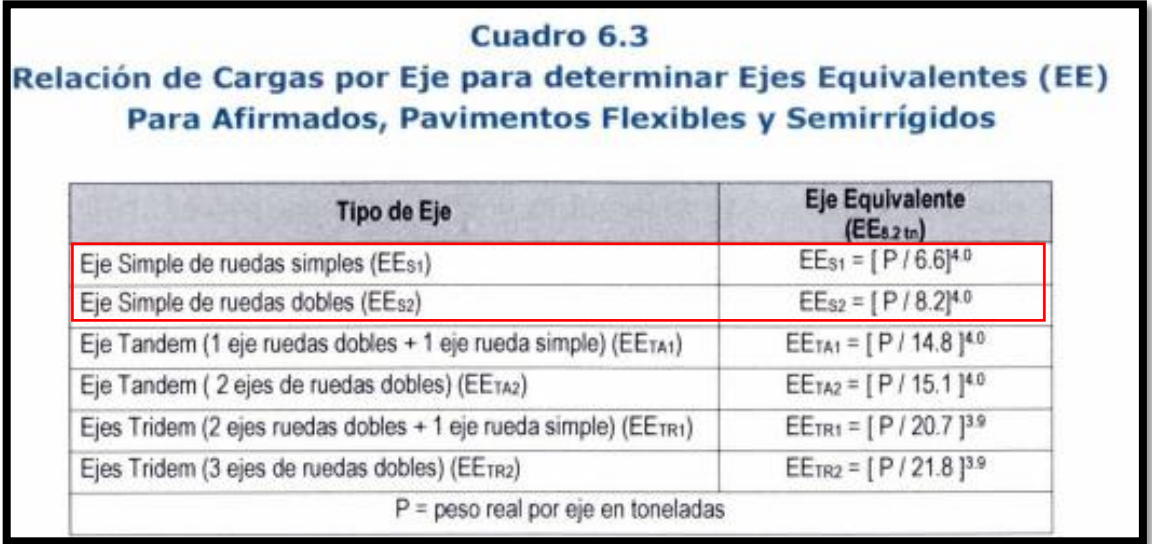

# **DISEÑO GEOMETRICO**

# **Anexo 56:** Bombeo según norma

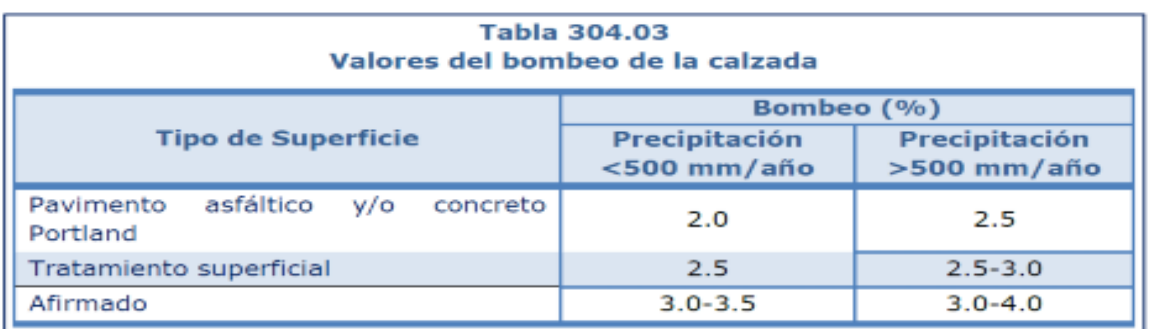

# **Anexo 57:** Peralte máximo según norma

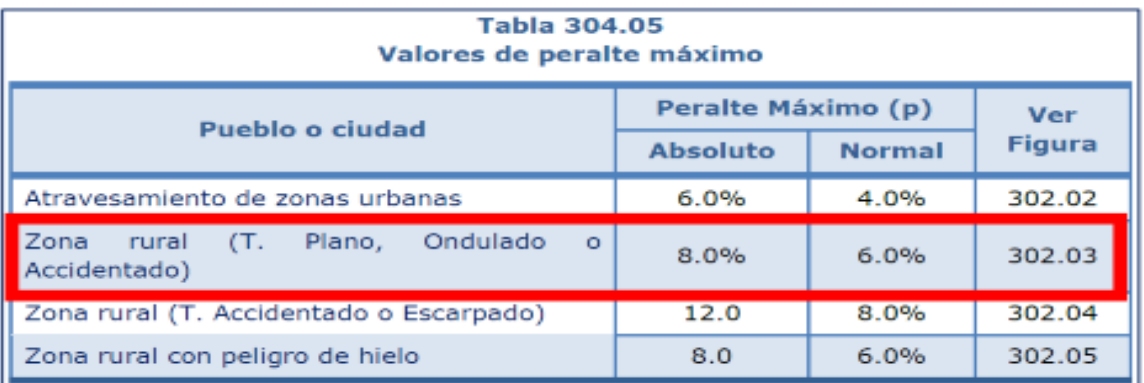

# **Anexo 58:** valores referenciales para taludes de corte

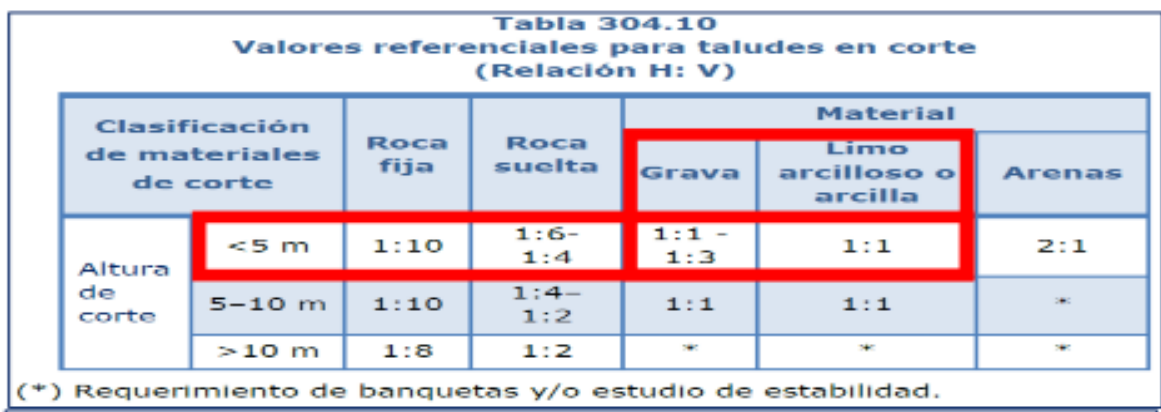

#### **Anexo 59:**

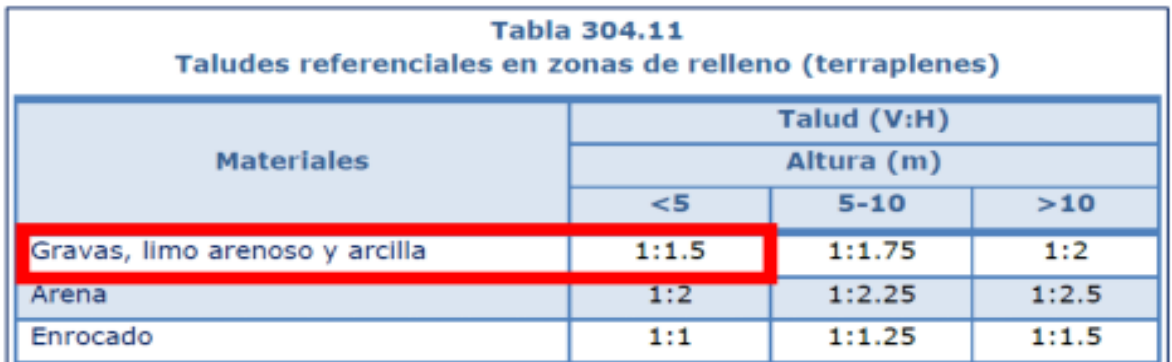

**Anexo 60:** catálogo de revestimiento afirmado según norma

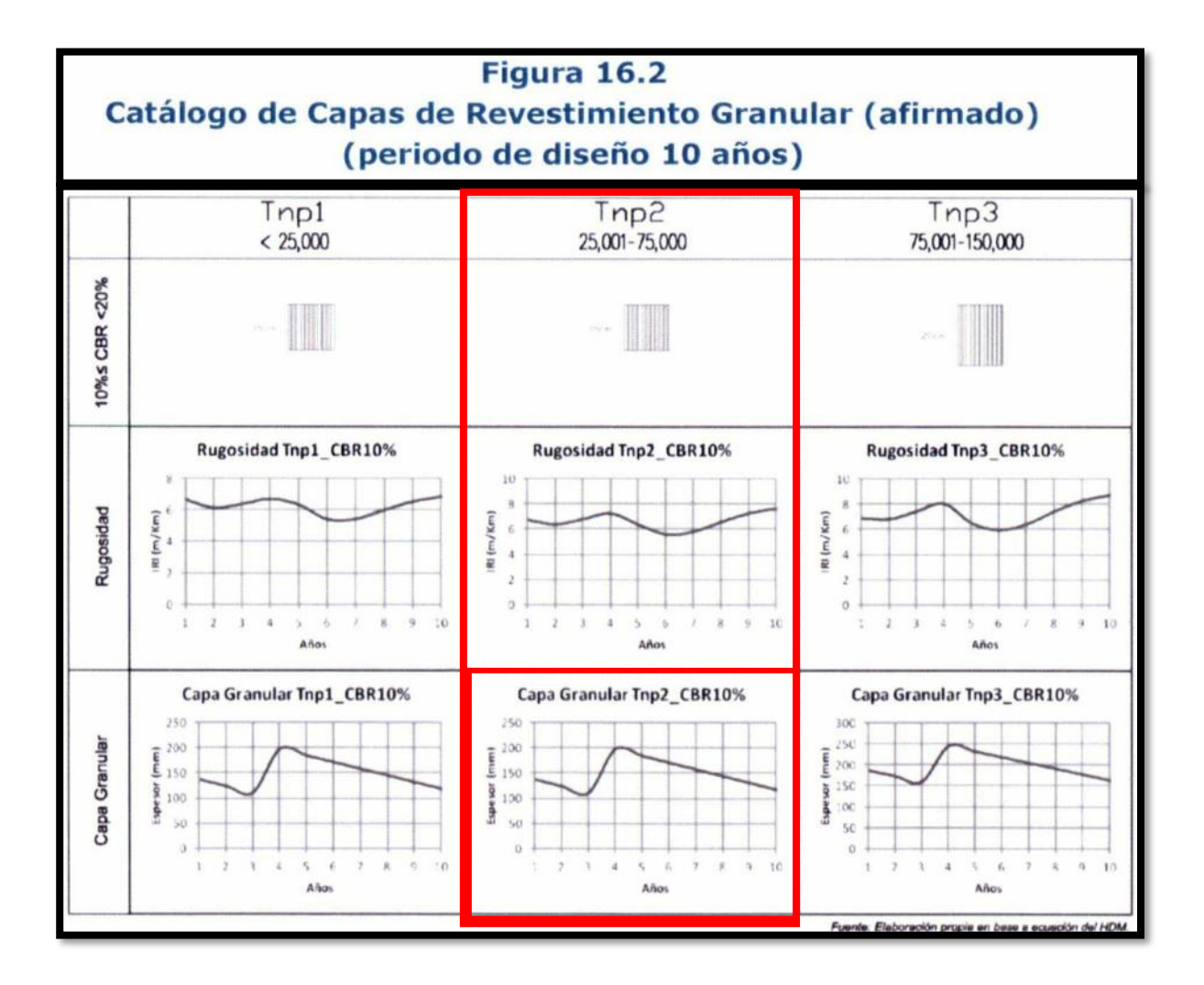

## **ANEXO 61: UBICACIÓN.**

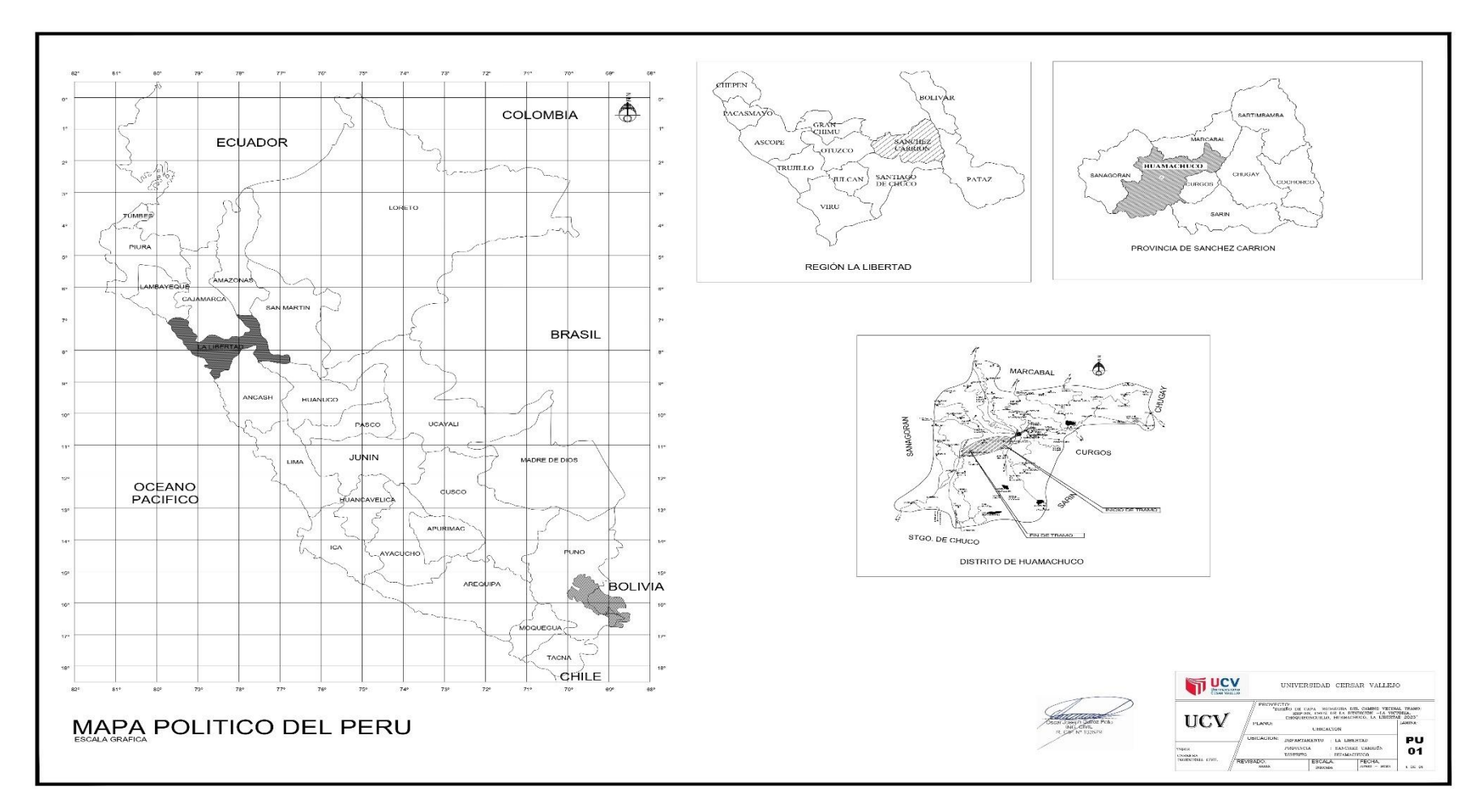

Se aprecia los mapas desde el nacional, regional, provincial, local y el lugar del proyecto.

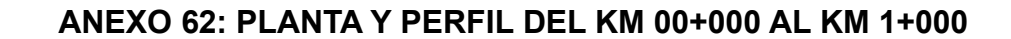

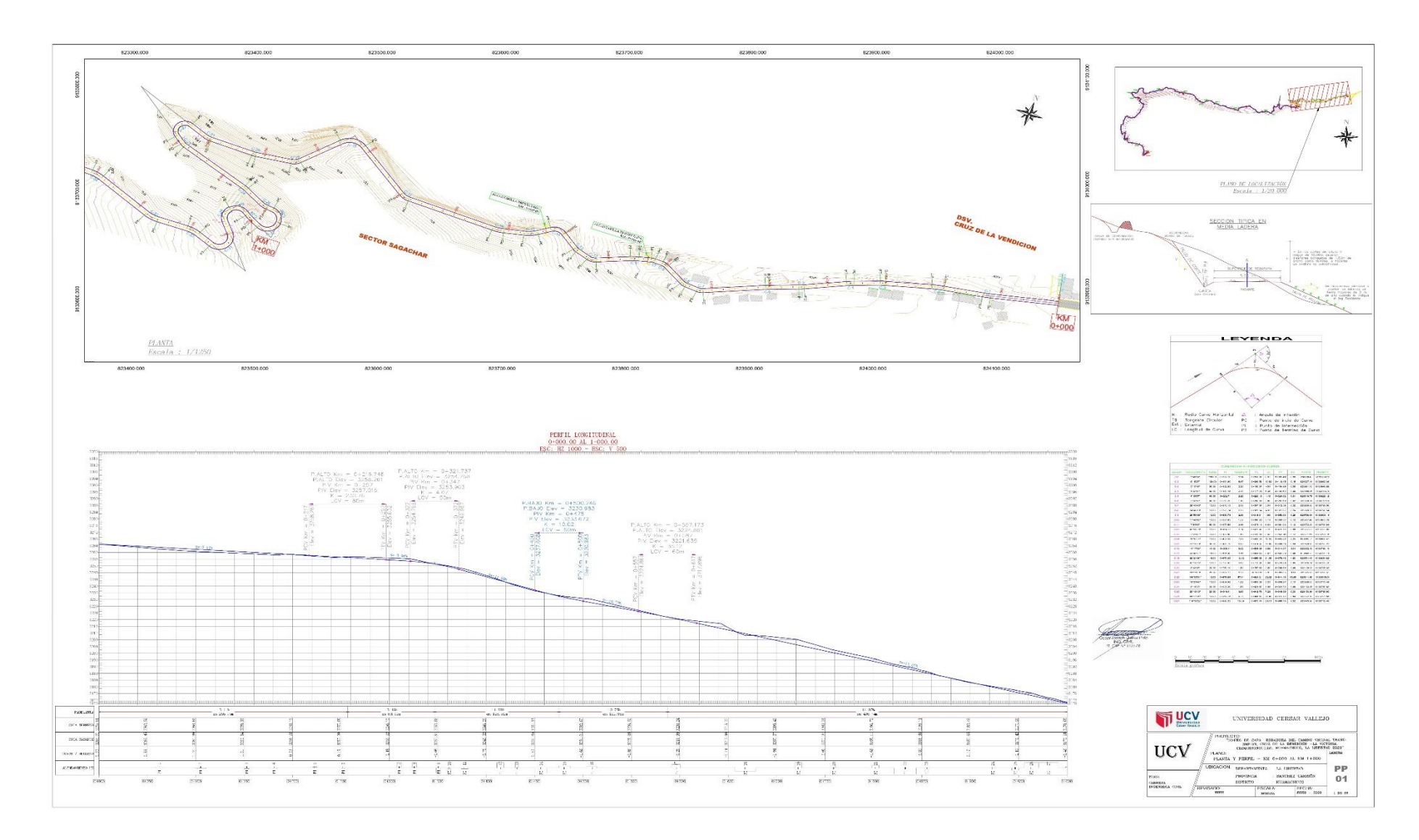

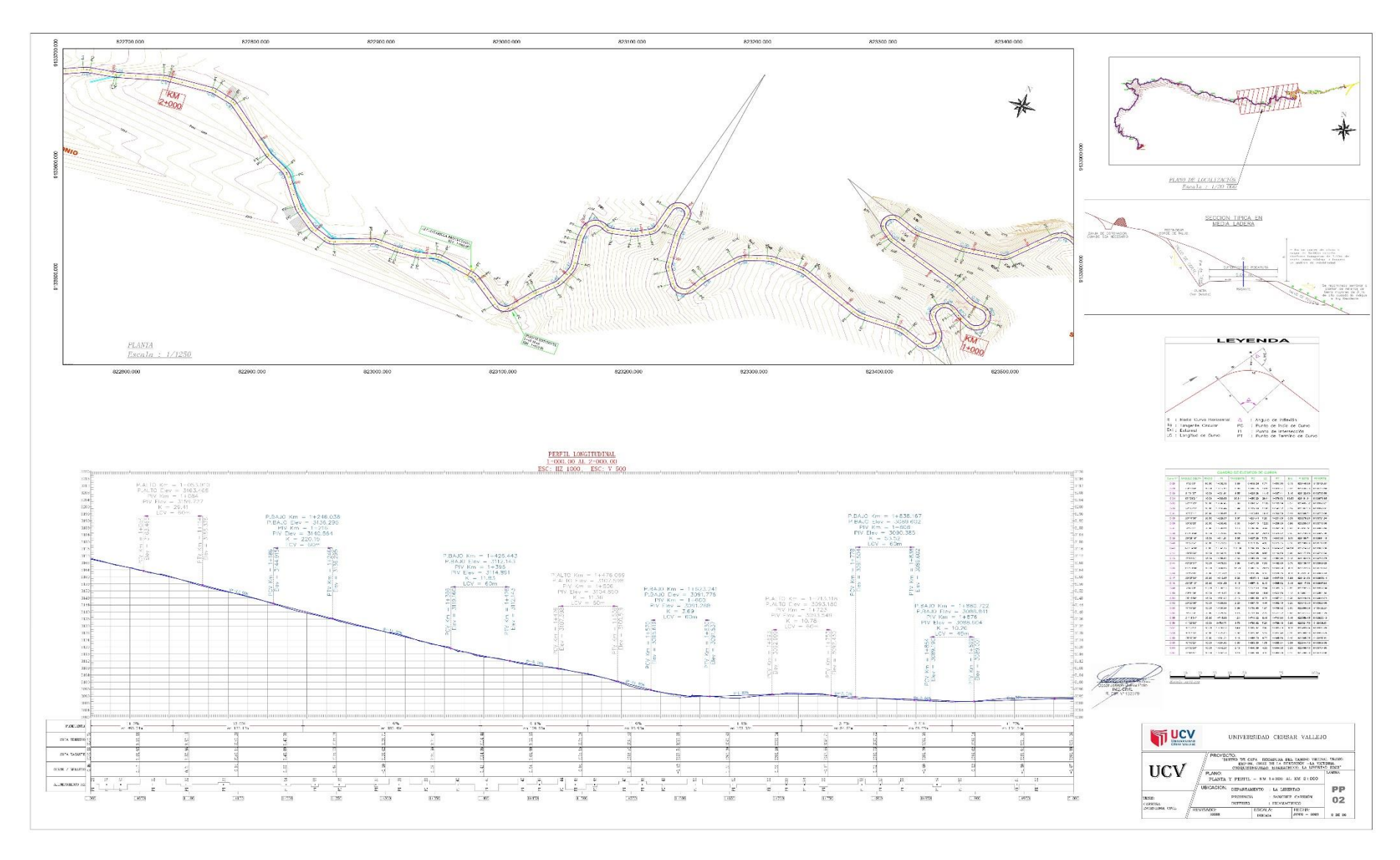

#### ANEXO 63: PLANTA Y PERFIL DEL KM 1+000 AL KM 2+000

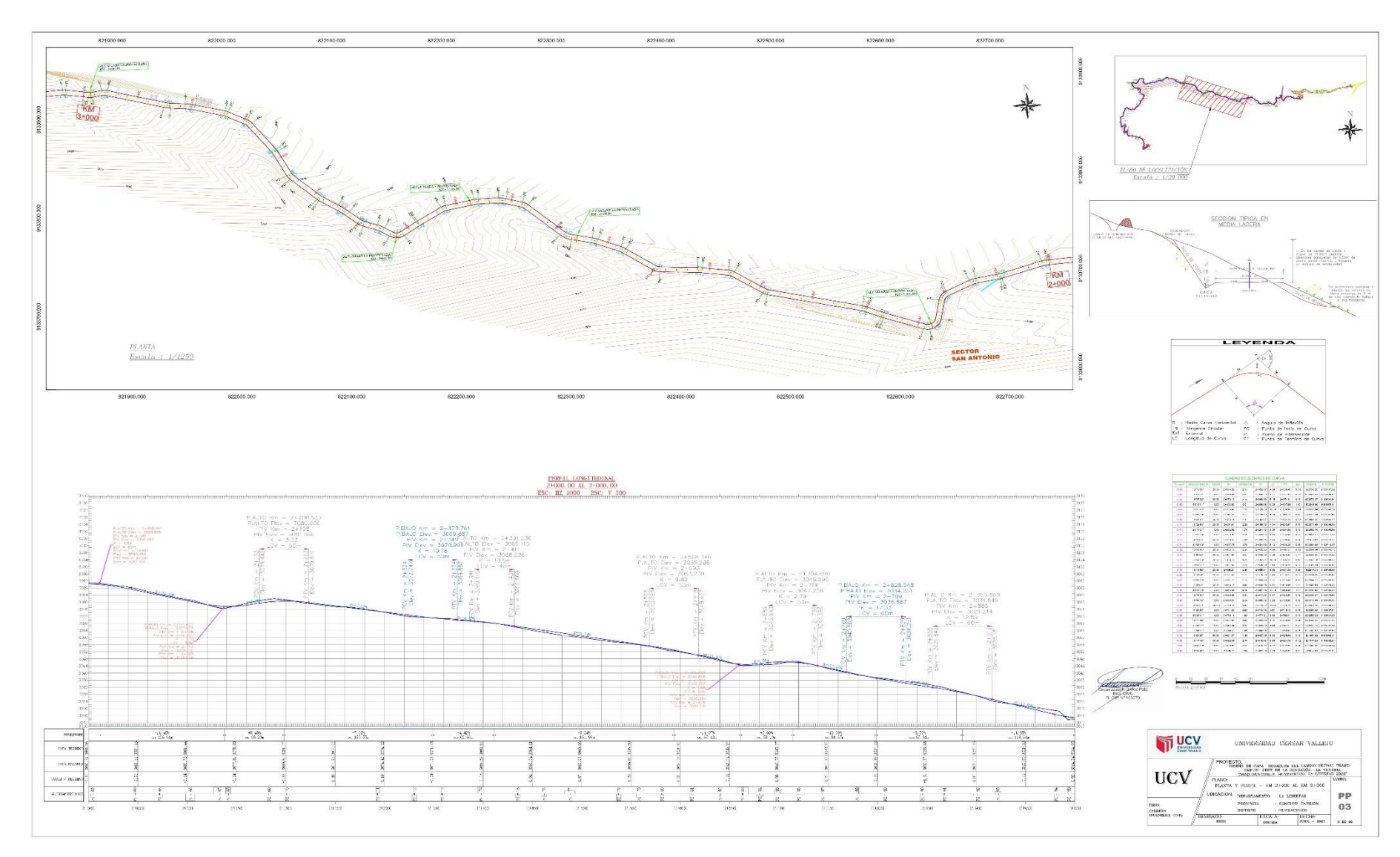

## ANEXO 64: PLANTA Y PERFIL DEL KM 2+000 AL KM 3+000

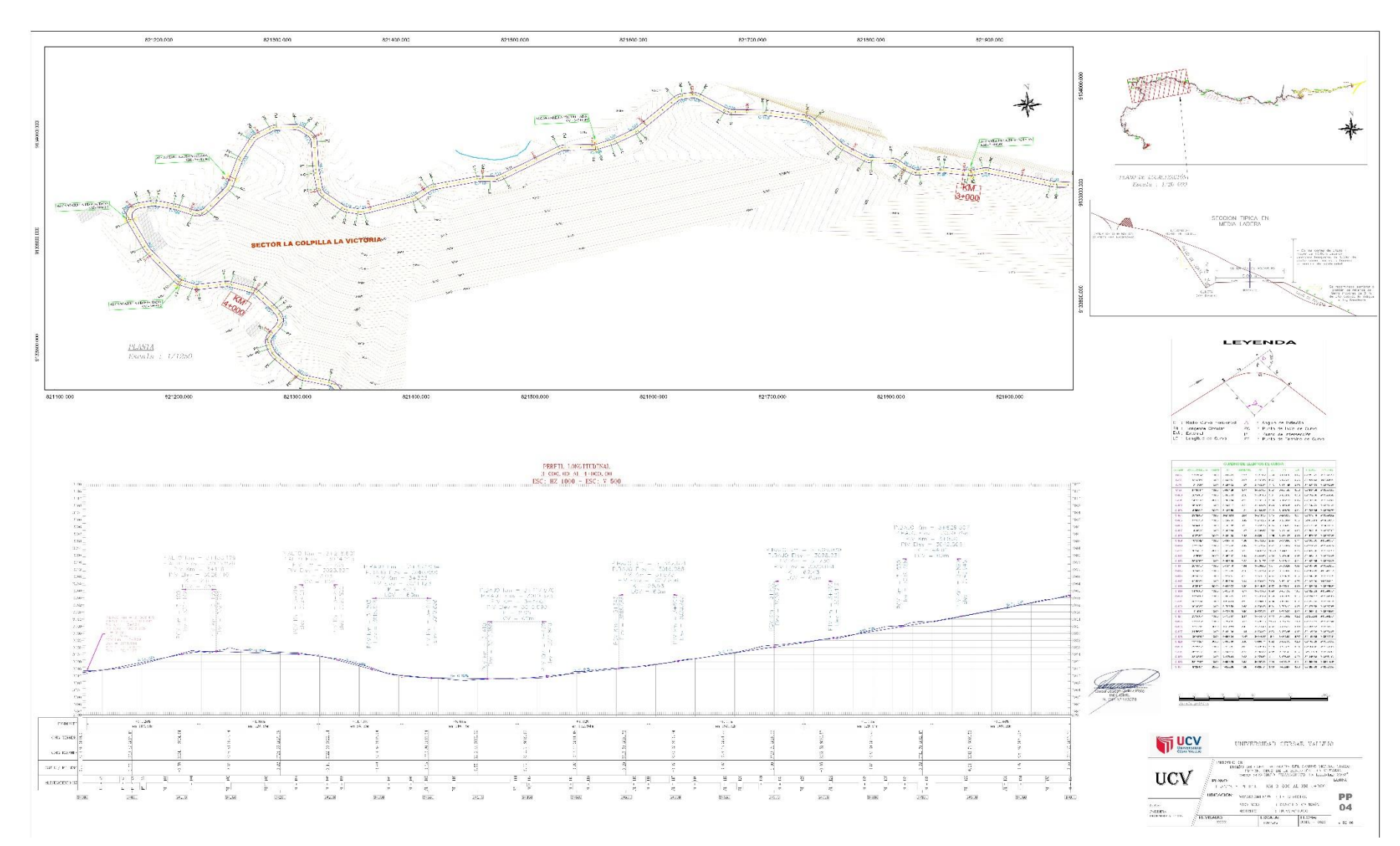

#### ANEXO 65: PLNATA Y PERFIL DEL KM 3+000 AL KM 4+000

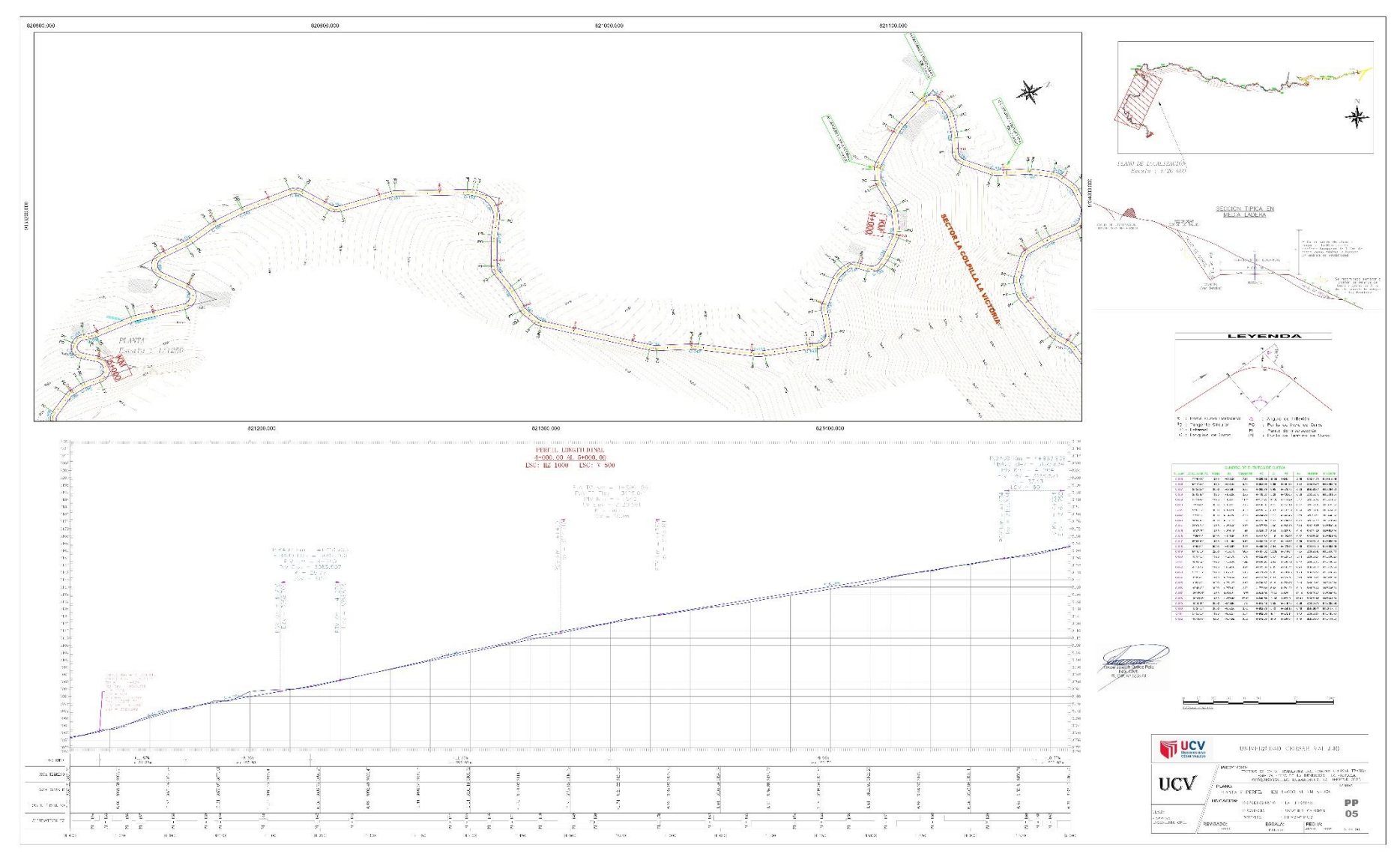

## ANEXO 66: PLANTA Y PERFIL DEL KM 4+000 AL KM 5+00

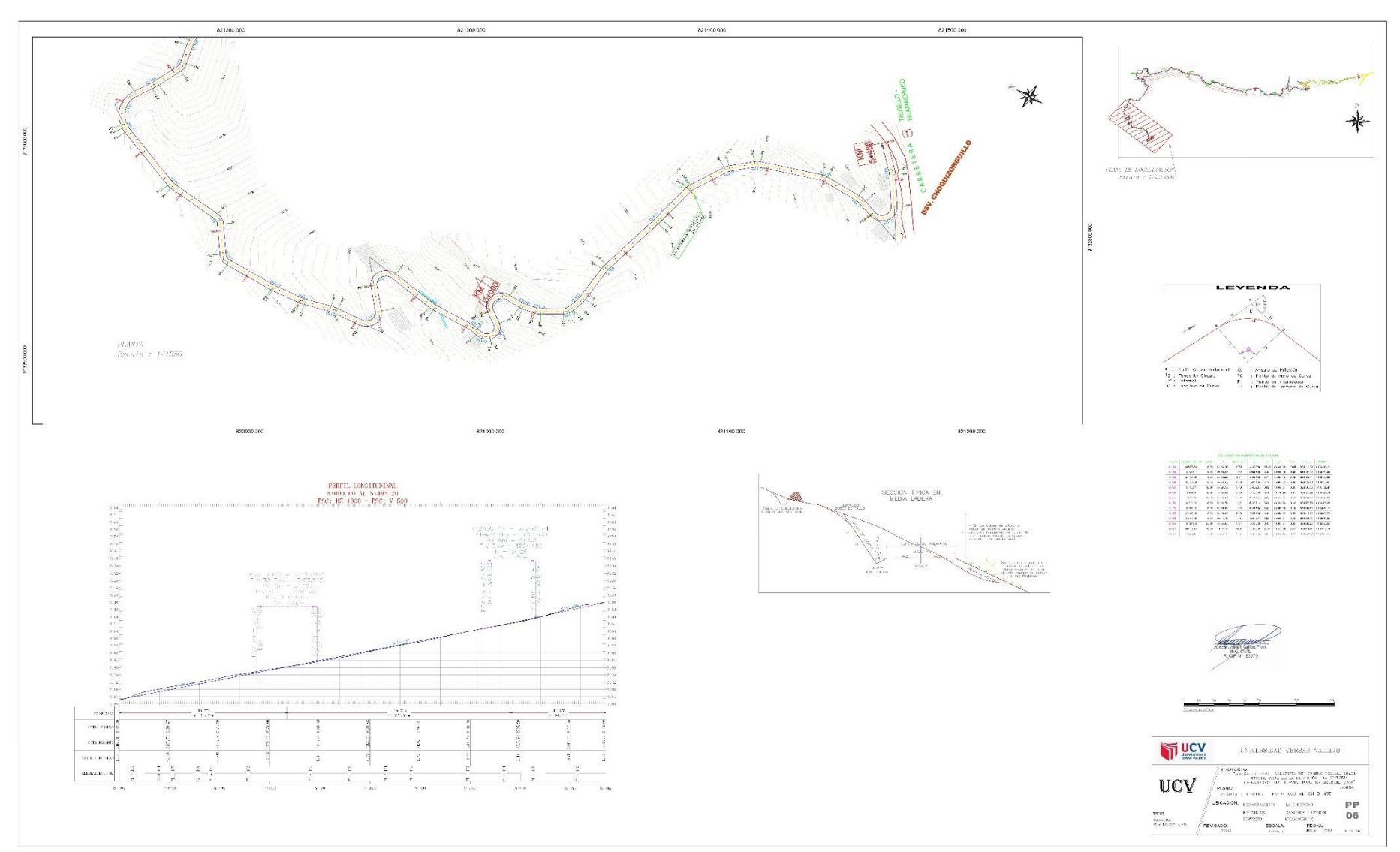

## ANEXO 67: PLANTA Y PERFIL DEL KM. 5+000 AL KM. 5+485

#### ANEXO 68: SECCIONES TRANSVERSALES KM 0+000 AL KM 1+450

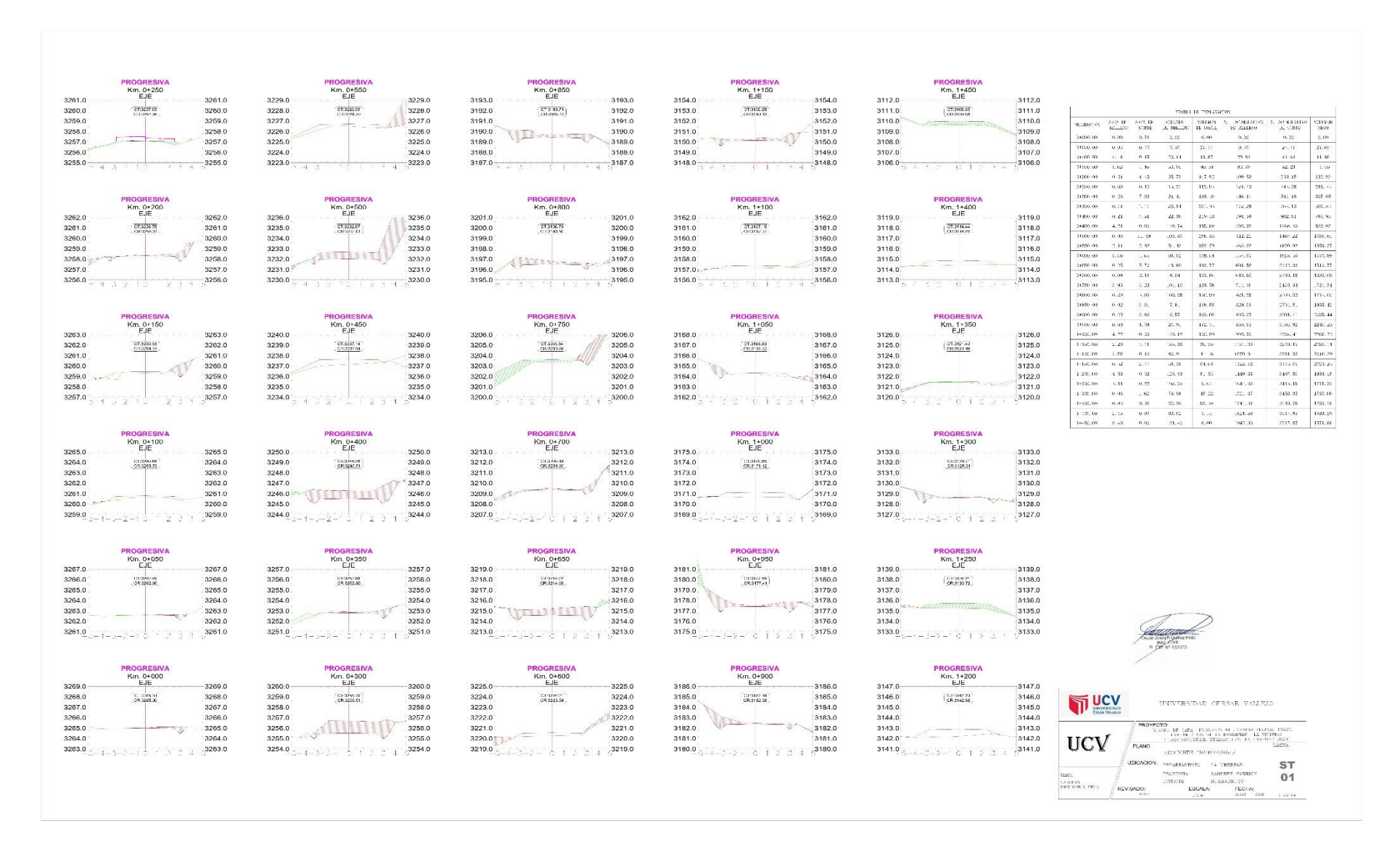

#### ANEXO 69: SECCIONES TRANSVERSALES DEL KM 1+450 AL 2+950

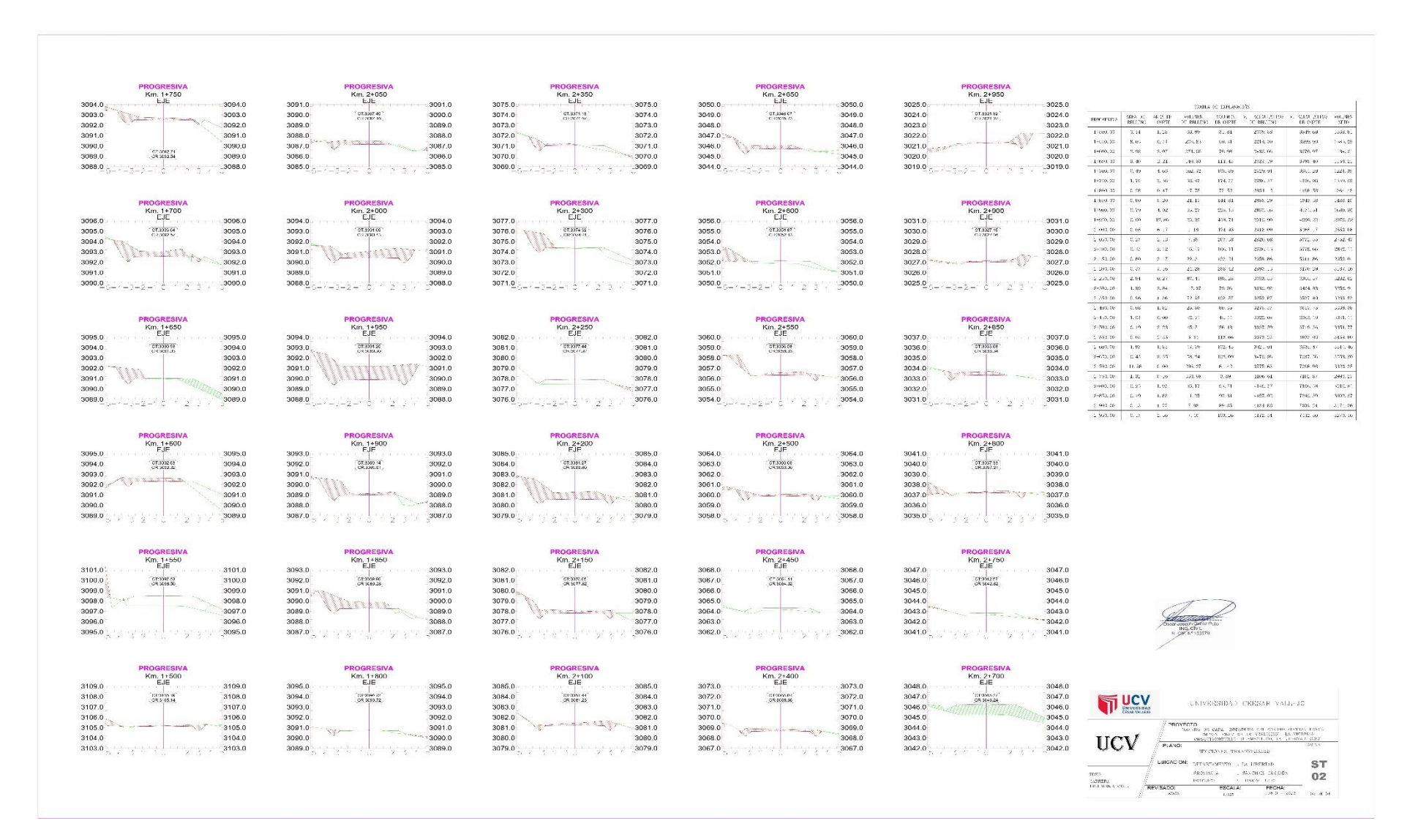

## **ANEXO 70: SECCIONES TRANSVERSALES DEL KM. 2+950 AL KM. 4+450**

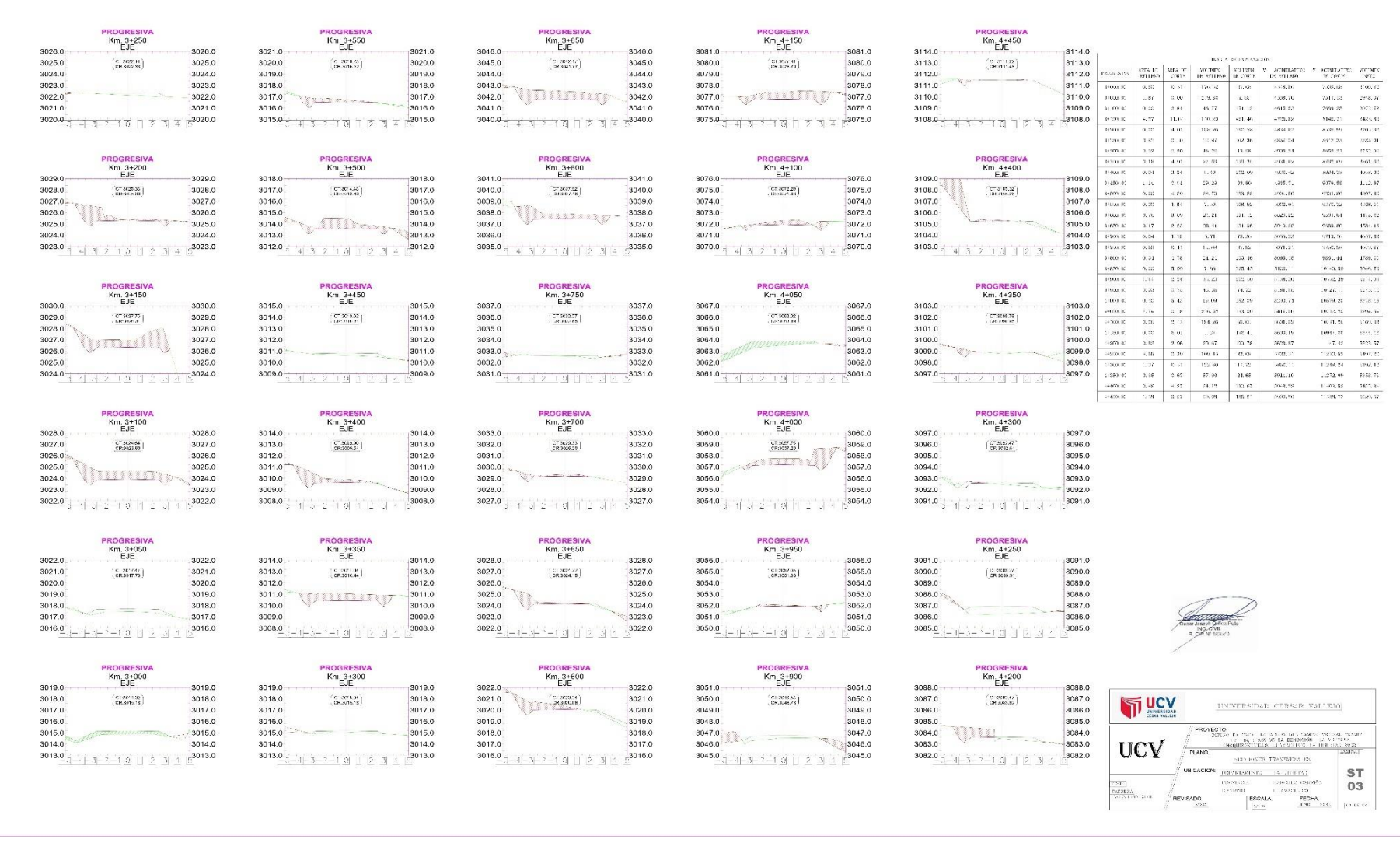

#### ANEXO 71: SECCIONES TRANSVERSALES DE L KM, 4+450 AL KM, 5+485

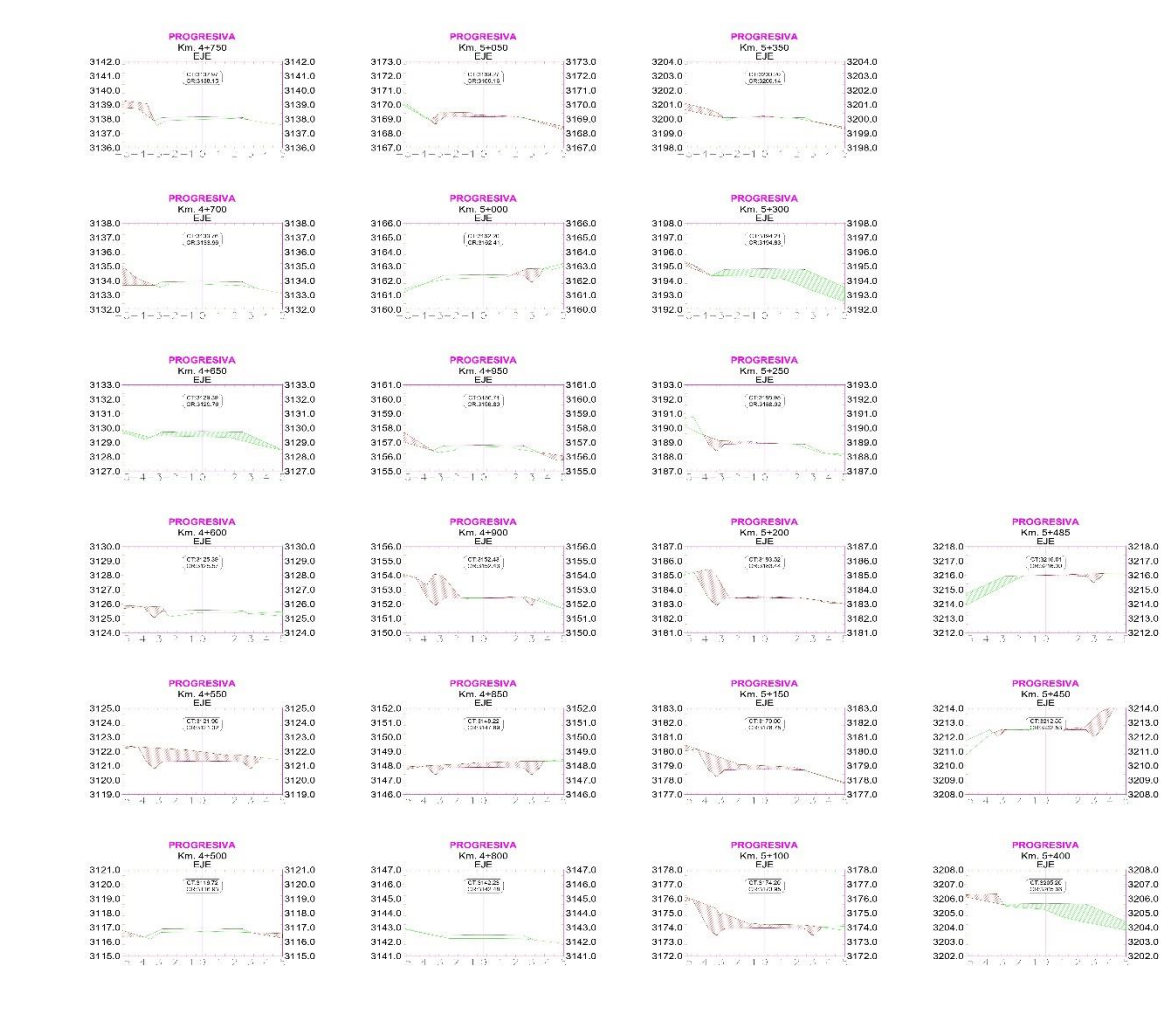

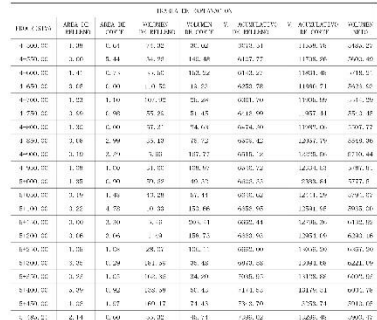

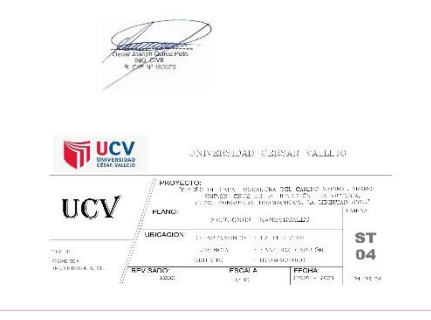

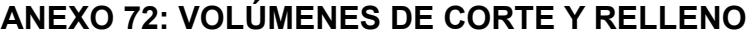

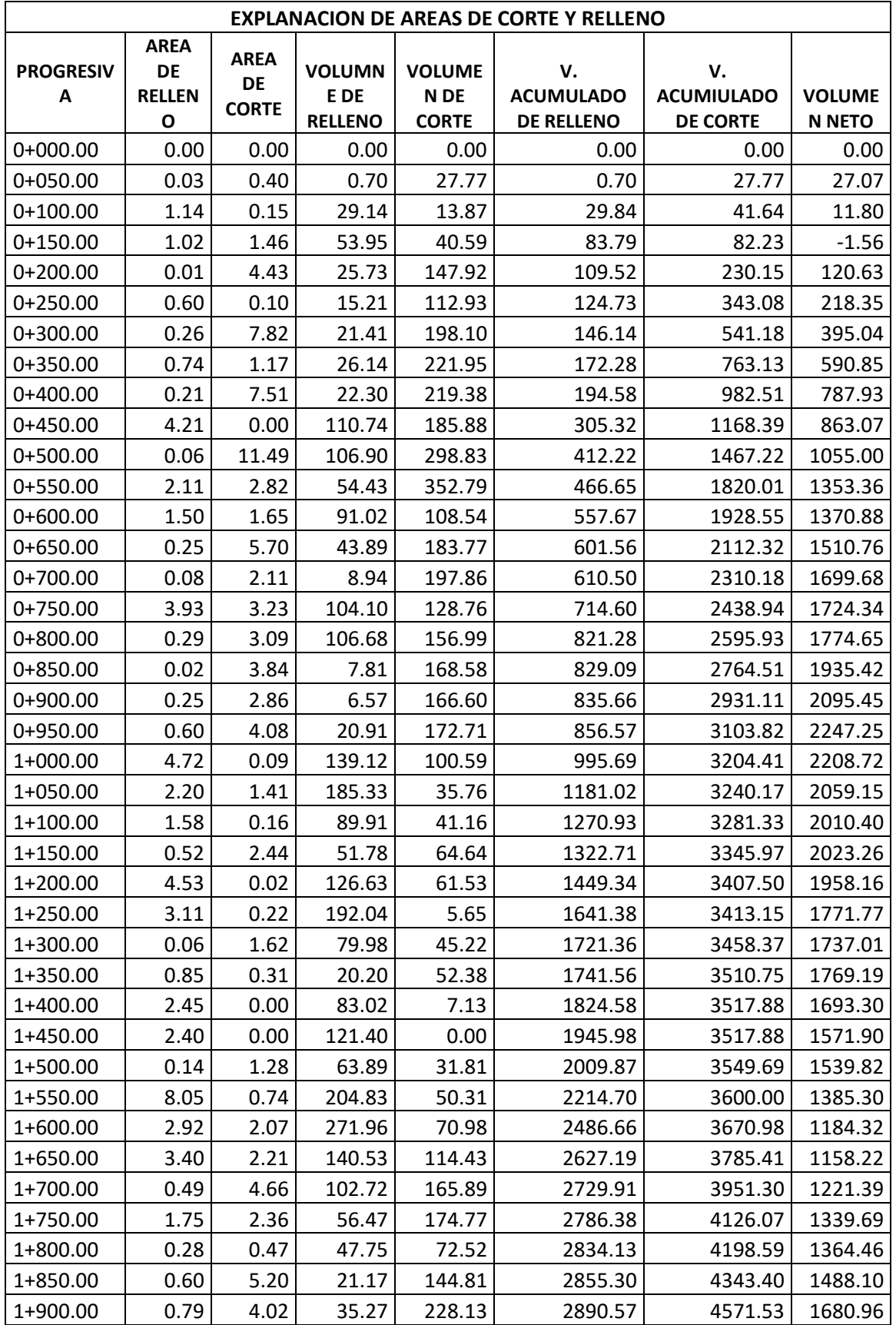

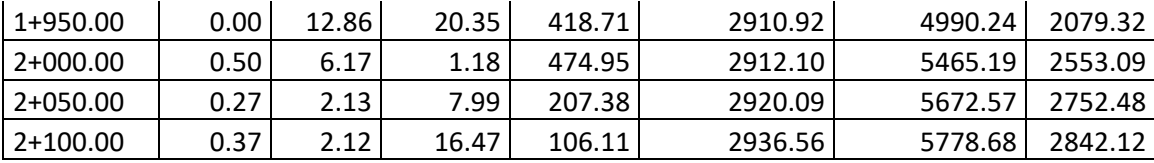

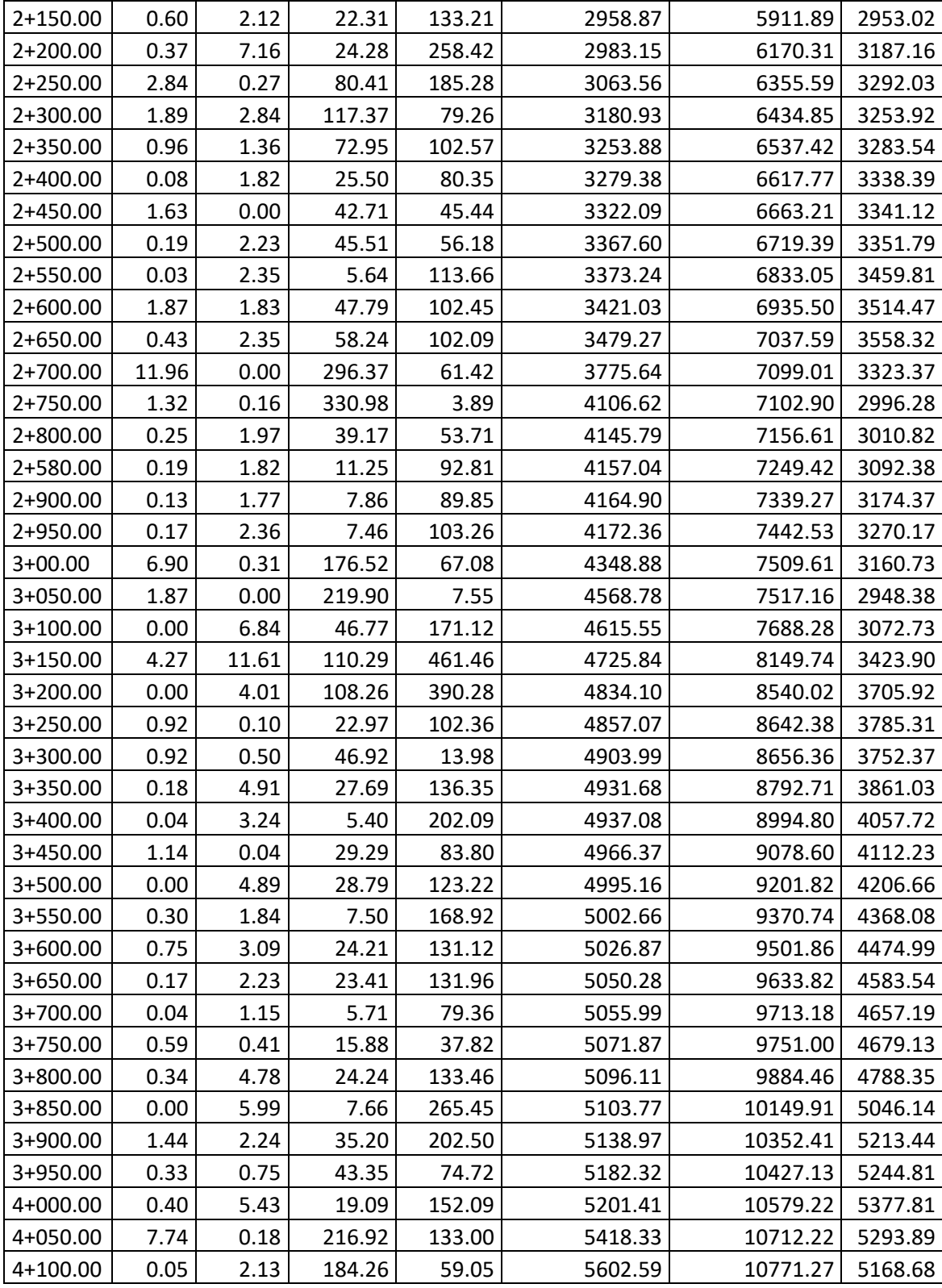

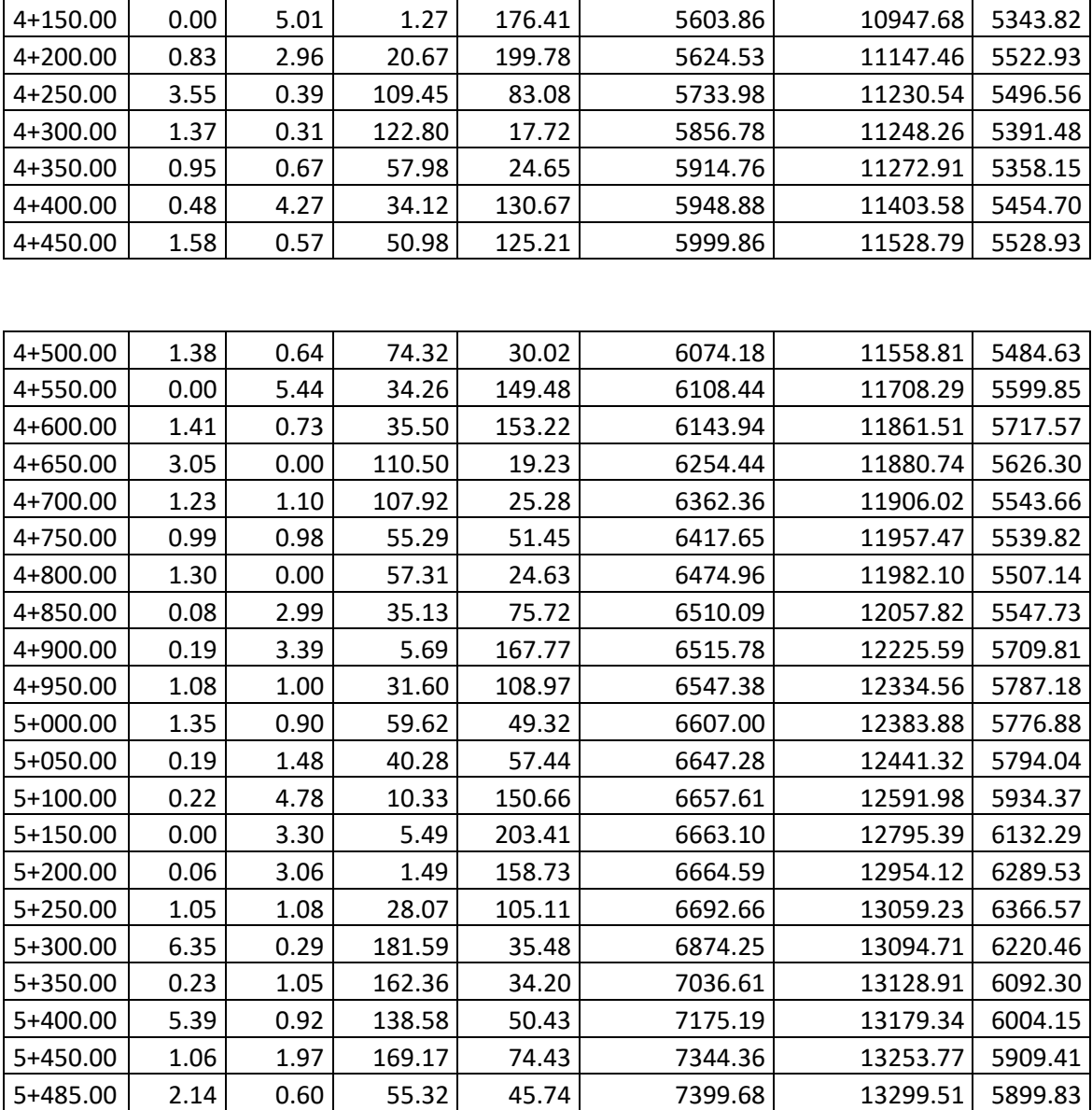
# ANEXO 73: DETALLE DE LA ALCANTARILLA

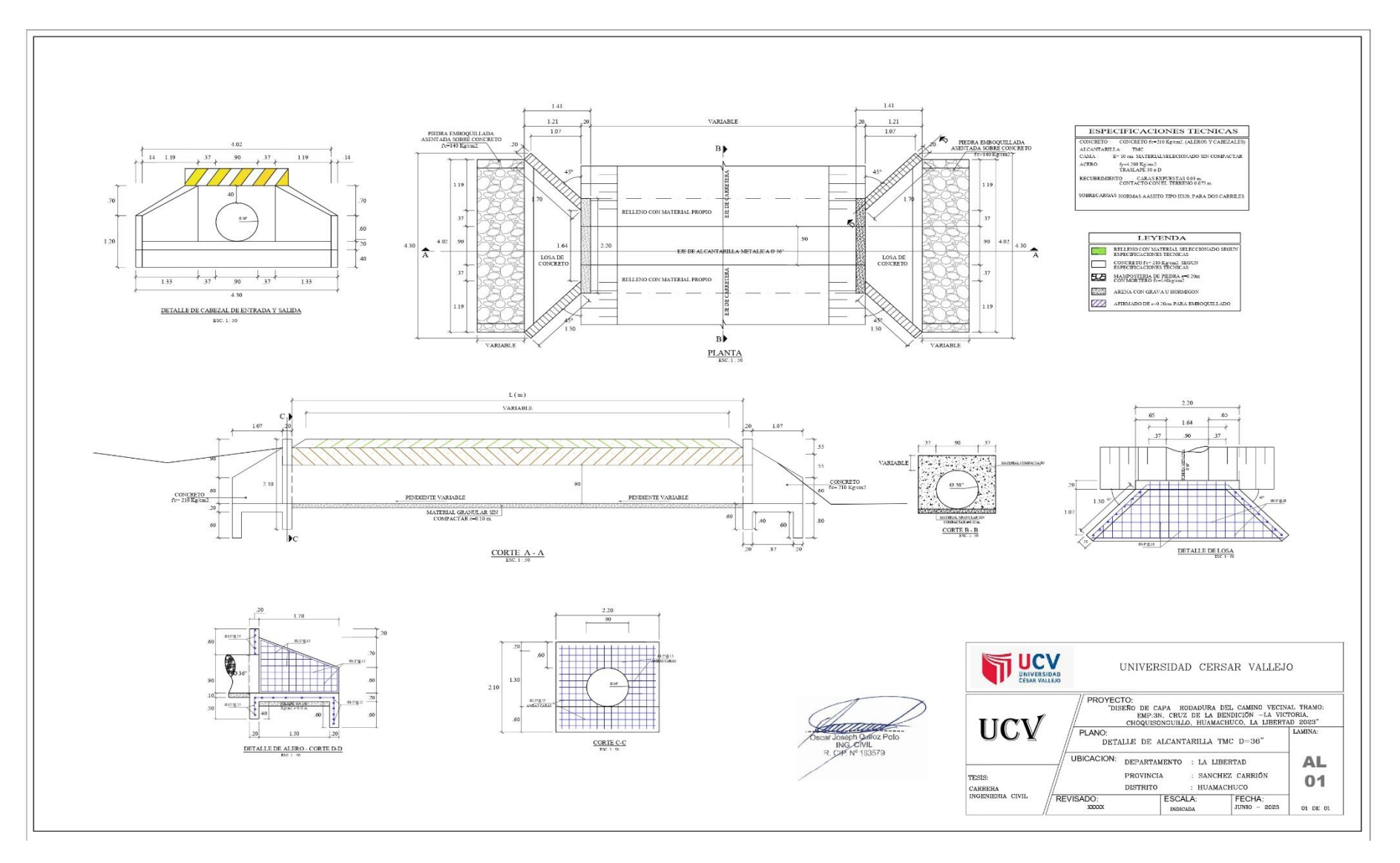

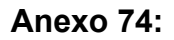

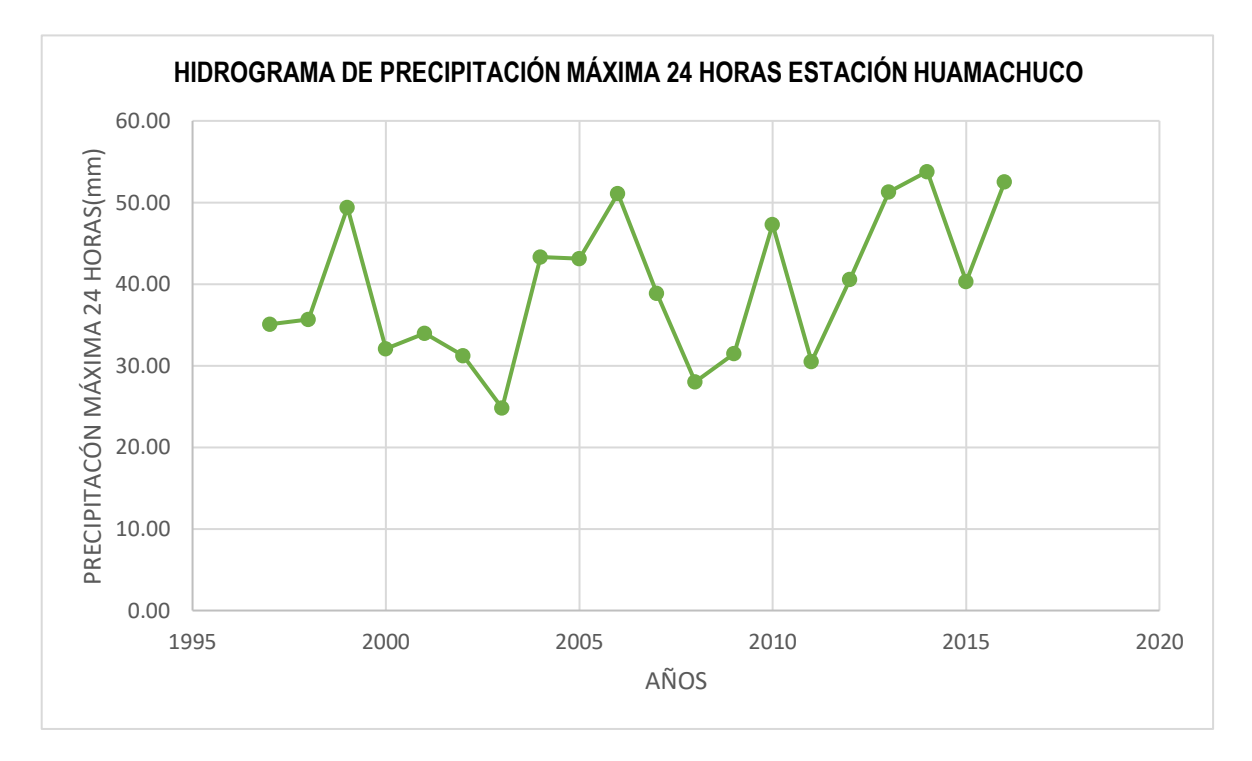

**Anexo 75:**

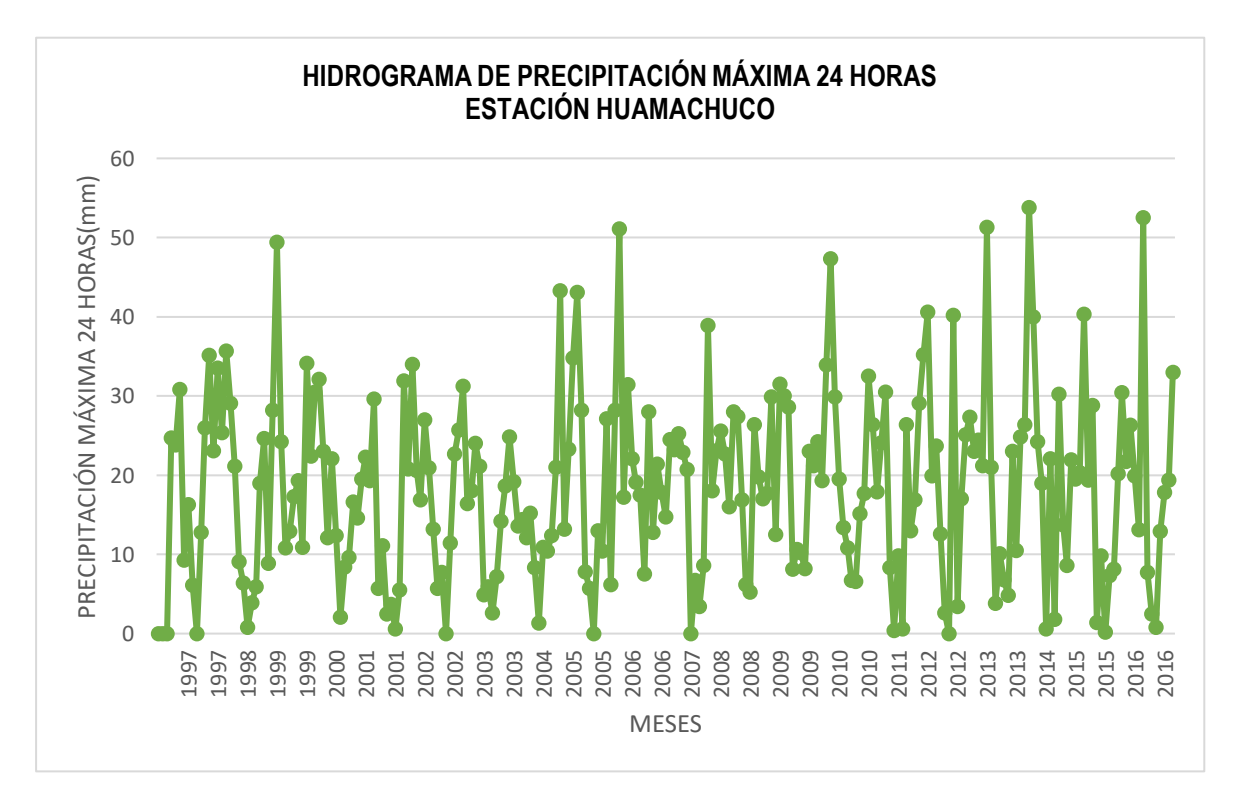

# **Anexo 76:**

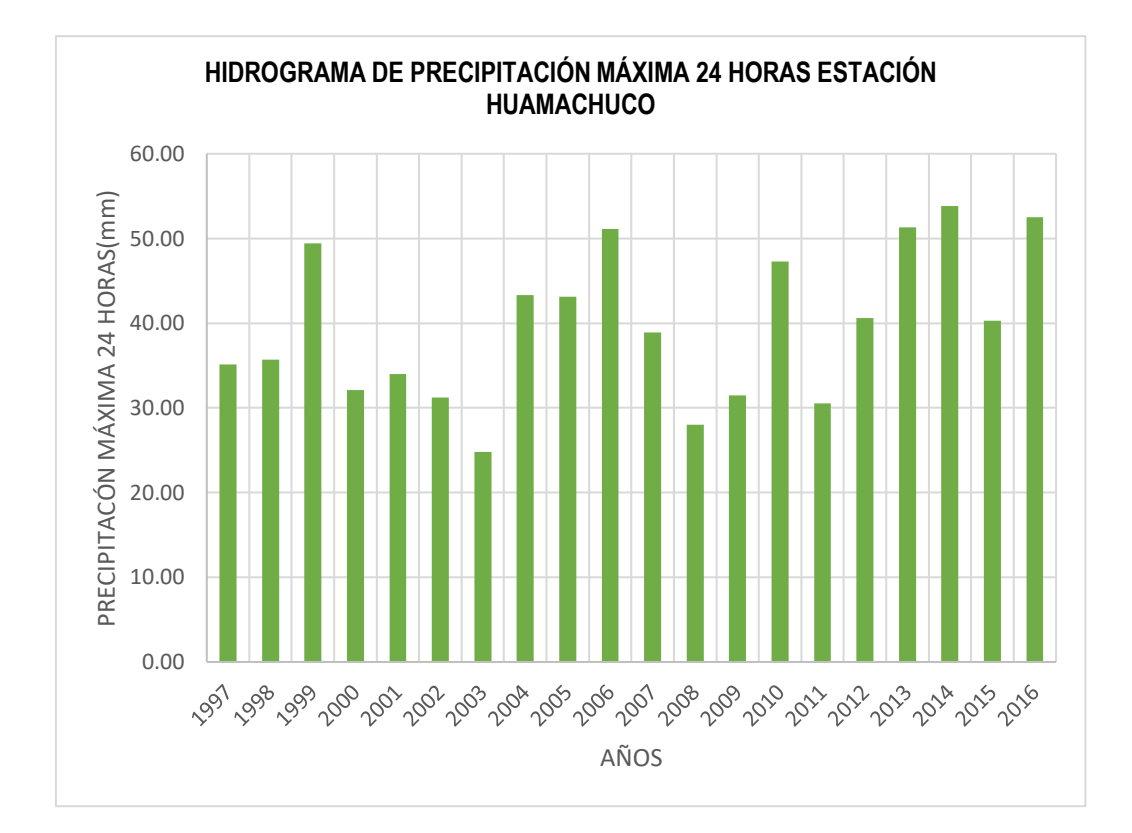

**Anexo 77:** Imagen del estado del puente

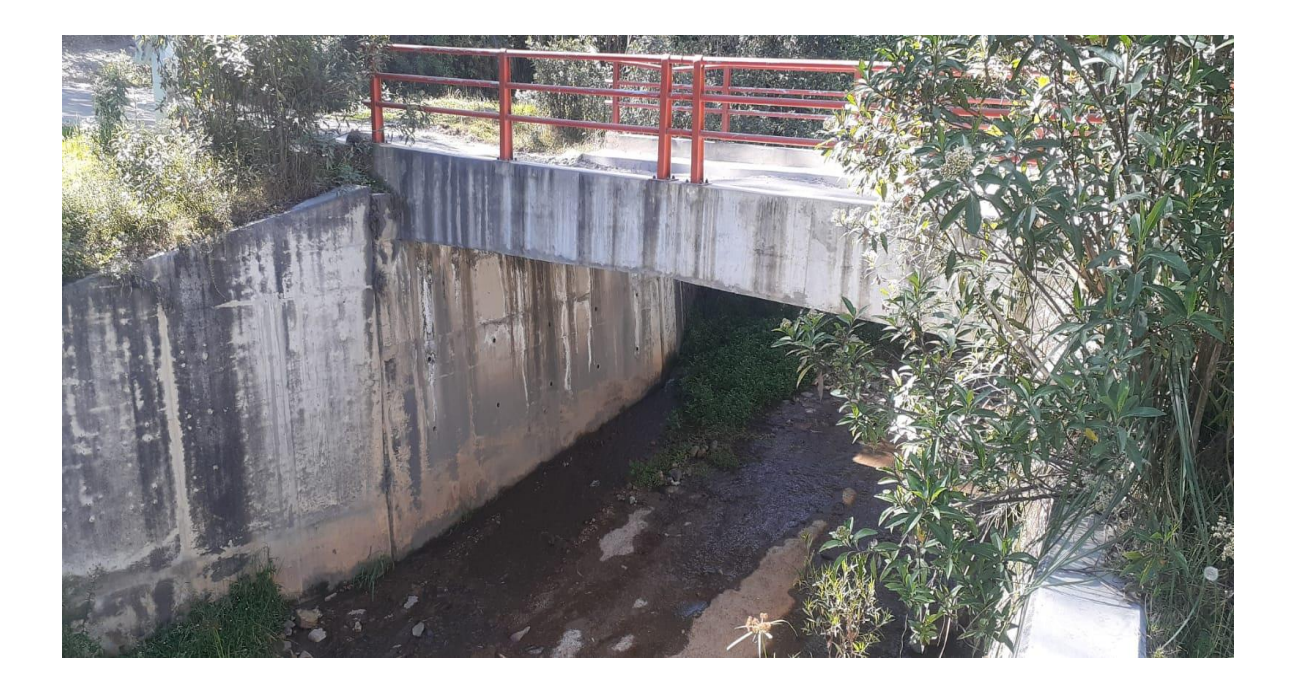

**Anexo 78:** Imagen de los estribos del puente

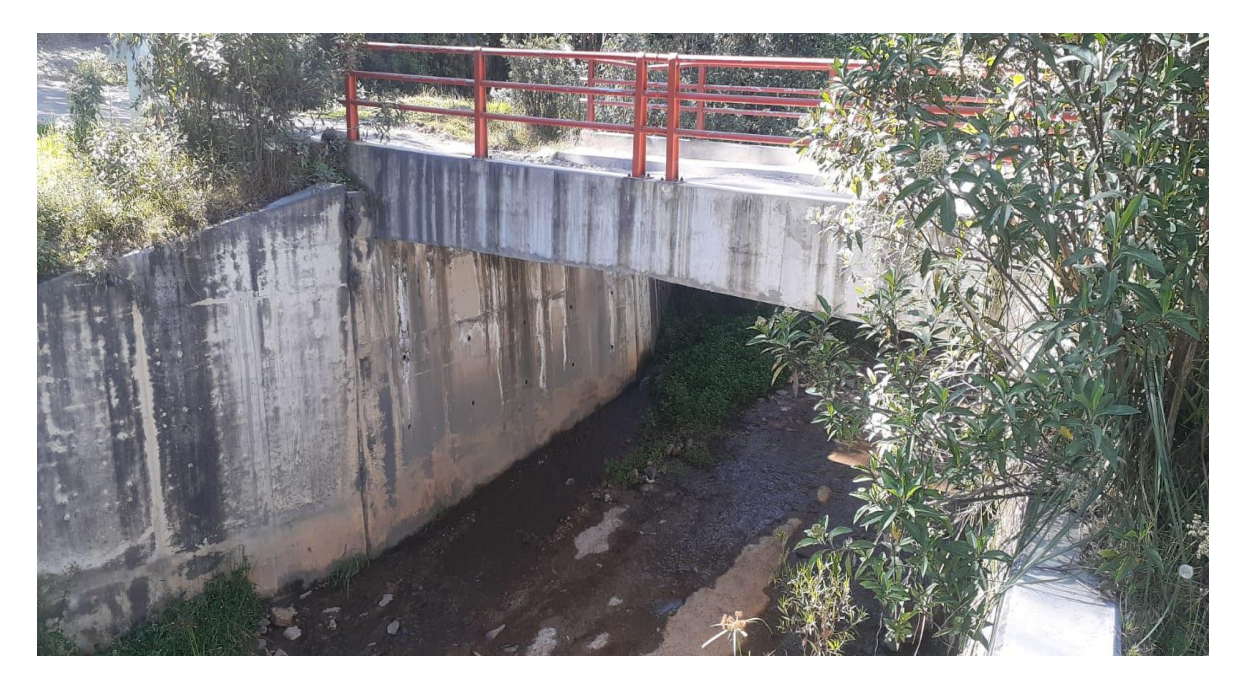

Anexo 79: Permiso otorgado por la Municipalidad Sánchez Carrión para realizar el proyecto de tesis y posterior desarrollo.

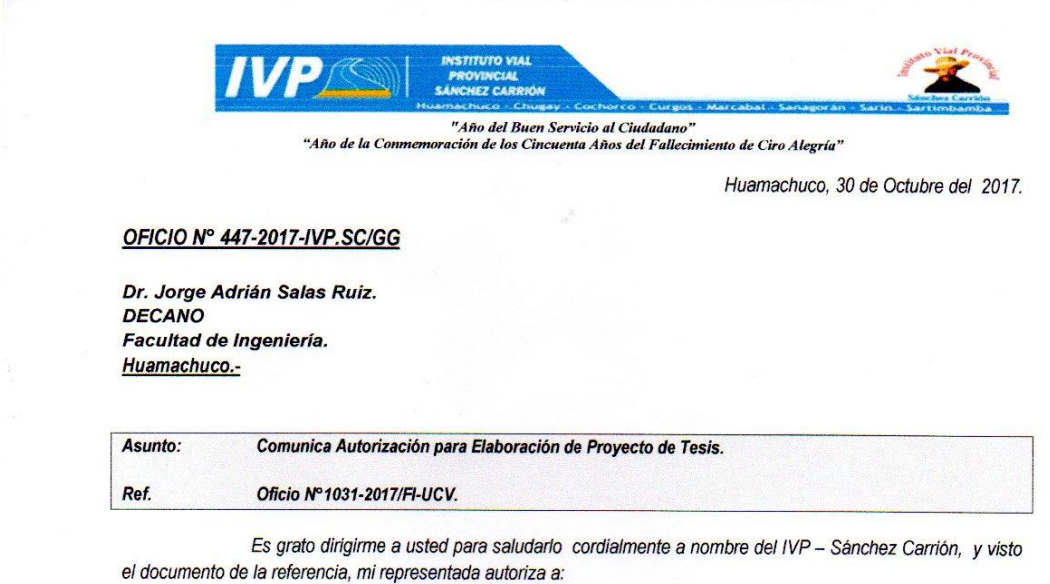

BACA VILCHEZ, Herlis. DNI Nº 70045617.

Para que elabore el proyecto de Tesis en el Camino Vecinal denominado: "Diseño para el Mejoramiento de la Transitabilidad Vehicular Tramo: EMP. PE - 3N (Cruz de la Bendición) - La Victoria - EMP. PE - 3N, Distrito de Huamachuco; Provincia de Sánchez Carrión- Región La Libertad Long. Total 5.68 Km"; el cual servirá como medio para la realización de su proyecto y desarrollo de su tesis, cabe recalcar que la entidad no asumirá ningún apoyo logístico.

Es propicia la oportunidad para expresarle las muestras de mi mayor consideración.

Atentamente;

Ing. Martin Ivan Diaz Esquivel Gerente General (e) VP - SC

cc. ARCHIVO<br>SEFL

# **INFORME TECNICO ESTUDIO HIDROLOGICO**

# **ESTUDIO HIDROLÓGICO**

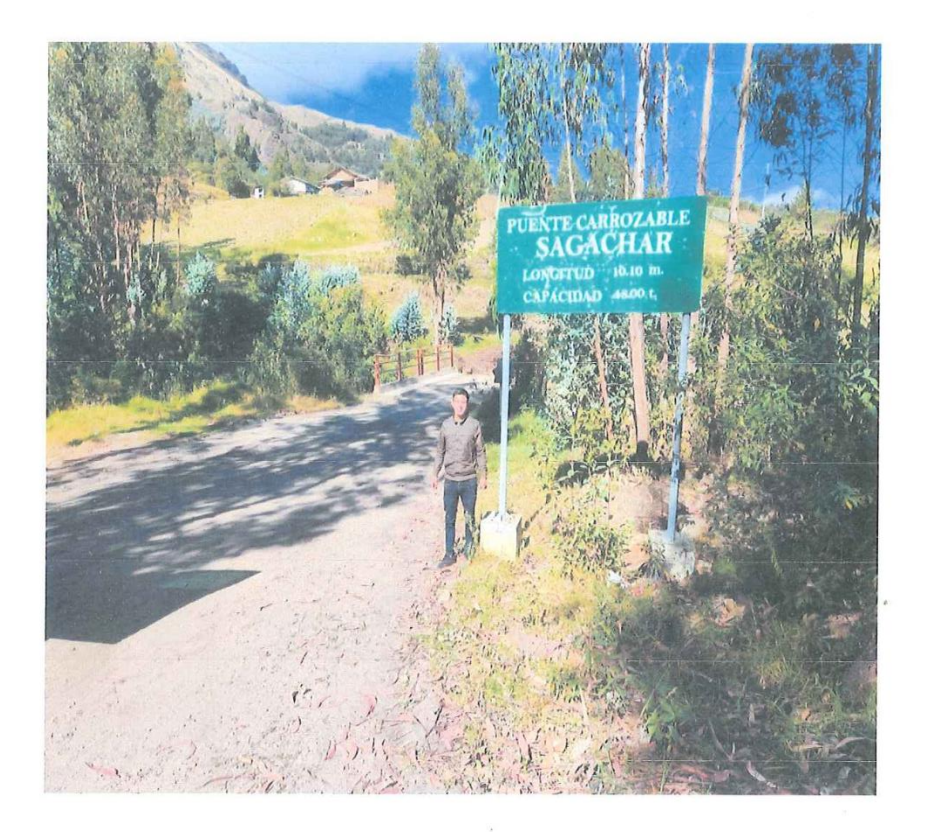

**JUNIO 2023** 

Tunior Clider Sandoval Amador<br>INGENIERO CIVIL<br>CIP 307042

44 -<br>KEVIN OBED<br>COSTA ARTEAGA<br>Ingeniero Civil<br>CIP N° 296265

## TABLA DE CONTENIDO

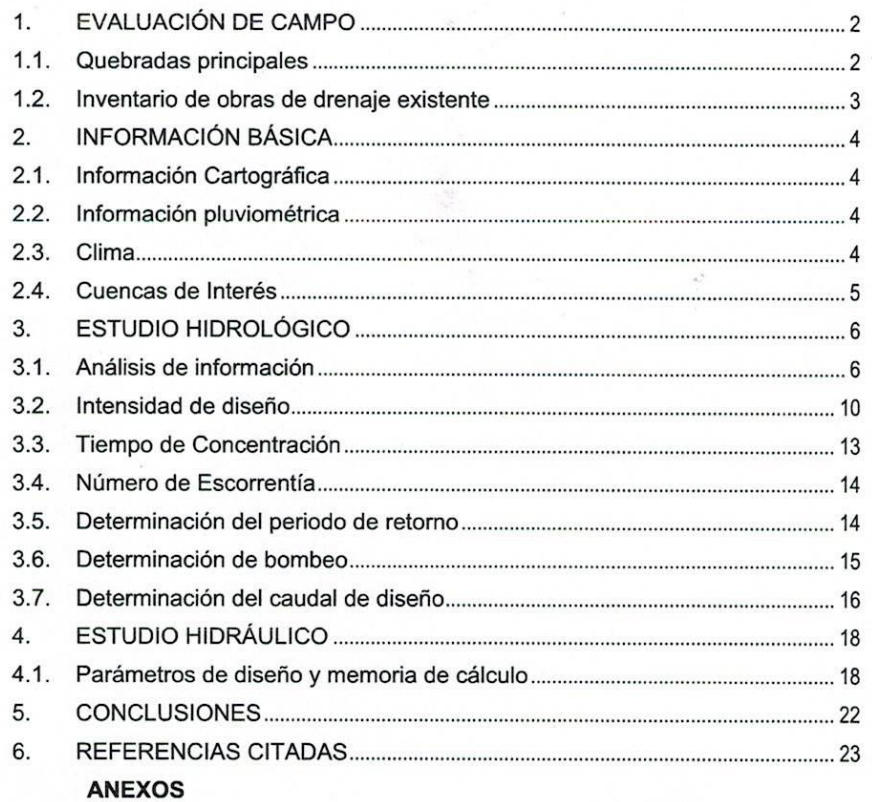

ACHAN<br>
KEVIN OBED<br>
KEVIN OBED<br>
Ingeniero Civil<br>
CIP N° 296265

## 1. EVALUACIÓN DE CAMPO

La carretera consta de un tramo, inicia en el Sector Cruz de la Bendición (Km 00 + 000.00) y termina en Caserío de Choquisonquillo (Km 5+485.00).

Actualmente la vía se encuentra a nivel de afirmado, se evaluó el estado actual del sistema de drenaie transversal, longitudinal, sistema de riego, sectores críticos relacionados con el comportamiento de las aguas pluviales y sub-superficiales.

Hidrográficamente, el entorno de la vía de drenaje fluvial está gobernado del Km 00 + 000.00 hasta el Km 5 + 485.

De acuerdo a las características de precipitación y altitud, el clima en el área del proyecto (fuente: INEI Dirección Ejecutiva de Cartografía y Geografía), se clasifica como: clima templado, moderadamente lluvioso y con amplitud térmica moderada.

Las lluvias típicas se presentan a partir del mes de diciembre en forma de aguaceros, estos últimos son frecuentes acentuándose durante los tres meses de verano y terminando en marzo, donde la mayor precipitación se da generalmente en los meses de enero y febrero.

#### $1.1.$ Quebradas principales

## 1.1.1. Quebrada del diablo

Para el cruce de la quebrada del diablo, situada en el km 1+610.00, de la carretera actual, se encuentra construido un puente de concreto, de longitud 10.10 m, en la que se observó socavación en su ingreso.

- La cuenca de la quebrada abarca un área de 9.36 Km 2, siendo su cobertura de pastos y cultivos.
- · La pendiente de la cuenca hasta el cruce es del 26.90 %.

Junior Clider Sandaval Amador

INGENIERO CIVIL CIP 307042

بعضيها KEWN OBED COSTA ARTEACA ingeniaro Civil Nº 296266

179

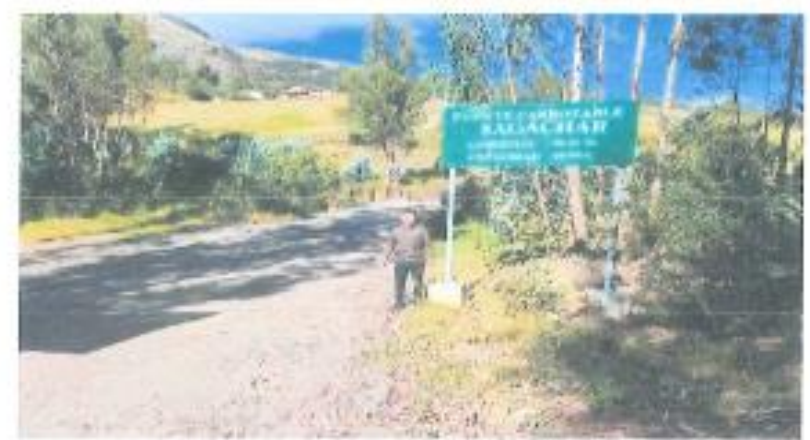

Figura Nº 1: Vista panorámica de quebrada del diablo

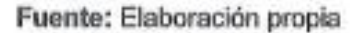

#### $1.2.$ Inventario de obras de drenaje existente

Comprende la evaluación hidráulica de las principales quebradas, cursos de agua, cruces de canal, cruce de tubería y alivio que atraviesan la carretera donde actualmente se ubican diferentes obras de drenaje.

En los tramos en estudio se han encontrado estructuras de drenaje como: Cruces de vía, alcantarillas tipo TMC, tipo MARCO, pontones de concreto, los cuales se detallan en el Cuadro y se identificaron las siguientes deficiencias:

- Problemas de filtraciones debido a la presencia de venas de agua sub - $\bullet$ superficial aledaña a la carretera.
- · Falta de estructuras de cruce (alcantarillas) para drenar las aguas pluviales en puntos de inflexión o cruces que interceptan la carretera a fin de darle continuidad al flujo de escorrentía y no afectar su estabilidad. En el anexo 5 se muestra el inventario y evaluación de las obras de drenaje

Cuadro Nº 1. : Relación de estructuras de cruce existente -- Vía Principal

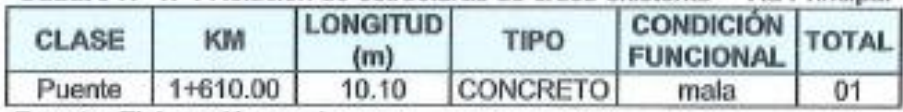

Fuente: Elaboración propia

existentes.

Junior Clider Sandoval Amador INGENIERO CIVIL

KEVIN OBED ACOSTA ARTEAGA Ingeniero Civil CIP Nº 296265

## 2. INFORMACIÓN BÁSICA

#### $2.1.$ Información Cartográfica

Se ha utilizado la información de las siguientes cartas nacionales del Instituto Geográfico Nacional - IGN.

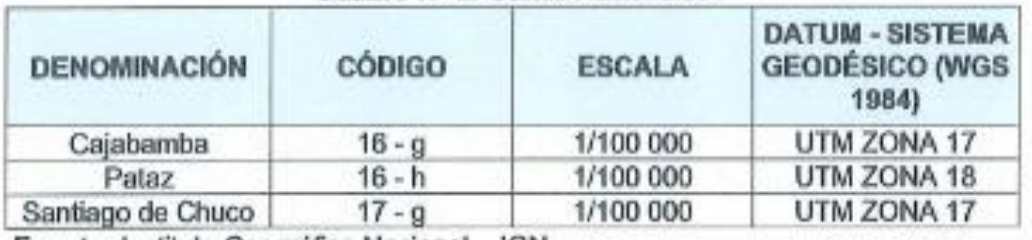

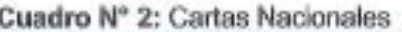

Fuente: Instituto Geográfico Nacional - IGN

En base a la identificación de las cuencas de la cartografía, se ha complementado con la información recopilada en la visita de campo y ArcGIS los que han permitido la mejor precisión de la delimitación de las cuencas de drenaje identificadas en la cartografía las que son interceptadas por la vía del proyecto.

#### $2.2.$ Información pluviométrica

La información pluviométrica analizada en el presente estudio está conformada por los registros de "Precipitaciones máxima en 24 horas", en estaciones en la zona del proyecto, administradas por el Servicio Nacional de Meteorología e Hidrología -SENAMHI., según se indica en el siguiente cuadro.

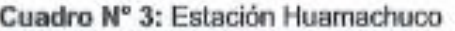

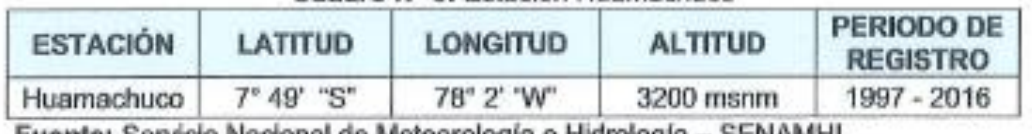

Fuente: Servicio Nacional de Meteorología e Hidrología - SENAMHI

#### 2.3. Clima

El clima en el área de estudio es cálido y templado, por su ubicación en una altura de 3200 msnm aproximadamente, donde los niveles de precipitación son moderados, con dos estaciones marcadas de inviernos secos (Mayo a Octubre) y veranos lluviosos (Noviembre a Abril) Las precipitaciones se producen con frecuencia en forma de granizo en la zona de mayor altitud.

ettin **KEVIN OBED** ACOSTA ARTEAGA Ingeniero Civil CIP Nº 296266

Junsor Clider Sandoval Amador **INGENIERO CÍVIL** CIP 307042

## Parámetros Meteorológicos de la Zona

La temperatura varía en forma inversa al aumento de altitud. El fenómeno térmico se encuentra encima de la inversión térmica de la cuenca del rio Crisnejas, La temperatura media anual es de 11.4°C en Huamachuco, la temperatura máxima es de 17 °C a más y la temperatura minima es de 4.6 °C.

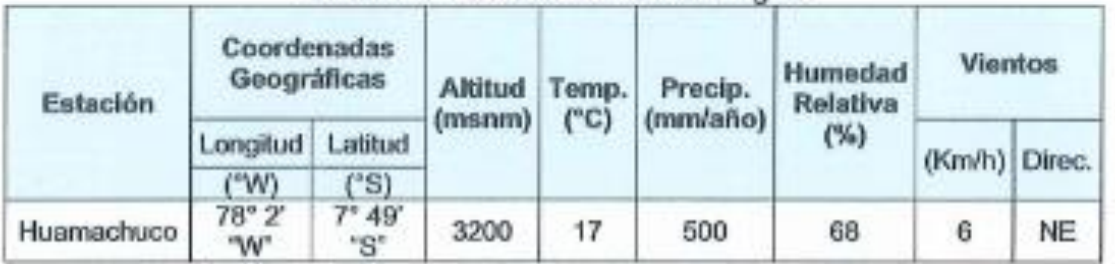

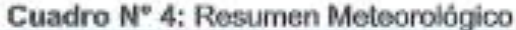

Fuente: Servicio Nacional de Meteorología e Hidrología - SENAMHI

La velocidad del viento será de 6Km/h soplando de dirección noroeste

#### $2.4.$ Cuencas de Interés

Determinar el régimen pluvial de las cuencas comprometidas en el desarrollo de la vía, para hallar los parámetros hidrológicos que permitan el diseño de estructuras en cruce de quebradas importantes y las estructuras de protección ante el ataque progresivo del agua.

#### 2.4.1. Cuencas de Principales

En la zona del proyecto se han ubicado 01 puntos de cruce de quebradas importantes. Se efectuó la delimitación de las cuencas en dichos puntos.

A continuación, se muestra la relación de cuencas identificadas.

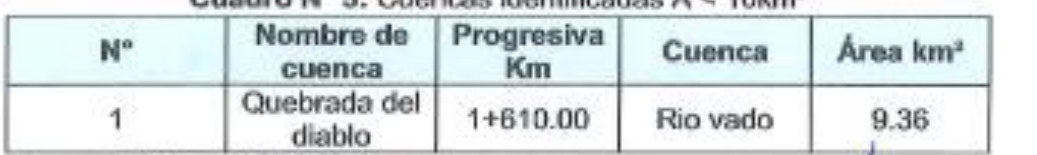

Cuadro Nº 5: Cuanceo identificados A < 10km<sup>2</sup>

Fuente: Elaboración propia

Junior Clider Sandoval Amador **INGENIERO CIVIL** CIP 307042

v **KEVIN OBED** COSTAARTEAGA Ingeniero Civil<br>CIP Nº 296265

## a) Parámetros fisiográficos

Se determinaron las características físicas de las 01 cuencas identificadas, tales como área, longitud del cauce, cota máxima, cota mínima, pendiente. En la siguiente cuadra se muestran los parámetros determinados.

|          |             |      | $N^*$ Progresiva Cuenca Area Longitud de<br>cauce km | Cota<br>máxima  | Cota<br>mínima | Pendiente     |
|----------|-------------|------|------------------------------------------------------|-----------------|----------------|---------------|
|          |             |      |                                                      | Msnm            | Msnm           | $\frac{9}{4}$ |
| 6+610.00 | Rio<br>Vado | 9.36 | 3.89                                                 | 3815.00 2984.00 |                | 26.90         |

Cuadro Nº 6: Parámetros fisionráficos A < 10km<sup>2</sup>

Fuente: Elaboración propia

## 3. ESTUDIO HIDROLÓGICO

#### $3.1.$ Análisis de información

Para analizar los eventos extremos, se trabajará con información de precipitación máxima en 24 horas registradas en las estaciones de la zona del proyecto, cabe indicar que el tratamiento de la información, saltos tendencias, homogeneidad, consistencia, complementación y extensión, se realiza solo cuando se trabajó con registros mensuales o anuales.

# 3.1.1. Información Pluviométrico

Se identificó 3 estaciones cercanas al proyecto, las cuales fueron proporcionadas por el Servicio Nacional de Meteorología e Hidrología (SENAMHI), ANA (Autoridad Nacional del agua), tal como se detalla en el Cuadro siguiente.

|                   |                                         | Coordenadas<br>Geográficas | Altitu    |                   | Años         |                      |                       |
|-------------------|-----------------------------------------|----------------------------|-----------|-------------------|--------------|----------------------|-----------------------|
| Estación          | Longit<br>ud                            | Latitud                    | d<br>(msn | Periodo<br>(años) | de<br>regist |                      | <b>Entidad Estado</b> |
|                   | m)<br>го<br>$($ <sup>o</sup> W)<br>(°S) |                            |           |                   |              |                      |                       |
| <b>HUAMACHUCO</b> | $78^{\circ}$ 2"<br>24.48"               | 7°49'<br>8.97"             | 3200      | $1997 -$<br>2016  | 20           | SENAM   Operati<br>н | ٧a                    |

Cuadro Nº 7 Estaciones Pluviométricas a la zona de estudio

Fuente: SENAMHI: http://www.senamhi.gob.pe/

Para el análisis estadístico se descartó las con registro a 5 años y las

menores a las altitudes en la que se ubica la vía de estudio.

KEVIN OBED **ACCISTA ARTEAGA** Ingeniero Civil CIP Nº 296265

Junior Clider Sandoval Amador INGENIERO CIVIL CIP 307042

Se consideró para el análisis la estación de Huamachuco:

| Estación            |                   |                     |                   | Precipitación máxima |               |                      |  |
|---------------------|-------------------|---------------------|-------------------|----------------------|---------------|----------------------|--|
|                     | Periodo<br>(años) | Años de<br>registro | Altitud<br>(msmm) | Mes-<br>año          | Praax<br>(mm) | <b>Observaciones</b> |  |
| <b>HIJAMACHIUCO</b> | $1997 -$<br>2016  | 20                  | 3200              | Febrero              | 53.8          | Lluvias intensas     |  |

Cuadro Nº 8: Estación Huamachuco

Fuente: SENAMHI: http://www.senamhi.gob.pe/

## 3.1.2. Precipitación máxima en 24 horas

Se tiene la estación de Huamachuco, la cual se encuentra dentro de la cuenca hidrográfica Crisnejas.

#### Cuadro 9: Precipitación máxima 24 horas - Estación  $m + 1$  $-42.41$

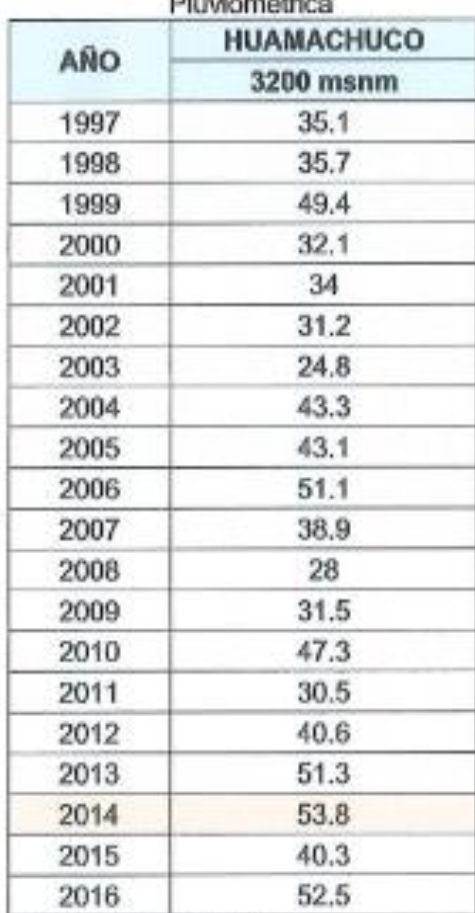

**CALL** ..... KEVIN OBED COSTA ARTEAGA Ingeniero CMI

Fuente: SENAMHI:

http://www.senamhi.gob.pe/

Junior Clicky Sendoval Amador<br>INGENIERO CIVIL<br>CIP 307042

#### 3.1.3. Análisis de datos dudosos

Antes de realizar cualquier tratamiento estadístico a la información, se procedió a realizar un análisis de datos dudosos, para determinar aquellos datos de la información que se alejan significativamente de la tendencia de la información restante; estos datos son denominados "outliers". Para detectar los datos dudosos, se calcularon umbrales superiores e inferiores para cada serie de precipitaciones máximas de las estaciones analizadas, de acuerdo a las siguientes ecuaciones de frecuencia.

$$
y_H = \bar{y} + K_n S_y
$$

$$
y_L = \bar{y} - K_n S_y
$$

Donde:

 $y_H$ : Umbral superior para datos dudosos en unidades logarítmicas.

 $y_L$ : Umbral inferior para datos dudosos en unidades logarítmicas.

 $\hat{y}$  : Promedio de los logaritmos de las precipitaciones máximas.

S.: Desviación estándar de los logaritmos de las precipitaciones máximas.

K<sub>n</sub>: Valor tabulado para una muestra de tamaño n (Tabla 4.1.3.1).

| Tamaño<br>de<br>muestra<br>n | Kn    | Tamaño<br>de<br>muetra n | Kn    | Tamaño<br>de<br>muestra<br>n | Kn    | Tamaño<br>de<br>muestra<br>$\mathbf n$ | Kn    |
|------------------------------|-------|--------------------------|-------|------------------------------|-------|----------------------------------------|-------|
| 10                           | 2.036 | 24                       | 2.467 | 38                           | 2.661 | 60                                     | 2.837 |
| 11                           | 2.088 | 25                       | 2.486 | 39                           | 2.671 | 65                                     | 2.866 |
| 12                           | 2.134 | 26                       | 2.502 | 40                           | 2.682 | 70                                     | 2.893 |
| 13                           | 2.175 | 27                       | 2.519 | 41                           | 2.692 | 75                                     | 2.917 |
| 14                           | 2.213 | 28                       | 2.534 | 42                           | 2.7   | 80                                     | 2.94  |
| 15                           | 2.247 | 29                       | 2.549 | 43                           | 2.71  | 85                                     | 2.961 |
| 16                           | 2.279 | 30                       | 2.563 | 44                           | 2.719 | 90                                     | 2.981 |
| 17                           | 2.309 | 31                       | 2.577 | 45                           | 2.727 | 95                                     | з     |
| 18                           | 2.335 | 32                       | 2.591 | 46                           | 2.736 | 100                                    | 3.017 |
| 19                           | 2.361 | 33                       | 2.604 | 47                           | 2.744 | 110                                    | 3.049 |
| 20                           | 2.385 | 34                       | 2.616 | 48                           | 2.753 | 120                                    | 3.078 |
| 21                           | 2.408 | 35                       | 2.628 | 49                           | 2.76  | 130                                    | 3.104 |
| 22                           | 2.429 | 36                       | 2.639 | 50                           | 2.768 | 140                                    | 3.129 |
| 23                           | 2.448 | 37                       | 2.65  | 55                           | 2.804 |                                        |       |

Cuadro Nº 10: Valores de Kn para la prueba de los datos dudosos

Fuente: Hidrológica Aplicada - Ven Te Chow

De acuerdo al análisis de datos dudosos (outlier), no existen datos dudosos.

Juntor Clifer Sandoval Amador INGENIERO CIVIL CIP 307042

KEVIN CBED **ACOSTA ARTEAGA** 

ingeniero Civil<br>CIP Nº 298266

· En el Anexo 1 se muestran los cálculos realizados.

Según la Guía de prácticas hidrológicas de la Organización Meteorológica Mundial - OMM, se recomienda multiplicar los datos pluviométricos por un factor de ajuste de la frecuencia de observación diaria. Asumiendo que el caso de nuestras estaciones, son aquellas que se registran una vez al día, las precipitaciones deberán multiplicarse por un factor de 1.13, según la tabla siguiente.

Cuadro Nº 11: Factores de ajuste de la frecuencia de observación diaria

| Número<br>de <sub>1</sub><br>observaciones / dia |  |                       | 03-Abr 05-Ago Set-24 | >24 |
|--------------------------------------------------|--|-----------------------|----------------------|-----|
| Factor de ajuste                                 |  | $1.13$ 1.04 1.03 1.02 | 1.01                 |     |

Fuente: Guía de prácticas hidrológicas - Volumen II: Gestión de recursos hídricos y aplicación de prácticas hidrológicas - Tabla II 5.5 (OMM N° 168 - 2011)

## 3.1.4. Análisis de frecuencia y prueba de bondad de ajuste

Con el registro de precipitaciones máximas en 24 horas, se procedió a determinar las precipitaciones máximas para diferentes periodos de retorno.

El análisis de frecuencia consiste en aplicar las distribuciones de frecuencia a la serie de precipitaciones máximas, se ha seleccionado las siguientes distribuciones, por ser las más usadas para determinar eventos máximos.

- · Distribución normal.
- Distribución log normal. ۰
- ۰ Distribución log Pearson tipo III.
- Distribución Gumbel. ٠

Además se realizó la prueba de bondad de ajuste Kolmogorov -- Smirnov para determinar la distribución de frecuencia con mejor ajuste a los datos históricos de precipitación.

De la prueba de bondad de ajuste se obtienen los siguientes resultados:

w

KEVIN OBED COSTAARTEAGA

Ingeniero Civil

alan m

Junyor Clider Sandoval Amador INGENIERO CIVIL **CIP 307042** 

| Estación          | Distribución Normal |                 | Log<br>Normal | <b>Log Pearson</b><br>Tipo III | Gumbel |
|-------------------|---------------------|-----------------|---------------|--------------------------------|--------|
| <b>HUAMACHUCO</b> |                     | $0.1024$ 0.0928 |               | 0.1014                         | 0.0719 |

Cuadro Nº 12: Prueba de bondad de ajuste

Fuente: Elaboración propia

· En el Anexo 1 se muestran los cálculos realizados.

Aplicando la distribución de frecuencia de mejor ajuste se obtienen las siguientes precipitaciones para diferentes periodos de retorno para cada estación analizada.

| TR  | Huamachuco (3200<br>msnm) |
|-----|---------------------------|
| 2   | 43.8                      |
| 5   | 53.1                      |
| 10  | 58.8                      |
| 30  | 66.7                      |
| 35  | 67.8                      |
| 50  | 70.2                      |
| 71  | 72.5                      |
| 100 | 74.7                      |
| 140 | 76.9                      |

Cuadro Nº 13: Precipitaciones Máximas

« Conclusión:

Con la finalidad de ponderar y diseñar desde el punto de vista más conservador y por lo indicado en los ítems anteriores se aplicará para el análisis hidrológico el dato de precipitación máxima registrada de acuerdo al área de influencia.

Además, las estaciones cuentan con períodos de registros aceptables estadísticamente que representaría a los registros de precipitación de la parte alta de las cuencas de agua cruzadas por la vía.

#### Intensidad de diseño  $3.2.$

Las estaciones de lluvia ubicadas en la zona no cuentan con registros pluviográficos que permitan obtener las intensidades máximas. Sin embargo, estas pueden calcularse a partir de las precipitaciones máximas utilizando los siguientes métodos.

Junior Clider Sandoval Amador

يبوكم **REVIN OBED ACOSTA ARTEAGA** Ingeniero Civil CIP Nº 266266

Método de IILA

$$
P_{t,T} = a(1 + k \log T) t^{n}
$$

$$
I_{t,T} = a(1 + k \log T) t^{n-1}
$$

Donde:

 $P_{L,T}$ ;  $I_{L,T}$  son la precipitación y la intensidad de tormenta para una duración de "t" (en horas) en un periodo de retorno "T" (en años), dados a K y n que son constantes regionales.

Según la metodología empleada por el IILA las formulas son válidas para 3  $\leq t \geq 24$  horas.

Y para  $t \leq 3$  horas se usa:

$$
l_{t,r} = a(1 + klogT)(t + b)^{n-1}
$$

Dónde:

 $b = 0.5$  hr. (Costa, Centro y Sur), 0.4 hr. (Sierra) y 0.2 hr. (Costa Norte y Selva).

Método de Disk - Peschke

$$
P_d = P_{24h} \left(\frac{d}{1440}\right)^{0.25}
$$

Donde:

 $P_d$ : Precipitación total (mm).

 $d$ : Duración (minutos).

 $P_{24h}$ : Precipitación máxima en 24 horas (mm).

Método de Frederich Bell

$$
P_t^T = (0.21 \log_e T + 0.52)(0.54t^{0.25} - 0.50)P_{60}^{10}
$$

Donde:

- t : Duración (minutos).
- T : Periodo de retorno (años)

Junior Clider Sandoval Amador<br>INGENIERO CIVIL CIP 307042

**WAN OBED AGOSTA ARTEAGA** Ingeniero Chril<br>CIP Nº 293265

 $P_t^T$ : Precipitación caída en t minutos con periodo de retorno Taños.

 $P_{\rm{on}}^{10}$ : Precipitación caída en 60 minutos con período de retorno 10 años, se determina a partir del modelo de Yance Tueros.

$$
= a P_{24}^b
$$

I : Intensidad máxima en mm/h.

a.b : Parámetros del modelo (0.4602, 0.876 respectivamente)

P<sub>24</sub> : Precipitación máxima en 24 horas.

De acuerdo a la aplicación de la formula se tiene:

Estación Huamachuco:

$$
I = 91.01 \frac{T^{0.196}}{t_c^{0.527}}
$$

### Método de Grunsky

$$
I = I_{24} \sqrt{\frac{24}{\pi c}}
$$

Donde:

L: Longitud del cauce

H: Diferencia de cotas máxima y mínima.

I<sub>24</sub>: Intensidad máxima en 24 horas.

Los datos de las precipitaciones máximas de 24 horas para periodos de retorno (5, 10, 20, 30, 35,50...140 años), están indicadas en el cuadro Nº 3.1.4.2, se han aplicado metodologías que nos permitan conocer su distribución temporal y determinar el valor de la intensidad (mm/hora).

La duración de la precipitación se considera igual al tiempo de concentración, siendo en las quebradas menores a una hora.

Para la intensidad de diseño se determinó a partir del modelo de Frederich Bell, porque en su análisis

Sandoval Amador Junior Chder **INGENIERO CIVIL** CIP 387842

**KEVIN OBED** 

**COSTA ARTEAGA** Ingeniseo Civil CIP Nº 296260

considera los valores estimados hasta 60 minutos para los diferentes tiempos de retorno a diferencia de las otras metodologías que consideran mayores valores de duración para su análisis.

En el Anexo 1 se indica los cálculos respectivos.

#### 3.3. Tiempo de Concentración

Para calcular el tiempo de concentración crítico se utilizó la fórmula de Kirpich, U.S. Corps of Engineers, U.S.Hathaway.

Formula de U.S. Kirpich

$$
t_c = 0.01947L^{0.77}S^{-0.385}
$$

Formula de U.S.Corps of Engineers

$$
t_C = 0.30 \frac{L^{0.76}}{S^{0.19}}
$$

Formula de U.S. Hathaway

$$
t_{\rm C}=0.606\frac{(L*n)^{0.467}}{S^{0.234}}
$$

Donde:

 $t_c$ : Tiempo de concentración

L: Longitud de curso principal

S: Pendiente a lo largo del cauce.

N: Factor de rigurosidad.

Debido que existe una relación inversa entre la duración de una tormenta y su intensidad, se asume que la duración crítica es igual tiempo de concentración.

· Conclusión:

Como se puede apreciar en los cuadros, los valores de tiempo de concentración estimados difieren, dando valores relativamente más elevados con la formula Hathaway. Las fórmulas de kirpich y Us Corp of Engineers están en función de la longitud de recorrido y la pendiente, mientras que la fórmula de Hathaway está/en función de la cobertura vegetal.

Junior Chiler Sandoval Amador INGENIERO CIVIL

ರಸ್ತೆ **KEVIN OBED MODSTA ARTEAGA** Ingeniero Civil<br>CIP Nº 296265

El comportamiento de la cuenca está en función de las características del suelo, cobertura vegetal, topografía de la cuenca, obras de encauzamiento, represamientos que influyen en la determinación del valor más real del tiempo de concentración. Para el caso del estudio se ha considerado la fórmula de Hathaway para cuencas de pendiente menor a 3%, para cuencas de pendientes, entre 3% a 10% se aplicó la fórmula de Kirpich y para áreas de cuencas con pendientes mayores a 10% se aplicó USCE.

#### $3.4.$ Número de Escorrentía

El valor de C, es un número hidrológico adimensional que varía en función a la capacidad de infiltración del suelo en base al tipo hidrológico de suelo y el tipo de cobertura vegetal. Generalmente las cuencas presentan una variedad de coberturas vegétales y tienen diferentes usos de suelo.

#### $3.5.$ Determinación del periodo de retorno

Para determinar el periodo de retorno de diseño "es necesario considerar la relación existente entre la probabilidad de excedencia de un evento, la vida útil de factores económicos, sociales, técnicos y otros" (Manual de Hidrología, Hidráulica y Drenaje de carreteras - MTC). Tomando en cuenta lo señalado, la probabilidad de riesgo y falla, se determina mediante la siguiente expresión.

$$
R = 1 - (1 - 1/T)^n
$$

Donde:

- R: Riesgo de falla admisible.
- T: Periodo de retorno.
- n : Vida útil de la obra

En la siguiente tabla se presenta el valor de T para varios riesgos permisibles R y para la vida útil n de la obra proyectada.

Junior Clider Sandoval Amador INGENIERO CIVIL CIP 307042

**ISI VIN CEED** AQOSTA ARTEACA Ingeniero Civil CIP Nº 206265

| <b>RIESGO</b><br>ADMISIBLE |                |     |     |     |     | VIDA UTIL DE LAS OBRAS (n años) |      |      |      |       |
|----------------------------|----------------|-----|-----|-----|-----|---------------------------------|------|------|------|-------|
| R                          |                |     |     | 5   | 10  | 20                              | 25   | 50   | 100  | 200   |
| 0.01                       | 100            | 199 | 299 | 498 | 995 | 1990                            | 2488 | 4975 | 9950 | 19900 |
| 0.02                       | 50             | 99  | 149 | 248 | 495 | 990                             | 1238 | 2475 | 4950 | 9900  |
| 0.05                       | 20             | 39  | 59  | 98  | 195 | 390                             | 488  | 975  | 1950 | 3900  |
| 0.1                        | 10             | 19  | 29  | 48  | 95  | 190                             | 238  | 475  | 950  | 1899  |
| 0.2                        | 5              | 10  | 14  | 23  | 45  | 90                              | 113  | 225  | 449  | 897   |
| 0.25                       | 4              |     | 11  | 18  | 35  | 70                              | 87   | 174  | 348  | 695   |
| 0.5                        | $\overline{2}$ | з   | 5   | 8   | 15  | 29                              | 37   | 73   | 154  | 289   |
| 0.75                       | 1.3            |     | 2.7 |     | 7.7 | 15                              | 18   | 37   | 73   | 144   |

Cuadro Nº 13: Valores de periodo de retorno T (años)

Fuente: Manual de Hidrología, Hidráulica y Drenaje de Carreteras - MTC En el cuadro Nº 3.5.2, se indican periodos de retorno aconsejables según el tipo

de obra de drenaje.

| <b>DESCRIPCIÓN</b>                                                 | <b>RIESGO</b><br>ADMISIBLE (%) | <b>VIDA UTIL</b><br>OBRA (n<br>años) | PERIODO DE<br><b>RETORNO</b> |  |
|--------------------------------------------------------------------|--------------------------------|--------------------------------------|------------------------------|--|
| Puente                                                             | 0.25                           | 40                                   | 140                          |  |
| Alcantarillas<br>de<br>de<br>paso<br>quebradas importantes, badén. | 0.3                            | 25                                   | 71                           |  |
| Alcantarillas de alivio                                            | 0.35                           | 15                                   | 35                           |  |
| Cuneta                                                             | 0.4                            | 15                                   | 30                           |  |
| Defensa ribereña                                                   | 0.3                            | 35                                   | 100                          |  |
| Subdrenes                                                          | 0.4                            | 15                                   | 30                           |  |

Cuadro Nº 14: Periodo de retorno para diseño de obras de drenaje

Fuente: Manual de Hidrología, Hidráulica y Drenaje de Carreteras - MTC

#### Determinación de bombeo 3.6.

A partir de la precipitación total anual de las estaciones de registro y la Tabla 304.03 Bombeo de la Calzada de la Norma de Diseño Geométrico DG - 2018; se ha determinado el bombeo de la calzada.

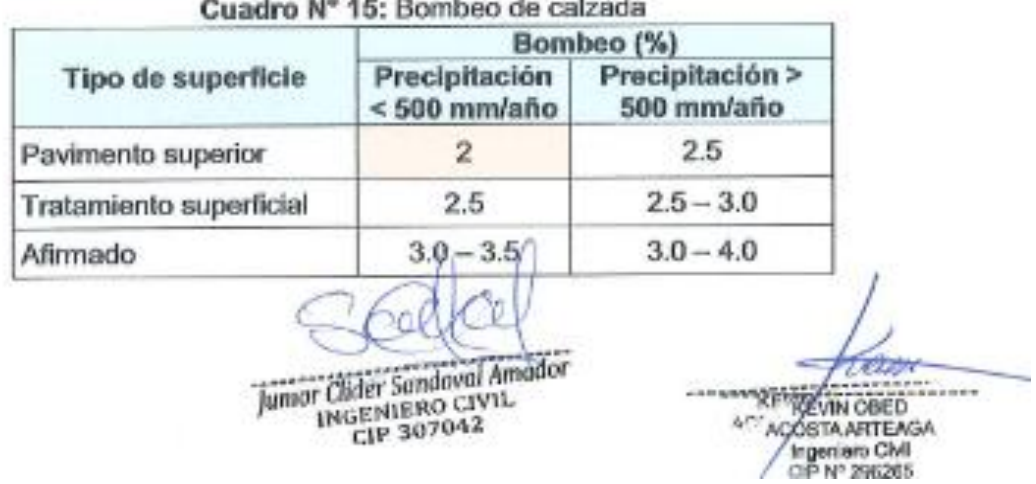

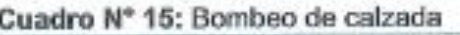

Fuente: Manual de Hidrología, Hidráulica y Drenaje de Carreteras -**MTC** 

De acuerdo a los datos de precipitación total mensual menor a los 500 ٠ mm/año indicadas en el Anexo 1 y de acuerdo al tipo de superficie de la rodadura considerada en el proyecto, el valor de bombeo a considerar es  $2\%$ .

#### Determinación del caudal de diseño  $3.7.$

Para calcular los caudales se utiliza el método de precipitación - escorrentía, puesto que en la zona de proyecto no existen datos de caudales. Se determinará el caudal proveniente de los datos pluviométricos considerando el método Racional.

#### 3.7.1. Método Racional

El cual está limitado a áreas de cuenca no mayores a 10 km<sup>2</sup>, que permite realizar estimaciones de los caudales máximos de escorrentía utilizando las intensidades máximas de precipitación, siendo su formulación:

$$
Q=0.278*CIA
$$

Donde:

Q: Caudal de diseño (m<sup>3</sup>/s)

C: Coeficiente de escorrentía

I: Intensidad de precipitación (mm/hr)

A: Área de Cuenca (km<sup>2</sup>)

Para efectos de la aplicabilidad de esta fórmula el coeficiente de escorrentía "C" y la intensidad de la precipitación varían de acuerdo a las características geomorfológicas de la topografia, naturaleza del suelo y vegetación de las cuencas.

Los caudales obtenidos se muestran en el siguiente cuadro:

كالأناث in to me **KEWN OBED** ACOSTA ARTEAGA Mgeniero Civil<br>CIP Nº 296265

Juntor Clider Sandoval Amador **INGENIERO CIVIL** CIP 307042

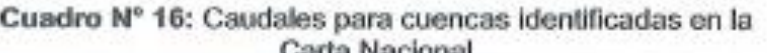

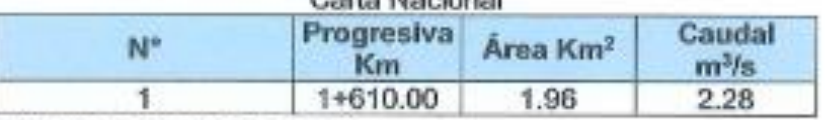

Fuente: Elaboración propia

## 3.7.2. Determinación de sub cuenca

El modelamiento hidrológico, determina la escorrentía causada por las lluvias de diseño.

Al programa se ingresan tres datos de entrada:

- Modelo de cuenca o base: modelo de pérdida de agua, modelo de transformación, modelo de flujo de caja.
- Modelo meteorológico.
- Especificaciones de control.

## Gráfico Nº 17: Esquema de las Subcuencas ingresadas

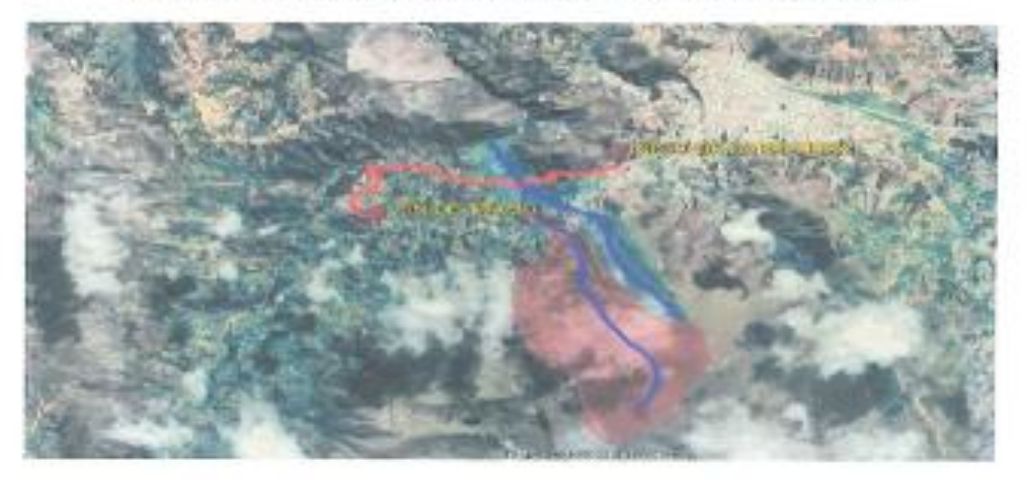

Fuente: Elaboración propia

- Modelo de pérdida de agua: modelo del número de curva SCS Curve Number
- Modelo meteorológico: modelo SCS Hydrograph
- Modelo de flujo de base: no se tiene flujo permanente, quebrada seca.
- Modelo meteorológico
- Especificaciones de control

Juntor Clider Samdoval Amador INGENIERO GIVIL

**Controller** KEVIN OBED **COSTA ARTEAGA** Ingeniero Civil<br>CIP Nº 298285

De acuerdo a la combinación del modelo de la cuenca (model basin), modelo meteorológico y especificaciones de control y la respectiva corrida (run) para un tiempo de retorno de 100 años, el caudal obtenido de la simulación hidrológica es:

## 4. ESTUDIO HIDRÁULICO

De acuerdo a la evaluación de campo se han proyectado obras de drenaje, transversal y longitudinal, las que se indican en el anexo 6, por lo que se ha dimensionado las estructuras de drenaje y verificado su capacidad hidráulica de acuerdo al estudio hidrológico.

#### 4.1. Parámetros de diseño y memoria de cálculo

De acuerdo a la evaluación de campo se han proyectado obras de drenaje. transversal y longitudinal, que serán dimensionadas de acuerdo al siguiente procedimiento:

#### 4.1.1. Alcantarillas de alivio, descarga de cunetas

Las alcantarillas de alivio permiten el paso del flujo que conduce el drenaje longitudinal (cunetas, zanjas de drenaje).

Las alcantarillas han sido diseñadas de acuerdo a las características topográficas del terreno donde se ubicará la estructura, además de tomar en cuenta el máximo aporte de las cunetas y dando los márgenes de seguridad para el mantenimiento

Se ha considerado proyectar alcantarillas de alivio en los puntos bajos de la geometría vertical de la carretera proyectada. En algunos casos, estas alcantarillas se ubican algunos metros hacia adelante o hacia atrás de la punta bajo, según lo faciliten las condiciones de drenaje y topográficas del terreno

En el anexo 5.1 se indica la relación de alcantarillas propuestas.

Junior Clider Sandoval Amador **INGENIERO CIVIL** rtP 387642

KEVIN OBED ACOSTA ARTEAGA Ingeniero Civil<br>CIP Nº 208265

## 4.1.2. Cunetas

El control de las aguas superficiales que discurren por la superficie de rodadura, así como por los taludes de corte, se realiza a través de las cunetas, que conducen el flujo hasta las estructuras de cruce o al terreno natural.

Las cunetas presentaran transiciones dependiendo de las condiciones de la topografía, ancho de la plataforma, pases vehiculares, pases peatonales.

Los tipos de cunetas a proyectar son:

a) Cuneta Tipo I de Sección Triangular (zona no urbana)

Para las zonas no - urbanas se está proyectando la cuneta de sección triangular - Tipo I, cuyas medidas son:

Talud exterior  $: 1.0H:2.0V$ Talud interior: 2.5H:1.0V Altura  $: 0.30m$ Ancho  $: 0.90m$ Espesor  $: 0.10m$ 

Para las cunetas de sección triangular se recomienda una pendiente mínima de 0.5%

En el anexo 5.2 se indica la relación de cunetas tipo I propuestas.

## Determinación de la Intensidad de Iluvia

La intensidad de lluvia para determinar los aportes de escorrentía superficial a la cuneta, se tomará del estudio hidrológico, considerando un periodo de retorno de 30 años y un tiempo de concentración de 10 minutos; de acuerdo a la ubicación de la cuneta.

#### Determinación del Caudal de Diseño

Los caudales identificados que aportan a la cuneta son:

- · Caudal que aporta el área de influencia de la ladera (Q1)
- · Caudal que aporta la superficie de la plataforma (Q2)

Juntor Clider Sandoval Amador **INGENIERO CIVIL** rtP 307042

**KEVIN OBED ACOSTA ARTEAGU** Ingeniero Cive CIP Nº 298265

Siendo el caudal requerido para el diseño:

$$
Q = Q_1 + Q_2 \left( \gamma \right)
$$

Para obtener los caudales parciales se empleó el método racional comúnmente utilizado en pequeñas cuencas, en el cual se relaciona linealmente la intensidad de lluvia con el caudal.

$$
Q=\frac{CIA}{3.6}\left(\beta\right)
$$

Donde:

Q: Caudal en m<sup>3</sup>/s

C : Coeficiente de escorrentía

I: Intensidad en mm/h

A : Área del área de aporte en km<sup>2</sup>

Para cada caso, en el diseño hidráulico de estas estructuras se ha tomado en cuenta un borde libre en las zonas con riesgo de producirse obstrucciones debido a materiales deslizados o desplomados desde los taludes de corte.

$$
Q_d = \frac{AR^{2/3}S^{1/2}}{n}
$$

Donde:

 $Q_h$  : Descarga máxima proyectada en m<sup>3</sup>/seg (Proveniente del estudio hidrológico)

Qa: Descarga de diseño de la obra en m<sup>3/</sup>seg.

$$
Q_d > Q_h
$$

Cuadro Nº 18: Coeficiente de escorrentía para diferentes periodos de retorno

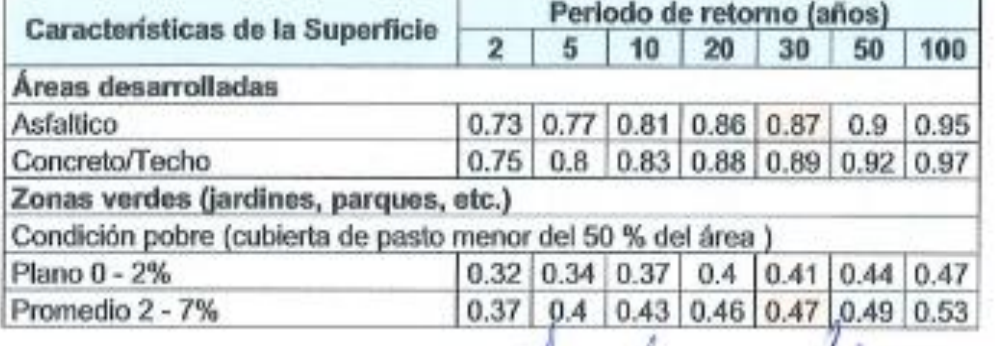

Junior Clider Sandoval Amador INGENIERO CIVIL 207042

**REVIN OBED** AGOSTA ARTEAGA Ingeniero Civil CIP Nº 2062

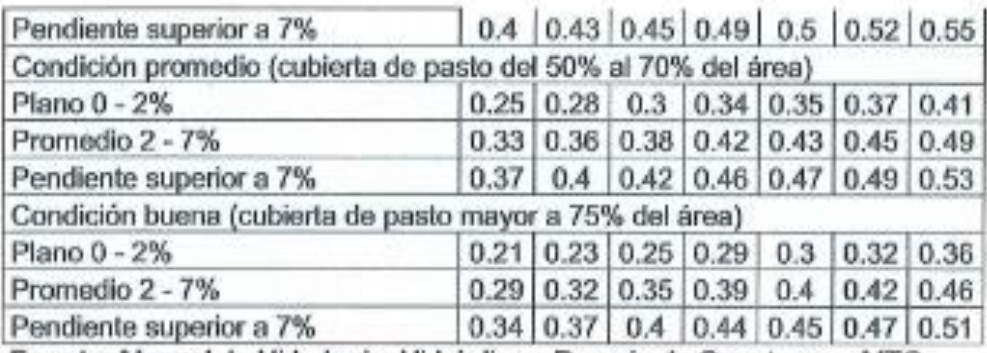

Fuente: Manual de Hidrología, Hidráulica y Drenaje de Carreteras - MTC

Las consideraciones que se ha tenido para el diseño hidráulico son las siquientes:

- La intensidad de diseño del estudio hidrológico.
- El valor C del Coeficiente de Escorrentía, es un valor entre la plataforma y el talud, siendo estimado en 0.87 y 0.47.
- · La longitud promedio es: la distancia que se considera entre cada alcantarilla de alivio y el criterio empleado es que no exista un número mayor de cuatro alcantarillas por kilómetro, es decir 250 metros.
- · Además, las longitudes de las cunetas, dependieron de la ubicación de las entregas (quebradas, depresiones, cursos de agua, etc.), ubicación de puntos bajos que presenta el perfil de la carretera, pendiente de la rasante.
- · En lo que se refiere al ancho promedio, es la estimación de la altura de corte más desfavorable del talud que aporta hacia la cuneta y el ancho de la carretera respectivo.

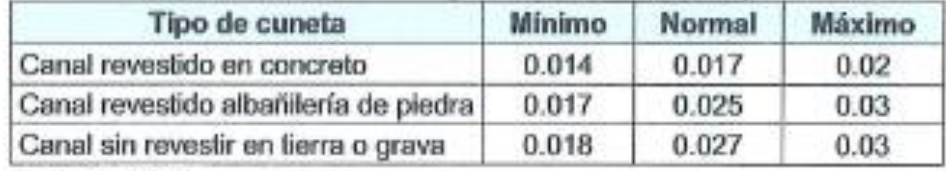

Cuadro Nº19: Coeficiente de rugosidad de acuerdo al tipo de cuneta

**Fuente: MTC** 

Se adoptó para el cálculo un valor igual de n = 0.015

Junior Clider Sandoval Amador **INGENIERO CIVIL TP 307042** 

**REVIN OBED COSTA ARTEA GA** Ingeniero Civil CIP Nº 206281

| Tipo de superficie                             | <b>Velocidad limite</b><br>admisible (m/seg) |
|------------------------------------------------|----------------------------------------------|
| Conglomerado, pizarras duras,<br>rocas blandas | $1.40 - 2.40$                                |
| Mampostería, rocas duras                       | $3.00 - 4.50$                                |
| Concreto                                       | $4.50 - 6.00$                                |

Cuadro Nº 20: Velocidad limite admisible (m/seg).

**Fuente: MTC** 

- · El material de la cuneta triangular tipo 1 es de concreto fc = 175 Kg/cm<sup>2</sup>, con descarga emboquillada (e=0.15m).
- · Para la cuneta urbana es de concreto armado de fc = 210 Kg/cm<sup>2</sup>, la descarga es de la misma sección.
- · Entre la cuneta tipo I y el pavimento se considerará una junta de construcción. Así mismo entre la cuneta urbana y el pavimento.

## 5. CONCLUSIONES

- √ La cuantificación de las descargas de diseño para las obras de drenaie propuestas, se ha efectuado en base a los registros de precipitaciones máximas en 24 horas mediante relaciones precipitación-escorrentía. Se utilizó los registros históricos de acuerdo al área de influencia determinada por el Poligono de Thiessen.
- √ Se efectuó el análisis estadístico a través de la Distribución Estadística para la estación Huamachuco y la que mejor se ajusta satisfactoriamente a los datos de la muestra fue a través de la prueba de bondad de ajuste Kolmogorov - Smirnov.
- √ La fase de reconocimiento de campo permitió efectuar una evaluación integral del sistema de drenaje existente de la carretera, el cual se encuentra constituido principalmente por obras de drenaje superficial tipo alcantarillas, pontones de madera, concreto, puentes tipo Bailey y cruces de vía, estas estructuras generalmente construidas de manera provisional se encuentran en mal estado (excepto los puentes tipo Bailey) y cuyas capacidades hidráulicas son insuficientes.

√ Por la categoría de la carretera a proyectarse, el presente estudio establece el reemplazo de las obras de drenaje transversal/existentes que

ń. Junior Clider Sundowal Amador **INGENIERO CIVIL CIP 307042** 

œ **REVAL OBLD COSTA ARTEAGA** Ingeniero Che CIP Nº 296265

se encuentran en mal estado y la proyección de nuevas estructuras, de tal manera que garanticen el funcionamiento del sistema de drenaje propuesto de acuerdo a la demanda hidrológica y características geomorfológicas de la zona de estudio.

- · En lo correspondiente a las alcantarillas, se proyectan 03 alcantarillas de alivio de diámetros 36° de material TMC (Tubería metálica corrugada) cuya función se da para la descarga del agua que discurrirá por las cunetas.
- · En lo correspondiente a cunetas se proyectaron cunetas tipo I, las cunetas de tipo I son de sección triangular (altura: 0.30, ancho:  $0.50$ ),
- · Se proyecto 11 badenes para drenaje pluvial, estos se proyectaron en lugar estratégico donde se pueda drenar el agua en pequeñas quebradas de agua.
- El diseño de las obras de drenaje fueron apoyadas con información de campo como un elemento de calibración a los resultados obtenidos de los cálculos hidráulicos.
- √ El caudal de diseño, para la determinación de la sección hidráulica en las quebradas de cuencas menores, se obtuvo mediante el Método. Racional Con el caudal determinado y las características topográficas y geomorfológicas de la cuenca, se determinaron las secciones hidráulicas de las obras de drenaje transversal.

#### **6. REFERENCIAS CITADAS**

- √ Ministerio de Transportes y Comunicaciones (2013). Hidrología, Hidráulica y Drenaje. Lima : s.n., 2013.
- √ Chow, V.T. (1987). Hidrología Aplicada. Prueba de datos dudosos
- √ Organización Meteorológica Mundial (1994). Guía de Prácticas Hidrológicas.
- ← http://www.geogpsperu.com/
- ← http://www.senamhi.gob.pe/

**KEVIN OBED ACOSTA ARTEAGA** Ingeniero Cive<br>CIP Nº 298265

Junior Clider Sandoval Amador INGENISHO CIVIL CIP 307042

200

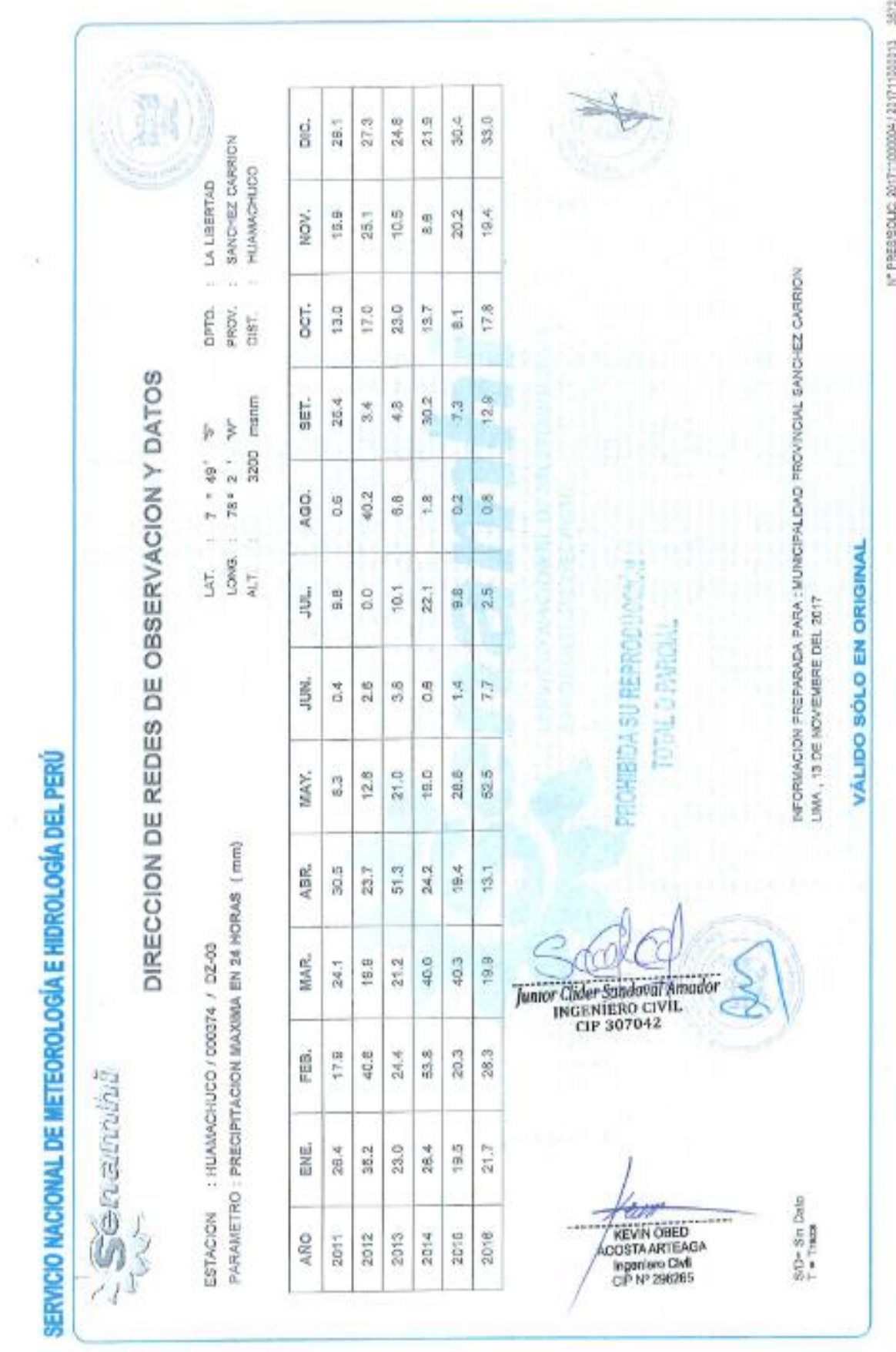

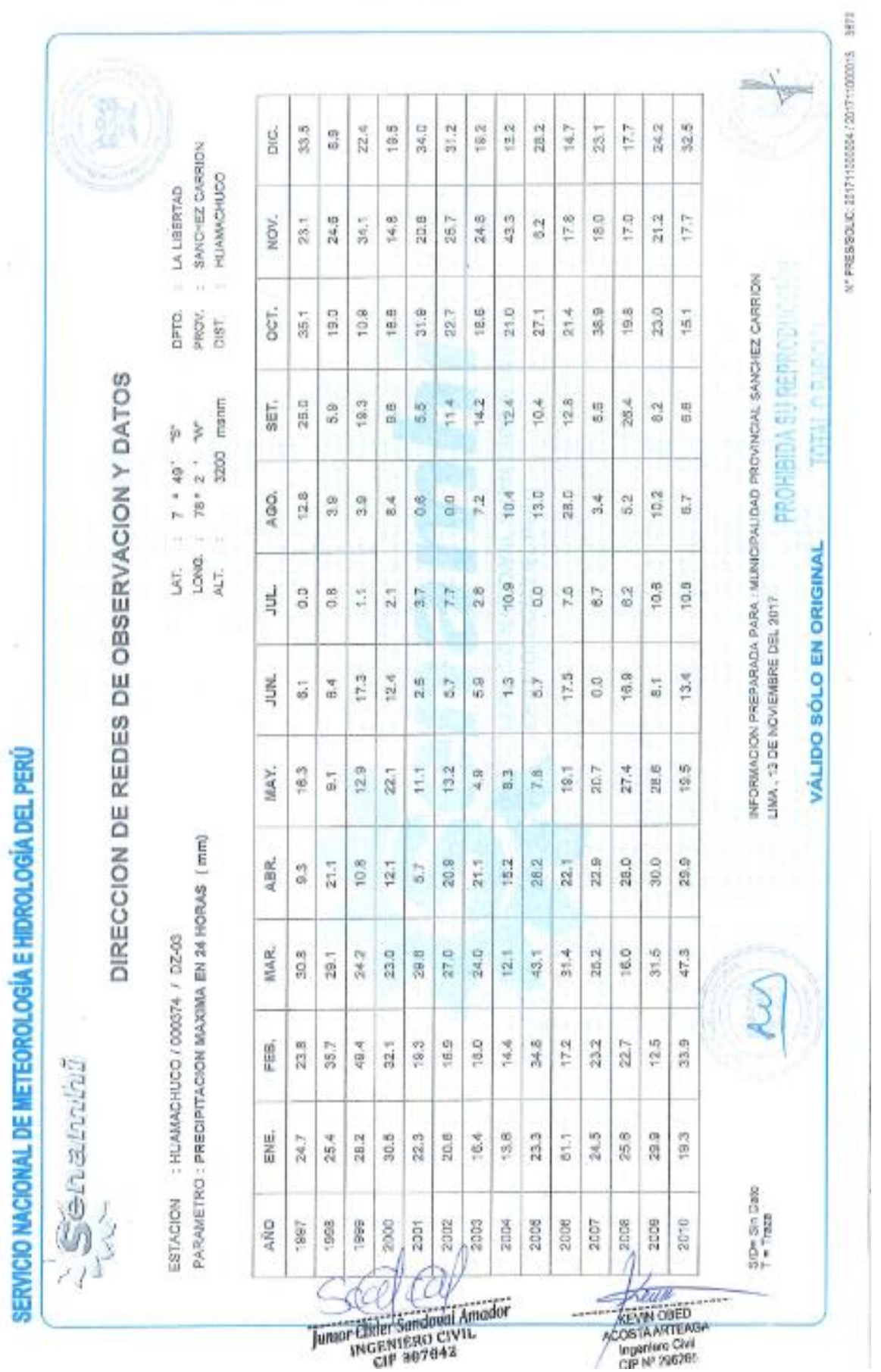

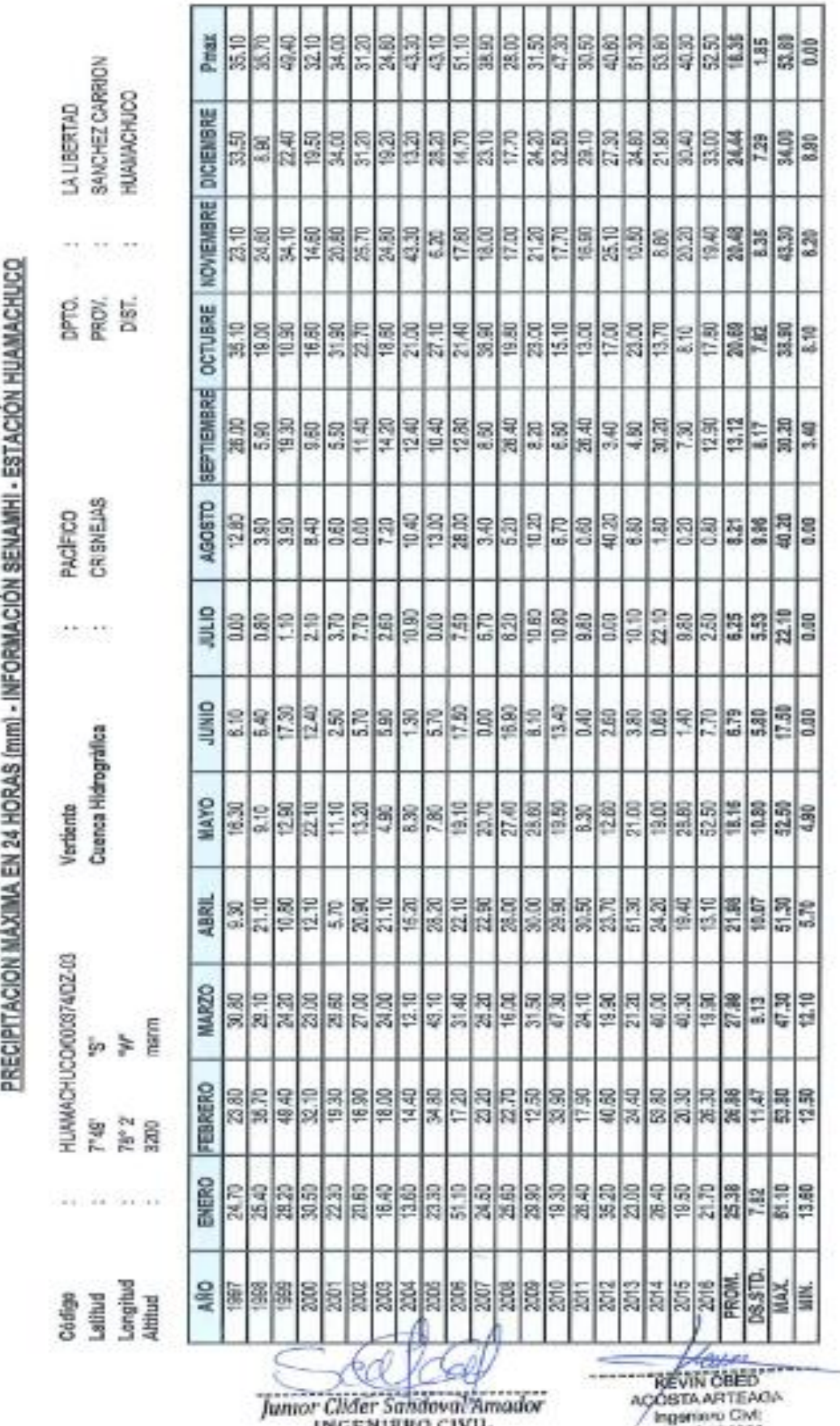

INGENIERO CIVIL<br>CIP 307042

CIP Nº 296265

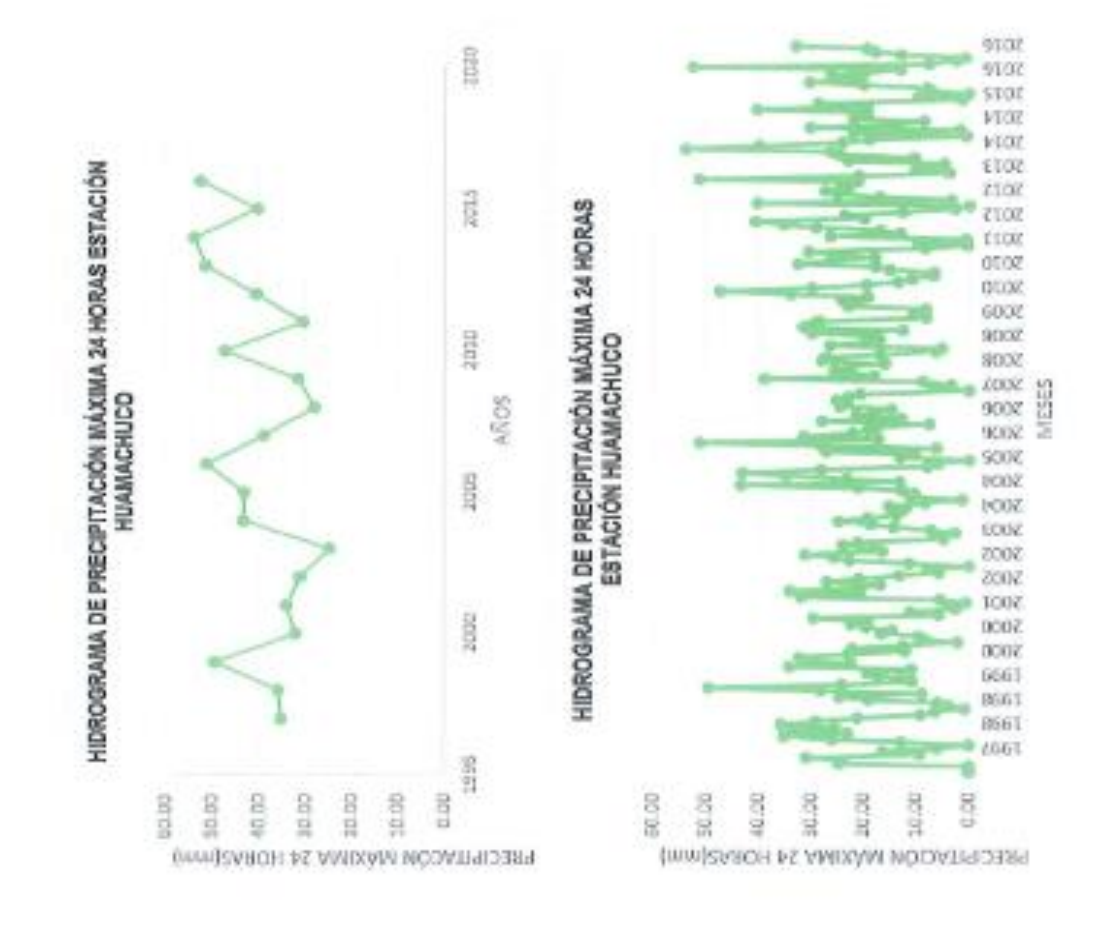

Junior Clider Schutzmellmador<br>INGENIERO CIVIL<br>CIP 307042

**HOURS**<br>ACCOSTA ARTEAGA<br>Ingeniero Clas<br>CIP Nº 205265

**BROS Sign** rioj. **ERG** HIDROGRAMA DE PRECIPITACIÓN MÁXIMA 24 HORAS ESTACIÓN<br>HUAMACIÓN  $\phi_{\vec{q}_0}$ Res. ones  $\Phi_{\!b}$  $a_{\tilde{Q}_1}$  $\mathcal{Q}_{\!\!\stackrel{\phantom{.}}{Q}_{\!\!\stackrel{\phantom{.}}{V}\!\!\!}}$ AROS  $\theta_{Q}$  $\mathcal{R}_{\mathbb{Q}_p}$  $\eta_{\rm b}$  $q_{\rm b}$ **ROLL**  $\epsilon_{0}$ **MON**  $\mathbf{e}_{\boldsymbol{\eta}_j}$  $\phi_{b_2}$ **COLL** 60.00 30.00 50.00 30.00 10.00 0.00 40,00 IMMISSION PE VIVONY NOTICIALES

Jumor Chaer Sandoval Amador

m KEVIN CBED<br>COSTA ARTEAGA ×,

G

205

# PRECIPITACIÓN CORREGIDA

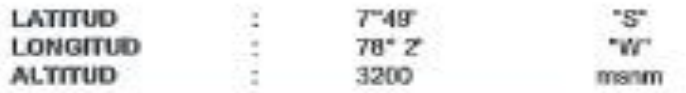

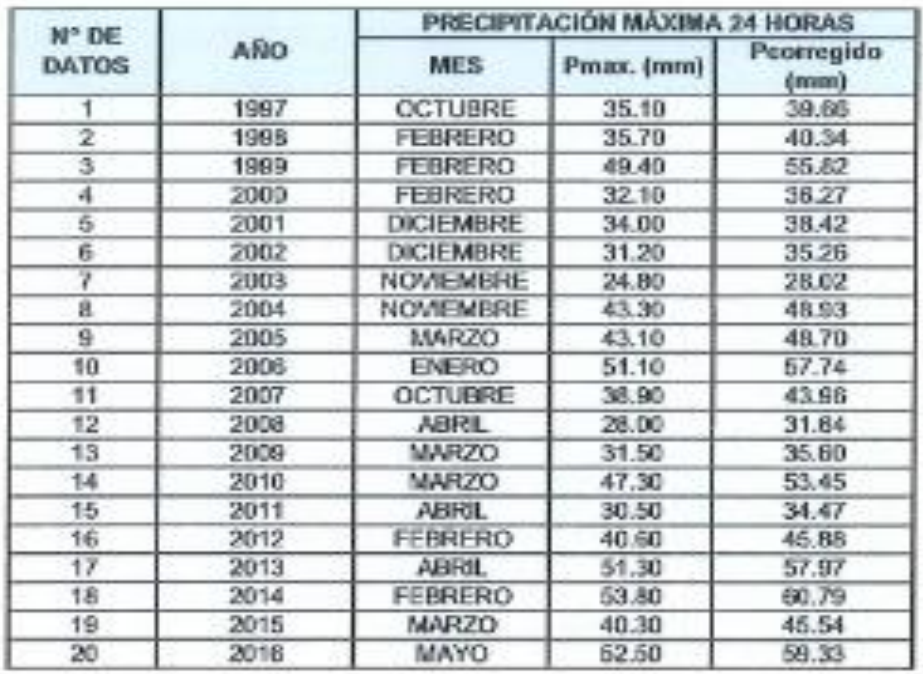

Junior Clider Sandoval Amador<br>INGENIERO CIVIL<br>CIP 307042

**ACCEPTA ARTIERS** 

**DVITER** 

 $\boldsymbol{A}$
# ANÁLISIS DE DATOS DUDOSOS

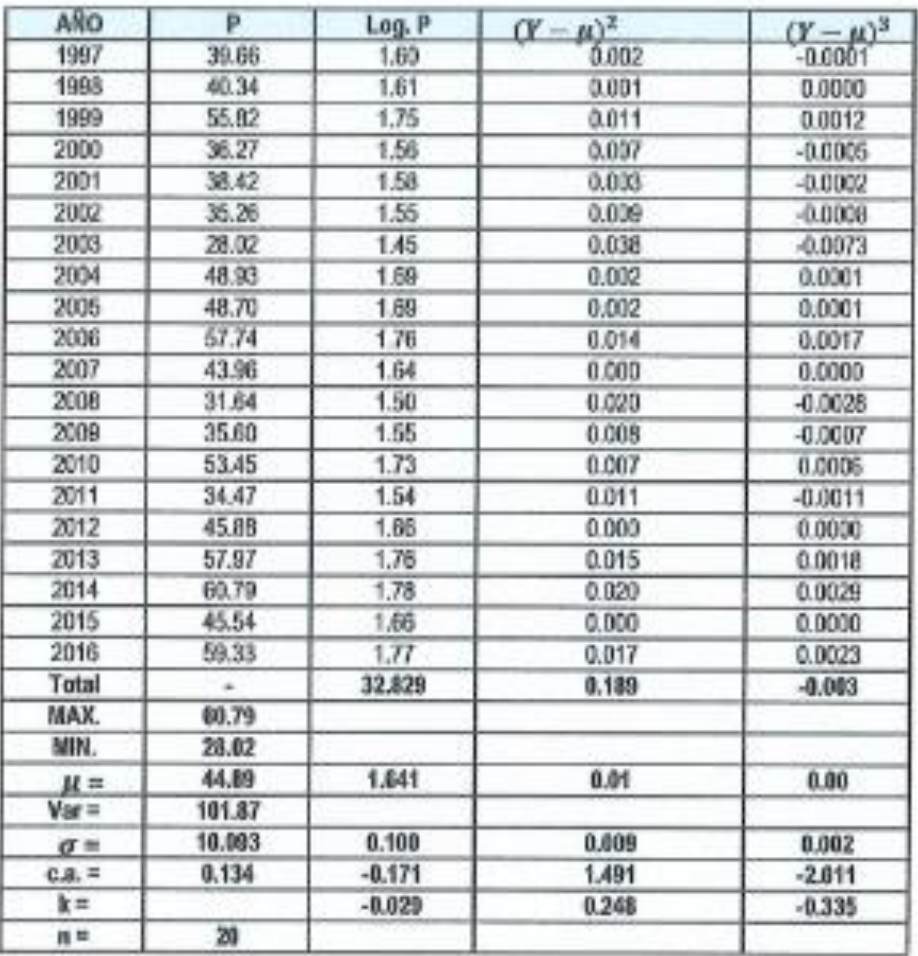

### Leyenda:

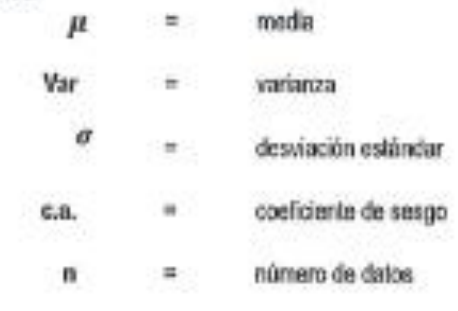

Junior Clider Sondovul Amador

**Carry** KEVIN CHED<br>ACCSTA ARTEAGA<br>Ingeniero CM  $-0.007$  $\rightarrow$ 

1. Cálculo de YH según la siquiente fórmula

$$
Y_H = \mu + K_n \sigma
$$

Donde:

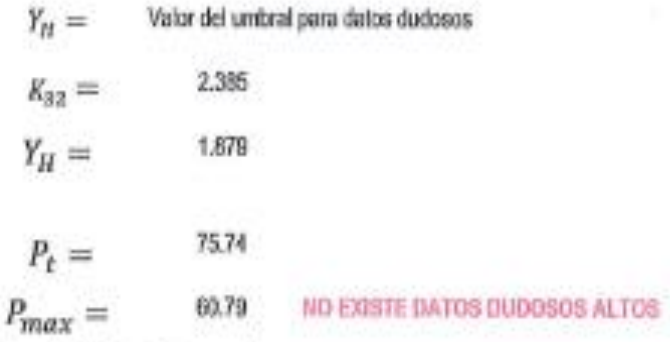

2. Cálculo de YL según la siguiente ecuación:

$$
Y_L = \mu - K_n \sigma
$$

Donde:

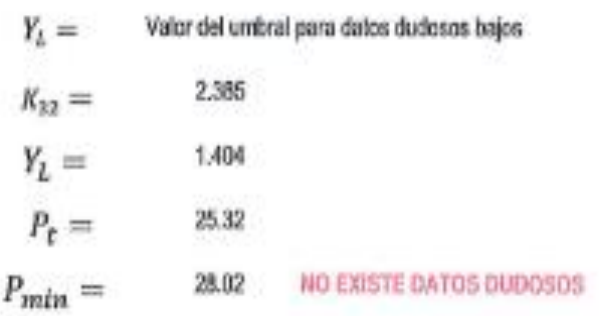

Junior Chiler Sundovul Amador<br>INGENIERO CIVIL<br>CIP 307042

KEVIN OBED<br>ACOSTA ARTEAGA

## PRECIPITACIÓN MÁXIMA DE 24 HORAS - ESTACIÓN HUAMACHUCO

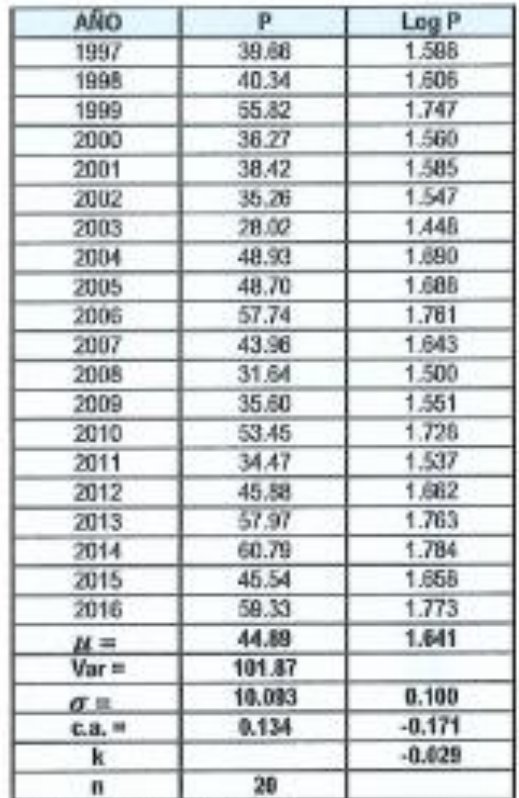

Fuente: Elaboración propia

### Leyenda:

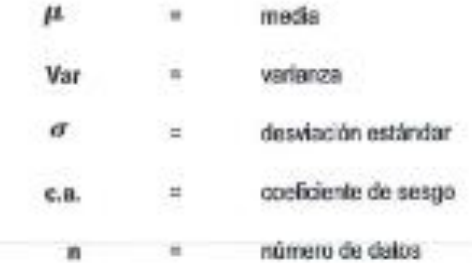

Junior Clider Sendoval Amador

KEVIN OBLD<br>ACOSTA ARTEAGA

#### 

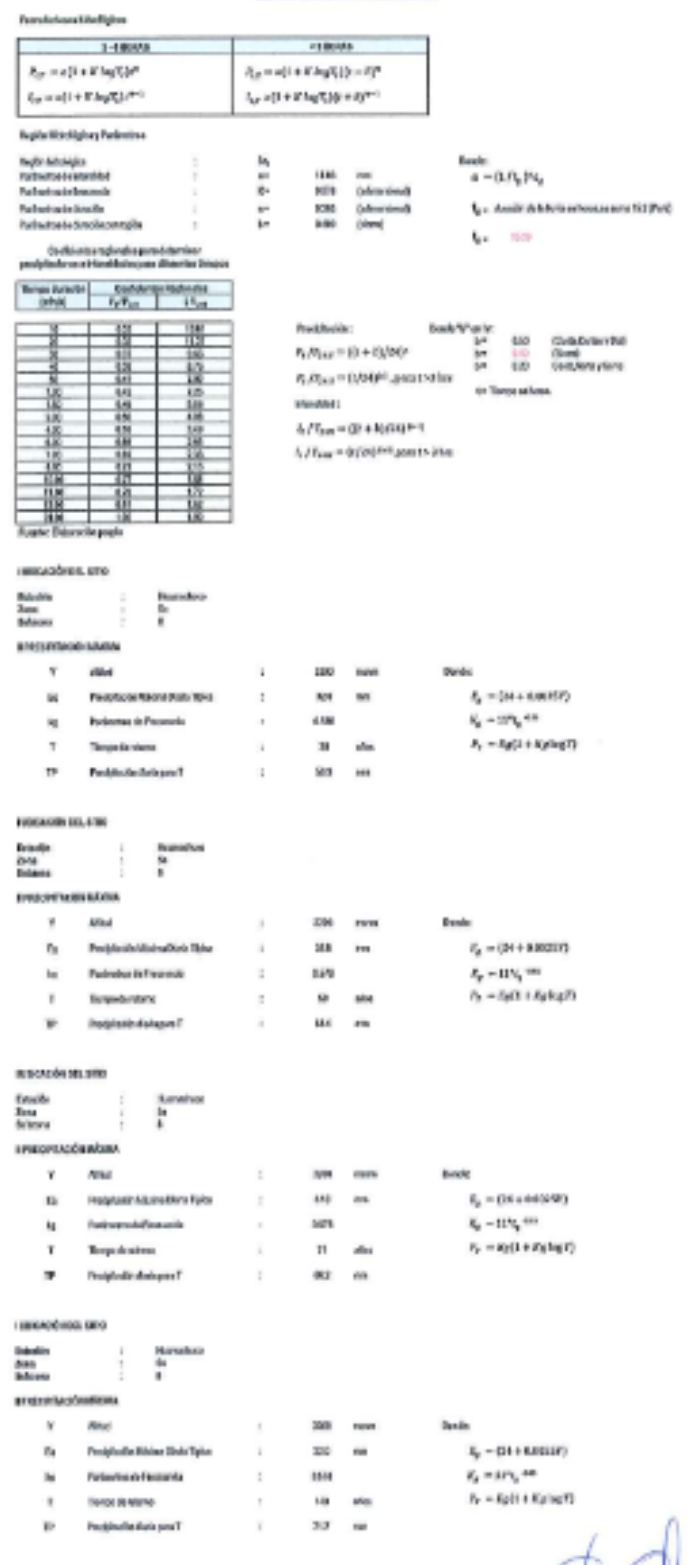

 $\begin{array}{r}\n\hline\n\text{KEY} & \text{if } \\
\hline\n\text{REVINGOBEO} & \text{if } \\
\hline\n\text{ACOSTAARTIEAGP} & \text{if } \\
\hline\n\text{IQor} & \text{if } \\
\hline\n\text{CIF} & \text{if } 245355\n\end{array}$ an. ---

Junior Chaer Sandaval Amador

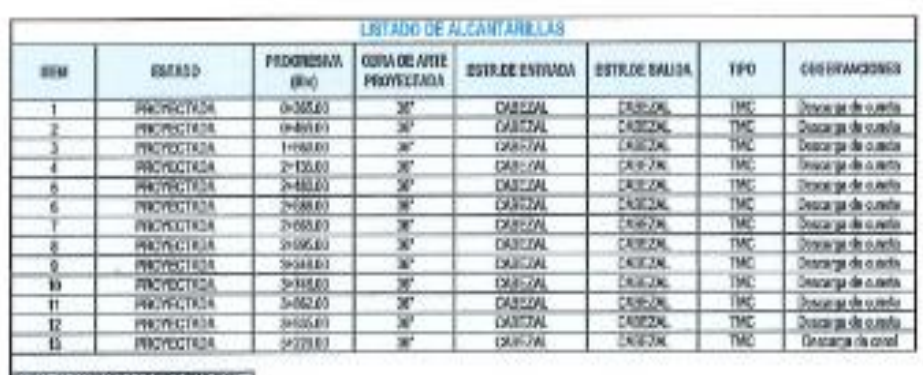

TOTAL ALCANTAGELLAS TIPO THE (SF)

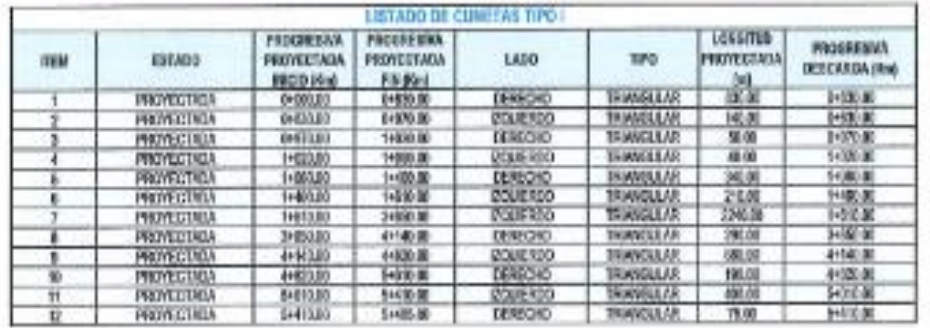

Junior Clider Sandoval Amador

ABVIN OBED<br>ABVIN OBED<br>POOSTA ARTEAGA<br>CIP Nº 296261 .,

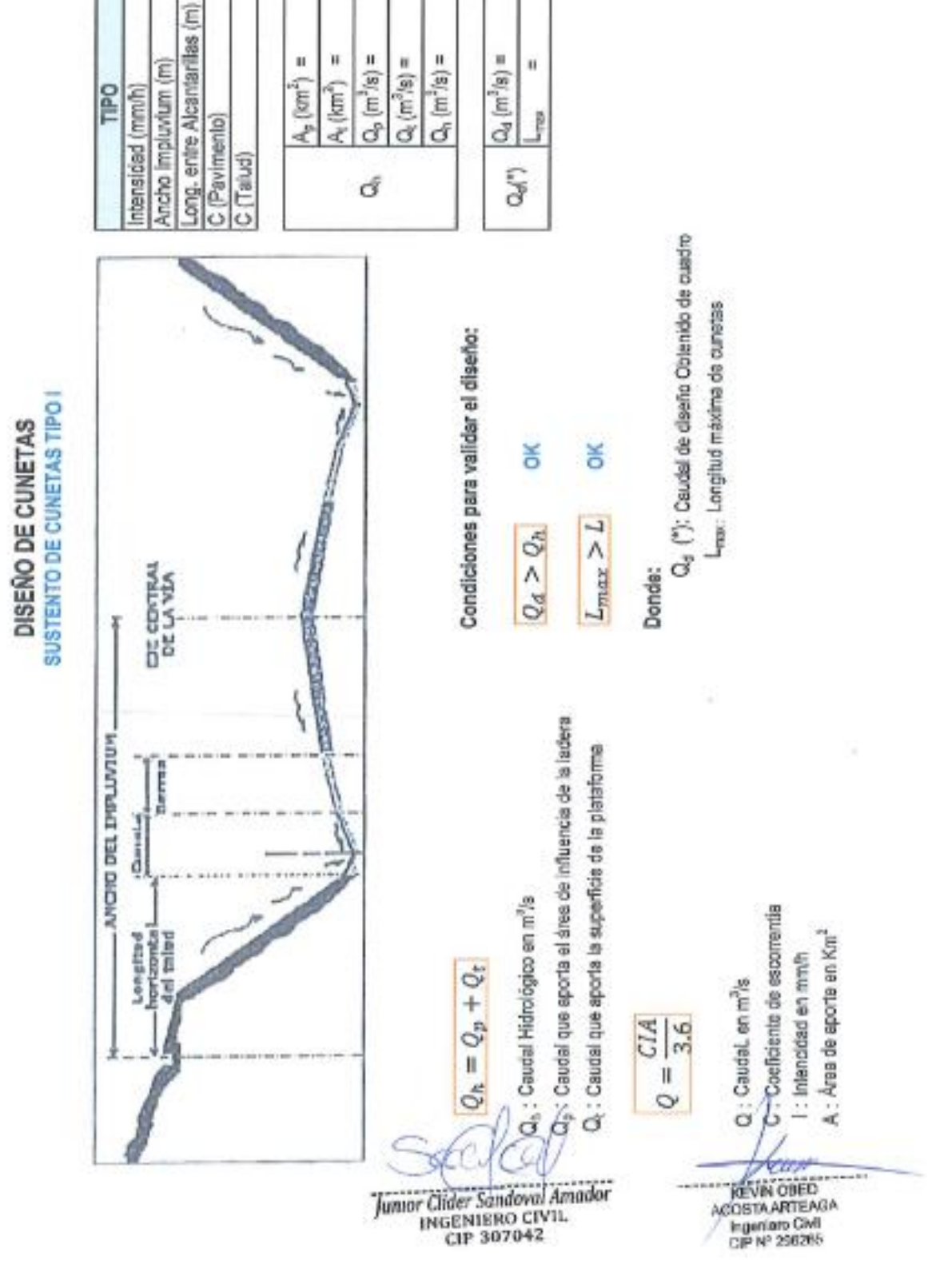

0.47

52.78 80.00 250.00 0.00086 0.019 0.132 0.143

 $0.011$ 

 $0.214$  $272$ 

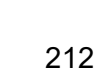

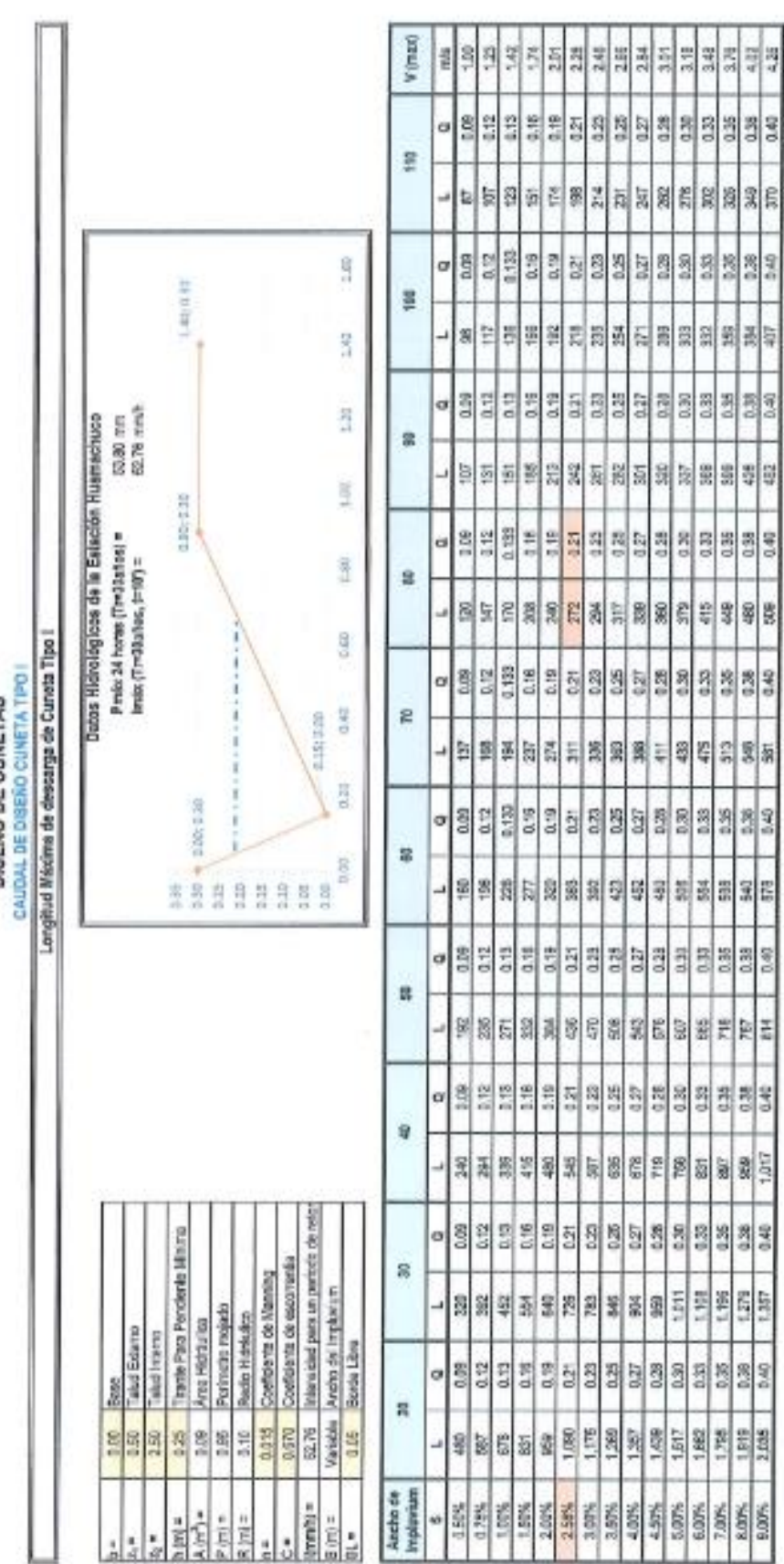

DISEÑO DE CUNETAS

**EXTREMELTED**<br>**ACOSTANTIERE** 

Junor Clider Sandoval Amador<br>INGENIERO CIVIL<br>CIP 307042

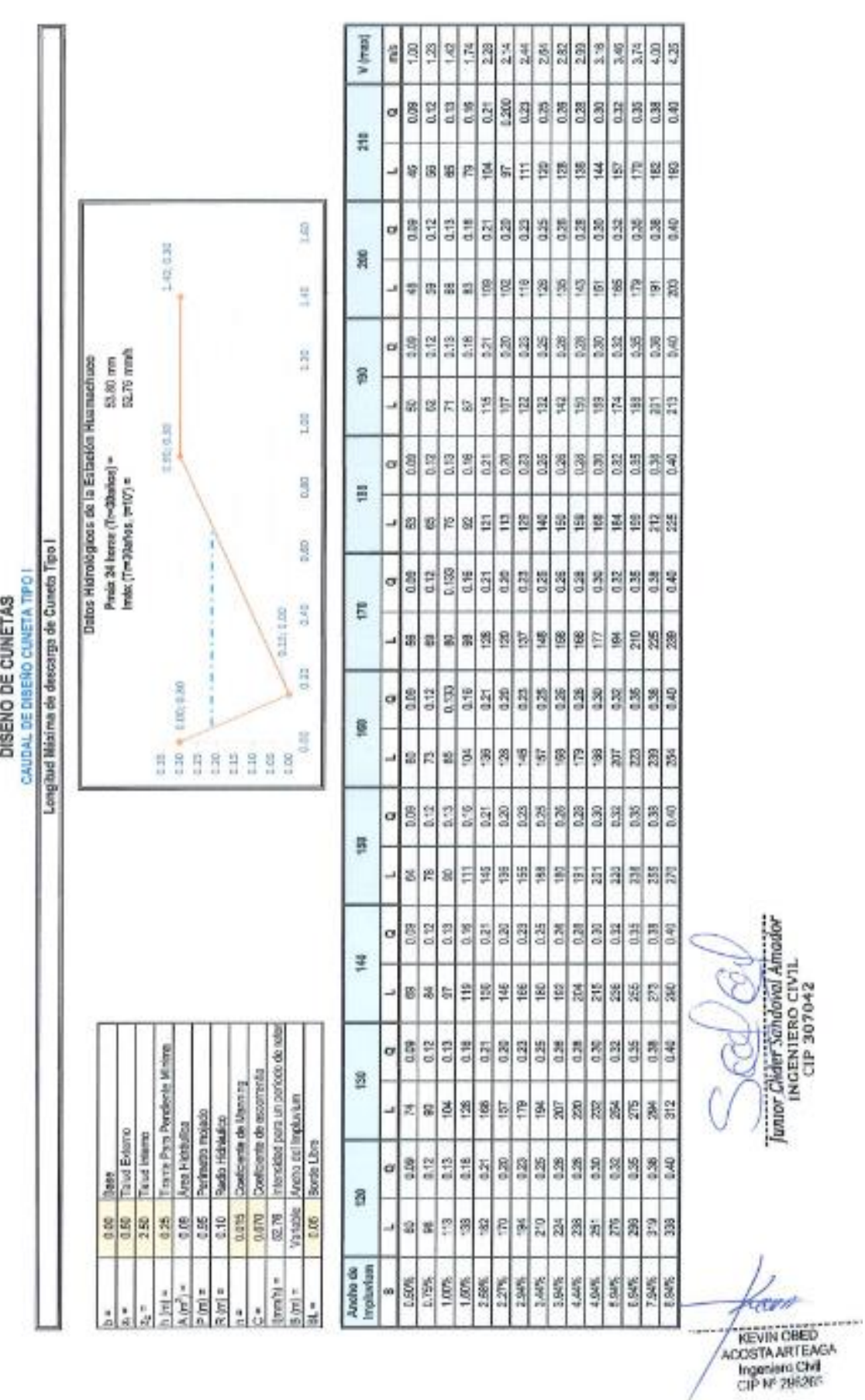

2+0405 4D

214

# PANEL FOTOGRÁFICO

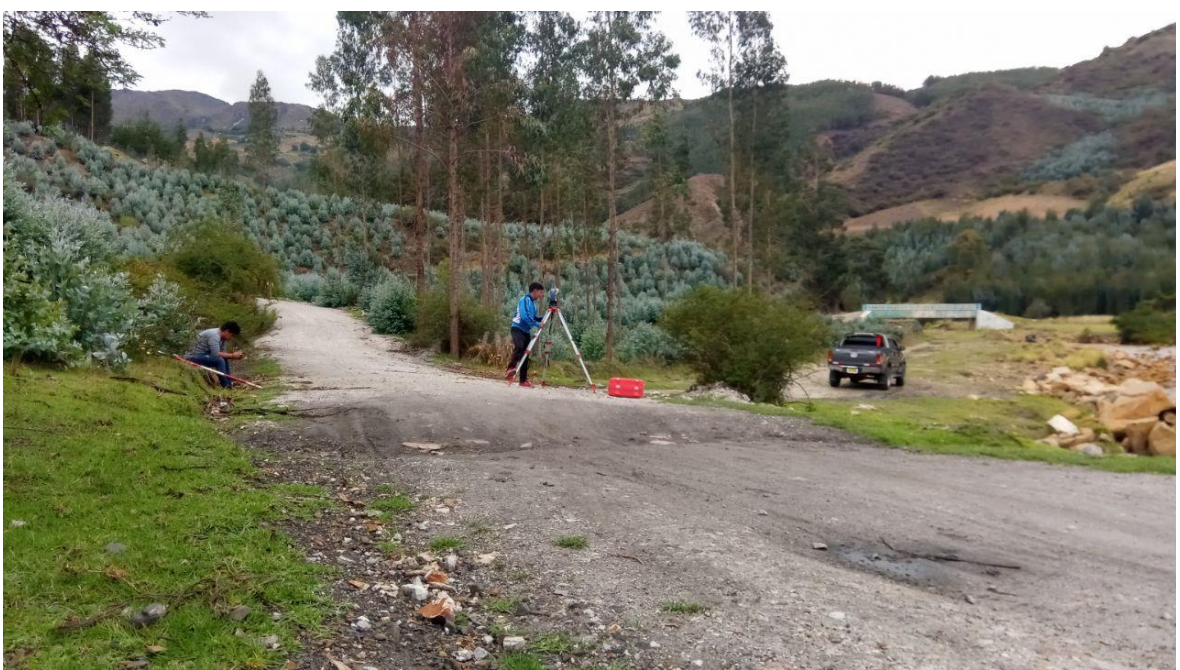

**Fotografía 1:** realizando el levantamiento de la topografía con la estación total, dichos trabajos se realizaron durante 4 días.

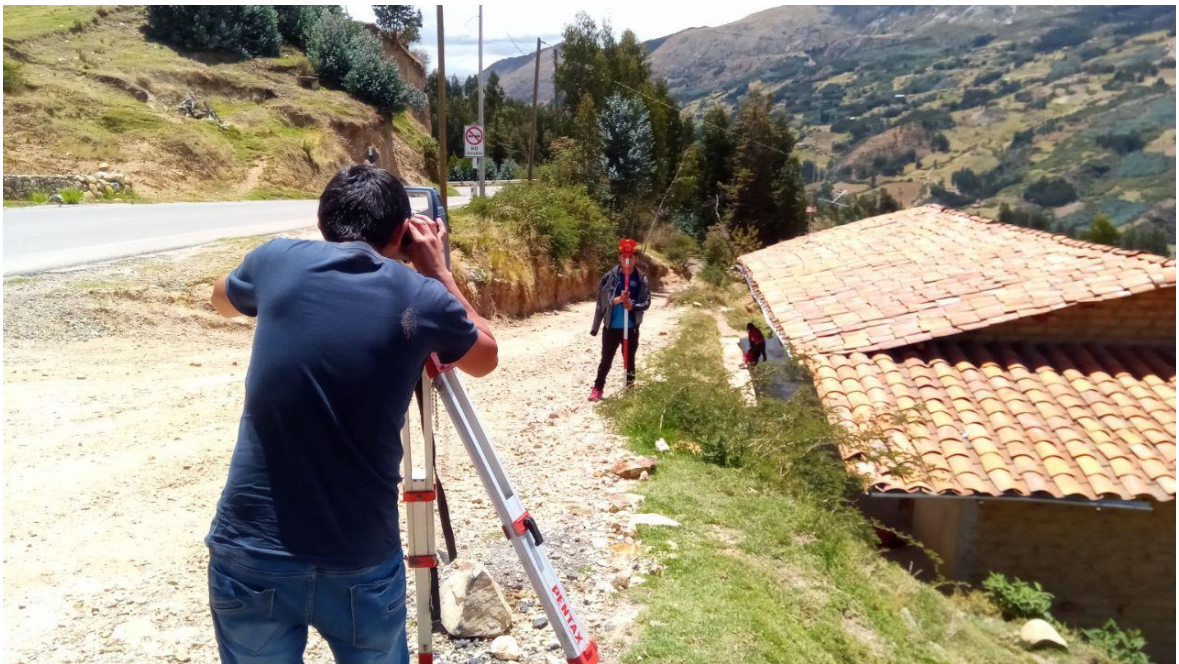

**Fotografía 2:** culminando el trabajo del estudio de la topografía en el punto final del tramo, que viene a ser el sector choquisonguillo, haciendo una longitud total de 5.485km

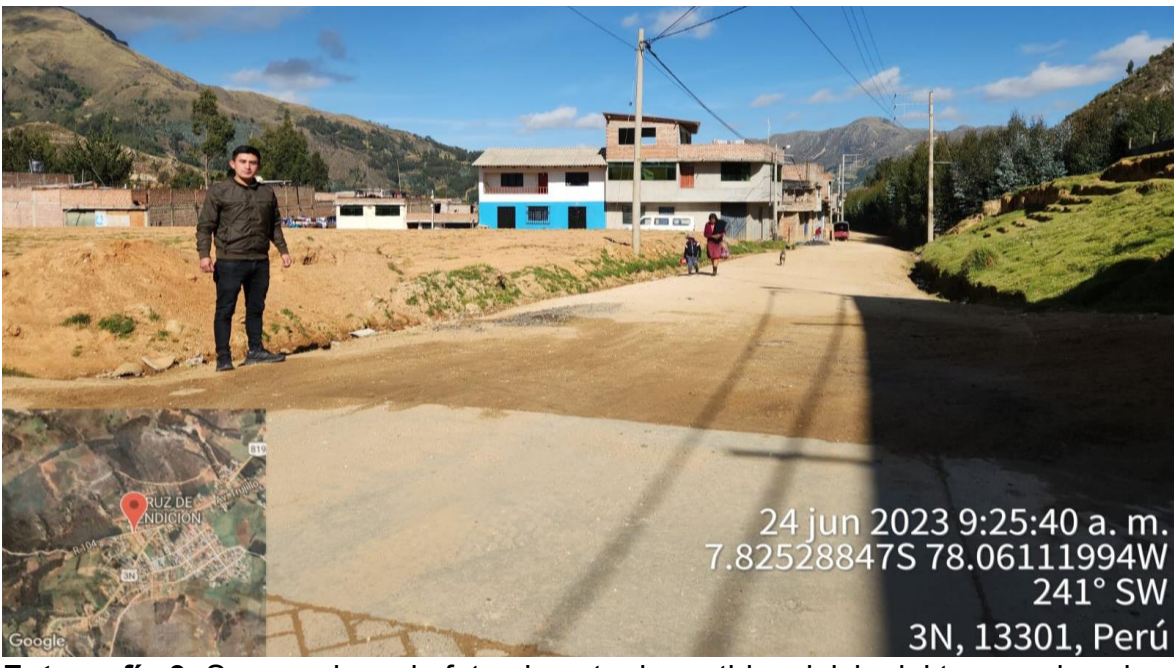

**Fotografía 3:** Se aprecia en la foto el punto de partida o inicio del tramo, el cual se está desarrollando la investigación, km 00+000.

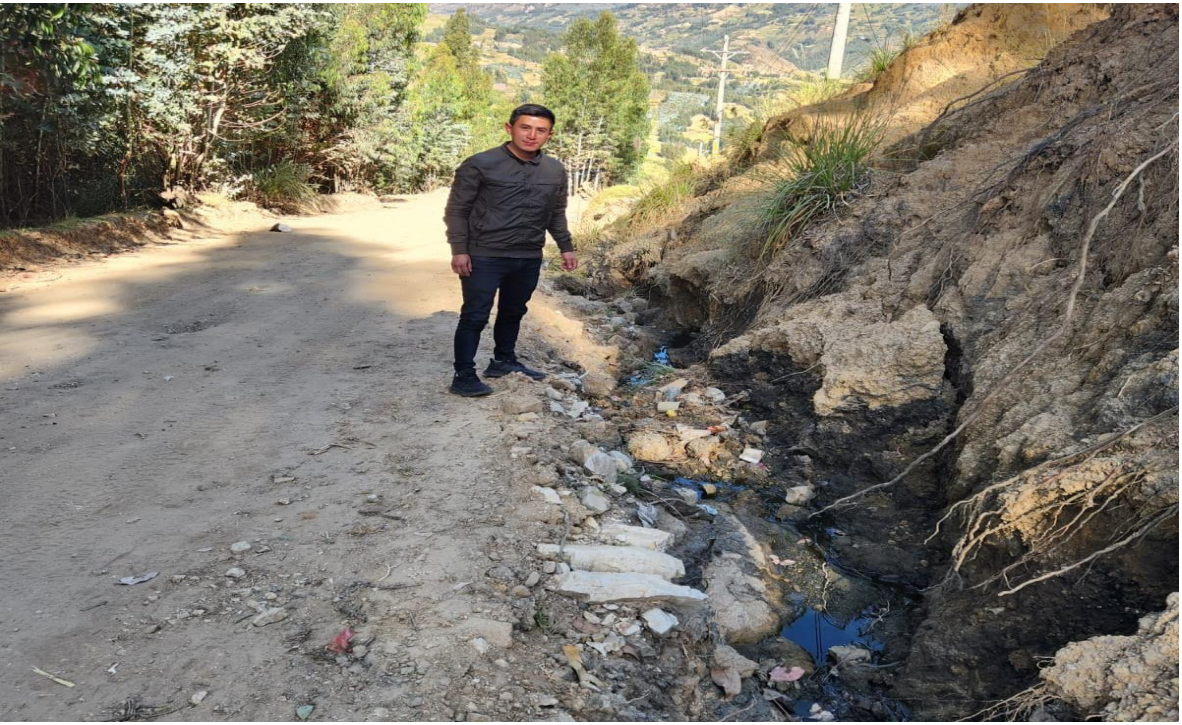

**Fotografía 4:** Se observa en la imagen una cuneta totalmente deficiente, la cual está llevando un poco de la superficie de rodadura.

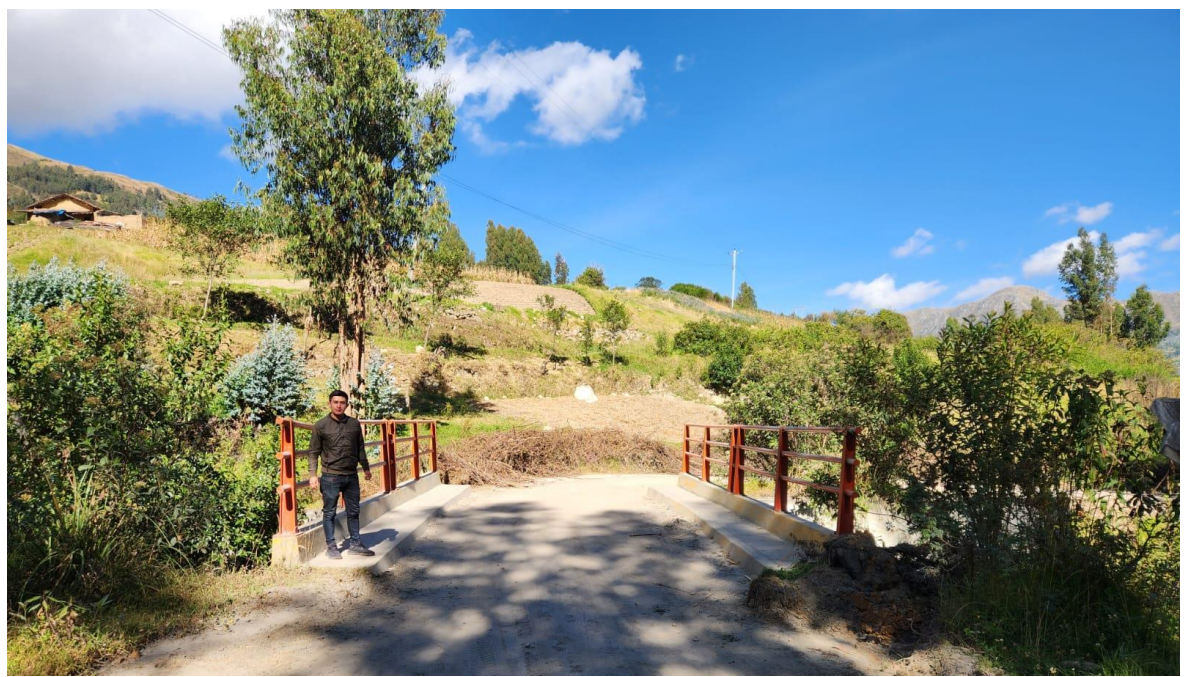

**Fotografía 5:** Apreciamos el puente del trayecto, el cual está ubicado en un progresivo km 1+610, donde podemos notar que se encuentra en buen estado de servicio.

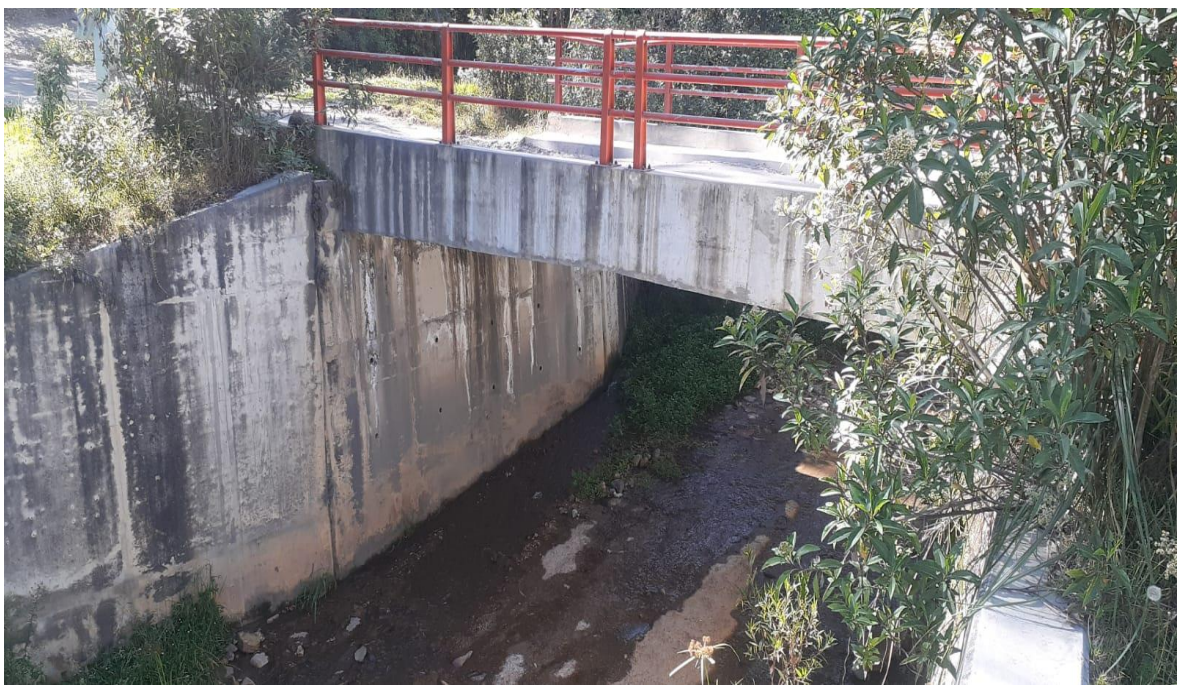

**Fotografía 6:** Como se aprecia el estado del puente está en buenas condiciones, en la imagen se aprecia la condición de los estribos corroborando la condición de servicio en óptimas condiciones.

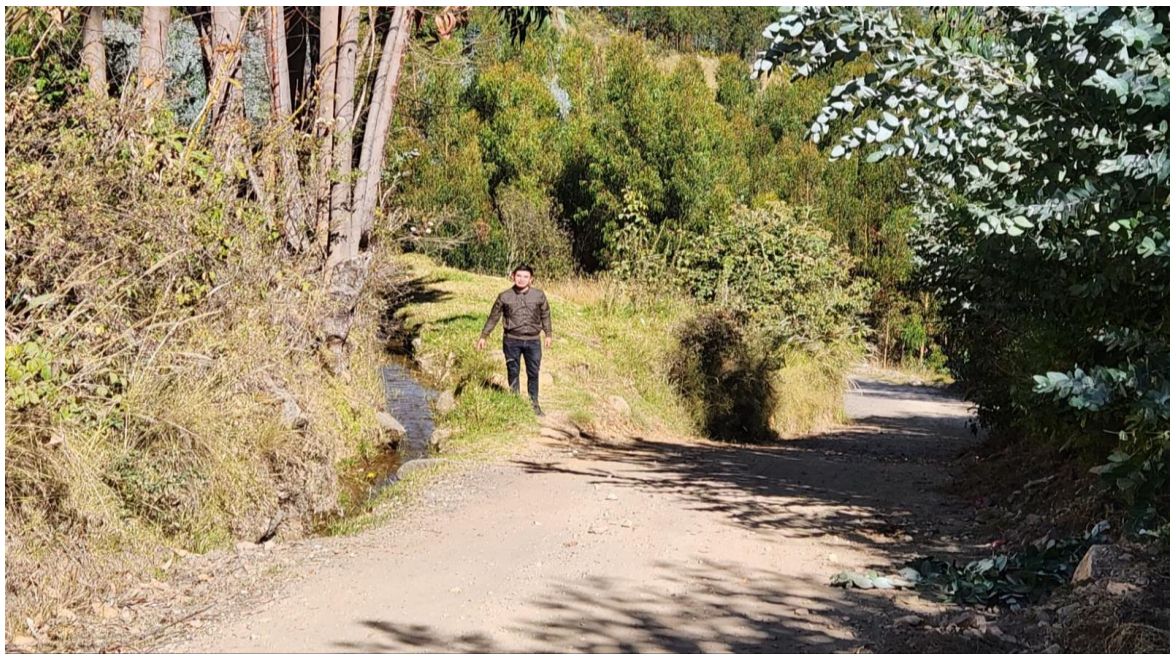

**Fotografía 7:** En esta foto se aprecia un pase de agua hecho de manera artesanal.

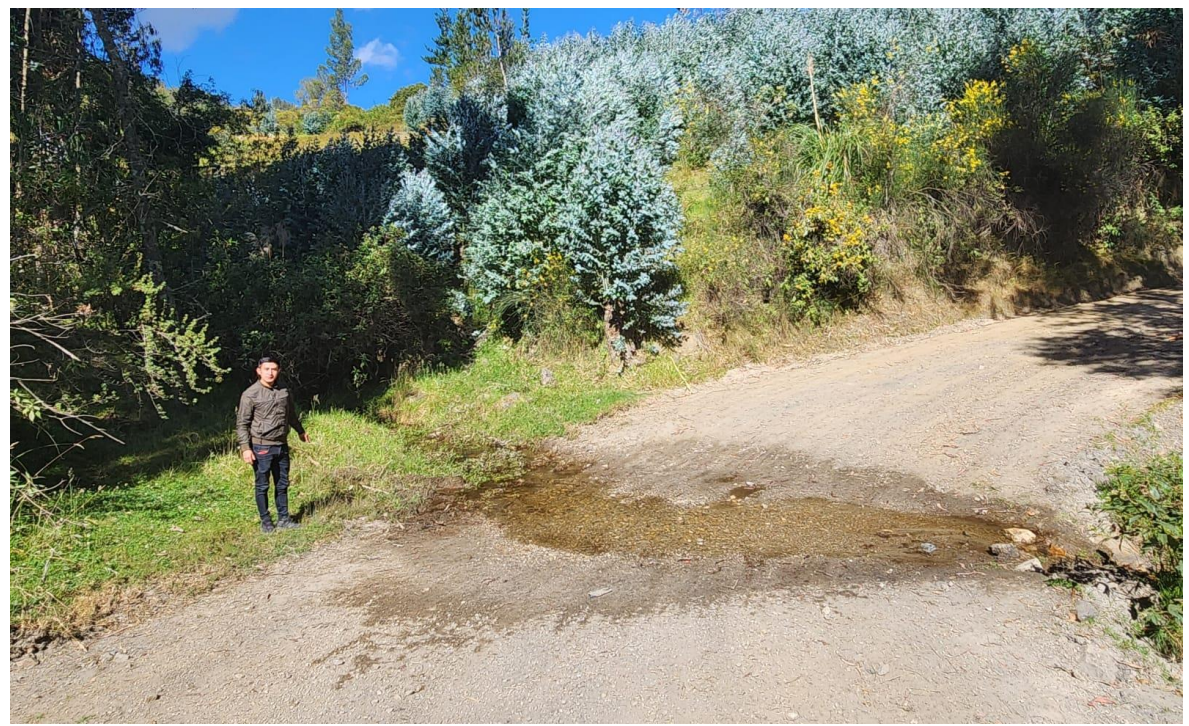

**Fotografía 8:** Observa la construcción de una alcantarilla de paso.

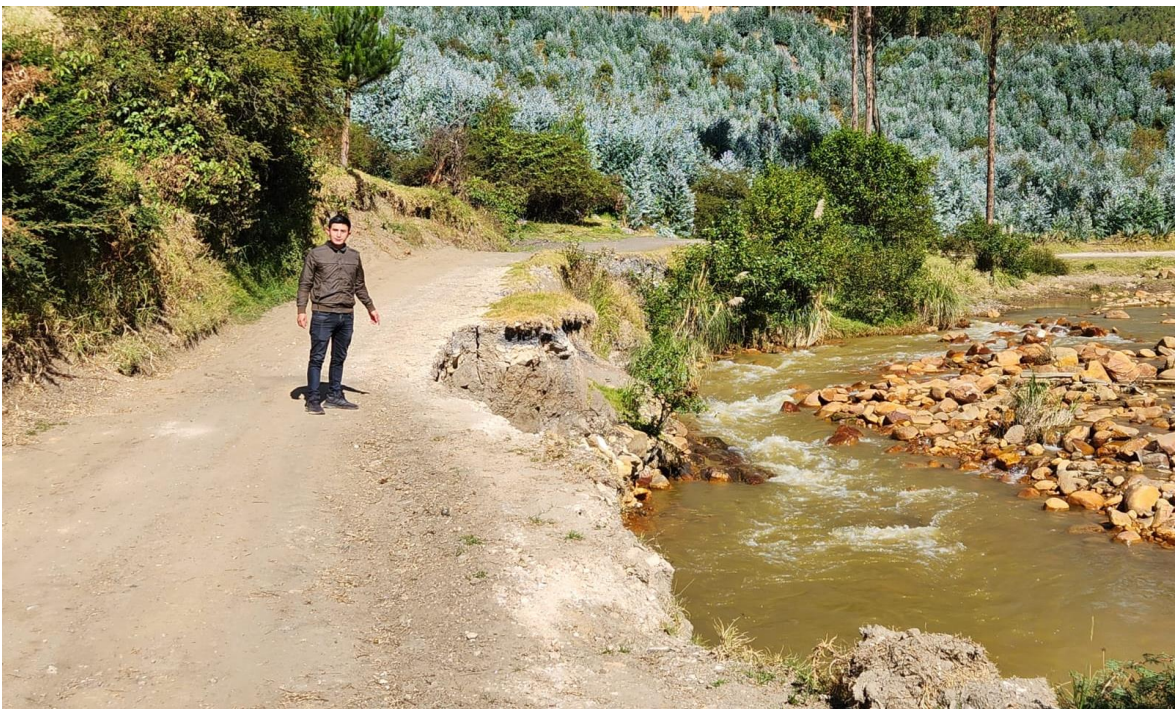

**Fotografía 9:** Se observa que el rio está llevando parte de la plataforma de la carretera ocasionando peligra la circulación de los vehículos.

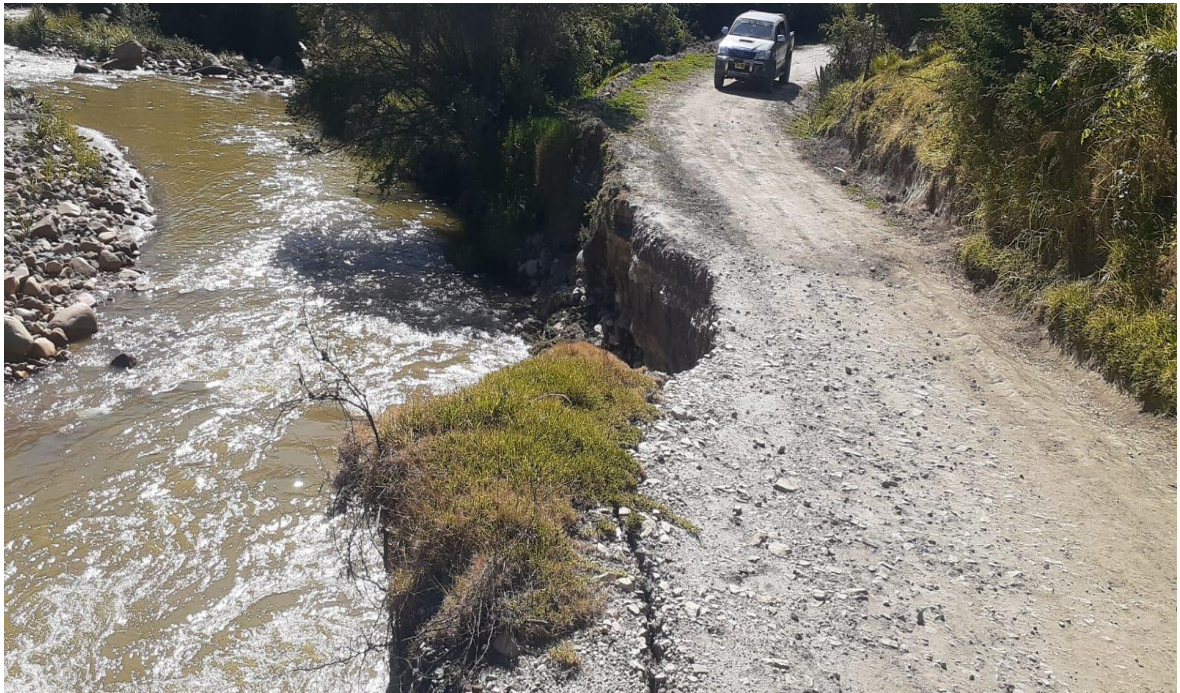

**Fotografía 10:** Al igual que en la primera imagen la plataforma de la carretera es muy angosta, este genera un peligro en seguridad la circulación de los vehículos por la vía.

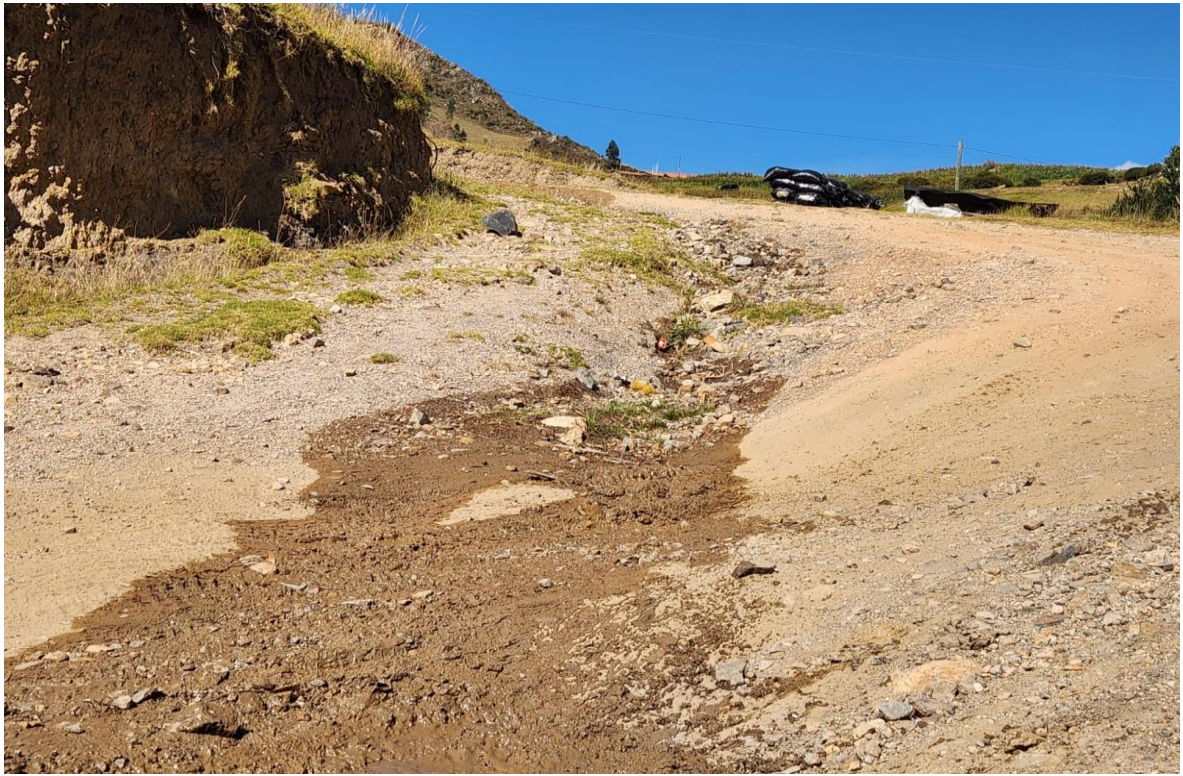

**Fotografía 11:** Se aprecia el ahuellamiento provocado por el escurrimiento del agua producto de que no hay cunetas, así mismo se aprecia pendientes muy pronunciadas.

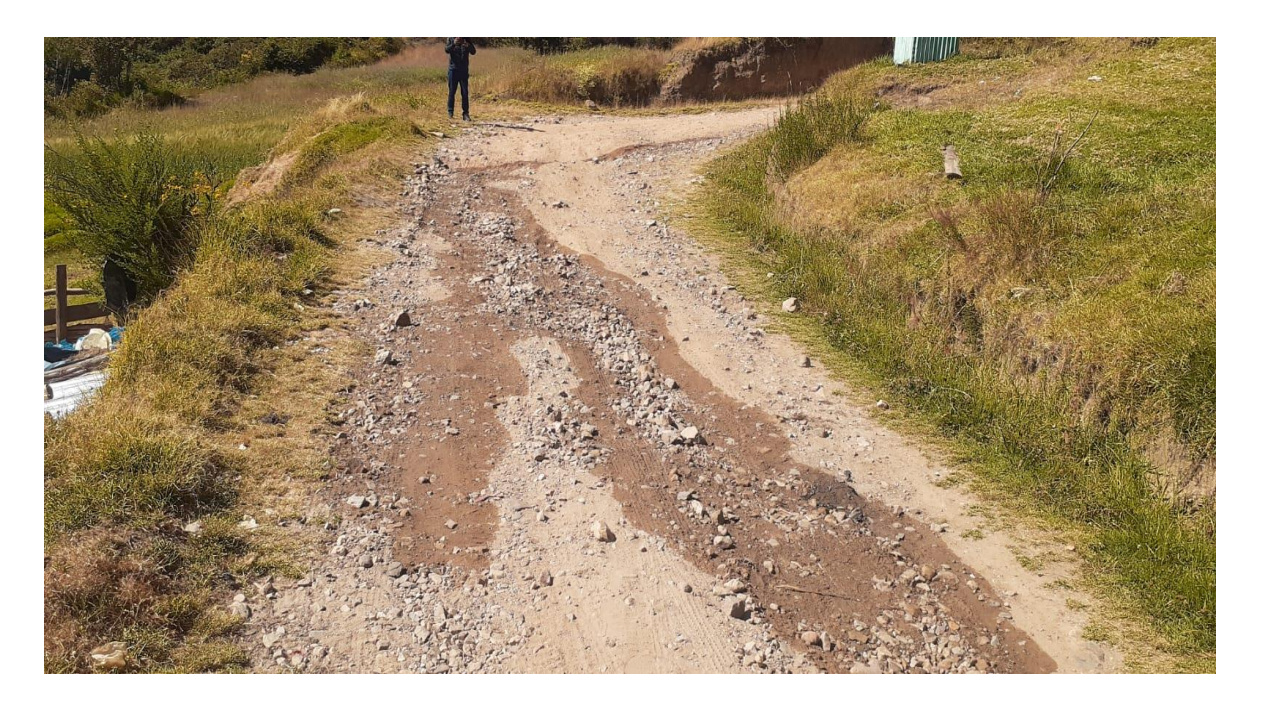

**Fotografía 12:** Ahuellamientos presentes en la vía, se observa además un área mojada ya que el agua está siguiendo su curso en la vía por falta de cunetas.

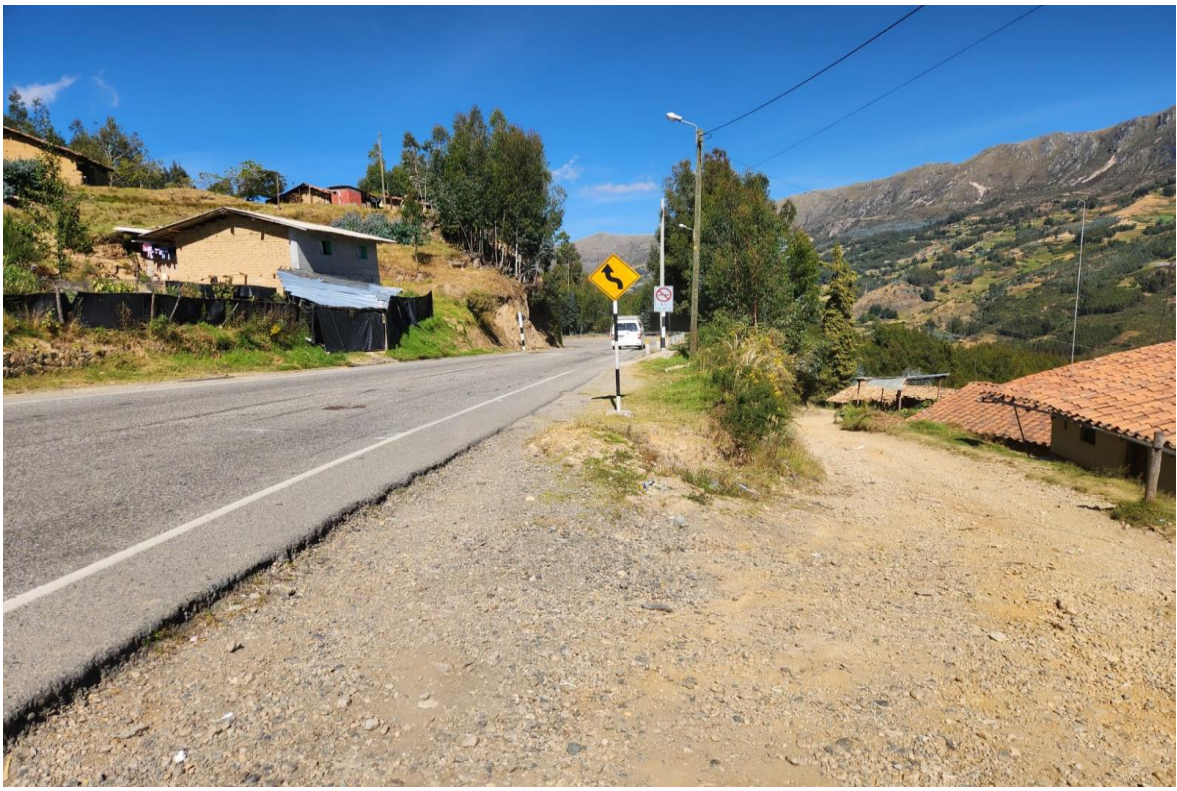

**Fotografía 13:** Punto final del trayecto de investigación km 5+485, sector denominado choquisonguillo el cual empalma con la vía PE :3N

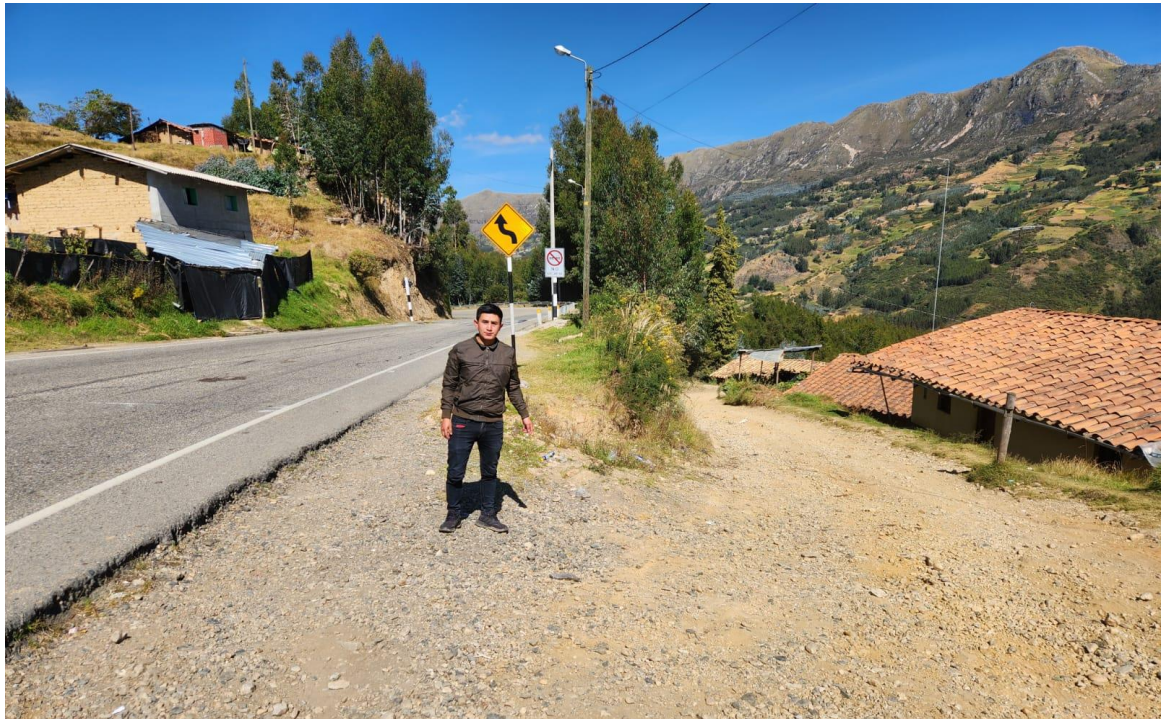

**Fotografía 14:** Punto final del tramo en estudio km 5+485.

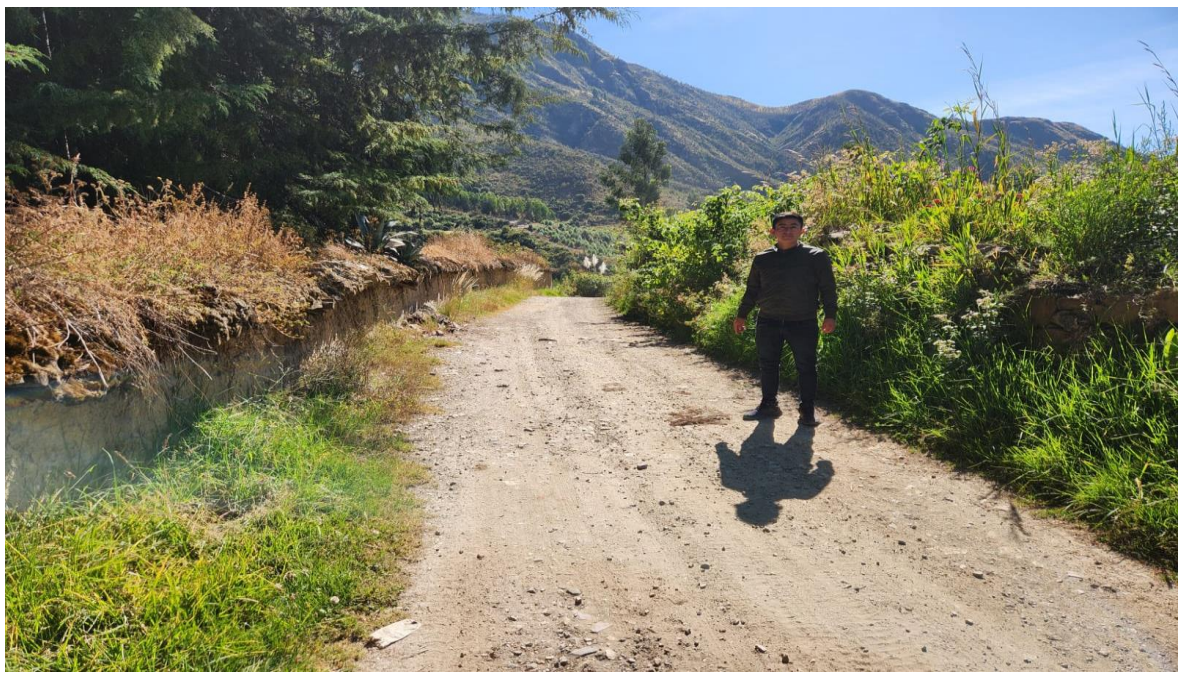

**Fotografía 15:** En la foto se aprecia que la vía no cuenta con una cuneta, esto sucede en toda la extensión del tramo, provocando que el agua cruce la vía.

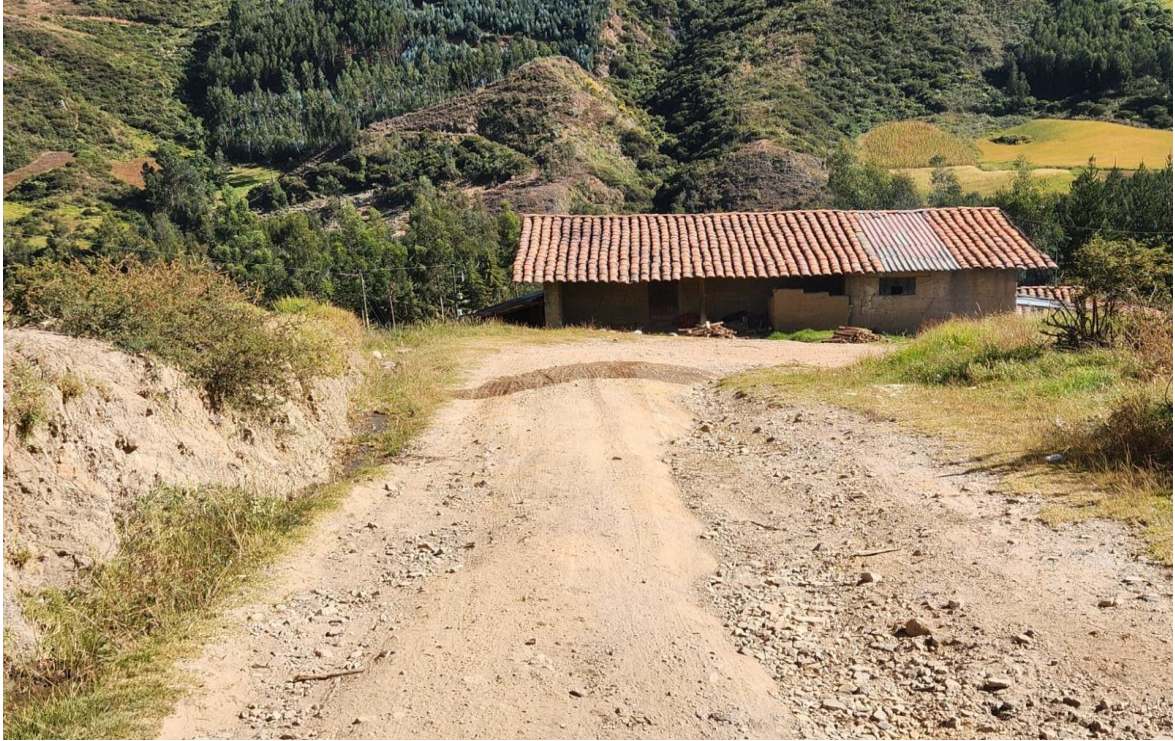

**Fotografía 16:** Mismo estado de la foto anterior, una vía sin cunetas y con una pendiente pronunciada.

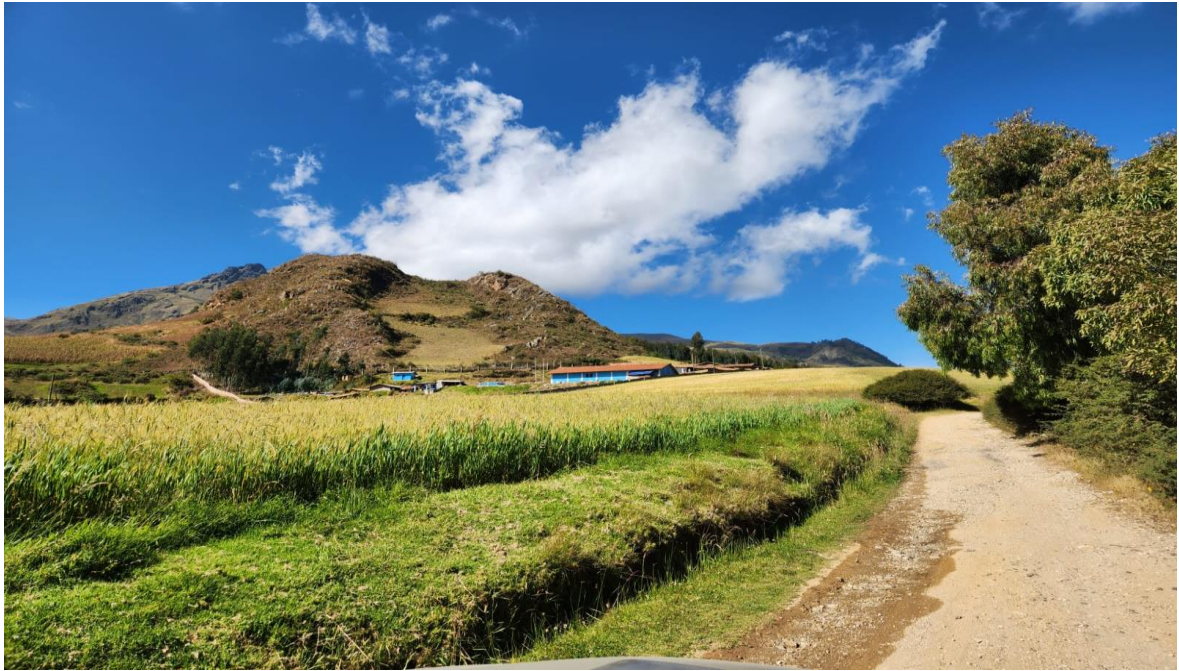

**Fotografía 17:** Observamos los sembríos de la zona, siendo la principal fuente de ingreso económico.

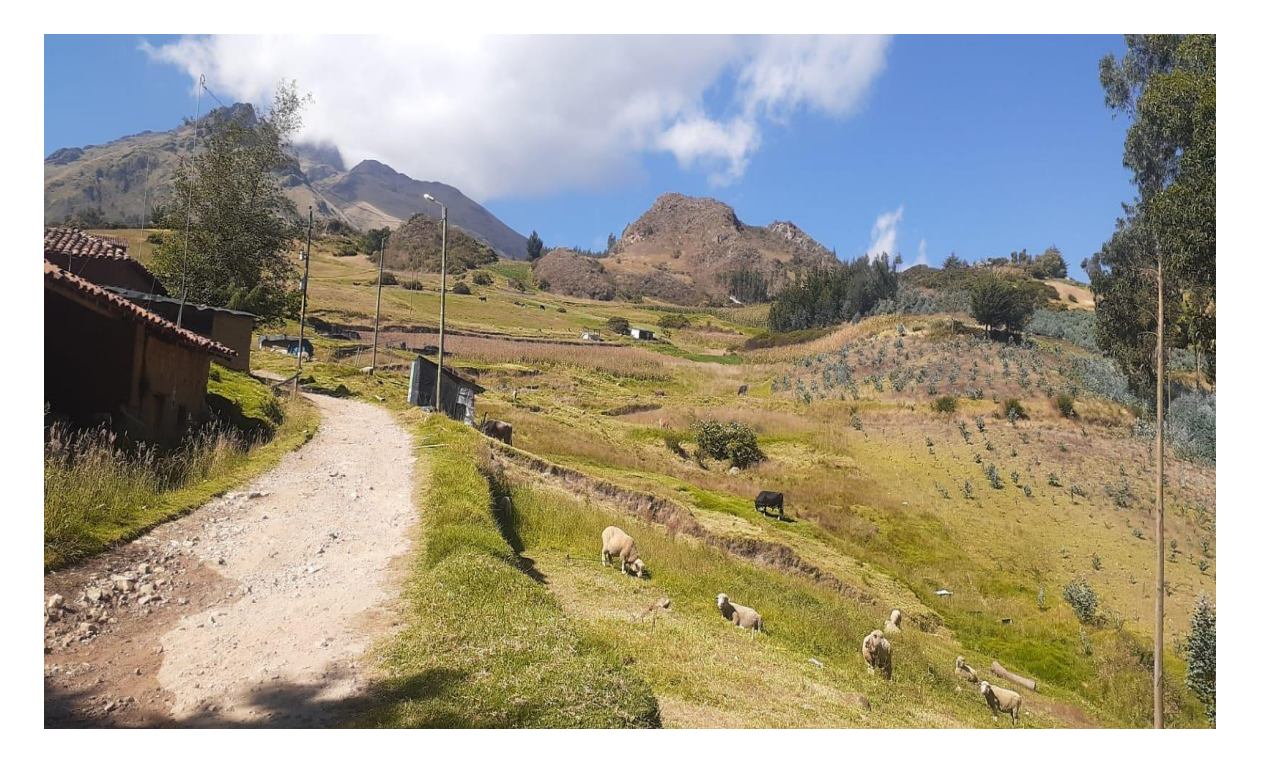

**Fotografía 18:** Se aprecia en la imagen el ganada vacuno y ovino, siendo esta una fuente de sustento familiar

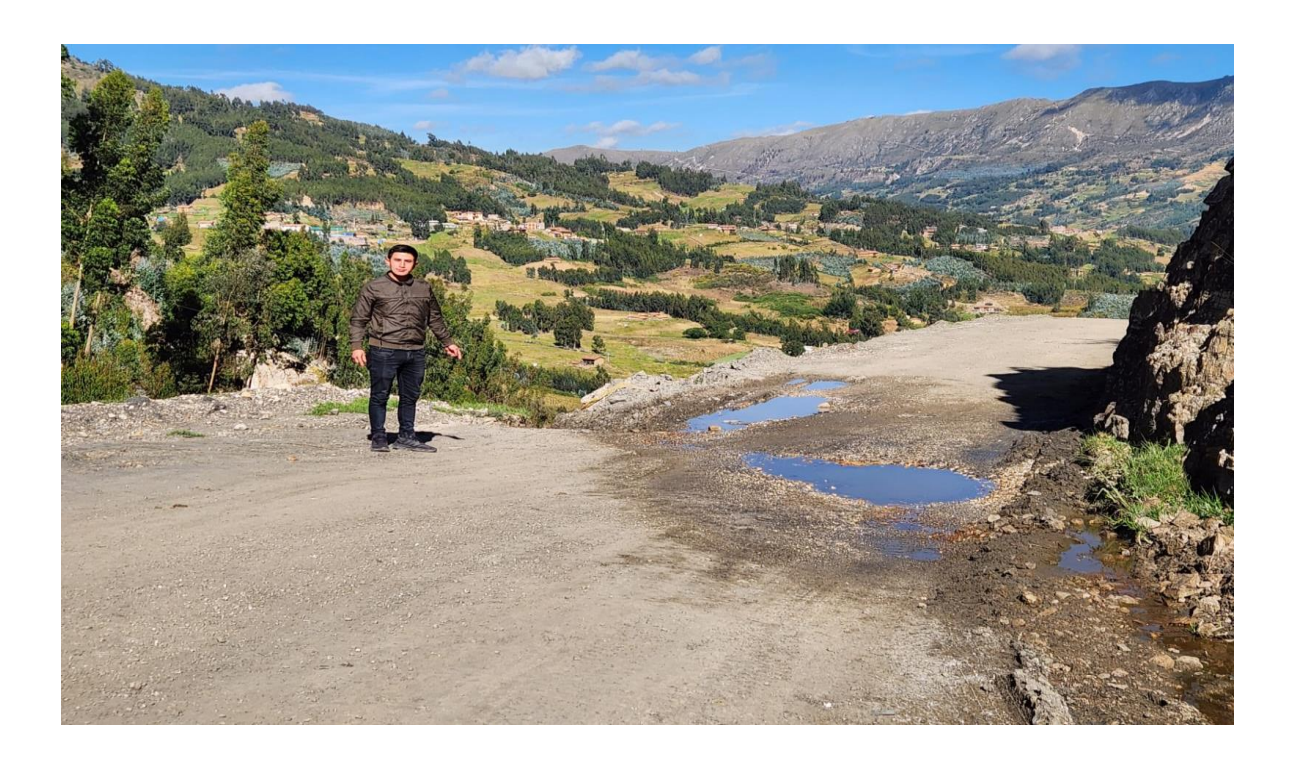

**Fotografía 19:** se observa que el agua cruza la vía, al no contar con una alcantarilla, en este punto se diseñara la primera alcantarilla.

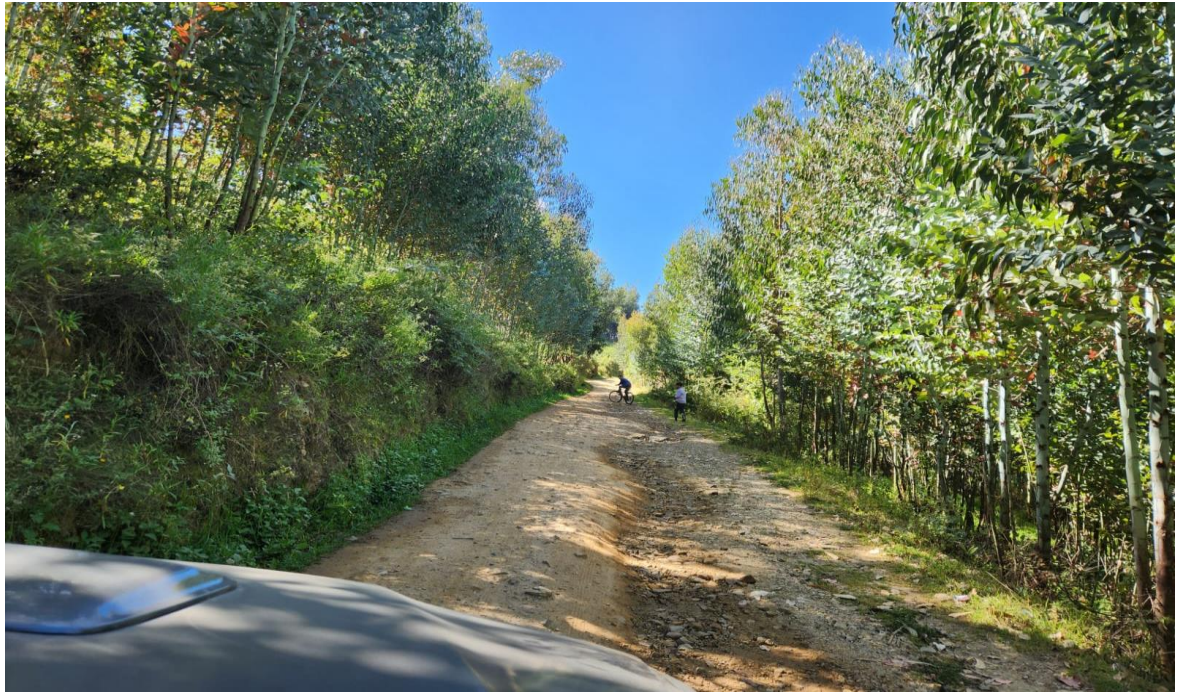

**Fotografía 20:** Se observa ahuellamiento en la vía y la falta de cunetas, provocando que el agua siga su curso en medio de la superficie de rodadura.

**Extracción de muestras (calicatas)**

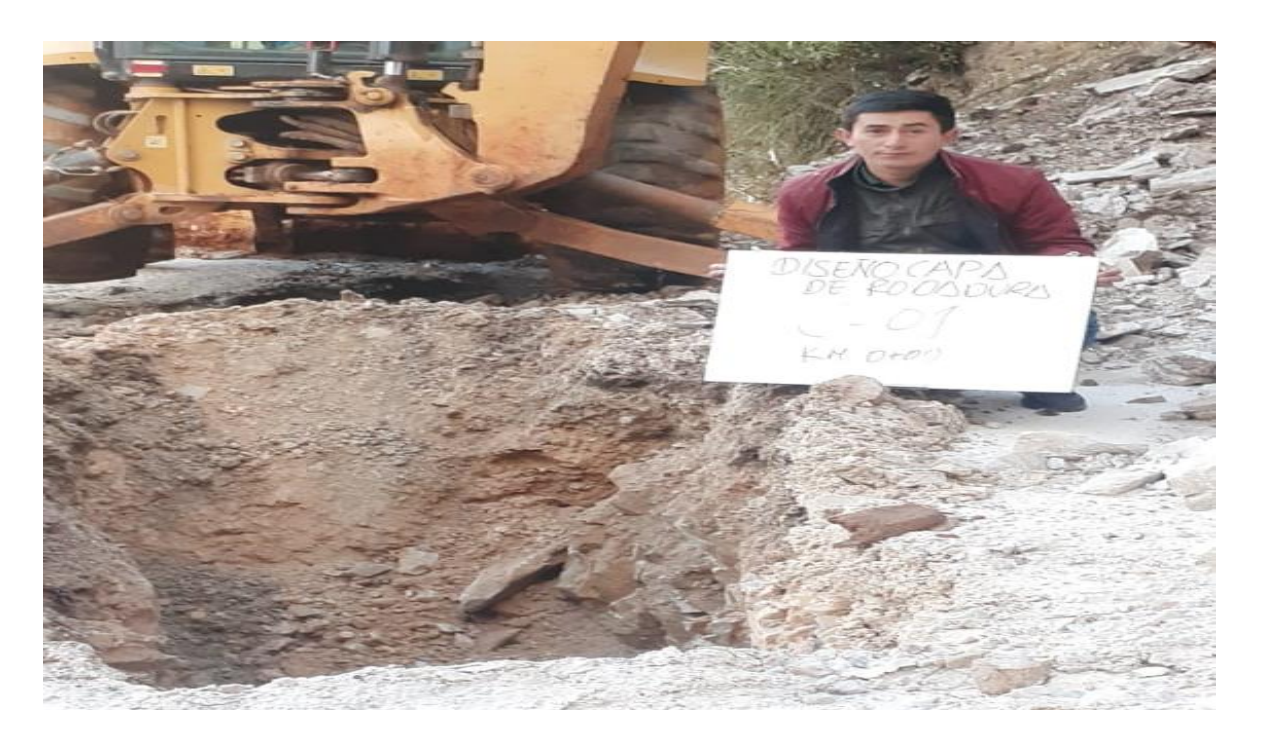

**Fotografía 21:** Se observa la excavación de la calicata 1, de donde también se extrajo material para el CBR1.

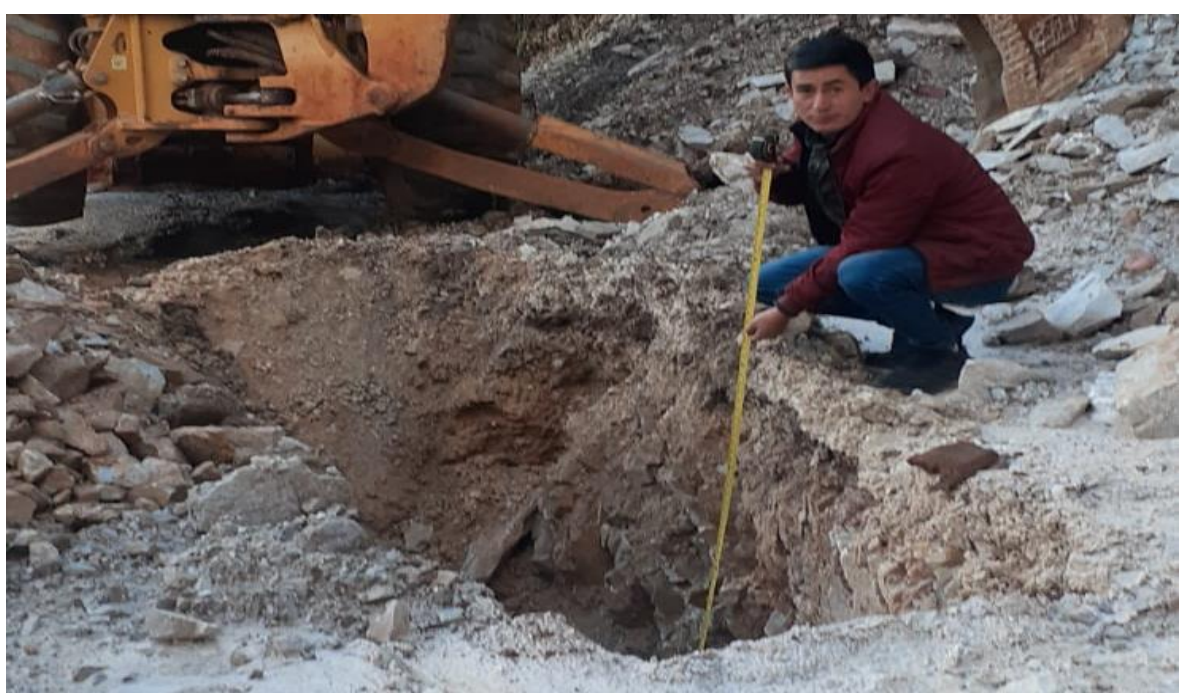

**Fotografía 22:** se aprecia la medición de la profundidad de la calicata que fue de 1.55m cumpliendo con lo establecido por la noma.

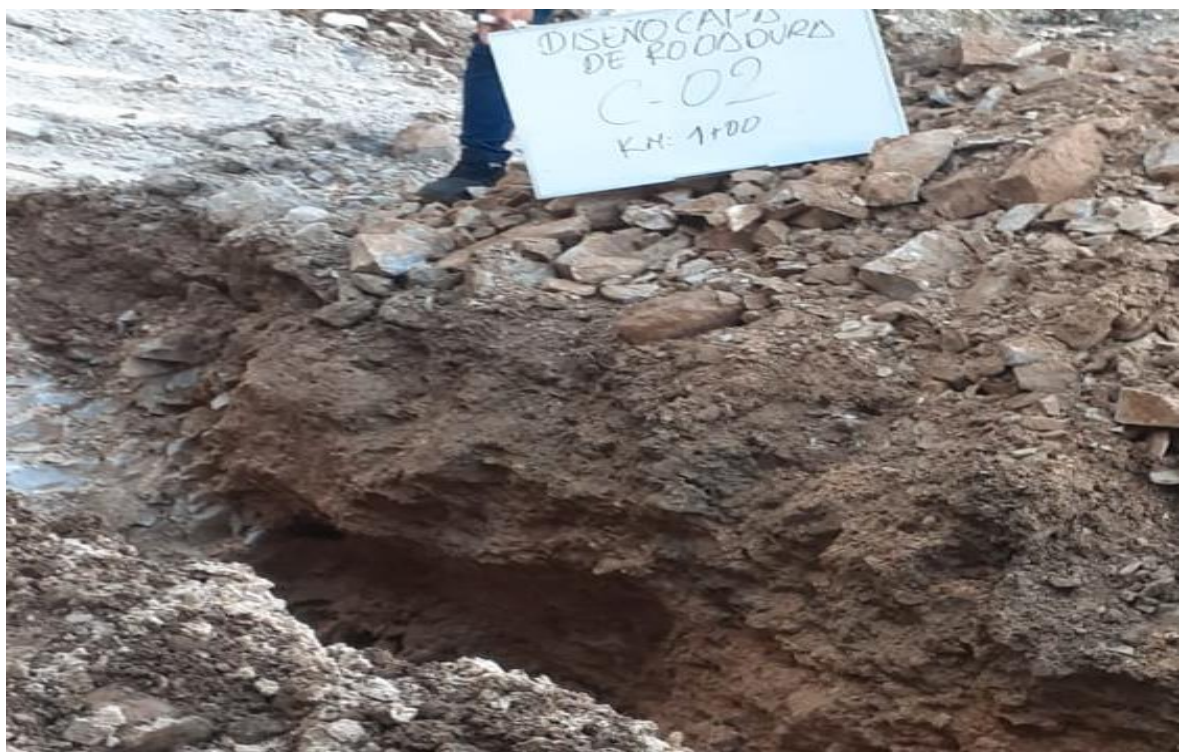

**Fotografía 23**: se pude apreciar que se excavo a una profundidad de 1.55m, cumpliendo con lo establecido con la normatividad vigente.

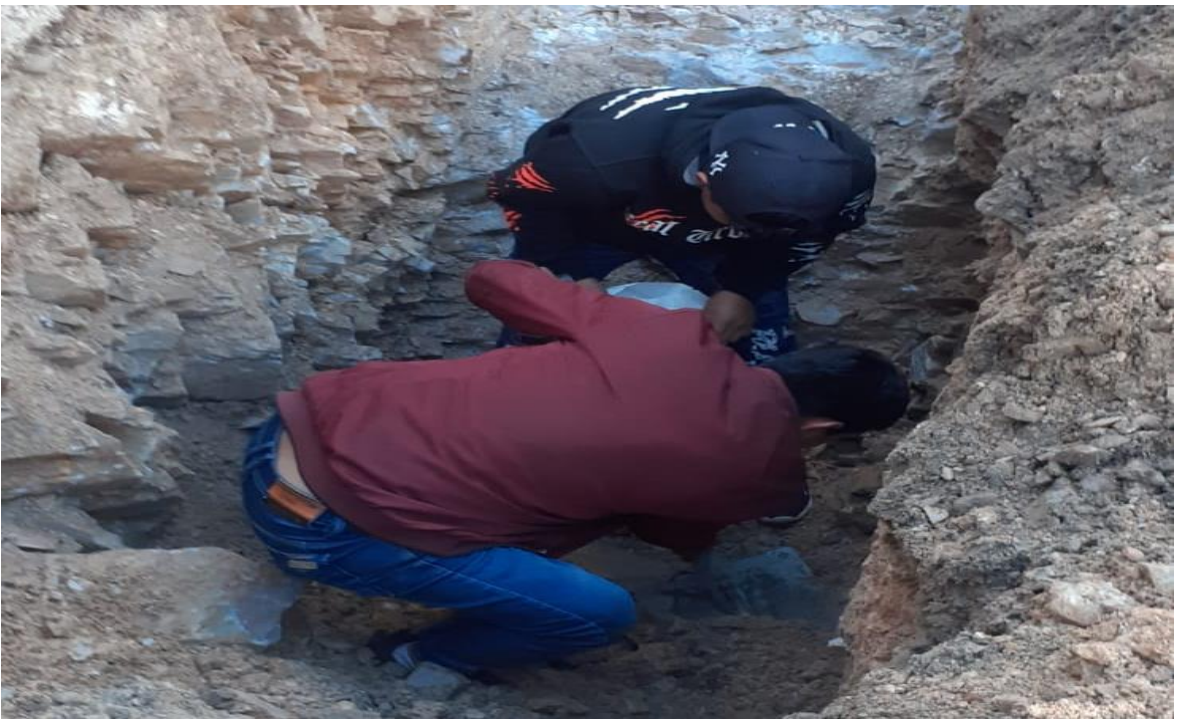

**Fotografía 24:** se aprecia la extracción de la muestra de la calicata 1, la cual fue extraída a una profundidad de 1.55m aproximadamente

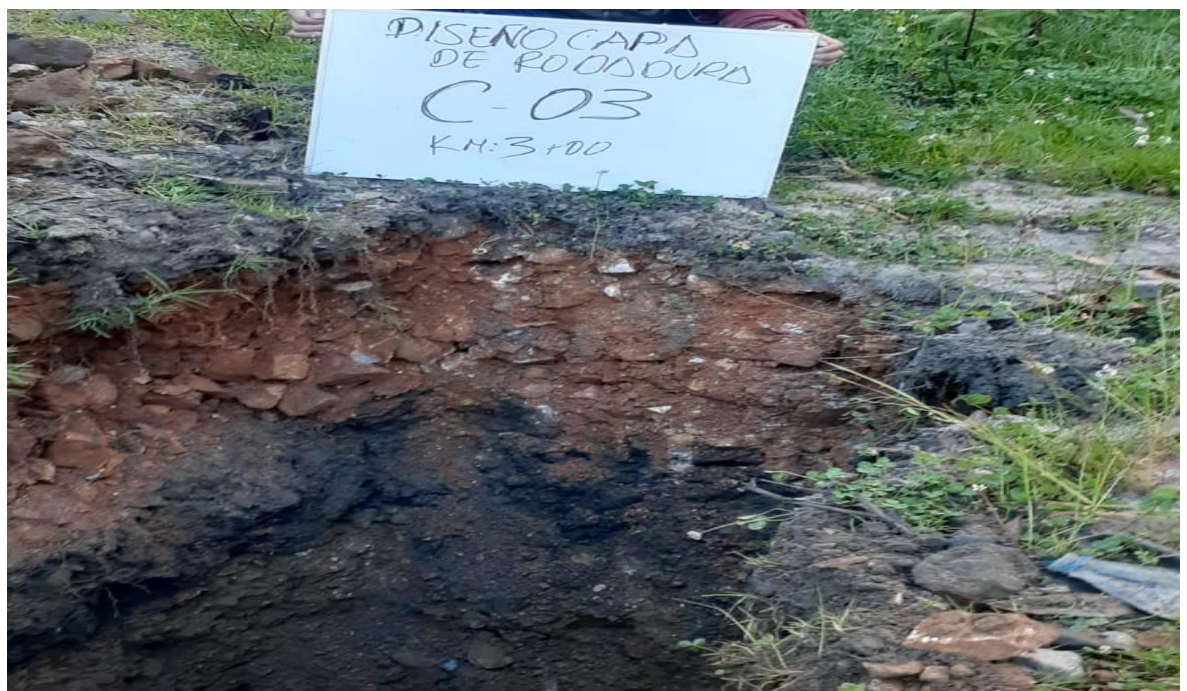

**fotografía 25:** se aprecia la excavación de la calicata 3 a una profundidad de 1.55m

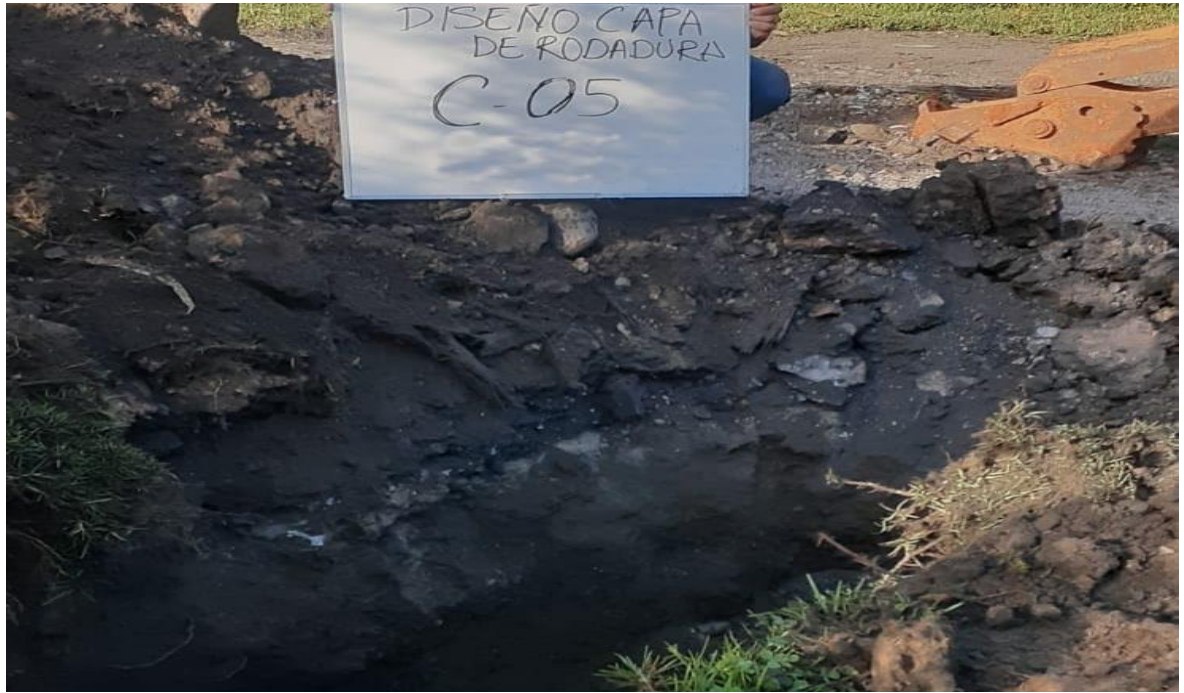

**fotografía 26:** Excavación de la calicata 5

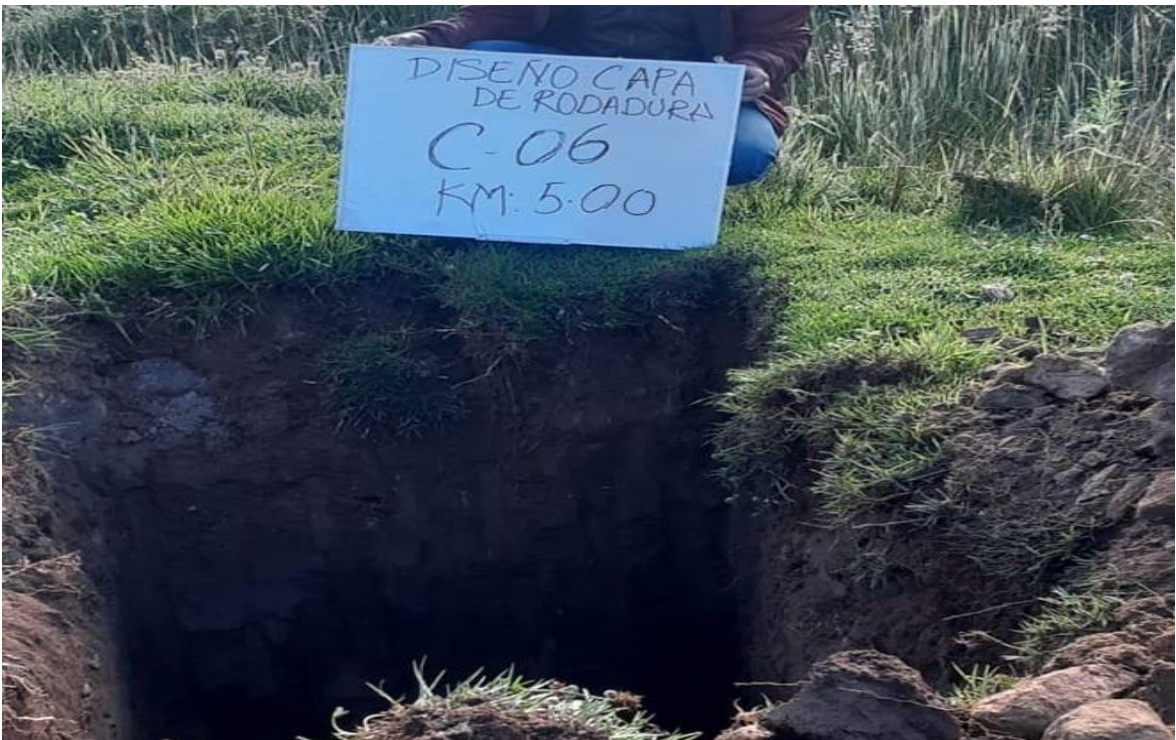

**fotografía 27: excavación calicata 6**

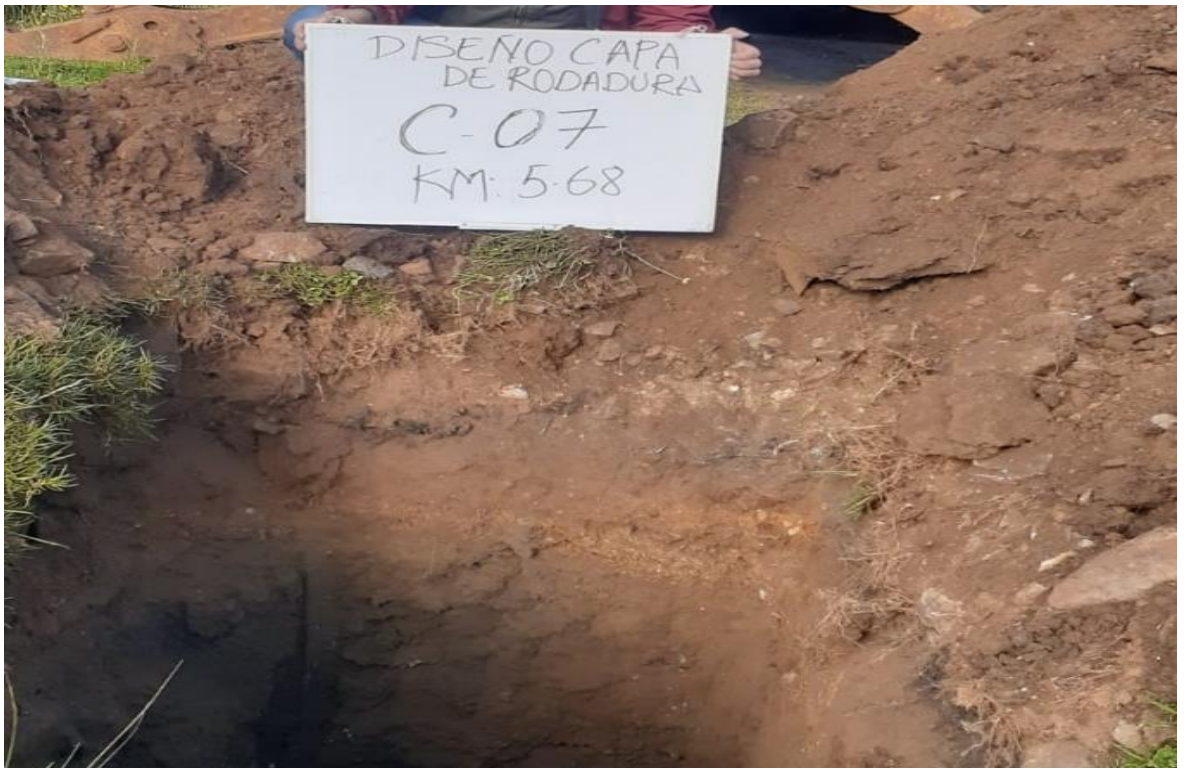

**fotografía 28:** Excavación de calicata 7

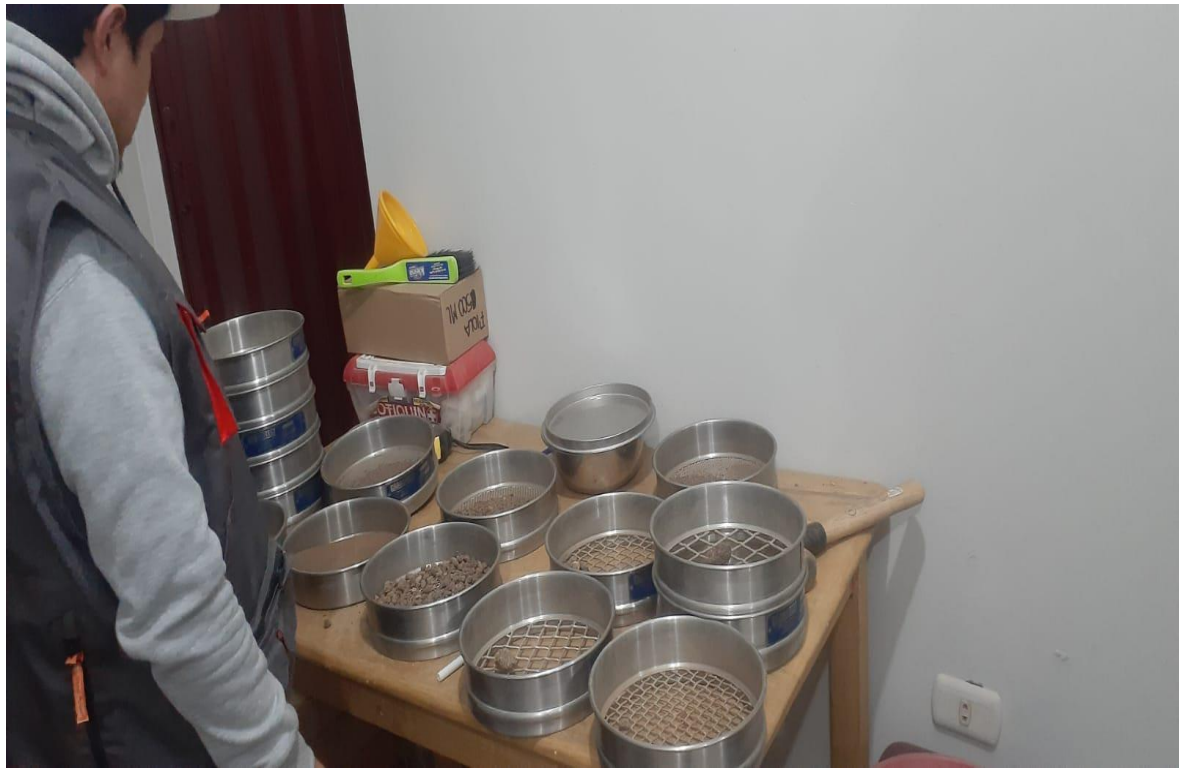

**fotografía 29:** en la imagen se aprecia los tamices utilizados para la realización de la granulometría de cada una de las muestras de las calicatas.

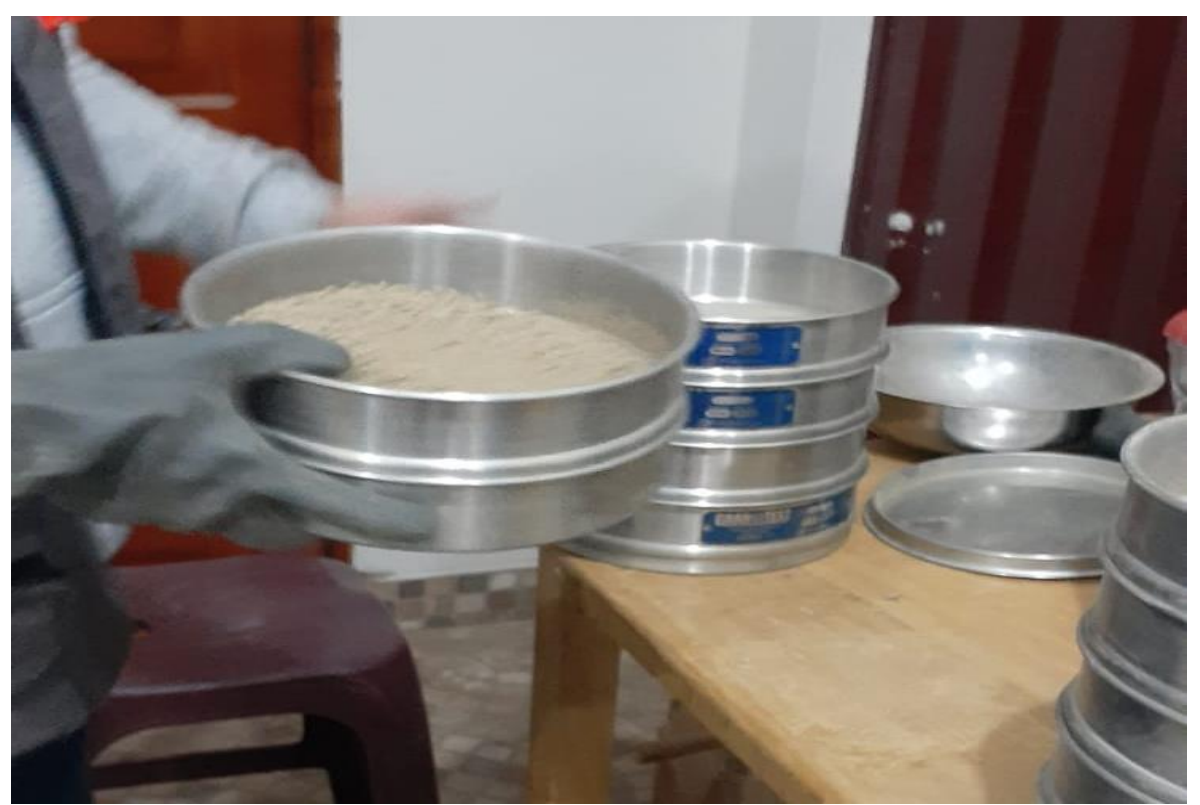

**Fotografía 30:** Se aprecia al jefe de laboratorio que esta realizando la zarandeada con la finalidad de hacer pasar las partículas al plato.

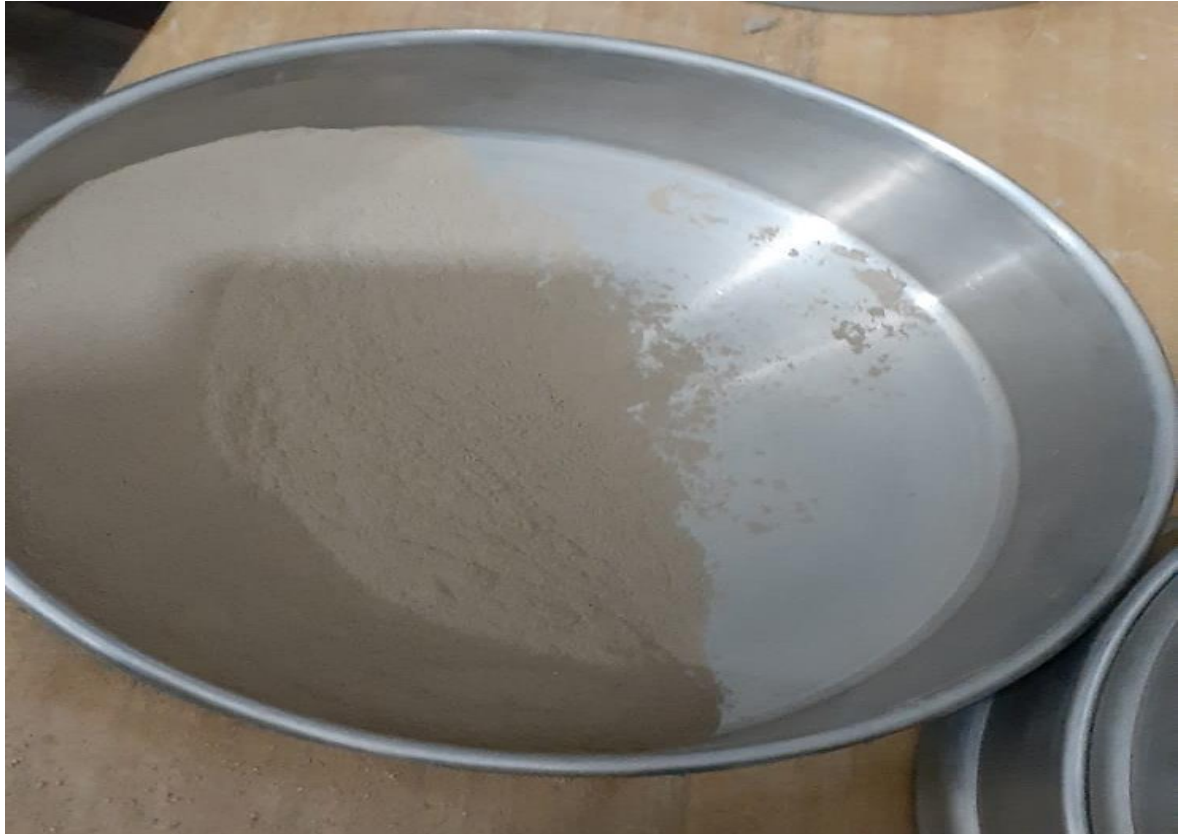

**Fotografía 31**: se aprecia el material que paso al palto el cual a simple vista es limoso.

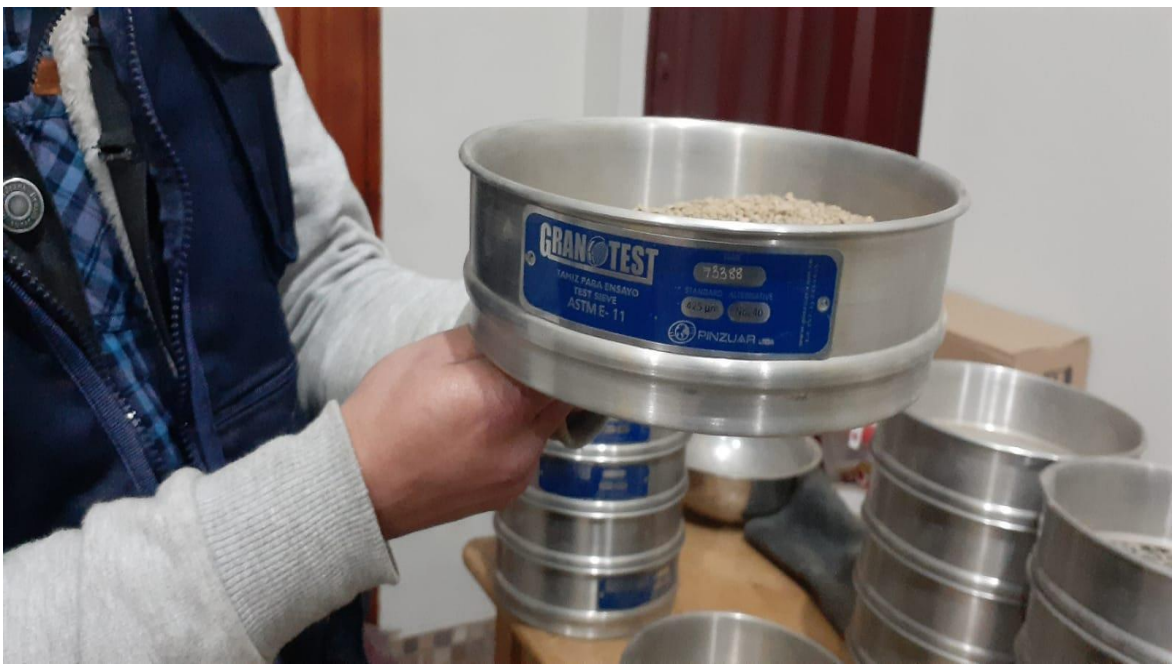

**Fotografía 32:** se aprecia tamiz y plato o fondo